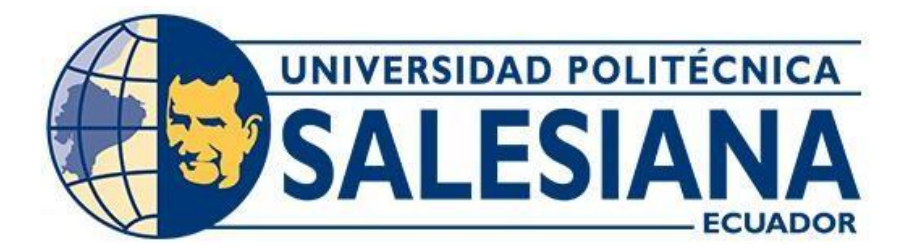

# **UNIVERSIDAD POLITÉCNICA SALESIANA SEDE QUITO**

## **CARRERA DE INGENIERÍA CIVIL**

## **ANÁLISIS COMPARATIVO TÉCNICO - ECONÓMICO DE UNA EDIFICACIÓN RESIDENCIAL SISMORRESISTENTE DE TRES NIVELES EN HORMIGÓN ARMADO Y ACERO ESTRUCTURAL, UBICADA EN LA "URBANIZACIÓN MANTA 2000", CANTÓN MANTA, PROVINCIA DE MANABÍ**

Trabajo de titulación previo a la obtención del Título de Ingeniero e Ingeniera Civiles

AUTORES: Israel Marcelo Pazmiño Ordóñez Gabriela Estefanía Ushiña Paredes

TUTOR: Fernando Vinicio Ulloa López

Quito - Ecuador 2022

# **CERTIFICADO DE RESPONSABILIDAD Y AUTORÍA DEL TRABAJO DE TITULACIÓN**

Nosotros, Israel Marcelo Pazmiño Ordóñez con documento de identificación N° 1722433305 y Gabriela Estefanía Ushiña Paredes con documento de identificación N° 1751804400; manifestamos que:

Somos los autores y responsables del presente trabajo; y, autorizamos a que sin fines de lucro la Universidad Politécnica Salesiana pueda usar, difundir, reproducir o publicar de manera total o parcial el presente trabajo de titulación.

Quito, 29 de julio del 2022

Atentamente,

 $\overline{\phantom{a}}$  ,  $\overline{\phantom{a}}$  ,  $\overline{\phantom{a}}$ 

1722433305 1751804400

Gabriela

Israel Marcelo Pazmiño Ordóñez Gabriela Estefanía Ushiña Paredes

## **CERTIFICADO DE CESIÓN DE DERECHOS DE AUTOR DEL TRABAJO DE TITULACIÓN A LA UNIVERSIDAD POLITÉCNICA SALESIANA**

Nosotros, Israel Marcelo Pazmiño Ordóñez con documento de identificación N° 1722433305 y Gabriela Estefanía Ushiña Paredes con documento de identificación N° 1751804400; expresamos nuestra voluntad y por medio del presente documento cedemos a la Universidad Politécnica Salesiana la titularidad sobre los derechos patrimoniales en virtud de que somos autores del Proyecto Técnico: "Análisis comparativo técnico - económico de una Edificación Residencial Sismorresistente de tres niveles en Hormigón Armado y Acero Estructural, ubicada en la "Urbanización Manta 2000", Cantón Manta, Provincia de Manabí", el cual ha sido desarrollado para optar por el título de: Ingeniero e Ingeniera Civiles, en la Universidad Politécnica Salesiana, quedando la Universidad facultada para ejercer plenamente los derechos cedidos anteriormente.

En concordancia con lo manifestado, suscribimos este documento en el momento que hacemos la entrega del trabajo final en formato digital a la Biblioteca de la Universidad PolitécnicaSalesiana.

Quito, 29 de julio del 2022

Atentamente,

 $\overline{\phantom{a}}$  ,  $\overline{\phantom{a}}$  ,  $\overline{\phantom{a}}$ 

1722433305 1751804400

Israel Marcelo Pazmiño Ordóñez Gabriela Estefanía Ushiña Paredes

## **CERTIFICADO DE DIRECCIÓN DEL TRABAJO DE TITULACIÓN**

Yo, Fernando Vinicio Ulloa López con documento de identificación N°1706347539, docente de la Universidad Politécnica Salesiana, declaro que bajo mi tutoría fue desarrollado el trabajo de titulación: ANÁLISIS COMPARATIVO TÉCNICO - ECONÓMICO DE UNA EDIFICACIÓN RESIDENCIAL SISMORRESISTENTE DE TRES NIVELES EN HORMIGÓN ARMADO Y ACERO ESTRUCTURAL, UBICADA EN LA "URBANIZACIÓN MANTA 2000", CANTÓN MANTA, PROVINCIA DE MANABÍ, realizado por Israel Marcelo Pazmiño Ordóñez con documento de identificación N° 1722433305 y Gabriela Estefanía Ushiña Paredes con documento de identificación N° 1751804400, obteniendo como resultado final el trabajo de titulación bajo la opción de Proyecto Técnico que cumple con todos los requisitos determinados por la Universidad Politécnica Salesiana.

Quito, 29 de julio del 2022

Atentamente

 $\frac{d f}{dx}$  $\overline{\phantom{a}}$ 

Ing. Fernando Vinicio Ulloa López 1706347539

#### **AGRADECIMIENTO**

*A Dios, presente a través de la familia; tanto de mis padres Fernando y Narcisa.*

*A mi hermano Iván que sin su compañía, visión y apoyo incondicional ningún logro podría ser disfrutado a plenitud. Que gracias a sus consejos y paciencia este logro tiene un mayor significado en mi vida.* 

*A Paúl y Luisa, amigos, camaradas de extensas y profundas reflexiones.*

*A cada uno de los ingenieros de la universidad, quienes desinteresadamente nos han podido brindar su ayuda cuando oportunamente la necesitamos.* 

*Israel Marcelo Pazmiño Ordóñez* 

## **DEDICATORIA**

*A todos, absolutamente a todos, quienes con bien y mal han colaborado a forjar mi aquí y* 

*ahora.*

*Israel Marcelo Pazmiño Ordóñez* 

#### **AGRADECIMIENTO**

*A Dios, por haberme brindado sabiduría, fuerza y fortaleza para culminar una etapa más de mi vida.*

*A mi madre Laura Paredes, por todo lo que me ha dado y enseñado a lo largo de nuestra vida juntas. Gracias por estar a mi lado en los días y noches más difíciles durante mis horas de estudio. Gracias por creer siempre en mí.*

*A mis abuelos Jorge y Esther, a mis tíos Nora, Senovia, Fernando, y a mis primos Henry y Joseph por estar presentes en cada momento importante en mi vida, por su apoyo y ánimos durante mis años de formación profesional.*

*A la Universidad Politécnica Salesiana y a cada uno de los docentes que formaron parte de mi desarrollo personal y profesional.*

*Gabriela Estefanía Ushiña Paredes*

## **DEDICATORIA**

*A mi madre, quien ha sido el motor que impulsa mi vida. Hoy cuando concluyo mis estudios, te dedico este logro como una meta más conquistada. Orgullosa de ser tu hija.*

*A mis abuelos, tíos y primos, quienes son lo más valioso que Dios me ha otorgado.*

*Gabriela Estefanía Ushiña Paredes*

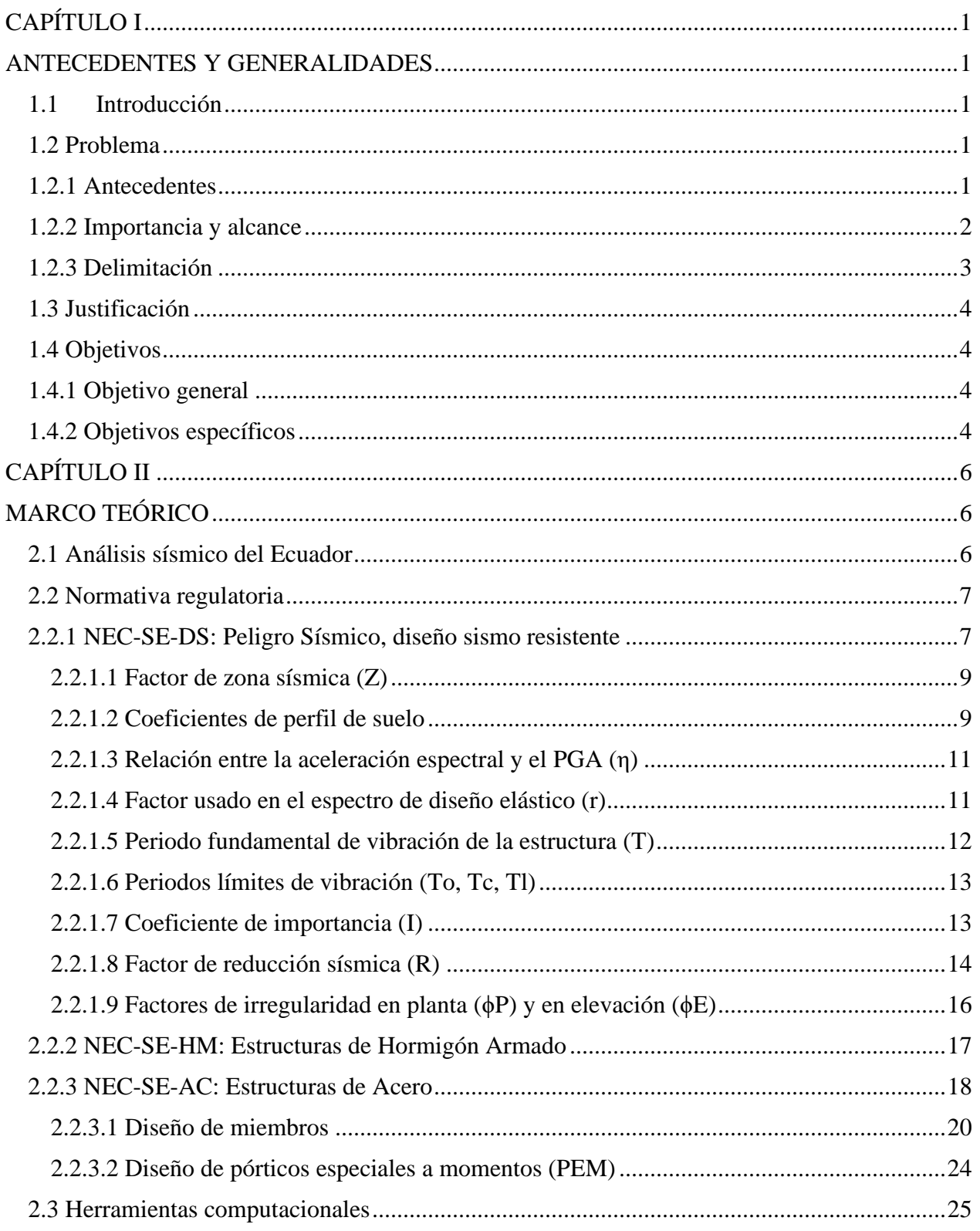

# ÍNDICE DE CONTENIDOS

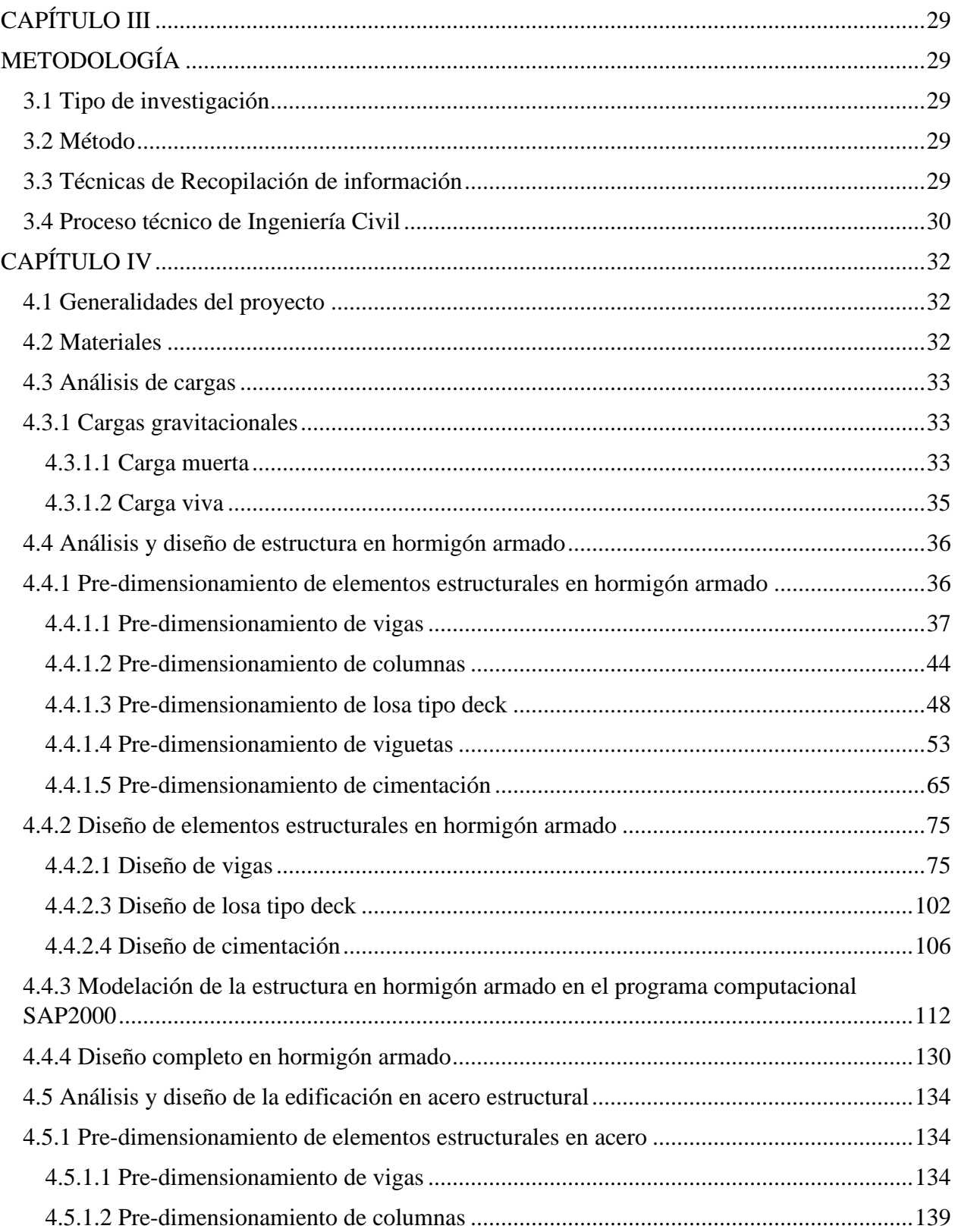

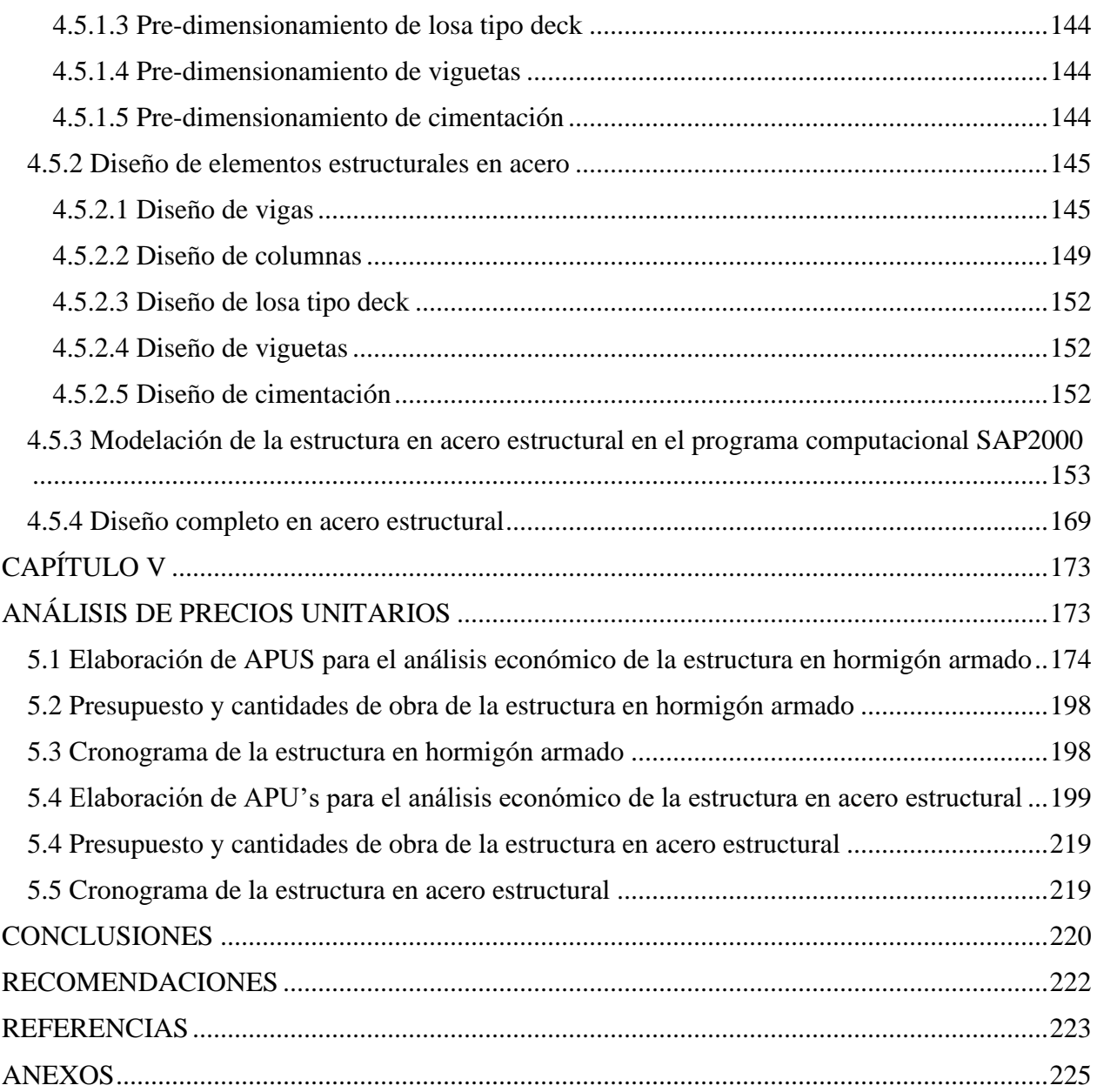

## ÍNDICE DE TABLAS

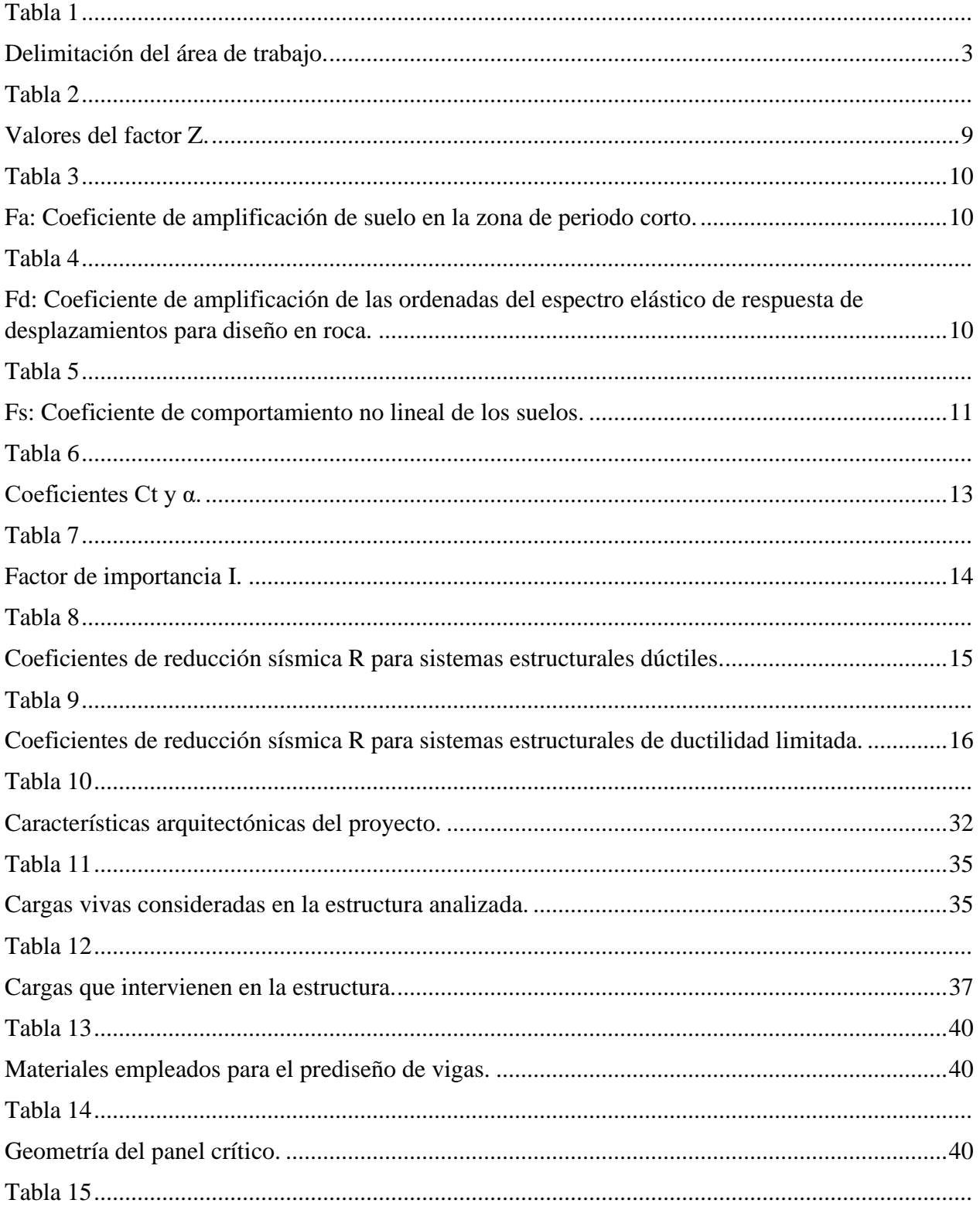

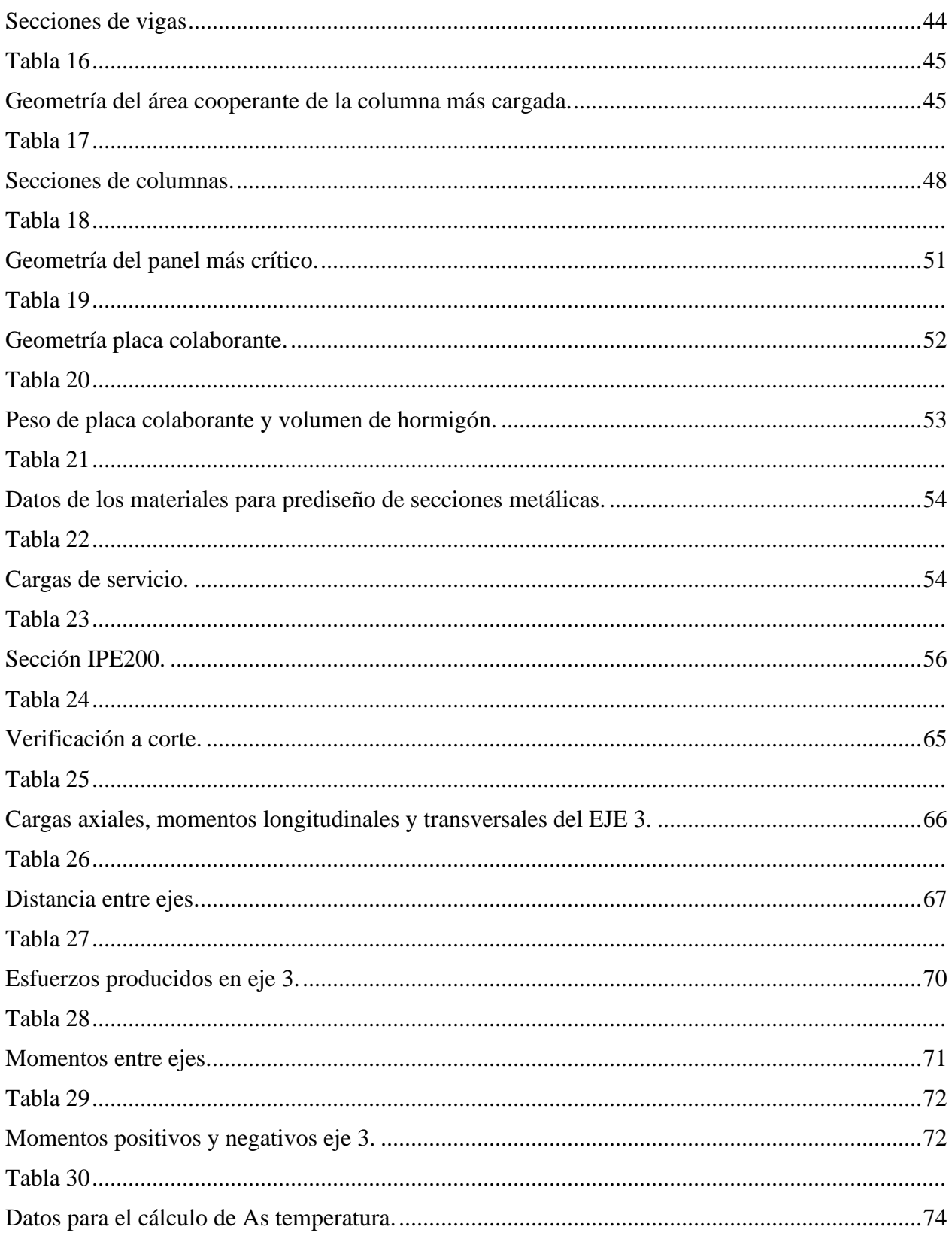

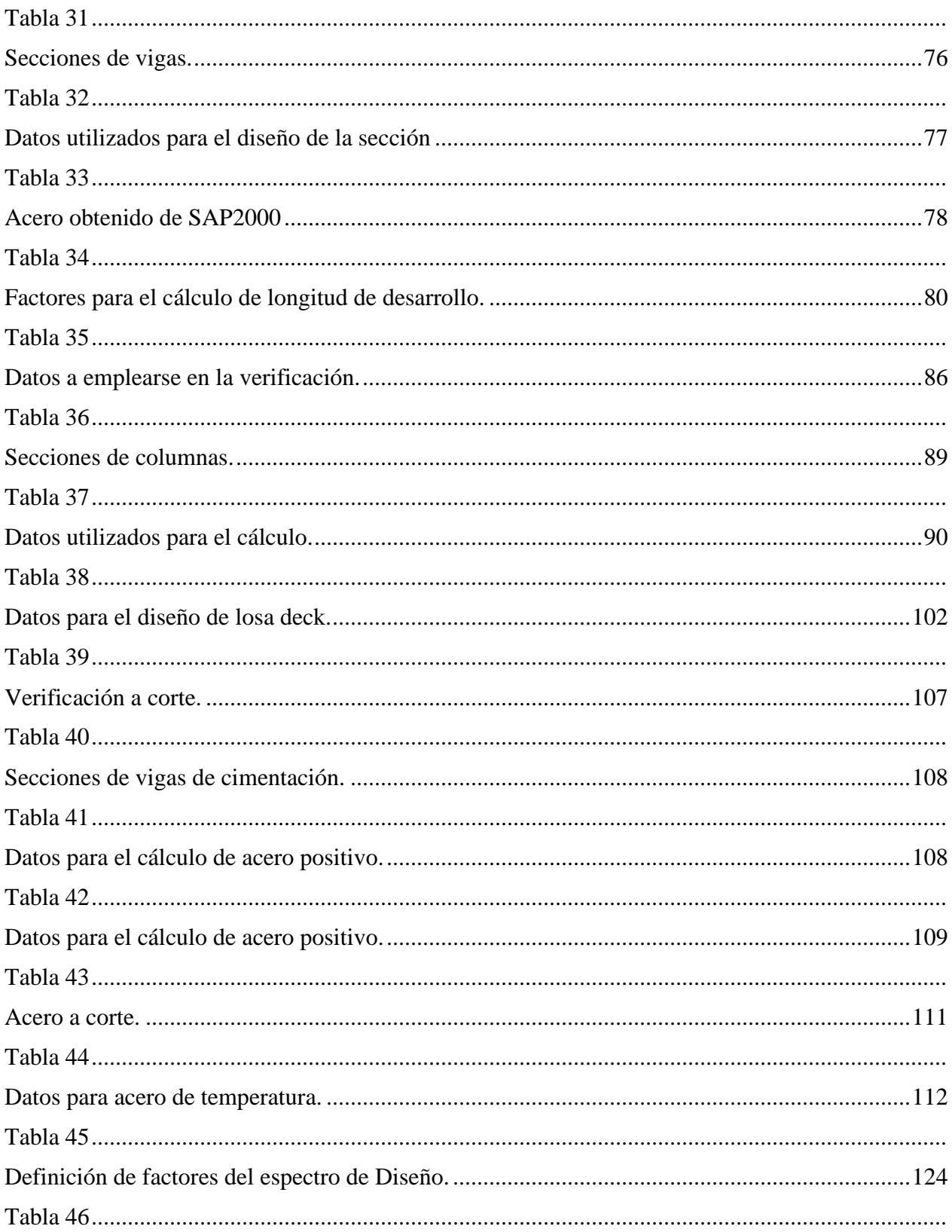

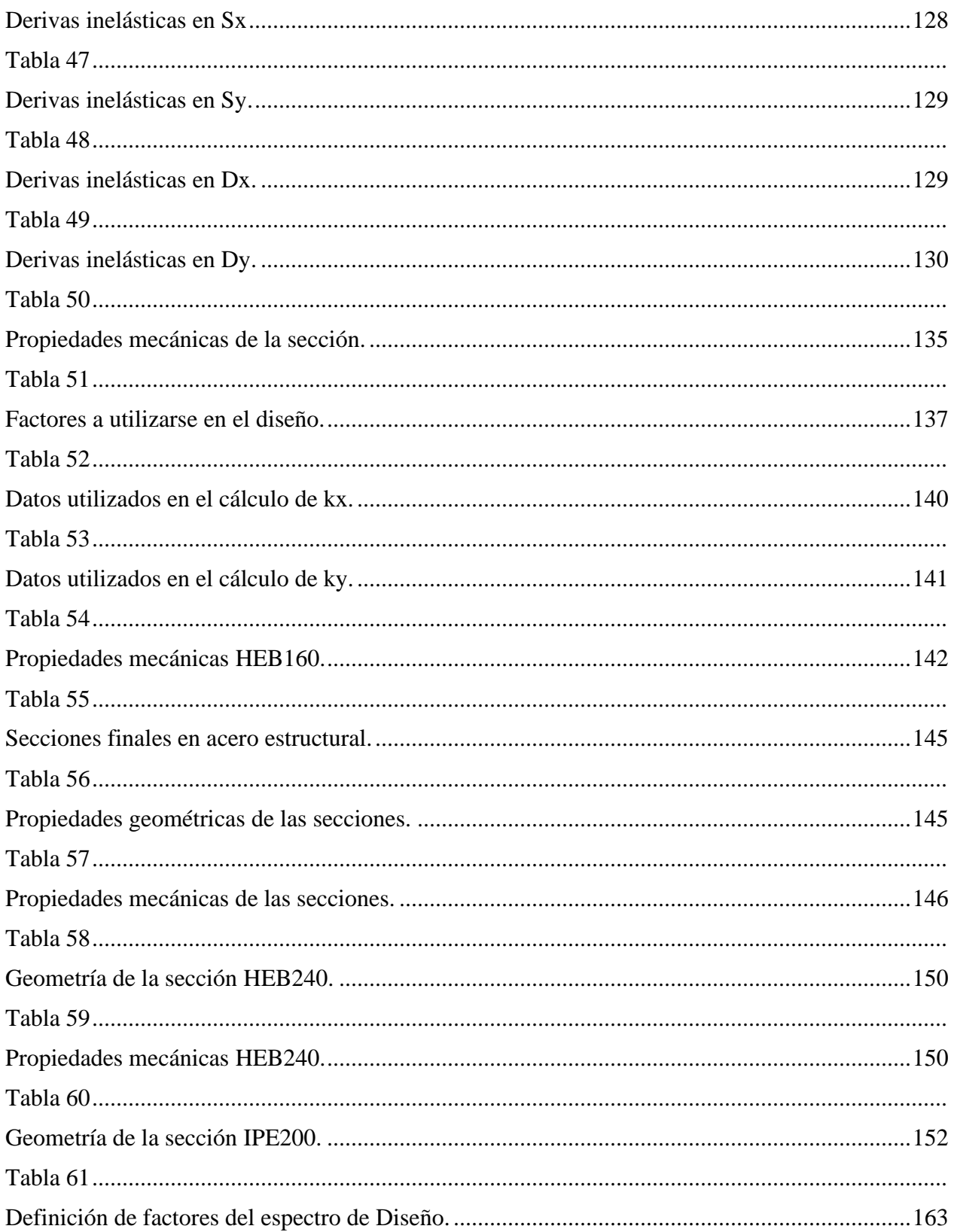

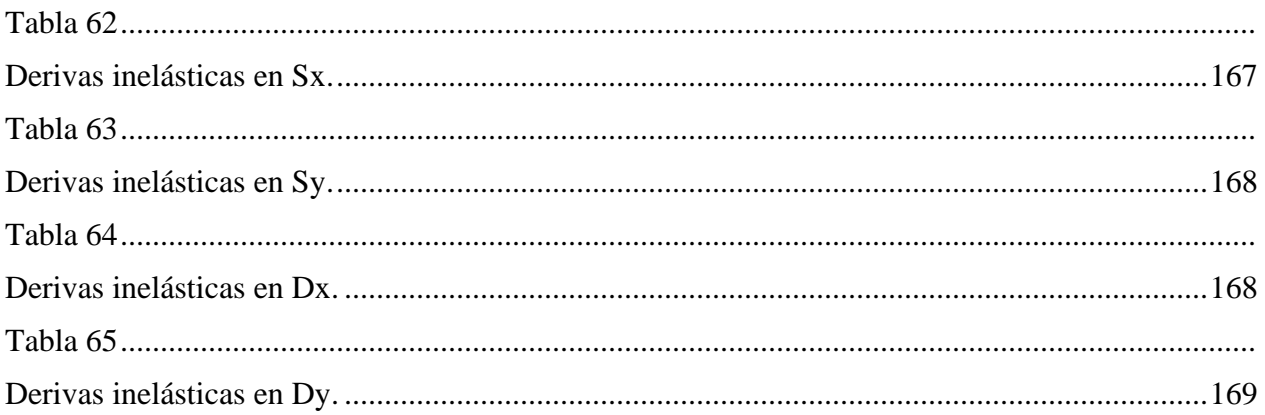

# ÍNDICE DE FIGURAS

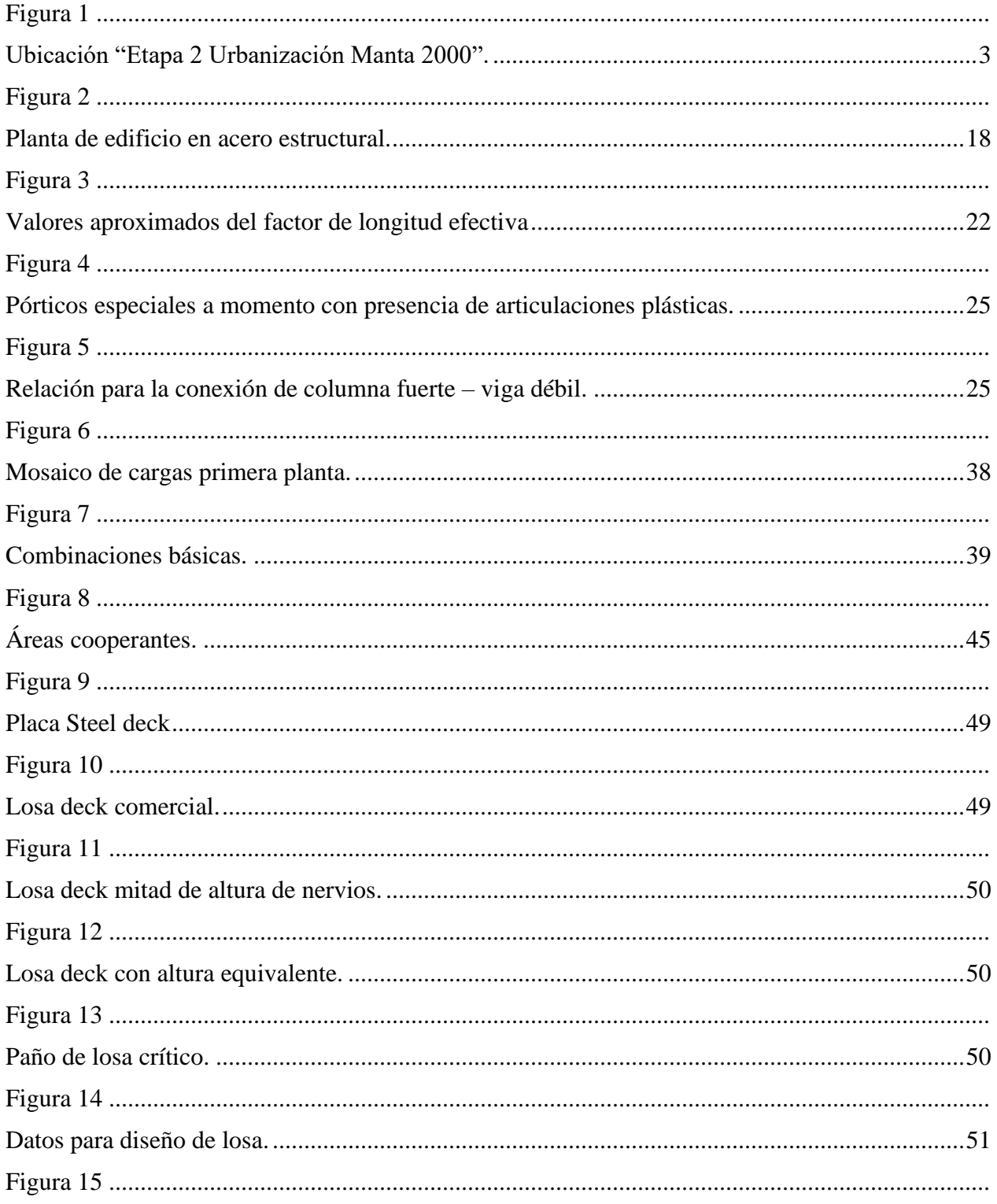

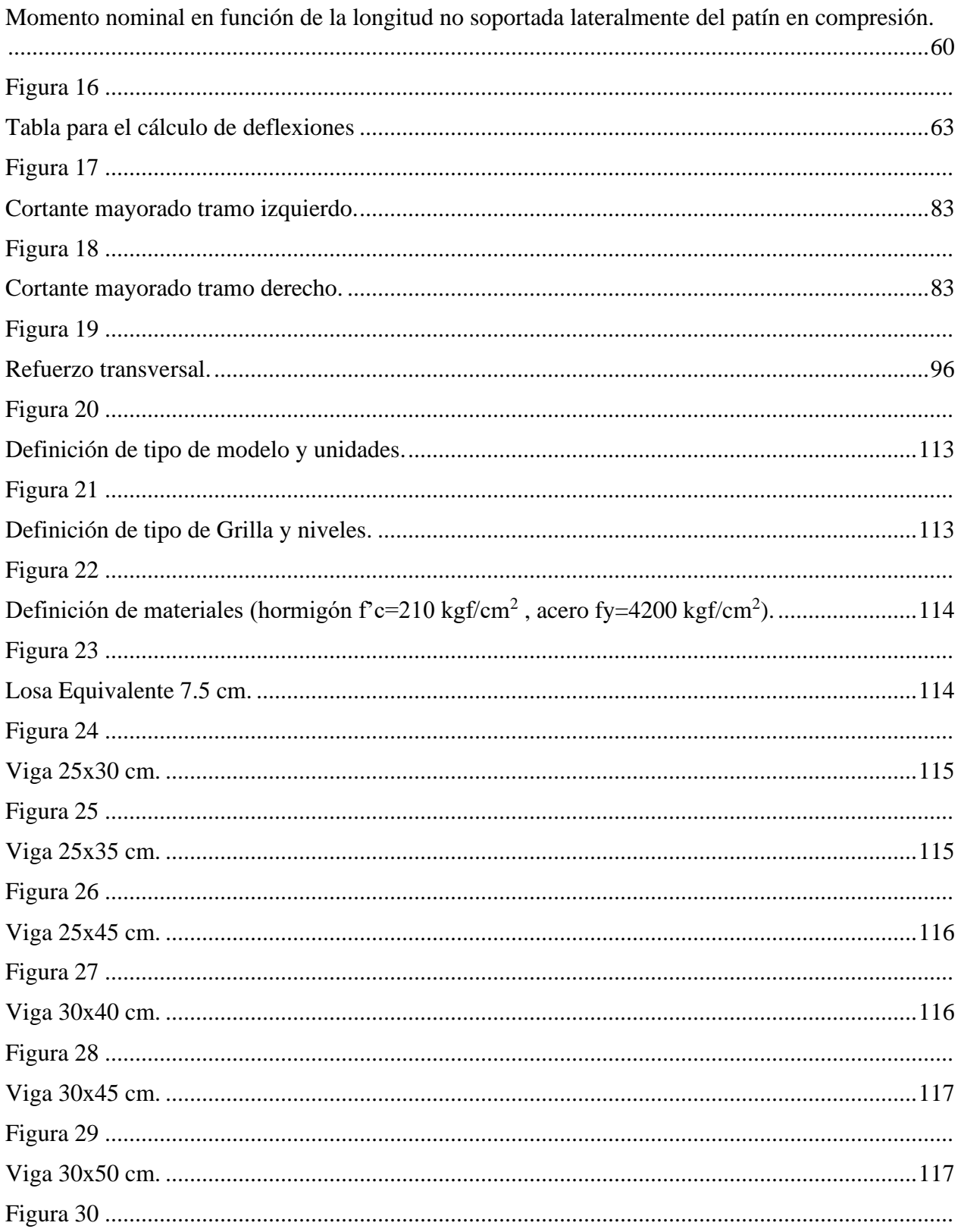

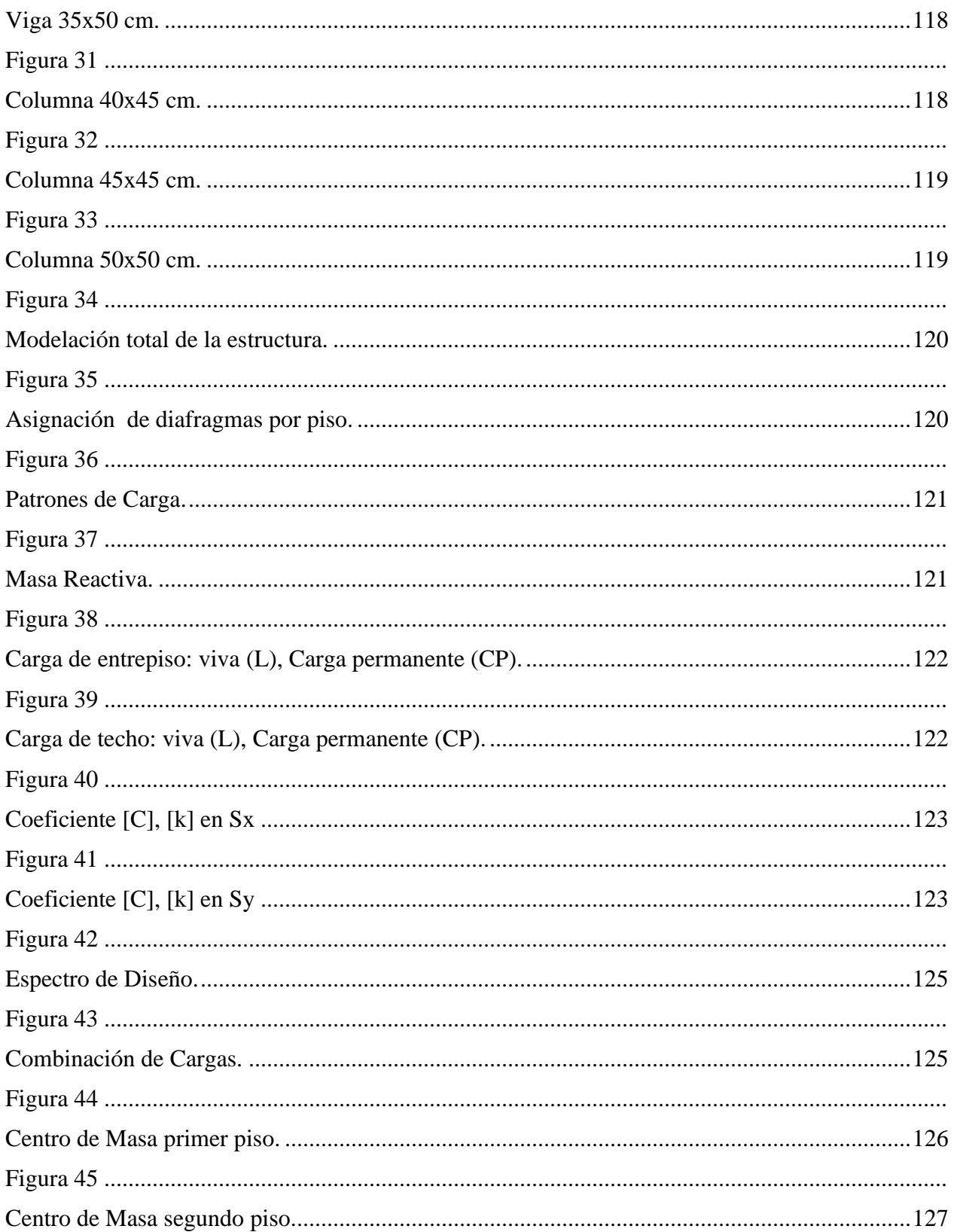

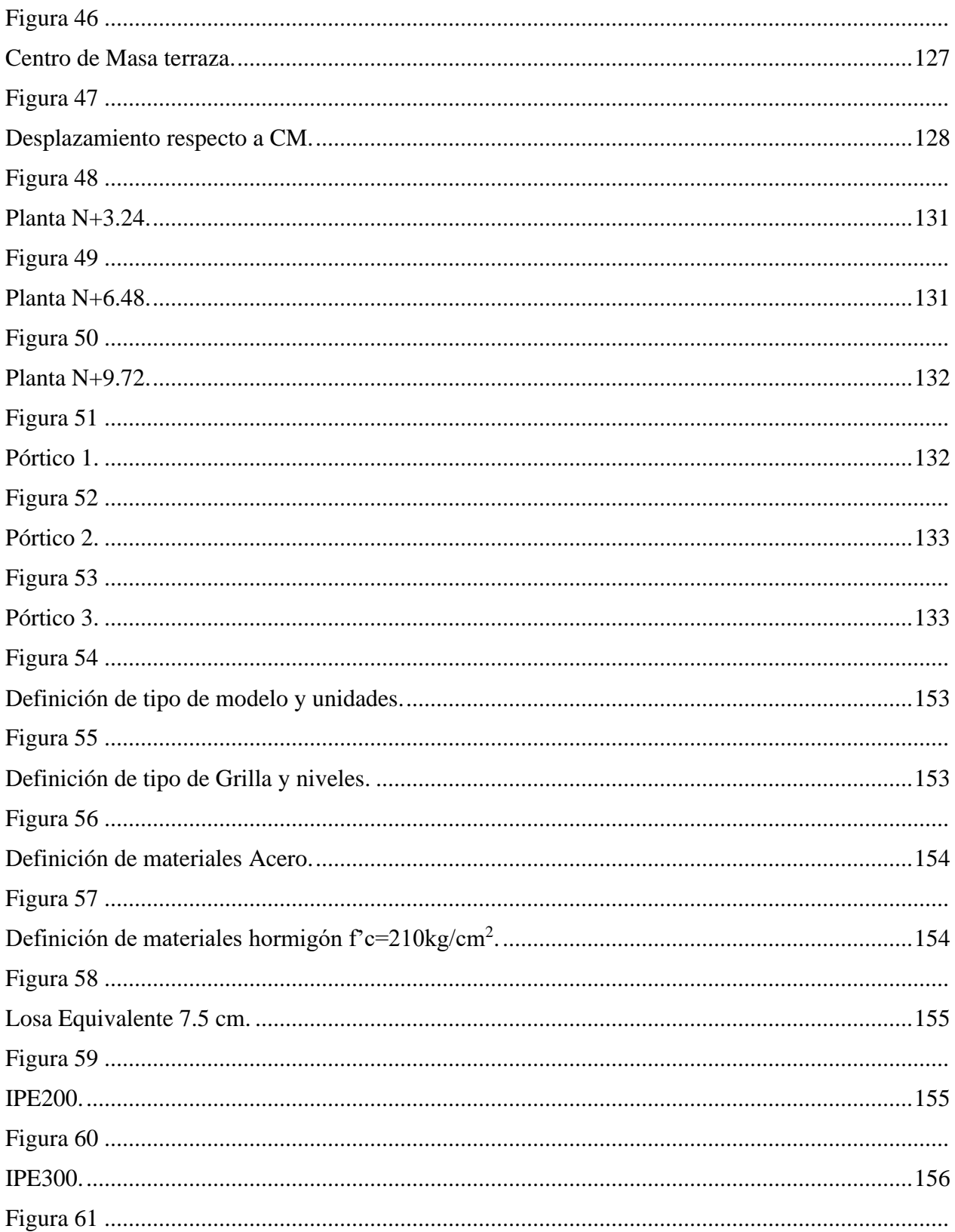

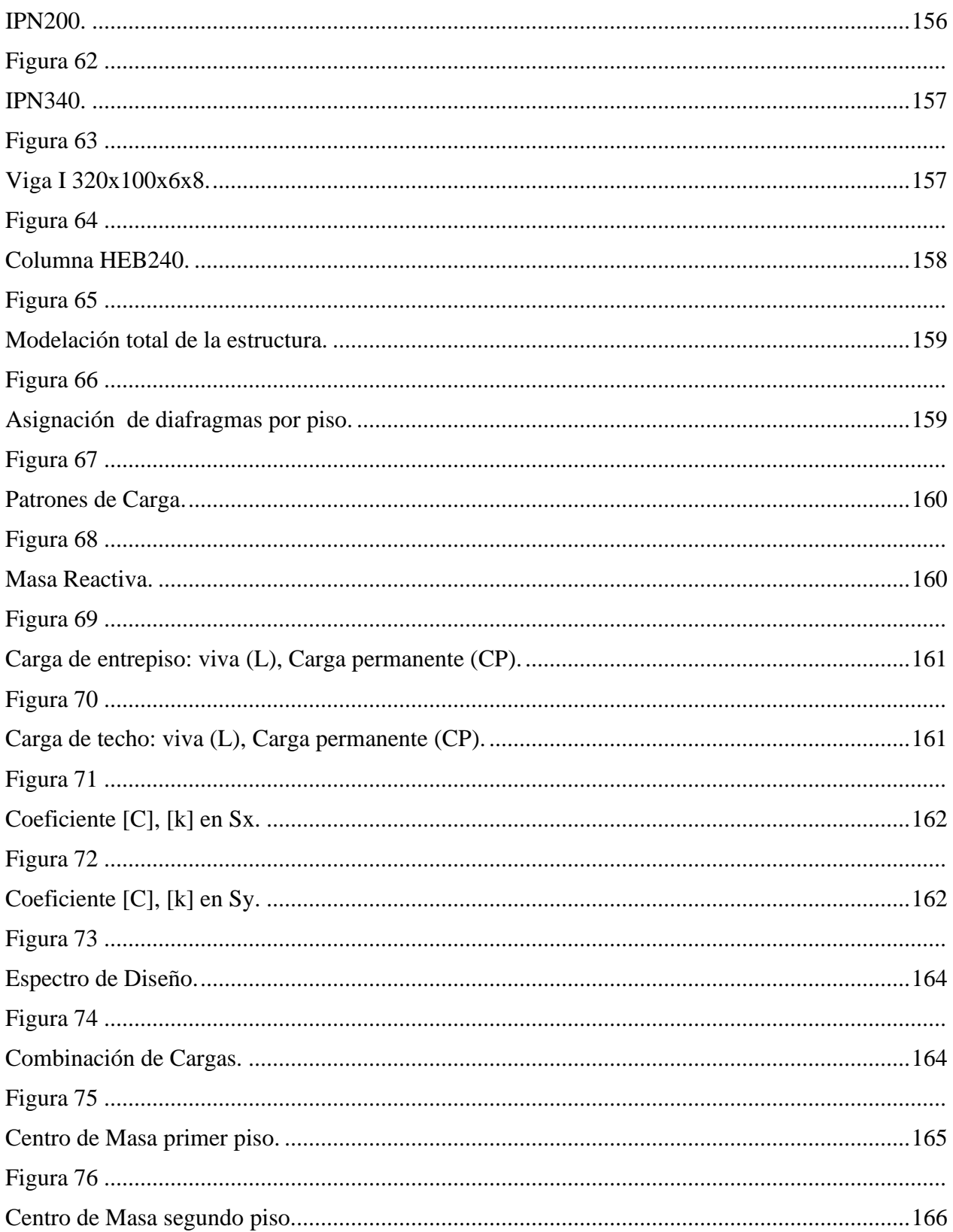

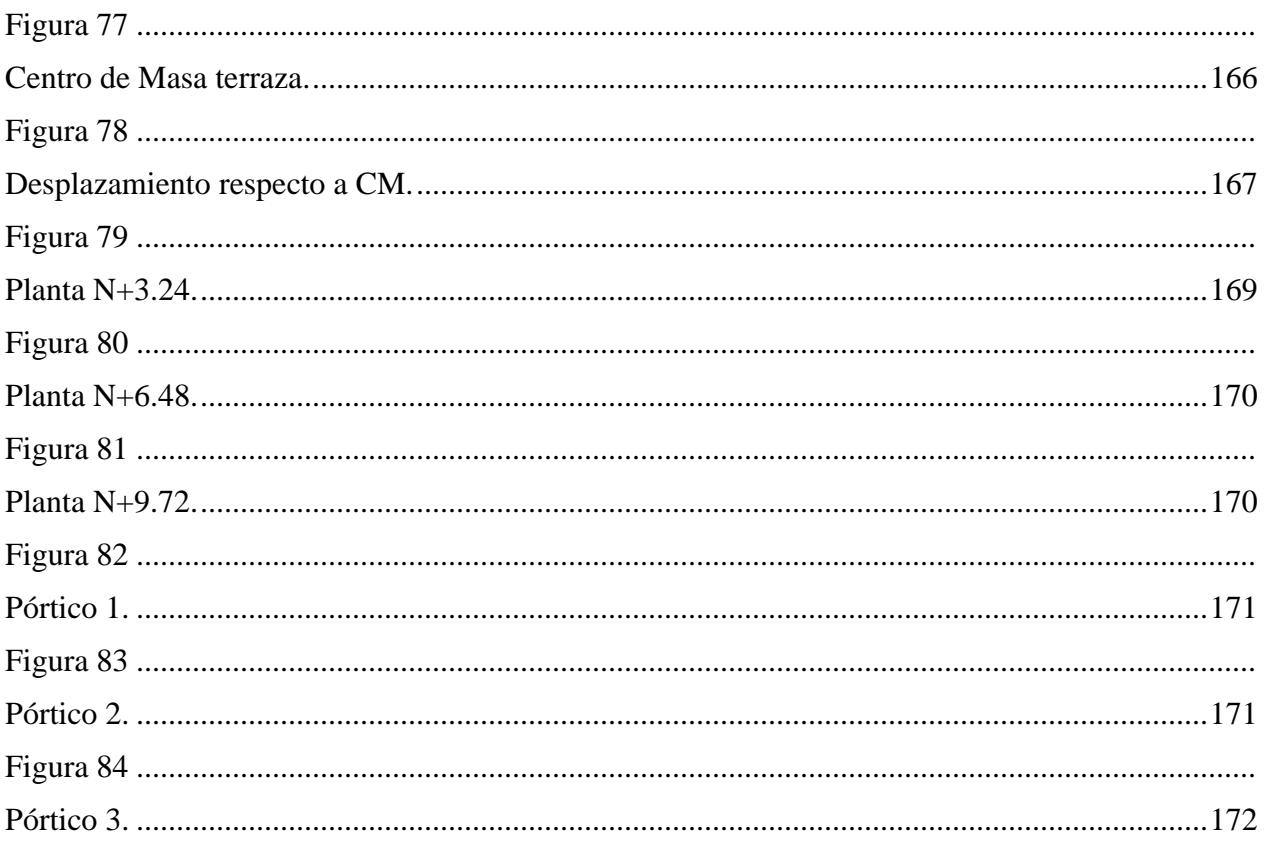

#### **RESUMEN**

El presente trabajo de titulación tiene como objetivo analizar una edificación en hormigón armado con un f'c de 210 kg/cm<sup>2</sup> y acero estructural ASTM A36 laminado en caliente con un fy de 36 ksi.

En la estructura de hormigón armado se presentan los siguientes elementos: Losa tipo deck, vigas en hormigón armado, viguetas laminadas en caliente, columnas en hormigón armado y vigas de cimentación tipo T en dos sentidos.

En la edificación en acero estructural se presentan los siguientes elementos estructurales: Losa tipo deck, vigas, viguetas, columnas laminadas en caliente y vigas de cimentación tipo T en dos sentidos.

Respecto al diseño se utilizó los planos arquitectónicos provistos con los cuales se elaboró el pre-dimensionamiento de los elementos de cada tipo de estructura, para posteriormente su implementación en el programa SAP2000 y de esta manera obtener las dimensiones finales.

Finalmente, con los datos obtenidos se realiza las APUS, cronogramas y así elaborar el presupuesto final de cada estructura.

**Palabras clave:** Ductilidad, Cortante basal de diseño, Espectro de respuesta para diseño, Losa tipo deck, APUS.

#### **ABSTRACT**

The purpose of this degree work is to analyze a reinforced concrete building with a f'c of 210 kg/cm<sup>2</sup> and hot-rolled ASTM A36 structural steel with a fy of 36 ksi.

The reinforced concrete structure includes the following structural elements: deck type slab, reinforced concrete beams, hot-rolled joists, reinforced concrete columns and two-way T-type foundation beams.

The structural steel building has the following structural elements: deck type slab, beams, joists, hot-rolled columns and two-way T-type foundation beams.

Regarding the design, the architectural drawings provided were used to elaborate the predimensioning of the elements of each type of structure, to later implement them in the SAP2000 program and thus obtain the final dimensions.

Finally, with the data obtained, the APUS was used to prepare the final budget for each structure.

**Keywords:** Ductility, Design basal shear, Design response spectrum, Deck slab, APUS.

## **CAPÍTULO I**

## **ANTECEDENTES Y GENERALIDADES**

## <span id="page-24-2"></span><span id="page-24-1"></span><span id="page-24-0"></span>**1.1 Introducción**

En el presente trabajo se indica el análisis comparativo técnico - económico de una edificación residencial sismorresistente de tres niveles en hormigón armado y acero estructural, en el cual se implementará la normativa vigente en el país NEC 15 acompañada de ACI 318 – 19 y AISC 360 – 10, para su diseño. Se utilizará el programa computacional SAP2000 v20., para el modelamiento de las respectivas estructuras, de esta manera obtener las dimensiones finales de las secciones que se van a implementar y su respectivo comportamiento como un sistema aporticado ante un sismo.

Posteriormente, se realizará un análisis de precios unitarios para cada estructura utilizando valores actualizados del mercado, permitiendo así elaborar un presupuesto con el cual se obtiene el costo total de cada edificación.

Finalmente, seleccionar la propuesta que cumpla los requerimientos técnico – económicos, con el cual el dueño del proyecto realice la menor inversión para su implementación.

## <span id="page-24-3"></span>**1.2 Problema**

#### <span id="page-24-4"></span>**1.2.1 Antecedentes**

Después del terremoto suscitado el 16 de abril del año 2016 en el Ecuador, cuyo epicentro tuvo lugar en la ciudad de Pedernales, provincia de Manabí, donde se pudo evidenciar el alto nivel de afectación a las edificaciones de toda índole. De acuerdo al informe, la mayor parte de las estructuras fueron edificadas con materiales que no han cumplido con las especificaciones de resistencia, ni contaron con estudios de suelos (Secretaría\_de\_Gestión\_de\_Riesgos, 2016). Surge la necesidad de hacer énfasis en la correcta aplicación de la Norma Ecuatoriana de Construcción (NEC) vigente, referente a la construcción de edificaciones de todo tipo, particularmente aquellas de tres pisos destinadas para el uso residencial, por a su alta demanda.

## <span id="page-25-0"></span>**1.2.2 Importancia y alcance**

Según cifras oficiales publicadas por la Secretaría de Gestión de Riesgos en su Informe de Situación N°65 del año 2016, solo en la provincia de Manabí hubo una afectación estructural a 10 506 viviendas en el área urbana, en cuyo contexto, fallecieron 661 personas, resultaron heridas 6 274 y 28 678 requirieron albergue debido a la destrucción de sus viviendas.

Lo mencionado, deja en evidencia la necesidad de hacer uso adecuado de la normativa vigente para la construcción de edificaciones de tipo residencial. Por una parte, para prevenir el deceso de sus ocupantes y la afectación funcional de las unidades de vivienda, y por otra, para optimizar el uso del recurso financiero en la inversión inicial con el fin de elegir entre la construcción de estructuras convencionales basadas en hormigón armado o estructuras de acero. De esta manera se garantizará y brindará la confiabilidad en las construcciones para los fines que fueron concebidas.

Este trabajo tiene como finalidad contribuir con los conocimientos de ingeniería civil con base al estudio comparativo de las dos opciones constructivas antes mencionadas, con la aplicación rigurosa de la normativa nacional vigente, como propuesta para la "Urbanización Manta 2000". Se realizarán los estudios correspondientes para edificar una *casa tipo*, con el fin que ésta sea replicada en dicha urbanización.

## <span id="page-26-0"></span>**1.2.3 Delimitación**

El lugar de estudio está ubicado en la "Urbanización Manta 2000", Lote No. 4 de la manzana 22, sector Barbasquillo de la Parroquia y Cantón Manta. Dicho espacio donde se realizará la propuesta tiene un área total de 283,50 m<sup>2</sup> con los siguientes linderos y medidas:

## <span id="page-26-2"></span><span id="page-26-1"></span>**Tabla 1**

*Delimitación del área de trabajo.*

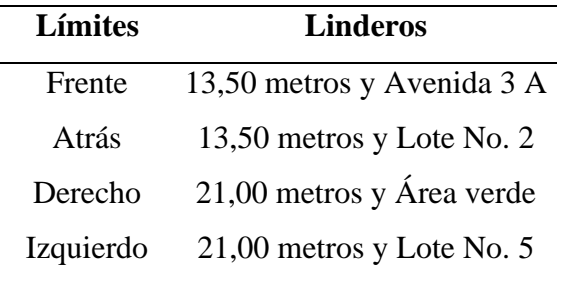

*Nota.* Se espedifica los límites y linderos del área de estudio. Fuente: Dirección Registro de la Propiedad.

A continuación se presenta la imagen de la Etapa 2 de la Urbanización Manta 2000 dentro de la cual está ubicada la zona de trabajo donde se realizará la propuesta de edificación.

## <span id="page-26-4"></span><span id="page-26-3"></span>**Figura 1**

*Ubicación "Etapa 2 Urbanización Manta 2000".*

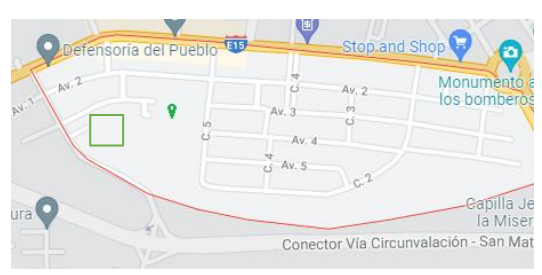

*Nota.* Se especifica con línea roja la "Urbanización Manta 2000"; y en color verde el lugar donde se edificará la casa modelo. Elaborado por: Los autores, a través de Google Maps.

## <span id="page-27-0"></span>**1.3 Justificación**

Este trabajo responde a la necesidad de realizar estudios actualizados concernientes al análisis estructural de edificaciones tipo residenciales, basados en el empleo de la normativa vigente; particularmente orientada a su aplicabilidad en zonas de alta sismicidad como lo es la provincia de Manabí. Dicho esto, resulta menester recalcar que, el propietario del proyecto será el beneficiario directo de este trabajo.

En cuanto a la factibilidad se refiere, el estudio a desarrollarse en este trabajo es viable en términos técnicos y económicos, limitándose los recursos a emplearse a los propios de un estudio preliminar, debido a que el alcance del mismo se limita a realizar los análisis y cálculos necesarios, y presentarlos en un informe final sin entrar a la competencia de la implementación de la propuesta in situ.

Finalmente, sin lugar a dudas, se beneficiarán de esta propuesta estructural indirectamente los actores vinculados al sector de la construcción, interesados de un estudio comparativo entre las dos opciones planteadas para la construcción de estructuras con precios de mercado actualizados.

## <span id="page-27-1"></span>**1.4 Objetivos**

#### <span id="page-27-2"></span>**1.4.1 Objetivo general**

Analizar una edificación en hormigón armado con un f'c de 210 kg/cm<sup>2</sup> y acero estructural ASTM A36 laminado en caliente con un fy de 36 ksi, a través del prediseño y modelación con el uso del programa SAP2000 para visualizar el desempeño de las dos estructuras y realizar una comparación de costos entre ellas.

## <span id="page-27-3"></span>**1.4.2 Objetivos específicos**

Analizar los planos arquitectónicos de la edificación, con el uso del software Auto CAD,

para conocer la distribución de espacios de la vivienda.

Diseñar losas, vigas, columnas y elementos de la cimentación conforme a las especificaciones de la Norma Ecuatoriana de la Construcción (NEC) para estructuras en hormigón armado (NEC-SE-HM) y para estructuras de acero estructural (NEC-SE-AC), con el fin de proveer una estructura sísmicamente resistente.

Modelar las estructuras de hormigón armado y de acero estructural, mediante el empleo de la aplicación SAP2000, con el fin de conocer el comportamiento estructural de cada tipo de edificación.

Comparar los costos entre las dos estructuras propuestas a través de un estudio de mercado, con el fin de elegir la propuesta más conveniente para la edificación.

## **CAPÍTULO II**

## **MARCO TEÓRICO**

#### <span id="page-29-2"></span><span id="page-29-1"></span><span id="page-29-0"></span>**2.1 Análisis sísmico del Ecuador**

Previo a abordar el análisis sísmico en el Ecuador, conviene en primera instancia definir qué es un sismo, para lo cual, el Instituto Geofísico de la Escuela Politécnica Nacional (Instituto\_Geofísico\_EPN, 2021) indica que un sismo es "un sacudón, movimiento o vibración del suelo, generalmente producido por la liberación súbita de energía a causa del desplazamiento de masas rocosas en una falla tectónica", y se originan en diversas fuentes como fallas tectónicas o geológicas, volcanes, por choque de meteoritos, por actividad antrópica (explotación minera, pruebas nucleares), entre otras.

Además, el Instituto Geofísico, indica que el país se localiza en la zona de colisión de la placa oceánica Nazca con la placa continental Sudamericana. Esta interacción hace que se acumulen esfuerzos tanto en la zona de contacto como en la parte interna de las placas continental y oceánica. Cuando se liberan los esfuerzos en la zona de subducción o en las fallas tectónicas, se producen los sismos.

Por lo antes mencionado, es importante expresar que nuestro país presenta altos niveles de sismicidad, siendo el último registrado en el Ecuador, suscitado el 16 de abril del 2016 con una magnitud de 7.8 Mw con epicentro en las provincias de Esmeraldas y Manabí como lo menciona el Informe de Situación N°65 emitido por la Secretaría de Gestión de Riesgos (Secretaría\_de\_Gestión\_de\_Riesgos, 2016). En este documento, se indica que las mayores afectaciones se produjeron en la provincia de Manabí, donde se suscitaron un número elevado de edificaciones con daños considerables, mientras que, en Esmeraldas, Santo Domingo de los Tsáchilas, Los Ríos, Santa Elena y Guayas no se produjeron mayores daños.

En su mayoría, las edificaciones que fueron afectadas por el sismo comparten tres características. La primera es una construcción precaria que se da por la implementación de mano de obra poco o nada calificada, la segunda está dada por una mala utilización de los materiales generalmente implementados en viviendas palafíticas, y la tercera causada por la ejecución de técnicas inadecuadas (Enríquez & Rodriguez, 2017).

En la provincia de Manabí se registraron 21 022 edificaciones clasificadas como inseguras, esto significa que dichas edificaciones colapsaron y se prohíbe su habitabilidad, 25 986 tienen un uso restringido, siendo así estructuras a las cuales se restringe el uso de ciertas áreas de la infraestructura y por último 19 273 edificaciones que se pueden utilizar sin que exista peligro por su uso (Enríquez & Rodriguez, 2017).

### <span id="page-30-0"></span>**2.2 Normativa regulatoria**

En el Ecuador, la referencia para realizar análisis constructivos es la Norma Ecuatoriana de la Construcción (NEC), la cual ofrece una guía para la construcción, dentro de las cuales se encuentran edificaciones tanto para hormigón armado, como para construcciones en acero estructural en su apartado Seguridad Estructural de las Edificaciones, cuyos capítulos de interés se describen a continuación.

#### <span id="page-30-1"></span>**2.2.1 NEC-SE-DS: Peligro Sísmico, diseño sismo resistente**

Respecto a esta normativa se explica

Los requerimientos y metodologías que deben ser aplicados al diseño sismo resistente de edificios principalmente, y, en segundo lugar, a otras estructuras; complementadas con normas extranjeras reconocidas. Este capítulo pone a disposición, las herramientas de

cálculo, basándose en conceptos de Ingeniería Sísmica y que les permiten conocer las hipótesis de cálculo que están adoptando para la toma de decisiones en la etapa de diseño. (NEC-SE-DS, 2015, p. 8)

De esta manera, se obtendrán las técnicas adecuadas para cumplir y asegurar que la edificación cuente con un sistema sismo resistente, el cual utiliza el método de diseño basado en fuerzas (DBF), el cual brinda dos tipos de análisis sísmicos, y estos son: método estático y método dinámico. El primero, está en función del cortante basal de diseño, mientras que el segundo se basa en el espectro sísmico de aceleraciones sísmicas. El cortante basal obtenido por los dos análisis sísmicos deben ser comparados entre sí, como lo menciona la Norma Ecuatoriana de la construcción en su aparto de Diseño Sismo Resistente:

"<80% del cortante basal V obtenido por el método estático (estructuras regulares)

<85% del cortante basal V obtenido por el método estático (estructuras irregulares)." (NEC-SE-DS, 2015, p.57).

Respecto a la filosofía de diseño, cabe mencionar que se busca evitar la pérdida de vidas e impedir el colapso de la estructura. Adicionalmente, se busca que la estructura, luego de un evento sísmico quede operativa. El diseño estructural se lo realizará tomando en cuenta el sismo de diseño, el cual considera un 10% de ser excedido en 50 años, que equivale a un periodo de retorno de 475 años (NEC-SE-DS, 2015).

Para la evaluación del análisis dinámico de una estructura, se debe considerar el espectro elástico de diseño, mismo que se lo puede evaluar de dos maneras, siendo estas: Análisis dinámico espectral y análisis dinámico paso a paso en el tiempo. Respecto a la elaboración del espectro de diseño intervienen algunos elementos que se encuentran en función de: factor de zona sísmica, tipo de perfil de suelo, factores de amplificación, periodos, el factor de importancia, el factor de

reducción de reducción de resistencia sísmica, y la configuración estructural, entre otros factores que se detallan a continuación.

## <span id="page-32-0"></span>*2.2.1.1 Factor de zona sísmica (Z)*

Este factor depende de la zona sísmica que se quiera estudiar. A continuación, se presentan las zonas sísmicas que se encuentran estipuladas en la NEC.

## <span id="page-32-3"></span><span id="page-32-2"></span>**Tabla 2**

*Valores del factor Z.*

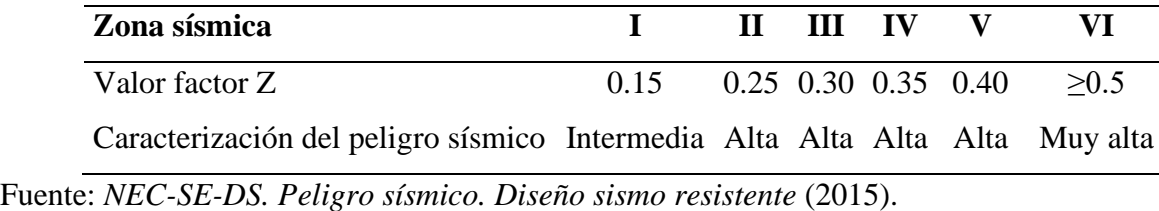

## <span id="page-32-1"></span>*2.2.1.2 Coeficientes de perfil de suelo*

La normativa expone tres tipos de coeficientes de perfil de suelo, los cuales se encuentran desde el perfil tipo A hasta el perfil E; la norma no contempla el perfil tipo F ya que, el mismo necesito de un estudio.

## <span id="page-33-1"></span><span id="page-33-0"></span>**Tabla 3**

|                             | Zona sísmica y factor Z |             |      |      |      |      |  |
|-----------------------------|-------------------------|-------------|------|------|------|------|--|
| Tipo de perfil del subsuelo | $\mathbf{I}$            | $\mathbf H$ | Ш    | IV   | V    | VI   |  |
|                             | 0.15                    | 0.25        | 0.30 | 0.35 | 0.40 | >0.5 |  |
| A                           | 0.9                     | 0.9         | 0.9  | 0.9  | 0.9  | 0.9  |  |
| B                           |                         |             |      |      |      |      |  |
|                             | 1.4                     | 1.3         | 1.25 | 1.23 | 1.2  | 1.18 |  |
| D                           | 1.6                     | 1.4         | 1.3  | 1.25 | 1.2  | 1.12 |  |
| E                           | 1.8                     | 1.4         | 1.25 |      |      | 0.85 |  |
| F                           | Necesita de un estudio  |             |      |      |      |      |  |

*Fa: Coeficiente de amplificación de suelo en la zona de periodo corto.*

*Nota.* Se presentan los coeficientes de amplificación para la aplicación en el espectro de diseño. Fuente: Norma Ecuatoriana de la Construcción, (2015). *NEC-SE-DS. Peligro sísmico. Diseño sismo resistente.*

## <span id="page-33-3"></span><span id="page-33-2"></span>**Tabla 4**

*Fd: Coeficiente de amplificación de las ordenadas del espectro elástico de respuesta de desplazamientos para diseño en roca.*

|                             | Zona sísmica y factor Z |      |      |      |      |      |  |
|-----------------------------|-------------------------|------|------|------|------|------|--|
| Tipo de perfil del subsuelo | - 1                     | П    | Ш    | IV   | V    | VI   |  |
|                             | 0.15                    | 0.25 | 0.30 | 0.35 | 0.40 | >0.5 |  |
| A                           | 0.9                     | 0.9  | 0.9  | 0.9  | 0.9  | 0.9  |  |
| B                           |                         |      |      |      |      |      |  |
|                             | 1.36                    | 1.28 | 1.19 | 1.15 | 1.11 | 1.06 |  |
|                             | 1.62                    | 1.45 | 1.36 | 1.28 | 1.19 | 1.11 |  |
| E                           | 2.1                     | 1.75 | 1.7  | 1.65 | 1.6  | 1.5  |  |
| F                           | Necesita de un estudio  |      |      |      |      |      |  |

*Nota.* Se presentan los coeficientes de amplificación de las ordenadas del espectro elástico de respuesta de desplazamientos para diseño en roca. Fuente: Norma Ecuatoriana de la Construcción, (2015). *NEC-SE-DS. Peligro sísmico. Diseño sismo resistente.*

## <span id="page-34-3"></span><span id="page-34-2"></span>**Tabla 5**

|                             | Zona sísmica y factor Z |              |      |           |      |      |  |
|-----------------------------|-------------------------|--------------|------|-----------|------|------|--|
| Tipo de perfil del subsuelo | $\bf{I}$                | $\mathbf{I}$ | III  | $\bf{IV}$ | V    | VI   |  |
|                             | 0.15                    | 0.25         | 0.30 | 0.35      | 0.40 | >0.5 |  |
| A                           | 0.75                    | 0.75         | 0.75 | 0.75      | 0.75 | 0.75 |  |
| B                           | 0.75                    | 0.75         | 0.75 | 0.75      | 0.75 | 0.75 |  |
| C                           | 0.85                    | 0.94         | 1.02 | 1.06      | 1.11 | 1.23 |  |
| D                           | 1.02                    | 1.06         | 1.11 | 1.19      | 1.28 | 1.40 |  |
| E                           | 1.5                     | 1.6          | 1.7  | 1.8       | 1.9  | 2    |  |
| F                           | Necesita de un estudio  |              |      |           |      |      |  |

*Fs: Coeficiente de comportamiento no lineal de los suelos.*

Fuente: Norma Ecuatoriana de la Construcción, (2015). *NEC-SE-DS. Peligro sísmico. Diseño sismo resistente.*

## <span id="page-34-0"></span>*2.2.1.3 Relación entre la aceleración espectral y el PGA (η)*

La NEC 2015, indica los valores que pueden ser tomados, en función de la provincia en la cual será implantada la edificación. A continuación, se presentan los valores para la utilización del espectro de diseño sísmico.

- $\div$  η= 1.80: Provincias de la Costa (excepto Esmeraldas)
- $\div$   $\eta$ = 2.48: Provincias de la Sierra, Esmeraldas y Galápagos
- $\div$  η= 2.60: Provincias del Oriente

### <span id="page-34-1"></span>*2.2.1.4 Factor usado en el espectro de diseño elástico (r)*

El valor de "r", depende de la ubicación del proyecto. A continuación, se presentan los valores propuestos por la NEC 2015 para la utilización del espectro de diseño sísmico.

- $\bullet$  r= 1: Todos los suelos (excepto tipo E)
- $r= 1.5$ : Para suelo tipo E

#### <span id="page-35-0"></span>*2.2.1.5 Periodo fundamental de vibración de la estructura (T)*

A continuación, se presentan los valores propuestos por la Norma Ecuatoriana de la Construcción, para la utilización del espectro de diseño sísmico.

Dicho periodo puede ser calculado por 2 métodos.

❖ **Método 1:** Toma en cuenta el tipo de estructura y la altura que la misma presenta. El periodo con este método se lo calcula con la expresión:

$$
T = C_t h n^{\alpha} \qquad \text{(Ec. 1)}
$$

Dónde:

 $C_t$ : Coeficiente que depende del tipo de edificio

 $hn:$  Altura máxima de la edificación de "n" pisos

Los coeficientes  $C_t$  y  $\alpha$  se encuentran tabulados, y estos dependen del tipo de estructura.

En la tabla 6, se observan los valores de dichos coeficientes.
### **Tabla 6**

*Coeficientes Ct y α.*

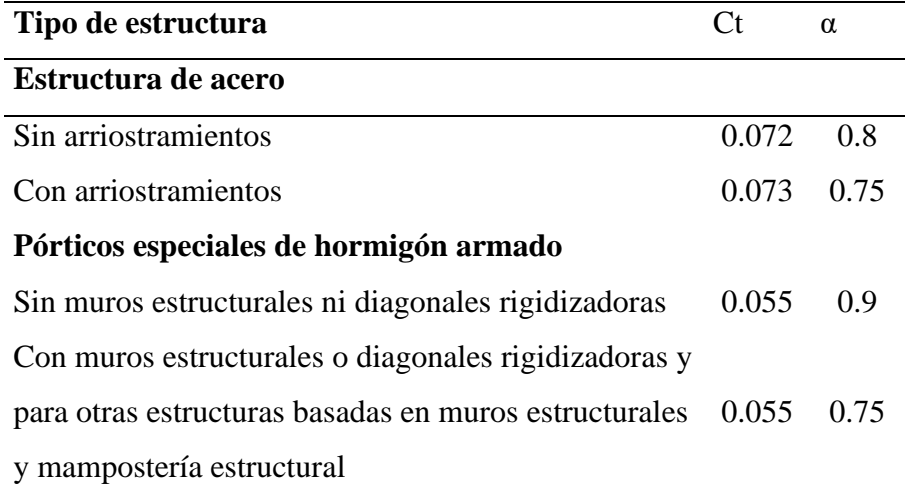

Fuente: Norma Ecuatoriana de la Construcción, (2015). *NEC-SE-DS. Peligro sísmico. Diseño sismo resistente.*

❖ **Método 2:** En este caso, el periodo se encuentra en función de las propiedades estructurales y las deformaciones de los elementos. El cálculo por este método se presentará en los anexos.

# *2.2.1.6 Periodos límites de vibración (To, Tc, Tl)*

Estos periodos pueden ser calculados de la siguiente manera.

To=0.10F<sub>s</sub>
$$
\frac{F_d}{F_a}
$$
 (Ec. 2)  
\nTc=0.55F<sub>s</sub> $\frac{F_d}{F_a}$  (Ec. 3)  
\nTl=2.4F<sub>d</sub> (Ec. 4)

# *2.2.1.7 Coeficiente de importancia (I)*

Este factor depende de la categoría a la cual está orientada la edificación. Estos valores, se encuentran tabulados en la NEC 2015 y se puede visualizar en la tabla 7.

# **Tabla 7**

*Factor de importancia I.*

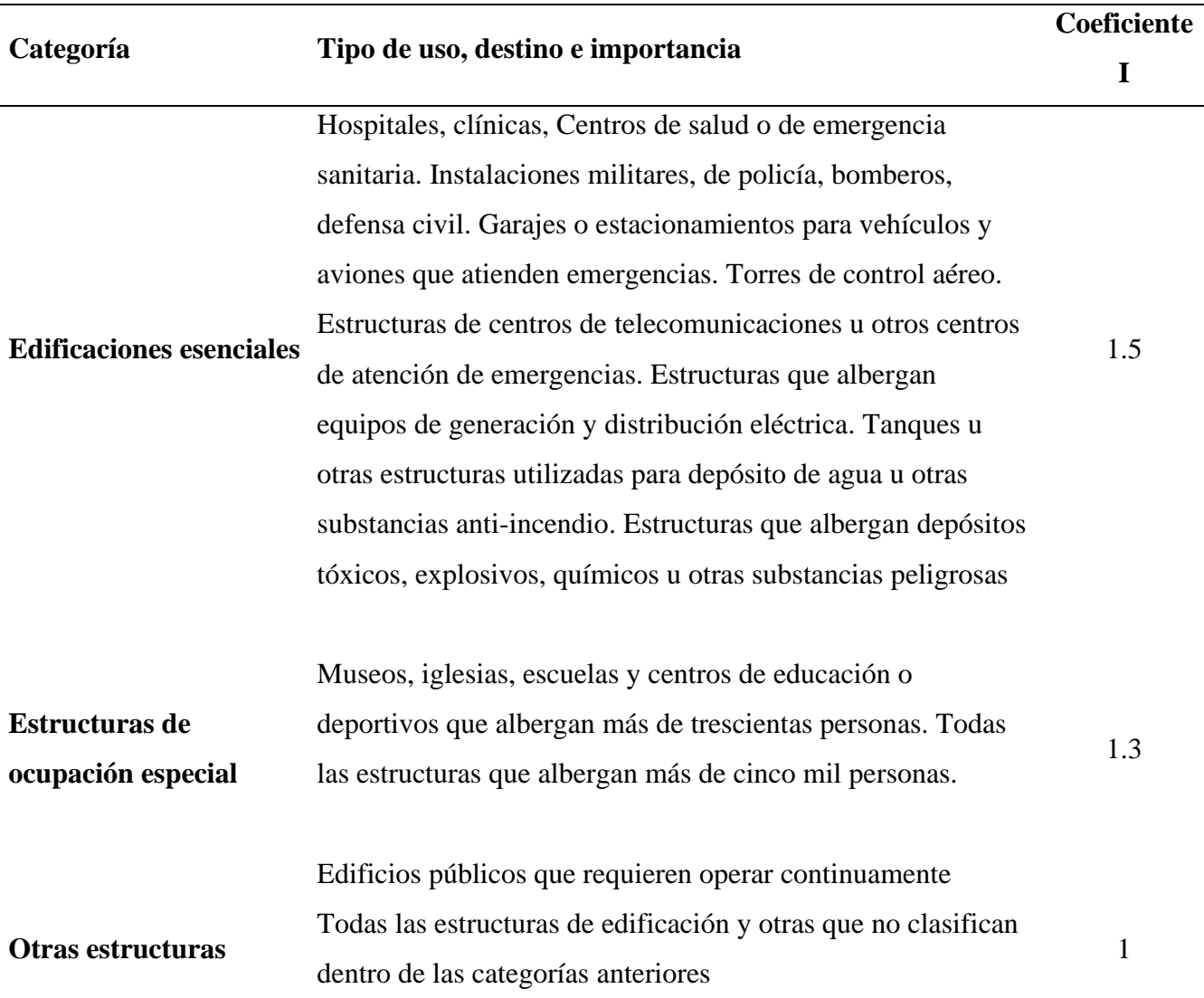

Fuente: Norma Ecuatoriana de la Construcción, (2015). *NEC-SE-DS. Peligro sísmico. Diseño* 

*sismo resistente.*

# *2.2.1.8 Factor de reducción sísmica (R)*

Como se menciona en la NEC 2015

El factor R permite una reducción de las fuerzas sísmicas de diseño, lo cual es permitido siempre que las estructuras y sus conexiones se diseñen para desarrollar un mecanismo de falla previsible y con adecuada ductilidad, donde el daño se concentre en secciones especialmente detalladas para funcionar como rótulas plásticas. (NEC-SE-DS, 2015, p.63)

En las Tabla 8 y 9 que se presenta a continuación, se indican los valores de coeficientes de reducción sísmica.

# **Tabla 8**

| <b>Sistemas Estructurales Dúctiles</b>                      | R |  |
|-------------------------------------------------------------|---|--|
| Pórticos especiales sismo resistentes, de hormigón armado   |   |  |
| con vigas banda, con muros                                  | 7 |  |
| estructurales de hormigón armado o con diagonales           |   |  |
| rigidizadoras                                               |   |  |
| Pórticos resistentes a momentos                             |   |  |
| Pórticos especiales sismo resistentes, de hormigón armado   |   |  |
| con vigas descolgadas.                                      | 8 |  |
| Pórticos especiales sismo resistentes, de acero laminado en | 8 |  |
| caliente o con elementos armados de placas.                 |   |  |
| Pórticos con columnas de hormigón armado y vigas de         |   |  |
| acero laminado en caliente.                                 | 8 |  |
| Otros sistemas estructurales para edificaciones             |   |  |
| Sistemas de muros estructurales dúctiles de hormigón        |   |  |
| armado.                                                     | 5 |  |
| Pórticos especiales sismo resistentes de hormigón armado    |   |  |
| con vigas banda.                                            | 5 |  |

*Coeficientes de reducción sísmica R para sistemas estructurales dúctiles.*

Fuente: Norma Ecuatoriana de la Construcción, (2015). *NEC-SE-DS. Peligro sísmico. Diseño* 

*sismo resistente.*

### **Tabla 9**

*Coeficientes de reducción sísmica R para sistemas estructurales de ductilidad limitada.*

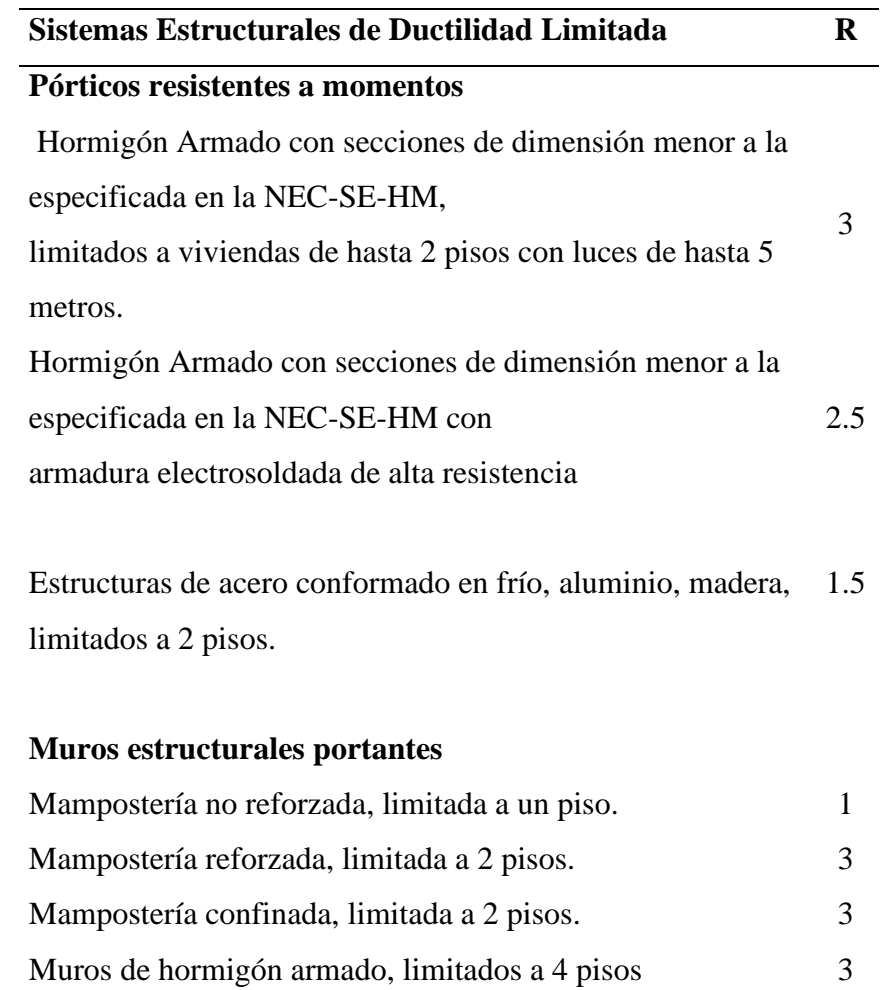

Fuente: Norma Ecuatoriana de la Construcción, (2015). *NEC-SE-DS. Peligro sísmico. Diseño sismo resistente.*

# *2.2.1.9 Factores de irregularidad en planta (ϕP) y en elevación (ϕE)*

Son factores que afectan al diseño de la edificación incrementando el valor del cortante de diseño, con el objetivo de tomar en cuenta las irregularidades que pueda presentar la edificación. Estos factores se encuentran especificados en la tabla 13 y 14 de la norma NEC-SE-DS.

Independientemente del sistema estructural a implementarse se deberá considerar el daño

de ciertos elementos. En el caso de sistemas de marcos a momentos, las vigas serán los elementos que sufran daños, generando así rótulas plásticas las cuales deben tener una adecuada ductilidad; considerando lo antes mencionado, se tomará en cuenta un apropiado factor de modificación de respuesta estructural (R).

El diseño basado en fuerzas (DBF) es obligatorio para todas las estructuras, debido a que estas deberán ser diseñadas para resistir fuerzas sísmicas, las cuales actúan de manera no concurrente en la dirección de cada eje principal (NEC-SE-DS, 2015).

Para el cálculo del cortante basal (V), se utilizará lo siguiente:

- ❖ Sa (Ta): Espectro de diseño en aceleración
- $\triangleq \Phi_P y \Phi_E$ : Coeficientes de configuración en planta y elevación
- ❖ I: Coeficiente de importancia
- ❖ R: Factor de reducción de resistencia sísmica
- ❖ W: Carga sísmica reactiva
- $\bullet$  T<sub>a</sub>: Periodo de vibración

#### **2.2.2 NEC-SE-HM: Estructuras de Hormigón Armado**

Esta normativa se enfoca en el armado normal de hormigón, la cual detalla las características que deben cumplir los diferentes elementos de este sistema constructivo, así como los procedimientos a seguirse, es decir se profundiza en aspectos como: materiales, aspectos de diseño como flexión, cargas axiales y combinaciones de ambas, resistencia al corte y la torsión, dispositivos constructivos resistentes a sismos, diseño de losas, control de calidad de obras de hormigón y requisitos y normas que deben cumplir los materiales de construcción (NEC-SE-HM, 2015).

Vale mencionar que, esta normativa es una adaptación de la versión norteamericana ACI 318-19, razón por lo cual en los casos que amerite, se hará uso de la misma.

### **2.2.3 NEC-SE-AC: Estructuras de Acero**

Esta norma, se encuentra orientada exclusivamente para el diseño de estructuras de acero, donde se emplean perfiles laminados en caliente o perfiles armados ensamblados por planchas soldadas y el coeficiente de reducción de respuesta sísmica sea mayor a 3 al tener en cuenta que, la configuración de este tipo de estructuras debe ser entre pórticos gravitacionales y resistentes a momento, para que cumpla con la adecuada ductilidad que menciona la norma. (MIDUVI, 2015)

En la Figura 2 se muestra la planta de una edificación tipo, la misma se encuentra compuesta por pórticos resistentes a momento ubicados en el perímetro de la planta y por pórticos gravitacionales que se encuentran al interior de la edificación.

## **Figura 2**

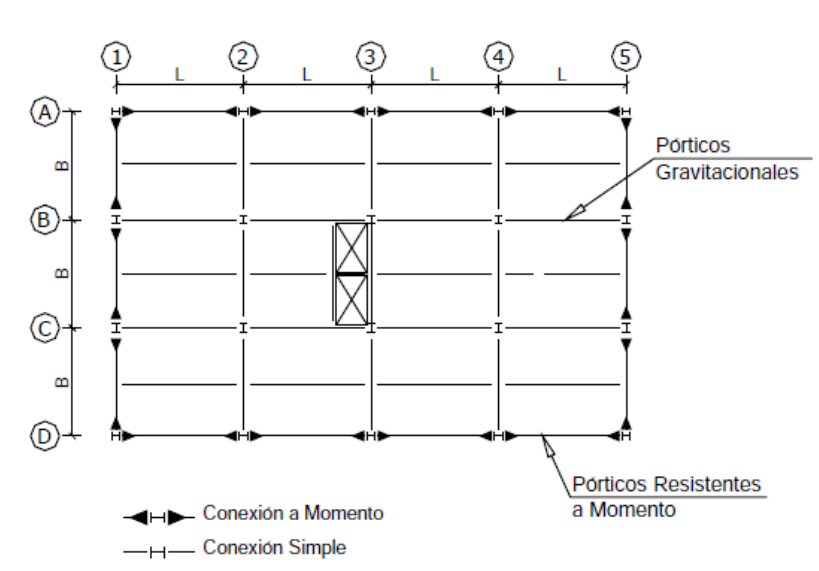

*Planta de edificio en acero estructural.*

Fuente: Norma Ecuatoriana de la Construcción, (2015). *NEC-SE-AC. Estructuras de acero.*

Dentro de los perfiles de acero laminados en caliente se tiene: Ángulos; que son utilizados en la construcción de torres metálicas, Perfiles HEB, IPE, UPN, IPN, IPEA. Estos son usados en elementos estructurales como edificios, puentes, rieles, túneles, entre otras estructuras.

Los perfiles que se usarán en la edificación que está siendo analizada, será perfiles HEB, IPE, HSS, IPN. A continuación, se presenta de manera detallada los conceptos de cada tipo de perfil.

Perfil HEB: Es un elemento laminado en forma de H; las caras tanto interiores como exteriores son perpendiculares al ama y su espesor es constante. Es usado en la industria y en la construcción civil de edificios y carrocerías. Su comportamiento es adecuado ante los efectos de compresión. (Importaceros, 2021)

**Perfil IPE:** Este elemento también es conocido como doble T, donde sus caras exteriores e interiores de los patines son perpendiculares al alma, razón por la cual estos elementos presentan un espesor constante. Adicionalmente, tienen un adecuado comportamiento a flexión. (Importaceros, 2021)

**Perfil IPN:** También conocido como doble T. Presentan una perpendicularidad las caras exteriores de los patines con respecto al alma de la sección; mientras que, las caras inferiores poseen una inclinación del 14% con respecto al alma, es por esto que el espesor de sus las disminuye hacia los bordes. Tiene un comportamiento adecuado a la flexión y tensión. (Importaceros, 2021)

Para el análisis de la estructura se trabajará bajo el de diseño de estados límites (LRFD), donde la resistencia de diseño debe ser mayor o igual a las solicitaciones externas, razón por la cual, los materiales a utilizarse deben cumplir con las siguientes características: el mínimo esfuerzo de fluencia especificado no debe exceder de 345MPa, excepto las columnas donde el comportamiento inelástico esperado es la fluencia en la base; en este caso el esfuerzo de fluencia especificado será máximo de 450MPa.

La normativa está orientada a aceros estructurales que tengan las siguientes especificaciones: "ASTM: A36/A36 M, A53/A53 M (Grado B), A500 (Grado B o C), A502, A572/A572, [Grado 50 (345)], A588/A588M, A99/A992M"(MIDUVI, 2015). Para conocer la resistencia probable del material se debe aplicar la metodología de Diseño por Capacidad, la misma que es aplicable para pórticos especiales a momento, donde la resistencia requerida es determinada con base a las fuerzas correspondientes a la resistencia disponible de los elementos cedentes.

### *2.2.3.1 Diseño de miembros*

Los elementos a ser diseñados, son clasificados según el pandeo local. Para secciones que se encuentran en compresión, las secciones se pueden clasificar como esbeltas o no esbeltas. Cuando las secciones trabajan a flexión, estas se pueden clasificar como compactas, no compactas o esbeltas.

Las secciones a utilizarse para el diseño de la edificación que está siendo analizada son compactas o sísmicamente compactas y no esbeltas; de esta manera se ofrece mayor seguridad a la estructura frente a eventos telúricos.

#### ❖ **Secciones Compactas**

Según NEC – SE – AC (2015), "Cuando sea requerido por estas Disposiciones, los miembros del SRCS deben tener alas continuamente conectadas al alma o almas y las relaciones ancho-espesor de sus elementos a compresión no deben exceder las relaciones máximas anchoespesor,  $λp''(p.28)$ .

#### ❖ **Secciones Sísmicamente Compactas**

Según NEC – SE – AC (2015), "Cuando sea requerido por estas Disposiciones, los

miembros del SRCS deben tener alas continuamente conectadas al alma o almas y las relaciones ancho-espesor de sus elementos a compresión no deben exceder las relaciones máximas anchoespesor,  $λps" (p.28)$ .

#### ❖ **Secciones No Esbeltas**

Según (ANSI/AISC\_360, 2010), "Para elementos con una sección no esbelta, la razón ancho – espesor de sus elementos comprimidos no debe de exceder los valores  $\lambda r$ " (p.80).

Para conocer el tipo de sección a utilizarse en el diseño de una estructura en acero, se debe utilizar las tablas B4.1a y B4.1b de la norma ANSI/AISC 360-10 "Specification for Structural Steel Buildings".

Para el diseño de las secciones a compresión, se debe aplicar el capítulo E "Diseño de miembros en compresión" o el capítulo F "Diseño de miembros en flexión"; según sea el caso.

#### **2.2.3.1.1 Diseño de miembros en compresión.**

Según (ANSI/AISC\_360, 2010), "La resistencia de compresión nominal,  $P_n$ , es el menor valor obtenido de acuerdo con los estados límites que aplican pandeo por flexión, pandeo torsional y pandeo flexo - torsional". (p.96)

En función de la sección que se utilice, se debe aplicar la tabla E1.1 del ANSI/AISC 360- 10, para conocer los estados límites que deben ser analizados.

Previo al análisis de los estados límites, se debe conocer la esbeltez de la columna, la cual es calculada con la siguiente expresión:

$$
e = \frac{K^*L}{r}
$$
 (Ec. 5)

Dónde:

K: Factor de longitud efectiva.

L: Longitud no arriostrada lateralmente del miembro

r: Radio de giro

Según (ANSI/AISC\_360, 2010), "Para miembros diseñados solo en compresión, se recomienda que la razón de esbeltez KL/r no sea mayor que 200". (p.98)

## **Figura 3**

*Valores aproximados del factor de longitud efectiva*

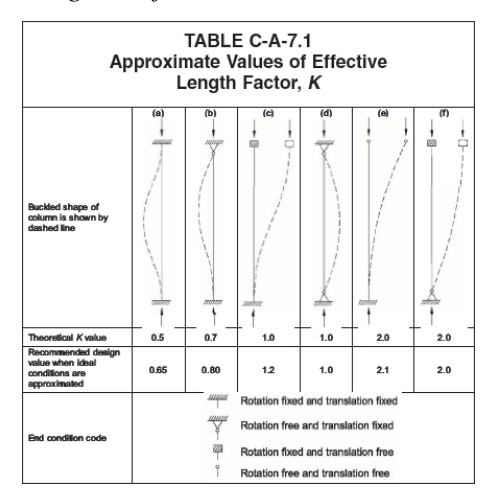

Fuente: ANSI/AISC 360-10, (2010). *Specification for Structural Steel Buildings.*

Para tener un cálculo más preciso del valor de longitud efectiva, es factible aplicar la ecuación mostrada en el libro de "Diseño de Estructuras de Acero". Dicha expresión se encuentra en función de los materiales, las inercias de vigas y columna y las longitudes de las mismas.

**Pandeo por flexión de miembros sin elementos esbeltos:** Es aplicable a miembros con secciones compactas y no compactas.

❖ **Resistencia de compresión nominal (Pn):** 

$$
P_n = F_{cr} * A_g \quad (t) \tag{Ec. 6}
$$

Dónde:

Ag: Área bruta de la sección

Donde la tensión de pandeo por flexión, se determina aplicando las siguientes expresiones:

a) Cuando la relación de esbeltez sea menor o igual a 4.71  $*\sqrt{\frac{E}{E}}$  $\frac{E}{F_y}$ , se aplica la ecuación

(E3-2) del ANSI/AISC 360-10.

b) Cuando la relación de esbeltez sea mayor que 4.71 ∗  $\sqrt{\frac{E}{E}}$  $\frac{E}{F_y}$ , se aplica la ecuación (E3-3) del ANSI/AISC 360-10.

**2.2.3.1.2 Diseño de miembros a flexión.** Está orientado al diseño de miembros a flexión simple en un eje principal.

Para conocer los estados límites que se deben analizar, se debe aplicar la tabla F1.1 del ANSI/AISC 360-10.

❖ **Fluencia:**

$$
M_n = M_p = F_y * Z_x \quad (Ec. 7)
$$

Dónde:

Mn: Momento nominal

Mp: Momento plástico

Fy: Tensión de fluencia mínima especificada del tipo de acero utilizado

Zx: Módulo de sección plástico en torno al eje x

# ❖ **Pandeo Lateral - Torsional**

- a) Cuando  $L_b$  es menor o igual a  $L_p$ , el estado límite de pandeo lateral torsional no aplica.
- b) Cuando  $L_p$  es menor a  $L_b$  y  $L_b$  es menor o igual a  $L_p$ , el ANSI/AISC 360 10 propone hacer uso de la ecuación F2-2.
- c) Cuando  $L_b$  es menor a  $L_r$ , se debe aplicar la ecuación (F2-3) del ANSI/AISC 360 –

10.

Las secciones que se encuentran a flexión, también deben ser chequeadas por corte, para lo cual se debe aplicar la sección G "Diseño de miembros en corte".

**2.2.3.1.3 Miembros con almas no atiesadas o atiesadas.** Es aplicable a almas de miembros de simetría doble o simple y canales.

Para calcular la resistencia nominal a corte se aplica la siguiente ecuación:

$$
V_n = 0.6 * F_y * A_w * C_v \qquad (Ec. 8)
$$

Dónde:

Aw: Área del alma de la sección

 $C_v$ : Coeficiente de corte del alma. Para determinar este valor, se debe aplicar las ecuaciones G2-2, G2-3, G2-4 o G2-5, de acuerdo a la condición especificada en el ANSI/AISC 360-10.

Existe otros estados límites de estudio, pero para este caso, los estados límites antes mencionados son los aplicados en este trabajo de titulación.

### *2.2.3.2 Diseño de pórticos especiales a momentos (PEM)*

Este tipo de pórticos deben ser armados de tal manera que sean capaces de resistir grandes deformaciones inelásticas frente a fuerzas producidas por el sismo de diseño. Dichas deformaciones deben ocurrir en las articulaciones plásticas de las vigas con limitada fluencia en las zonas del panel, así como también es importante que existan deformaciones inelásticas en las bases de las columnas. En la Figura 4, se presenta marcado con rojo, las zonas donde se espera que se produzcan las deformaciones inelásticas.

#### **Figura 4**

*Pórticos especiales a momento con presencia de articulaciones plásticas.*

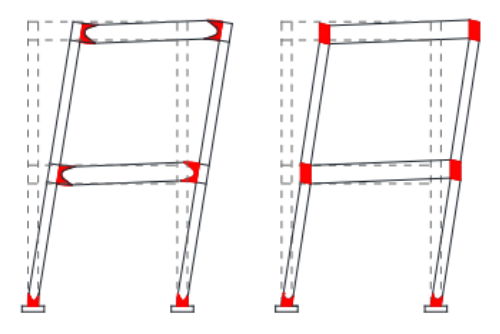

Fuente: Norma Ecuatoriana de la Construcción, (2015). *NEC-SE-AC. Estructuras de acero.*

Para asegurar que existan este tipo de deformaciones, es importante aplicar el criterio de columna fuerte – viga débil, cuyo objetivo fundamental es armar el pórtico con columnas que sean más fuertes que las vigas, para que de esta manera exista un mayor estado límite de fluencia por flexión en todas las vigas del pórtico, logrando así un elevado nivel de disipación de energía.

Este criterio de columna fuerte viga – viga débil, se cumplirá cuando la siguiente relación apreciable en la Figura 5, sea satisfecha:

## **Figura 5**

*Relación para la conexión de columna fuerte – viga débil.*

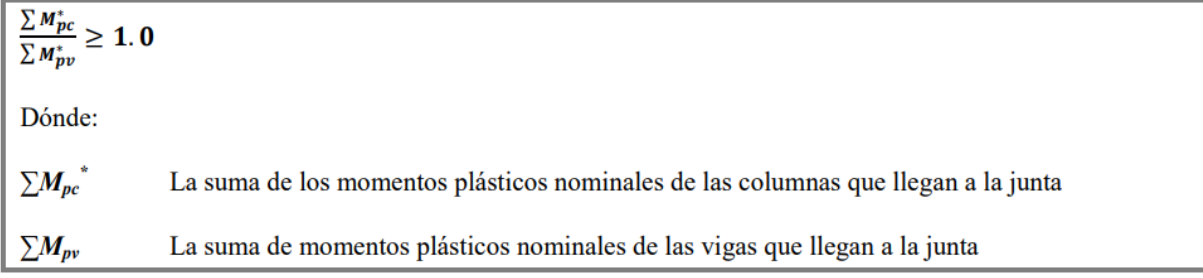

Fuente: Norma Ecuatoriana de la Construcción, (2015). *NEC-SE-AC. Estructuras de acero.*

#### **2.3 Herramientas computacionales**

Hasta mediados de la década de los años ochenta no existían programas computacionales

en estructuras como guías para conocer el desempeño de una edificación frente a diversas cargas, esto dependía única y exclusivamente de fórmulas matemáticas que asemejaban el comportamiento de la estructura.

Años más tarde, se empezó a implementar programas computacionales como herramientas auxiliares para evaluar la estructura, conocer su comportamiento aproximado, teniendo presente las solicitaciones externas a las que estará sometida.

Actualmente, existen varios programas para ingenieros que se pueden encontrar en el mercado; utilizados para realizar cálculos complejos, análisis estructural en 3D, convirtiéndose en herramientas indispensables para los trabajos de ingeniería civil. El software que utiliza el ingeniero civil, depende del objetivo y tipo de estructura que se tenga; en este caso, se mencionarán algunos programas que los ingenieros emplean para modelar y analizar estructuras.

## **AutoCAD.**

Es un software de dibujo asistido por computadora, fundamental en el diseño arquitectónico, ingeniería industrial e ingeniería civil, entre otras especialidades. Se utiliza para la elaboración de piezas complejas de dibujo técnico en 2D y para la creación de modelos en 3D.(Alfonso et al., 2017)

El objetivo principal, es dibujar planos: arquitectónicos, estructurales, hidrosanitarios, eléctricos; de esta manera se presenta de forma clara y precisa el proceso constructivo que se quiere realizar.

### **CYPECAD.**

Es un software BIM orientado al cálculo de estructuras, con este elemento se podrá modelar todo tipo de estructuras, realizar cálculos y dimensionamiento de estructuras en hormigón, acero, madera, entre otros elementos para uso estructural.(CYPE, 2017)

26

#### **SAP2000.**

De sus siglas en inglés "Structural Analysis Program". Es un programa de análisis estructural, emplea elementos finitos, sirve para modelar y analizar diferentes tipologías. Es conocido por su poder de cálculo, análisis y alta fiabilidad en sus resultados; se puede elaborar estructuras en 2D, 3D y modelos complejos.(E. Hernández, 2010)

#### **ETABS.**

Está enfocado en el análisis estructural y dimensional de edificaciones. Se puede modelar y visualizar estructuralmente en un entorno tridimensional en alta calidad de manera lineal y no lineal. Cuenta con las herramientas necesarias para ejecutar el diseño completo de una estructura; de esta manera se puede conocer el comportamiento real del elemento.(E. Hernández, 2008)

# **Mathcad.**

Es un software de matemáticas el cual permite la resolución de problemas y cálculos complejos relacionados con la ingeniería (Ptc\_Mathcad, 2021). Este programa se empleará para el prediseño de los elementos tales como: cimentación, columnas, vigas y losas.

### **SAFE.**

SAFE es un software innovador y revolucionario para análisis y dimensionamiento de losas y cimentaciones de hormigón armado. Desde el modelado de objetos a la creación de diseños y detalles, SAFE integra todos los aspectos del proceso de dimensionamiento. Su combinación de potencia, capacidad y uso intuitivo, proporcionan beneficios incomparables al ingeniero proyectista. (SAFE, 2022)

#### **Excel.**

Excel es una hoja electrónica de la familia de Microsoft, que permite realizar crear, ver, calcular de forma rápida y fácil (Ebriik, 2003). Esta se emplea en contabilidad, finanzas, entre

27

otras.

En este proyecto, los programas a utilizar serán los siguientes: AutoCAD para poder visualizar los planos arquitectónicos, conocer la distribución de espacios y poder realizar un adecuado dimensionamiento de los elementos estructurales. El segundo, es SAP2000, este es un software que posee una interfaz especial para la modelación, análisis, dimensionamiento y la generación de informes de cálculo; presenta gran variedad de plantillas para iniciar un modelo; permite visualizar los modelos con facilidad así como exportar e importar tablas desde Excel; tienen una amplia base de datos de secciones de hormigón armado, metálico y mixtos en función de varias normativas internacionales; y también es posible definir los espectros de respuesta según la norma ecuatoriana.

También, se utilizará el software Excel, el cual permitirá presentar de manera clara, limpia y ordenada, rubros y valores correspondientes a las respectivas propuestas de edificaciones, que permitirá realizar una comparación de costos entre los dos sistemas estructurales analizados.

# **CAPÍTULO III**

# **METODOLOGÍA**

#### **3.1 Tipo de investigación**

Para el presente trabajo se realizará una investigación aplicada y explicativa, debido a que se buscará la aplicación y uso de los conocimientos adquiridos a través de los cursos de Ingeniería Civil aprobados en la Universidad Politécnica Salesiana. Debido a que esta investigación involucra problemas teóricos como prácticos será de carácter mixto, la cual estará apoyada fuertemente con revisión documental, principalmente para el desarrollo del marco teórico (R. Hernández et al., 2014).

#### **3.2 Método**

En cuanto al método se refiere, se utilizará una estrategia inductivo-deductiva, ya que se obtendrán conclusiones particulares a partir de las leyes y principios asociados al campo de conocimiento de la ingeniería civil y se procederá a partir del estudio de casos prácticos particulares a inferir conclusiones que relacionan sus variables involucradas a partir de la distinción de los elementos asociados en el análisis y se los revisará ordenadamente a cada uno de ellos por separado (Baena Paz, 2014).

#### **3.3 Técnicas de Recopilación de información**

La recopilación de la información será mediante ensayos mediante el empleo de herramientas informáticas de simulación a partir de lo cual, se observará el comportamiento y respuesta del sistema bajo análisis en condiciones de variables controladas. Además, como recurso complementario, se revisará la documentación en cuanto a la normativa regulatoria vigente asociada al desarrollo de este proyecto, la cual será debidamente organizada mediante fichaje

(Huamán, 2005), para lo cual se aplicarán gestores bibliográficos virtuales, y adicionalmente, se hará uso de literatura gris, mediante la consulta en sitio a proveedores de información especializada para el desarrollo del proyecto.

#### **3.4 Proceso técnico de Ingeniería Civil**

Previo al desarrollo del proyecto, es indispensable tener en cuenta los resultados obtenidos del estudio de mecánica de suelos como:

- ❖ Tipo de suelo y la zona sísmica
- ❖ Cota de desplante
- ❖ Tipo de cimentación recomendada
- ❖ Capacidad última del suelo
- ❖ Capacidad portante admisible del suelo

En lo que compete a la superestructura, es necesario conocer la distribución de los espacios de la vivienda, los cuales podremos obtener de los planos arquitectónicos, adicionalmente, se debe conocer las cargas aplicadas a la estructura residencial, cabe mencionar que las cargas vivas serán las mismas, tanto para la estructura en hormigón armado y acero estructural, mientras que, las cargas muertas variarán según el tipo de estructura que se analizará.

Una vez obtenidos los datos de las cargas que actuarán en la estructura, se procederá a realizar un prediseño de losa tipo deck, columnas y vigas, para la edificación en hormigón armado.

Para la estructura metálica se considerarán las cargas que actuarán en la estructura, por lo cual se propondrá dimensiones iniciales, tanto para vigas y columnas, se empleará un método iterativo hasta obtener las dimensiones óptimas para la estructura. Con respecto a la losa, se empleará un tipo deck, las cual será parte del sistema estructural de la vivienda.

Una vez diseñadas las dos estructuras, se procederá a realizar el análisis técnico mediante la modelación de las estructuras en el software SAP2000 para visualizar el comportamiento de las mismas, y un estudio económico a través de la realización de las APU's, cotizaciones de diferentes proveedores, y así, finalmente se obtendrá la propuesta más conveniente para ser implementada.

# **CAPÍTULO IV**

# **ANÁLISIS Y DISEÑO DE LA ESTRUCTURA**

#### **4.1 Generalidades del proyecto**

La edificación a ser analizada se encuentra comprendida por un sistema aporticado, el cual será estudiado como una estructura de hormigón, la misma que cuenta con los elementos que se detallan a continuación: losa tipo deck, columnas, vigas, viguetas y cimentación.

La misma edificación será analizada en estructura de acero laminado en caliente ASTM A36, este contará con: losa tipo deck, columnas, vigas, viguetas, cimentación.

Para iniciar con el análisis de la estructura, es importante conocer las características esenciales que tiene el proyecto. Estos datos se pueden apreciar en la Tabla 10.

## **Tabla 10**

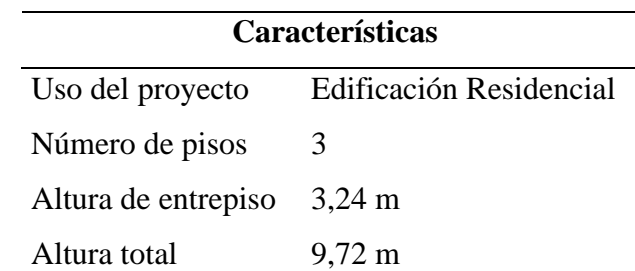

*Características arquitectónicas del proyecto.*

Elaborado por: Los autores.

### **4.2 Materiales**

Para la elaboración de este trabajo, se utilizará un hormigón simple con resistencia a la compresión a los 28 días de 210 kg/cm<sup>2</sup>, acero de refuerzo grado 60 con una resistencia a la fluencia fy de 4200 kg/cm<sup>2</sup>, y acero estructural ASTM A-36 con fy=36ksi. Para la obtención del módulo de elasticidad del hormigón, se utilizó la ecuación donde interviene el módulo de elasticidad del

agregado y la resistencia a la compresión del hormigón, debido a que dicha ecuación brinda una mejor estimación, ya que esta toma en cuenta los materiales existentes en las diferentes zonas del Ecuador.

$$
Ec=1.15*\sqrt[3]{Ea}*\sqrt[2]{fc} \qquad [GPa] \quad (Ec. 9)
$$

Con base a lo antes mencionado, se presenta el cálculo del módulo de elasticidad utilizado en el presente trabajo.

> Ec=1.15\* $\sqrt[3]{52.5 \text{ GPa}}$ \* $\sqrt[2]{20.594 \text{ MPa}}$ Ec=19.5414 GPa  $Ec = 199266.824$  kgf/cm<sup>2</sup>

#### **4.3 Análisis de cargas**

#### **4.3.1 Cargas gravitacionales**

Este tipo de cargas que actúan sobre la estructura por acción de la gravedad. Las cargas que se encuentran dentro de este grupo son: Carga muerta o permanente y Carga viva o Sobrecarga de uso.

### *4.3.1.1 Carga muerta*

Es también conocida como carga permanente y son los pesos de todos los elementos que están presentes de forma permanente en la estructura, estos pueden ser: muros, paredes, enlucidos, masillados, instalaciones sanitarias y eléctricas, entre otros.

Para la obtención de la carga permanente, se realizó un análisis de los pesos que intervienen en la estructura a diseñar; dichos valores, se encuentran detallados a continuación:

**4.3.1.1.1 Peso propio de masillado y enlucido.** Se propone un espesor de masillado de 1cm (0.01m) con un peso específico de mortero tomado de la norma NEC-SE-CG es de 2200

 $kgf/m<sup>3</sup>$ .

PP. Masillado =  $0.01m * 2200$  kgf/m<sup>3</sup>

#### **PP.** Masillado =  $22 \text{ kgf/m}^2$

## **PP. Enlucido** =  $22 \text{ kgf/m}^2$

**4.3.1.1.2 Peso propio de recubrimiento.** Dicho valor fue tomado de la norma NEC en el

capítulo de Cargas Sísmicas, expresado en unidades de  $kN/m^2$ .

PP. Recubrimiento =  $0.2$  kN/m<sup>2</sup>

El valor de recubrimiento expresado en  $\text{kgf/m}^2$ , es el siguiente:

### **PP. Recubrimiento = 20.394 kgf/m<sup>2</sup>**

**4.3.1.1.3 Peso propio de instalaciones:** Dentro de esto peso constan instalaciones eléctricas y sanitarias; se propone el siguiente valor:

PP. Instalaciones =  $20 \text{ kgf/m}^2$ 

**4.3.1.1.4 Peso propio de cielo falso:**

PP. Cielo falso =  $25 \text{ kgf/m}^2$ 

**4.3.1.1.5 Peso propio de mampostería:** Para obtener este valor, se realizó el análisis en la primera planta de la edificación, se ha propuesto un bloque alivianado de 10cm; de los planos arquitectónicos, se ha obtenido la longitud de paredes igual a 101.48m.

Se calcula el área total de paredes de la siguiente manera:

$$
\text{Área de pared} = 101.48 \text{m} \cdot 3.24 \text{ m}
$$
\n
$$
\text{Área de pared} = 328.8 \text{ m}^2
$$

Con base al área total de paredes se ha determinado un número de bloques igual a: 3946 unidades.

Para determinar el peso de los bloques en unidades de kgf, se debe multiplicar el número

de bloques por el peso del bloque que, para este caso, se asume un peso de 12kgf.

Peso bloques: 3946 \* 12 kgf

$$
Peso \, \text{bloques} = 47346.51 \, \text{kgf}
$$

Por último, se procede a dividir el total del peso de los bloques para el área total del piso:

PP. Mampostería = 
$$
\frac{47346.51 \text{ kgf}}{161.72 \text{ m}^2}
$$
  
PP. Mampostería = 292.77 kgf/m<sup>2</sup>

El resumen de cargas muertas, se encuentra especificado en la Tabla 12 del presente trabajo.

#### *4.3.1.2 Carga viva*

Esta carga también es conocida como sobrecarga de uso, la magnitud de la misma variará según la ocupación a la que se encuentre destinada la edificación y depende del peso de las personas, muebles, mercadería en transición, entre otros elementos que no se encuentran de forma permanente en la estructura.

### **Tabla 11**

*Cargas vivas consideradas en la estructura analizada.*

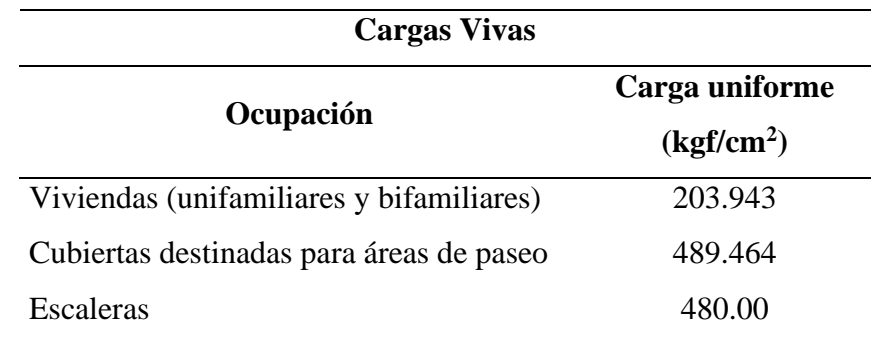

Fuente: Norma Ecuatoriana de la Construcción, (2015). *NEC-SE-CG. Cargas no sísmicas*

#### **4.4 Análisis y diseño de estructura en hormigón armado**

Es indispensable conocer las secciones tentativas que tendrá la estructura, por tal motivo se debe realizar un prediseño de los elementos.

### **4.4.1 Pre-dimensionamiento de elementos estructurales en hormigón armado**

Previo al desarrollo del prediseño de los elementos que conforman la estructura de hormigón armado, se debe obtener todas las cargas que intervienen en la edificación, estos pesos variarán de acuerdo al tipo de construcción que se pretenda realizar. En la Tabla 12, se presenta un resumen de las cargas para una estructura de uso residencial de 3 pisos.

El pre-dimensionamiento de los elementos se debe realizar acorde a los requisitos mínimos de diseño expuestos en la NEC en su capítulo de Hormigón Armado y en la norma ACI 318-19.

# **Tabla 12**

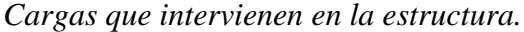

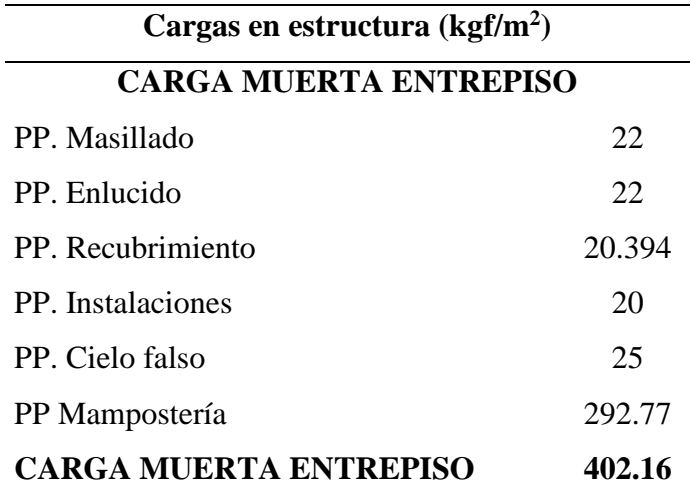

### **CARGA MUERTA TERRAZA**

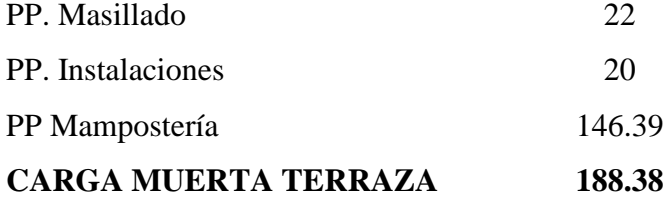

## **CARGA VIVA**

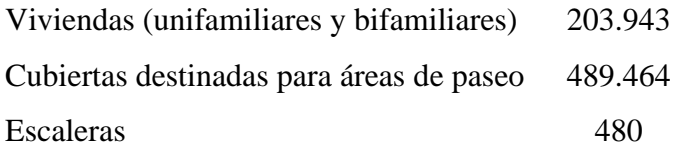

*Nota.* Estas cargas son aplicadas en cada planta de la estructura*.* Elaborado por: Los autores.

# *4.4.1.1 Pre-dimensionamiento de vigas*

Para partir de una referencia con respecto a las dimensiones tentativas de vigas pertenecientes a la estructura, se debe empezar por realizar un pre-dimensionamiento de los elementos, por lo cual se aplicará el principio de mosaico de cargas, de esta manera se puede estimar el peso que soportará cada una de las vigas.

Para la aplicación de este principio, se debe trazar líneas bisectrices en cada panel de losa, de tal manera que forme un ángulo de 45°. En la Figura 6, se muestra un ejemplo del mosaico de cargas realizado en los planos arquitectónicos del proyecto en desarrollo.

# **Figura 6**

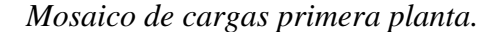

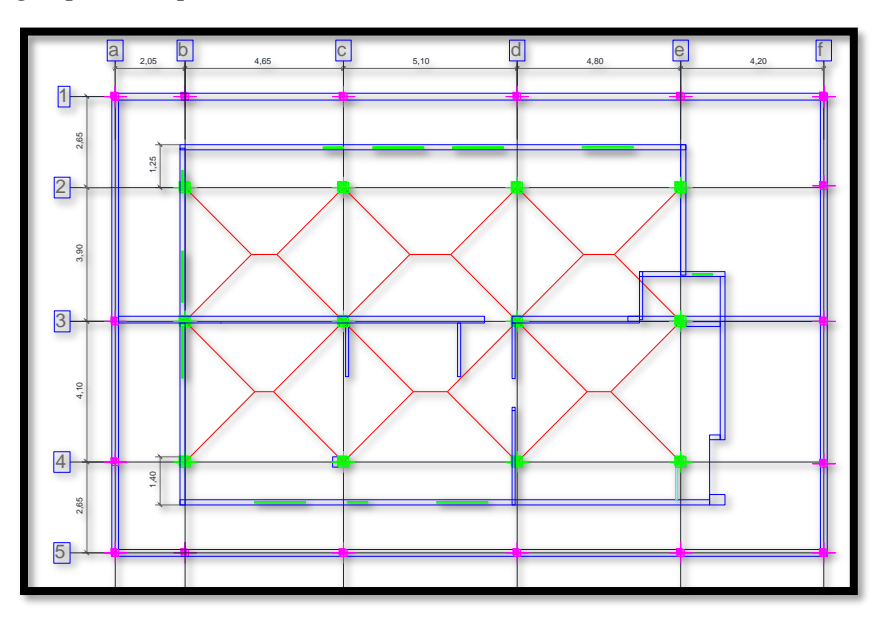

Elaborado por: Los autores.

El prediseño se lo realiza en los paneles más críticos, es decir en la sección que presente una mayor longitud y por ende una mayor área tributaria. Para el presente trabajo, el análisis se realizará para las siguientes vigas: longitudinal, transversal y de borde.

La carga con la que se hará el estudio, será con el combo más desfavorable de las combinaciones de carga que se encuentran en la NEC-SE-CG; estas combinaciones se pueden observar en la Figura 7. En este caso, se tomará como crítica a la combinación de carga 2, donde la carga muerta es mayorada en un 20% y la carga viva es incrementada en un 60%. Adicionalmente, a la carga permanente se le debe aumentar un 20% para tomar en cuenta el peso

propio correspondiente a las vigas y al resultado final se debe incrementar un 25% para tomar en cuenta la influencia del sismo, de esta manera se obtiene la carga última con la que se trabajará para hallar una aproximación de las secciones de vigas que se pretendan utilizar.

A continuación, se presenta el cálculo de la carga mayorada (**q<sup>u</sup> )** expresado en t/m<sup>2</sup> **.**

$$
\mathbf{q_u} = [1.2*(0.402 \text{ t/m}^2 + 0.2*0.402 \text{ t/m}^2) + 1.6*0.204 \text{ t/m}^2] * 1.25
$$

$$
\mathbf{q_u} = 1.13 \text{ t/m}^2
$$

# **Figura 7**

*Combinaciones básicas.*

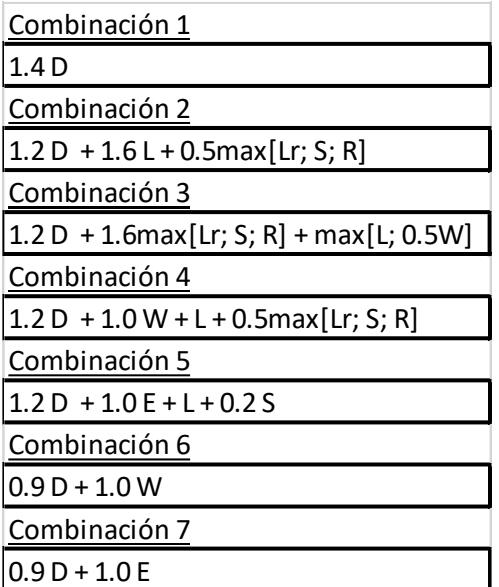

Fuente: Norma Ecuatoriana de la Construcción, (2015). *NEC-SE-CG. Cargas (No sísmicas).*

Los materiales que se utilizan para el prediseño de las vigas tanto longitudinales, transversales y de borde, se encuentran especificados en la Tabla 13.

# **Tabla 13**

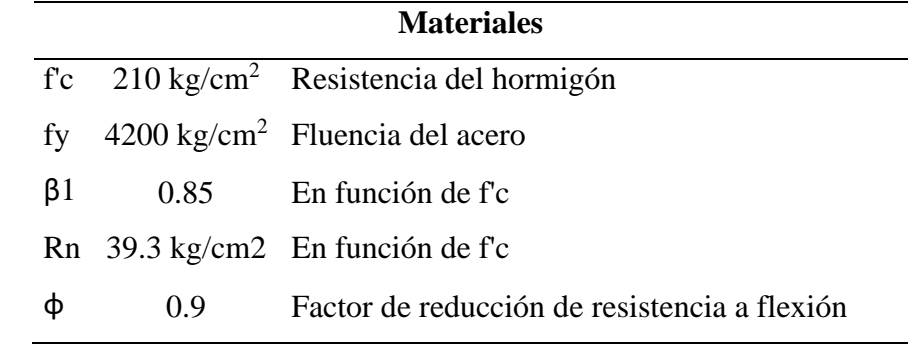

*Materiales empleados para el prediseño de vigas.*

Elaborado por: Los autores.

### **4.4.1.1.1 Pre-dimensionamiento de viga longitudinal**

La viga longitudinal que se ha utilizado para realizar el prediseño, es la que se encuentra ubicada entre los ejes 3c – 3d – 3e, con distancias de 5.10m y 4.80m; y en sentido vertical en los ejes 2d – 3d – 4d con longitudes de 3.90m y 4.10m; estos datos se encuentran especificados en la Tabla 14.

A continuación, se presenta el cálculo de la viga.

## **Tabla 14**

*Geometría del panel crítico.*

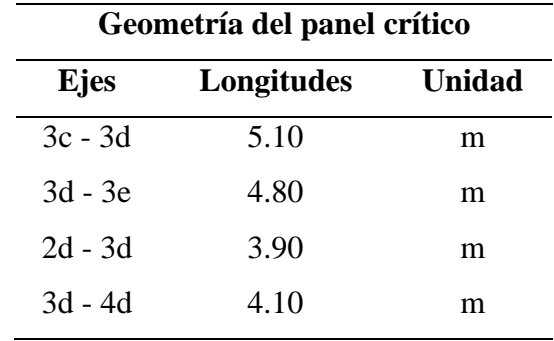

Elaborado por: Los autores.

Una vez conocida la geometría del panel a analizar, se debe calcular la carga actuante sobre la viga; para esto se toma en cuenta la geometría del área tributaria, esta puede ser trapezoidal o triangular y según sea el caso, se aplica las siguientes ecuaciones, para convertirlas así en una carga rectangular equivalente.

❖ Cuando la geometría del área tributaria es triangular se aplica la ecuación 10.

$$
W = \frac{q^*S}{3}
$$
 (Ec. 10)

❖ Cuando la geometría del área tributaria es trapezoidal se aplica la ecuación 11.

$$
W = \frac{q^*S}{3} * (\frac{3-m^2}{2})
$$
 (Ec. 11)

Dónde:

- W: Carga actuante en la viga de análisis.
- q: Carga mayorada.
- S: Longitud del panel en el lado corto.
- m: Relación entre el lado corto (S) y el lado largo (L) del panel más crítico. Ecuación 12.

$$
m = \frac{\text{Lado corto (S)}}{\text{Lado largo (L)}}\tag{Ec. 12}
$$

Con los datos de la Tabla 14, se obtienen las relaciones entre el lado corto y el lado largo aplicando la ecuación 12, de la siguiente manera:

$$
m_1 = \frac{3.90 \text{ m}}{5.10 \text{ m}} \quad m_1 = 0.765
$$
  

$$
m_2 = \frac{4.10 \text{ m}}{5.10 \text{ m}} \quad m_2 = 0.804
$$
  

$$
m_3 = \frac{3.90 \text{ m}}{4.80 \text{ m}} \quad m_3 = 0.813
$$
  

$$
m_4 = \frac{4.10 \text{ m}}{4.80 \text{ m}} \quad m_4 = 0.854
$$

Con base al mosaico de cargas mostrado en la Figura 6, se puede observar que la geometría del área tributaria es trapezoidal, por lo cual se aplicará la ecuación 11.

 $\triangleleft$  Para el tramo de viga longitudinal C – D:

$$
W_{C-D} = \frac{1.13 * 3.90}{3} * (\frac{3 - 0.765^2}{2}) + \frac{1.13 * 4.10}{3} * (\frac{3 - 0.804^2}{2})
$$

$$
W_{C-D} = 3.597 \text{ t/m}
$$

❖ Para el tramo de viga longitudinal D – E:

$$
W_{D-E} = \frac{1.13 * 3.90}{3} * (\frac{3 - 0.813^2}{2}) + \frac{1.13 * 4.10}{3} * (\frac{3 - 0.854^2}{2})
$$

$$
W_{D-E} = 3.477 \text{ t/m}
$$

De la Tabla 14, la luz libre de la viga se determina con el promedio entre las longitudes de los dos ejes, este valor se utiliza únicamente para el cálculo de momentos negativos:

$$
Ln\_viga = \frac{5.10 \text{ m} + 4.80 \text{ m}}{2}
$$

$$
Ln\_viga = 4.95 \text{ m}
$$

Una vez calculadas las cargas aplicadas en la viga, se procede con el cálculo del momento último de diseño para la viga propuesta. Para este cálculo se debe aplicar coeficientes que dependen de la condición de la viga, la ubicación y del momento que se va a encontrar, ya sea positivo o negativo.

Los coeficientes se encuentran en el ACI318-19.

❖ Cálculo de los momentos negativos en panel crítico:

$$
M u_{1_n} = \frac{3.597 \, \text{t/m} \cdot (4.95 \, \text{m})^2}{11} \qquad M u_{1_n} = 8.013 \, \text{t} \cdot \text{m}
$$
\n
$$
M u_{2_n} = \frac{3.477 \, \text{t/m} \cdot (4.95 \, \text{m})^2}{11} \qquad M u_{2_n} = 7.745 \, \text{t} \cdot \text{m}
$$

❖ Cálculo de los momentos positivos en panel crítico:

$$
Mu_{1\_p} = \frac{3.597 \text{ t/m} \cdot (5.10 \text{ m})^2}{16} \qquad \qquad Mu_{1\_p} = 1.82 \text{ t} \cdot \text{m}
$$

$$
M u_{2_p} = \frac{3.477 \text{ t/m}^* (4.80 \text{ m})^2}{14} \qquad M u_{2_p} = 5.722 \text{ t}^* \text{m}
$$

El momento con el cual se hallará la sección tentativa de viga longitudinal, será con el máximo calculado entre los momentos positivos y negativos; es así que, el momento último de diseño es de 8.013 t-m.

Finalmente, se calcula el peralte mínimo de la sección haciendo uso la ecuación 13, la misma que se encuentra en función del momento último de diseño hallado anteriormente, Rn (especificado en la Tabla 13) y la dimensión mínima para la base de la viga.

$$
d = \sqrt[2]{\frac{Mu}{\varphi^* R n^* b}}
$$
 (Ec. 13)  

$$
d = \sqrt[2]{\frac{8.013 \text{ t/m}}{0.9 * 393 \frac{t}{m^2} * 0.25m}} + 0.05m
$$

 $d = 35.095cm$ 

Se debe considerar que el valor de 0.05m abarca a lo relacionado con: recubrimiento, acero longitudinal, la mitad de un estribo, se opta por este valor ya que es un pre-dimensionamiento. Por lo tanto, la altura estimada para la viga longitudinal es de 35cm.

Se realizó el mismo procedimiento para obtener las secciones de vigas restantes. La Tabla 15 indica los resultados obtenidos.

# **Tabla 15**

*Secciones de vigas* 

| Secciones de vigas  |                   |                     |                    |                   |  |  |  |
|---------------------|-------------------|---------------------|--------------------|-------------------|--|--|--|
| <b>Ubicación</b>    | <b>Piso</b>       | <b>Nomenclatura</b> | <b>Dimensiones</b> |                   |  |  |  |
|                     |                   |                     |                    | $b$ (cm) $h$ (cm) |  |  |  |
| Planta Baja, Primer | Viga longitudinal | V 25x35             | 25                 | 35                |  |  |  |
| Piso, Segundo Piso, | Viga transversal  | V 25x30             | 25                 | 30                |  |  |  |
| Terraza             | Viga de borde     | V 25x30             | 25                 | 30                |  |  |  |

*Nota.* Se presentan las dimensiones tentativas de vigas en hormigón armado obtenidas mediante pre-dimensionamiento*.* Elaborado por: Los autores.

### *4.4.1.2 Pre-dimensionamiento de columnas*

Previo al prediseño de este elemento, se debe conocer el correcto significado. Según (Suárez, 2012):

Las columnas son los miembros verticales a compresión de los marcos estructurales, que sirven para apoyar a las vigas cargadas. Transmiten las cargas de los pisos superiores hasta la planta baja y después al suelo, a través de la cimentación. Puesto que las columnas son elementos a compresión, la falla de una columna en un lugar crítico puede causar el colapso progresivo de los pisos concurrentes y el colapso total último de estructura completa. (p. 6) El principio a emplearse para el pre-dimensionamiento de columnas será el de áreas cooperantes.

Como primer paso, se procede a identificar la columna que soporta más carga de la edificación, en este caso es la columna que se encuentra en el eje 3-d, como se muestra en la Figura 8, la misma que se encuentra trazada su área cooperante.

# **Figura 8**

*Áreas cooperantes.*

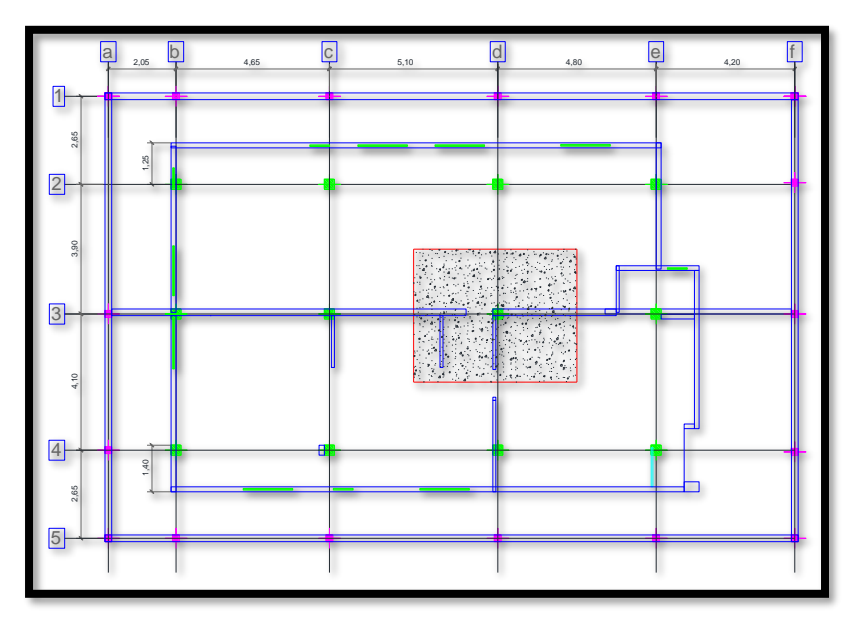

Elaborado por: Los autores.

En la Tabla 16 se muestra la geometría del panel que se utilizará para el prediseño de la columna más crítica.

# **Tabla 16**

*Geometría del área cooperante de la columna más cargada.*

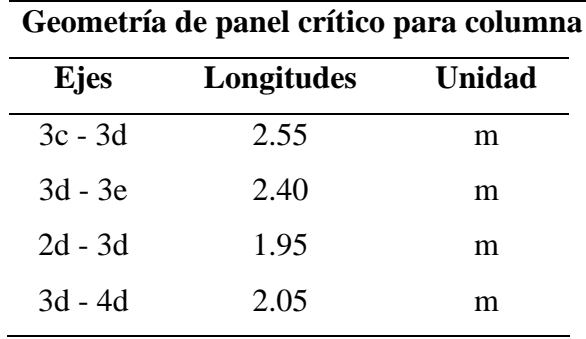

Elaborado por: Los autores.

Con base a los datos de la Tabla 16, se obtiene un área cooperante de 19.80m<sup>2</sup>. Posteriormente, se procede a calcular la carga que dicha columna soportará, tomando en cuenta que la misma debe ser mayorada y multiplicada por el número de pisos. A continuación, se presenta el cálculo de la carga última de diseño.

Pu = 
$$
(1.2 * 0.402 \text{ t/m}^2 + 1.6 * 0.204 \text{ t/m}^2) * 19.80 \text{ m}^2 * 3
$$
  
Pu = 48.049 t

Una vez hallada la carga con la que se va a trabajar, se procede a calcular el área bruta de la sección.

La NEC-SE-HM, muestra la ecuación 14 para aplicar a elementos que se encuentran en presencia de carga axial, no preesforzados y con estribos. Se asume que Ast = 0 para que sea conservador, la ecuación 15 muestra la simplificación de la ecuación general.

$$
Pu = φ * Pn = φ * 0.80 * [0.85 * fc * (Ag – Ast) + fy * Ast] (Ec. 14)
$$
  

$$
Pu = φ * 0.80 * [0.85 * fc * Ag] (Ec. 15)
$$

Dónde:

Pu =  $\varphi$  \* P<sub>n</sub>: Resistencia máxima axial de diseño.

φ: Se asume φ = 0.65 cuando el elemento tiene la presencia de estribos.

Ag: Área bruta de la sección.

Ast: Área del refuerzo longitudinal.

De la ecuación 15, se despeja el área bruta y de esta manera se puede obtener la sección tentativa de columna, con f'c 210 kgf/cm<sup>2</sup>. A continuación, se presenta un ejemplo de cálculo del área bruta de la sección.

$$
Ag = \frac{Pu}{\varphi * 0.80 * [0.85 * fc]} \qquad (Ec. 16)
$$

Reemplazando los datos de materiales de la Tabla 13 y la carga última (Pu) calculada anteriormente, se obtiene un área bruta de 500.51 cm<sup>2</sup>, como se muestra:

$$
Ag = \frac{48.049 \text{ t}}{0.65 * 0.80 * [0.85 * 0.21 \frac{\text{t}}{\text{cm}^2}]}
$$

$$
Ag = 500.51 \text{ cm}^2
$$

Las columnas deben cumplir con (a) y (b):

- (a) La dimensión menor de la sección transversal, medida en una línea recta que pasa a través del centroide geométrico, debe ser al menos 300mm.
- (b) La relación entre la dimensión menor de la sección transversal y la dimensión perpendicular debe ser al menos 0.4. (ACI 318, 2019, p.160)

Al área bruta hallada anteriormente, se le aplica la raíz cuadrada para obtener la base tentativa de la columna, la misma que no puede ser menor a 30cm y la relación entre la base y la altura de la sección no debe ser menor que 0.4, de esta manera se obtuvo:

$$
b = \sqrt[2]{Ag}
$$
 (Ec. 17)  

$$
b = \sqrt[2]{500.51 \text{ cm}^2}
$$
  

$$
b = 22.37 \text{ cm}
$$

Aplicando lo antes estipulado por el ACI 318-19, la base no puede ser menor a 30cm, por lo tanto, se asume:

$$
b=30\;cm
$$

Se asume una columna cuadrada, por lo que la altura de la sección será de 30 cm; de esta manera, cumple con los requisitos (a) y (b) explicados anteriormente.

Este proceso se realiza para obtener las secciones de columnas de borde y perimetrales; por lo cual, en la Tabla 17, se presenta la distribución de las secciones.

## **Tabla 17**

*Secciones de columnas.*

| Secciones de columnas    |                  |                     |                    |                   |  |  |  |
|--------------------------|------------------|---------------------|--------------------|-------------------|--|--|--|
| <b>E</b> jes             | <b>Ubicación</b> | <b>Nomenclatura</b> | <b>Dimensiones</b> |                   |  |  |  |
|                          |                  |                     |                    | $b$ (cm) $h$ (cm) |  |  |  |
| $h2 - h4 - e2 - e4$      | Borde            | $C$ 30x35           | 30                 | 35                |  |  |  |
| $3b - 2c - 2d - 4c - 4d$ | Perimetral       | $C$ 30x35           | 30                 | 35                |  |  |  |
| $3c - 3d$                | Central          | $C$ 30x40           | 30                 | 40                |  |  |  |

*Nota.* Se presentan las dimensiones tentativas de columnas en hormigón armado obtenidas mediante pre-dimensionamiento. Elaborado por: Los autores.

#### *4.4.1.3 Pre-dimensionamiento de losa tipo deck*

El sistema METALDECK hace parte de un sistema de losas de entrepiso y de cubierta que incorpora láminas de acero formadas en frío ("Steel deck") y una losa de concreto reforzada vaciada sobre dichas láminas y que actúan de manera monolítica conformando una sección compuesta ("Composite Steel Floor Deck").

La losa tipo deck, funciona como formaleta para el vaciado del concreto y actúa como refuerzo positivo de la losa cuando el concreto haya fraguado (lámina colaborante). (Yamin, 1995, p.5)

Para elaborar el prediseño de la losa Steel deck, se debe hacer uso de los catálogos del fabricante; de esta manera se hallará el espesor de la placa, la cual está en función de la carga viva y de la luz máxima sin apuntalar. Dicho pre-dimensionamiento se lo puede realizar por condiciones de resistencia; es decir que, se basa en la capacidad que tiene la losa para soportar las cargas impuestas que se obtienen de un análisis de carga; o por condiciones de serviciabilidad, que consideran las deflexiones a las que puede estar expuesta la losa cuando la separación de sus apoyos
es excesiva.

En la siguiente figura se muestra un esquema de la placa Steel deck.

## **Figura 9**

*Placa Steel deck*

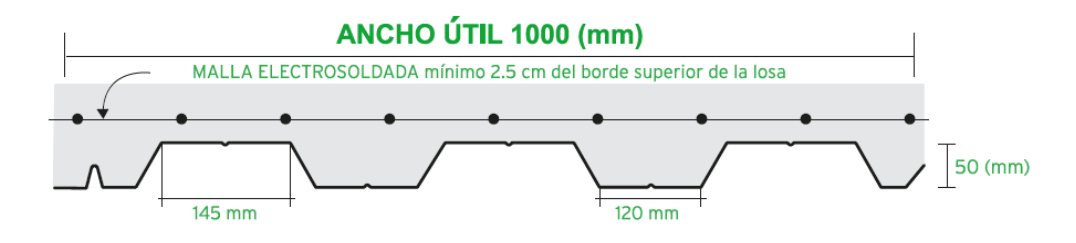

Fuente: Kubiec (2022).

Considerando que SAP 2000 no cuenta con un diseño detallado respecto a losas tipo deck, se realizará el proceso en el programa asumiendo una losa equivalente.

En la Figura 10, se muestra la losa tipo deck comercial, en la Figura 11, se puede observar el traspaso del hormigón de la mitad de los nervios, la cual se trasladará a los espacios vacíos inferiores a la cresta. Finalmente, en la Figura 12, se indica la losa equivalente obtenida luego de haber realizado lo descrito en la Figura 11, dado así una altura de losa de 7.5cm. Las dimensiones mostradas, se encuentran expresadas en centímetros.

## **Figura 10**

*Losa deck comercial.*

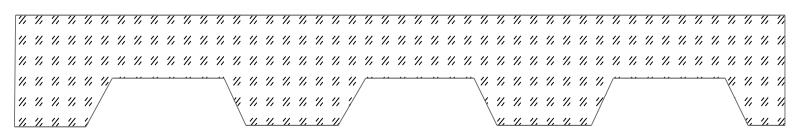

Elaborado por: Los autores.

# **Figura 11**

Losa deck mitad de altura de nervios*.*

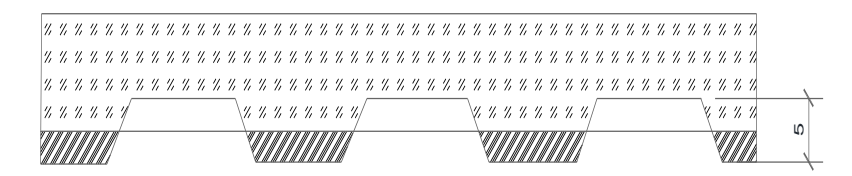

Elaborado por: Los autores.

## **Figura 12**

*Losa deck con altura equivalente.*

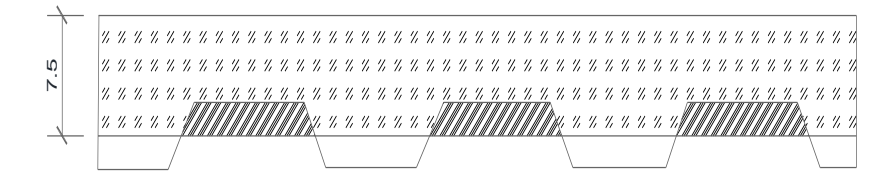

Elaborado por: Los autores.

# **Figura 13**

*Paño de losa crítico.*

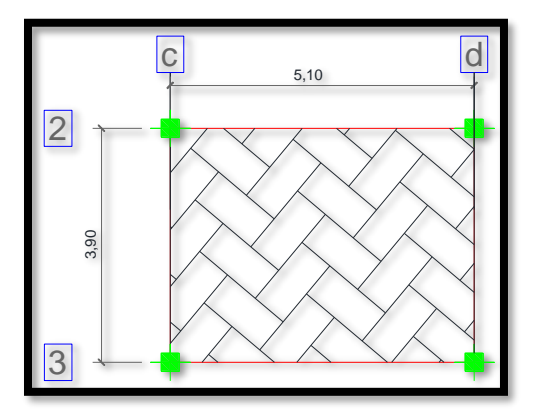

Elaborado por: Los autores.

En la Tabla 18 se detalla las dimensiones que conforman la sección crítica mostrada en la Figura 13.

## **Tabla 18**

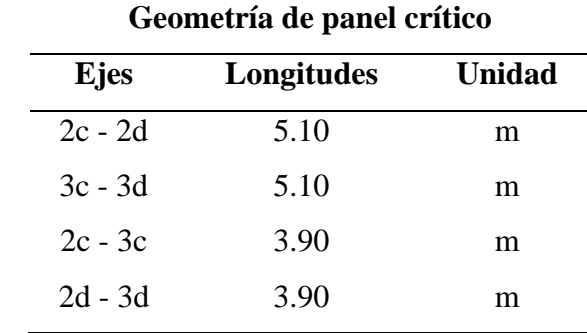

*Geometría del panel más crítico.*

Elaborado por: Los autores.

El prediseño de la losa tipo deck se lo va a realizar en condiciones de servicio; con el mínimo espesor de losa que indica la Figura 14, así como el espesor de la kubilosa.

# **Figura 14**

*Datos para diseño de losa.*

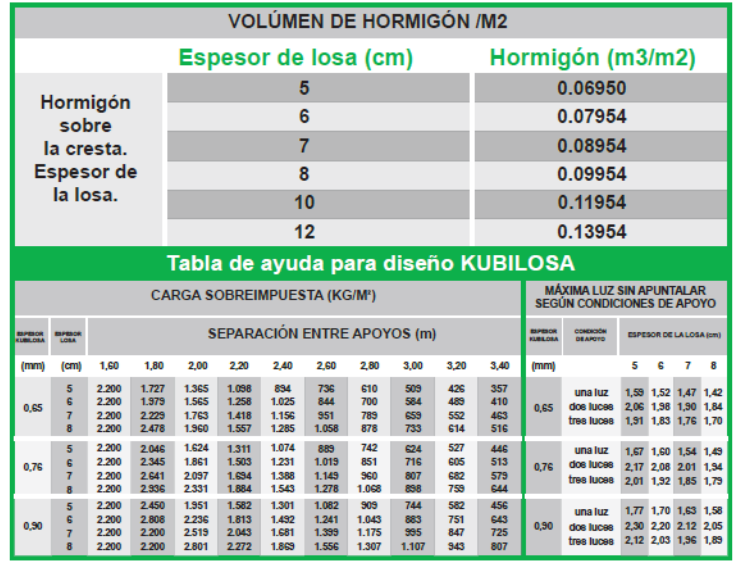

Fuente: Kubiec (2022).

Con base a los datos obtenidos de la figura 14, se puede determinar que el espesor de losa a utilizar será de 5cm, con un hormigón de  $0.06950$  m $\frac{3}{m^2}$  y un espesor de placa colaborante de 0.65 mm con una luz sin apuntalar de 1.59 m, debido al paño de losa crítico mostrado en la figura 13.

En la Tabla 19 se presenta la geometría de la placa colaborante mientras que, en la Tabla 20, se muestra el peso de la placa en conjunto con el volumen de hormigón. Estos datos fueron tomados de del catálogo Kubilosa.

## **Tabla 19**

*Geometría placa colaborante.*

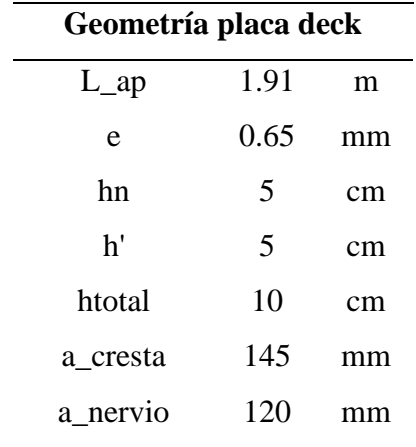

Elaborado por: Los autores.

Dónde:

L\_ap: Longitud máxima de apuntalamiento.

e: Espesor de placa deck o Kubilosa.

hn: Altura del nervio.

h': Altura sobre el nervio.

htotal: Altura total de la losa.

a\_cresta: Ancho de la cresta en la parte superior.

A\_nervio: Ancho de la cresta en la parte inferior.

## **Tabla 20**

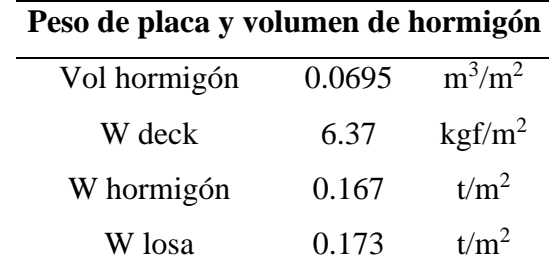

*Peso de placa colaborante y volumen de hormigón.*

Elaborado por: Los autores.

Dónde:

Vol hormigón: Volumen de hormigón por cada metro cuadrado.

W deck: Peso de la placa deck.

W hormigón: Peso del hormigón.

W losa: Peso total de la losa tipo deck.

A continuación, se detalla el cálculo realizado para la obtención del peso del hormigón

aplicando la ecuación 18, así como el peso total de la losa tipo deck aplicando la ecuación 19.

W horrmigón = Vol hormigón \*  $\gamma_{\text{hormigón}}$  (Ec. 18) W hormigón =  $0.0695 \text{ m}^3/\text{m}^2 * 2.4 \text{ t/m}^3$ W hormigón =  $0.167$  t/m<sup>2</sup> W  $\text{los}$ a = W deck + W hormigón (Ec. 19) W  $\log a = 0.006 \text{ t/m}^2 + 0.167 \text{ t/m}^2$ **W** losa =  $0.173$  t/m<sup>2</sup>

## *4.4.1.4 Pre-dimensionamiento de viguetas*

Para la implementación de la losa tipo deck en este proyecto, es necesario utilizar vigas secundarias, las cuales tendrán las siguientes características: Vigas metálicas tipo I laminadas en caliente y se asumirá que son elementos simplemente apoyados.

El pre-dimensionamiento de este elemento se realizará en el paño de losa más crítico que se encuentra ubicado en los ejes c - d y los ejes 2 – 3, con las dimensiones mostradas en la Tabla 18; los materiales a utilizarse para el análisis con los mencionados en la Tabla 13.

## **Tabla 21**

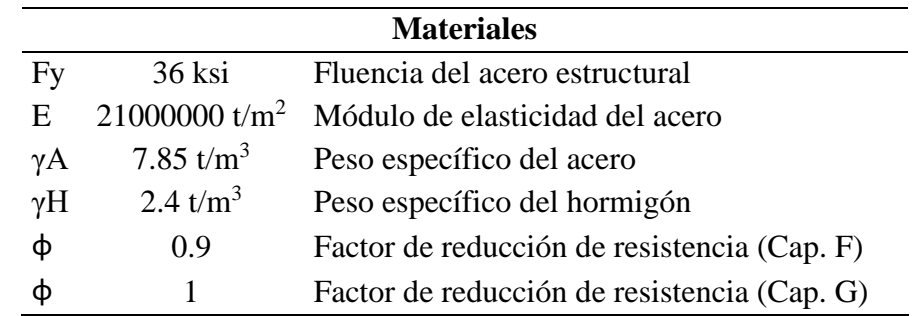

*Datos de los materiales para prediseño de secciones metálicas.*

Elaborado por: Los autores.

En la Tabla 22, se muestran las cargas de servicio expresadas en toneladas por metro cuadrado, estas deben ser mayoradas para obtener la carga con la que se va a realizar el predimensionamiento de la vigueta.

## **Tabla 22**

*Cargas de servicio.*

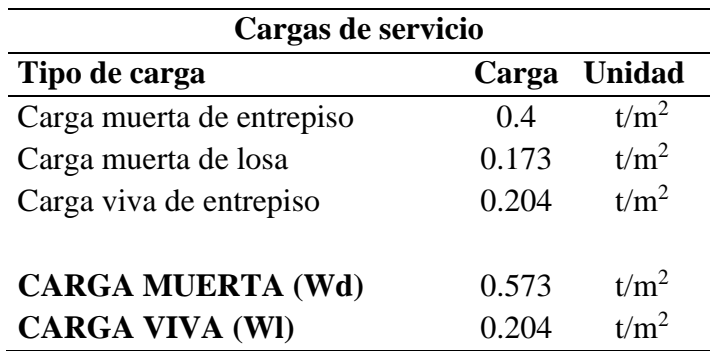

Elaborado por: Los autores.

El análisis de este tipo de elemento, se debe realizar por flexión, corte, deflexiones y vibraciones. A continuación, se presenta el correspondiente procedimiento para verificar que la sección sea óptima.

❖ Se asume un ancho tributario de tal manera que dicho valor sea la máxima distancia entre viguetas:

$$
S=1\;m
$$

❖ Dicho ancho tributario, también corresponde a la separación que estarán colocadas las viguetas, por lo tanto, el número de viguetas a colocarse serán **5**.

$$
n_v=5
$$

❖ Como siguiente paso, se procede a calcular la carga última de diseño de la vigueta, que será utilizada para cálculos posteriores.

 $Wu = (1.2 * 0.573 \text{ t/m}^2 + 1.6 * 0.204 \text{ t/m}^2) * 1 \text{ m}$ 

#### **Wu = 1.014 t/m**

❖ Luego, se determina el momento último de diseño.

$$
Mu = \frac{Wu * L^2}{8} \quad (Ec. 20)
$$

$$
Mu = \frac{1.014 \text{ t/m} * (3.90 \text{ m})^2}{8}
$$

$$
Mu = 1.928 t-m
$$

Los datos previamente obtenidos son necesarios para iniciar con el análisis de la sección.

## **4.4.1.4.1 Diseño de miembros a flexión (Capítulo F ANSI/AISC 360-10).**

Se asume una gradiente de momento (Cb) igual a 1.14, de la tabla 3-1 del ANSI/AISC 360- 10, debido a que la viga secundaria se considera simplemente apoyada y con carga uniformemente distribuida.

#### **Cb = 1.14**

Se propone una sección IPE200 tomada del catálogo DIPAC del año 2020, en la siguiente tabla se presenta de manera detallada la sección tentativa; se procede a verificar que cumpla con todas las condiciones necesarias para que se considere correcta para emplearse.

## **Tabla 23**

*Sección IPE200.*

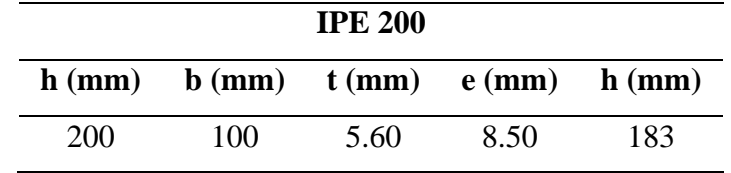

Fuente: DIPAC, (2020).

Se determina las propiedades mecánicas de la sección:

Área de la sección

 $A_g = 2 * (10 \text{ cm} * 0.85 \text{ cm}) + (0.56 \text{ cm} * 18.3 \text{ cm})$ 

 $A_g = 27.25$  cm<sup>2</sup>

Inercia alrededor del eje X

$$
I_{x_x} = \frac{0.56 * 18.3^3}{12} + \left(\frac{10 * 0.85^3}{12} + 10 * 0.85 * \left(\frac{0.85}{2} + \frac{18.3}{2}\right)^2\right) * 2
$$

$$
I_{x_x} = 1845.59
$$
 cm<sup>4</sup>

Inercia alrededor del eje Y

$$
I_{y_y} = \frac{18.3 * 0.56^3}{12} + \left(\frac{0.85 * 10^3}{12}\right) * 2
$$

$$
I_{y_y} = 148.93
$$
 cm<sup>4</sup>

Módulo plástico

$$
Z_x = [10 * 0.85 * (\frac{0.85}{2} + \frac{18.3}{2}) + (\frac{18.3}{2} * 0.56) * (\frac{18.3}{4})] * 2
$$

$$
Z_x = 209.66
$$
 cm<sup>3</sup>

Distancia hasta el eje centroidal

$$
c = \frac{18.3}{2} + 0.85
$$

$$
c=10\;cm
$$

Módulo de sección requerido

$$
S_{x_{\text{req}}} = \frac{192.81}{0.9 * 2.53}
$$

$$
S_{x_{\text{req}}} = 84.64 \text{ cm}^3
$$

Módulo de sección calculado

$$
S_x = \frac{1845.59 \text{ cm}^4}{10 \text{ cm}}
$$

$$
S_x = 184.56 \text{ cm}^3
$$

Como siguiente paso, se procede a determinar las relaciones ancho - espesor de la sección,

aplicando la tabla B4.1b del ANSI/AISC 360-10:

Patín: Para determinar las relaciones de ancho – espesor se aplicará el caso 10.

❖ **Relación ancho - espesor:**

$$
\lambda = \frac{0.5 * 100 \text{ mm}}{8.5 \text{ mm}}
$$

$$
\lambda = 5.88
$$

❖ **Relación ancho – espesor límite:**

$$
\lambda p = 0.38 * \sqrt{\frac{2100000 \text{ kgf/cm}^2}{2531.05 \text{ kgf/cm}^2}}
$$

$$
\lambda p = 10.95
$$

$$
\lambda r = 1 * \sqrt{\frac{2100000 \text{ kgf/cm}^2}{2531.05 \text{ kgf/cm}^2}}
$$

$$
\lambda r = 28.80
$$

Alma: Para determinar las relaciones de ancho – espesor se aplicará el caso 15.

❖ **Relación ancho - espesor:**

$$
\lambda = \frac{183 \text{ mm}}{5.6 \text{ mm}}
$$

$$
\lambda = 32.68
$$

❖ **Relación ancho – espesor límite:**

$$
\lambda p = 3.76 * \sqrt{\frac{2100000 \text{ kgf/cm}^2}{2531.05 \text{ kgf/cm}^2}}
$$

$$
\lambda p = 108.31
$$

$$
\lambda r = 5.7 * \sqrt{\frac{2100000 \text{ kgf/cm}^2}{2531.05 \text{ kgf/cm}^2}}
$$

$$
\lambda r = 164.19
$$

Con base a los resultados antes obtenidos, se determina que la sección es compacta, por lo tanto, se aplica la sección F2 y procedemos a realizar el correspondiente análisis.

Fluencia: Para el cálculo se aplica la ecuación F2-1 del ANSI/AISC 360-10.

Mp = 2.531 t/cm<sup>2</sup> \* 209.66 cm<sup>3</sup> Mp = 530.66 t-cm **Mp = 5.307 t-m**

Pandeo Lateral – Torsional: Para el cálculo se aplica la ecuación F2-2 o F2-3 del ANSI/AISC 360- 10, según sea el caso.

Previo al cálculo se necesita encontrar ciertos factores que intervienen en el cálculo del pandeo lateral – torsional y esto se muestran a continuación:

❖ **Altura entre ejes de patines (ho):**

$$
ho = 20 \text{ cm} - 0.85 \text{ cm}
$$

$$
ho = 19.15 cm
$$

❖ **Coeficiente de corte del alma (Cw):**

$$
C_{\rm W} = \frac{141.93 \, \text{cm}^4 \, \text{*} \, (19.15 \, \text{cm})^2}{4}
$$

# **Cw = 13012.64 cm<sup>6</sup>**

❖ **Cálculo de rts:** Se aplica la ecuación (F2-7).

$$
r_{ts} = \sqrt{\frac{\sqrt{141.93 * 13012.64}}{184.56}}
$$

**rts = 2.71 cm**

❖ **Coeficiente "c":** Se asume igual a 1 porque es un elemento tipo I con simetría doble (F2-8ª).

$$
\mathbf{c} = \mathbf{1}
$$

❖ **Constante torsional (J):** 

$$
J = \frac{2*10 \text{ cm} * (0.85 \text{ cm})^3 + 19.15 \text{ cm} * (0.56 \text{ cm})^3}{3}
$$

$$
J = 5.22 \text{ cm}^4
$$

Posteriormente, se calculan

❖ **Distancia de vigas apoyadas (Lp):** Para el cálculo se debe aplicar la ecuación F2-5.

$$
Lp = 1.76 * 2.28 \text{ cm} * \sqrt{\frac{2100000 \text{ kgf/cm}^2}{2531.05 \text{ kgf/cm}^2}}
$$

$$
Lp = 115.7 \text{ cm}
$$

$$
Lp = 1.16 \text{ m}
$$

❖ **Distancia (Lb):** Longitud sin soporte lateral del patín de compresión.

#### **Lb = 3.90 m**

❖ **Distancia (Lr):** Para el cálculo se aplica la ecuación F2-6.

$$
Lr = 1.95 * 2.71 \text{ cm} * \frac{2100000 \text{ kgf/cm}^2}{0.7 * 2531.05 \text{ kgf/cm}^2} *
$$

$$
\sqrt{\frac{5.22 \text{ cm}^{4} \cdot 1}{184.56 \text{ cm}^{3} \cdot 19.15 \text{ cm}} + \sqrt{(\frac{5.22 \text{ cm}^{4} \cdot 1}{184.56 \text{ cm}^{3} \cdot 19.15 \text{ cm}})^{2} + 6.76 \cdot (\frac{0.7 \cdot 2531.05 \text{ kgf/cm}^{2}}{2100000 \text{ kgf/cm}^{2}})^{2}}
$$
\n
$$
Lr = 402.54 \text{ cm}
$$

$$
Lr = 4.03 m
$$

## **Figura 15**

*Momento nominal en función de la longitud no soportada lateralmente del patín en compresión.*

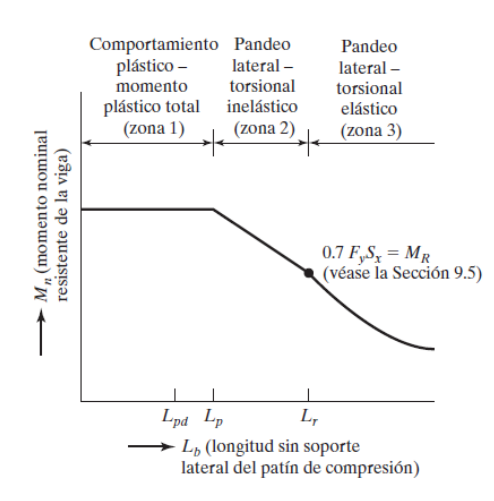

*Nota.* Se presenta las distintas zonas de pandeo que las vigas pueden tener, esto depende de las condiciones de soporte lateral que se presenten. Fuente (McCORMAC, JACK;CSERNAK, 2012)

De acuerdo a los resultados obtenidos de Lp, Lb, y Lr, se observa que la sección tiene un comportamiento plástico, por lo tanto, la resistencia a flexión nominal (Mn), es:

#### **Mn = 3.83 t-m**

Para obtener la resistencia de flexión de diseño, se debe multiplicar por el correspondiente  $\phi = 0.9$ , como lo indica el ANSI/AISC 360-10 en su capítulo F.

$$
\Phi Mn = 0.9 * 3.83 \text{ t-m}
$$

## **ΦMn = 3.45 t-m**

Para culminar con el prediseño a flexión, se realiza la relación Demanda/Capacidad para verificar que la sección sea óptima.

$$
\frac{Mu}{\Phi Mn} \le 1
$$
  

$$
\frac{1.98 t \times m}{3.45 t \times m} = 0.57
$$

Dicho momento último considera el peso propio de la sección analizada; por lo tanto, se puede asumir a la sección IPE200 como óptima. Cabe mencionar que la sección de vigueta con la que se trabajará será de catálogo comercial.

## **4.4.1.4.2 Diseño de miembros en corte (Capítulo G ANSI/AISC 360-10).**

Para este análisis, se aplicará la sección G2 que corresponde a "Miembros con almas no atiesadas o atiesadas".

Para determinar la resistencia nominal de corte Vn, se debe utilizar la ecuación G2-1; para lo cual, se debe determinar el área del alma de la sección (Aw) y el coeficiente de corte del alma (Cv). El desarrollo de estos cálculos, se presenta a continuación:

## ❖ **Área del alma (Aw):**

$$
Aw = 20 \text{ cm} * 0.56 \text{ cm}
$$

## $Aw = 11.2$   $cm<sup>2</sup>$

❖ **Coeficiente del corte del alma (Cv):** Se asume igual a 1, debido a que la relación entre la

altura de la sección y el espesor del alma es menor que 2.24  $\int_{\frac{E}{R}}$  $\frac{\text{E}}{\text{Fy}}$  .

$$
Cv=1
$$

Se procede a calcular la resistencia nominal a corte expresada en unidades de toneladas.

$$
Vn = 0.6 * 2.53 \text{ t/cm}^2 * 11.2 \text{ cm}^2 * 1
$$

$$
Vn = 17 \text{ t}
$$

Para obtener la resistencia a corte de diseño, se debe multiplicar por el correspondiente  $\phi$  = 1, como lo indica el ANSI/AISC 360-10.

$$
\Phi Vn = 1 * 17 t
$$

$$
\Phi Vn = 17 t
$$

Una vez determinado Vn, se determina el cortante último de diseño.

$$
Vu = \frac{Wu^* L}{2}
$$
 (Ec. 21)  

$$
Vu = \frac{1.014 t/m * 3.90 m}{2}
$$

Finalmente, se calcula la relación Demanda/Capacidad de la sección, con los valores antes obtenidos dando así una relación de 0.12, por lo que se puede asumir que la sección es óptima a corte.

**Vu = 1.98 t**

#### **4.4.1.4.3 Deflexiones.**

- 1. Las deflexiones excesivas pueden dañar los materiales unidos o soportados por la viga considerada. Las grietas en los plafones ocasionadas por grandes deflexiones en los largueros que los soportan son un ejemplo.
- 2. La apariencia de las estructuras se ve afectada por deflexiones excesivas.
- 3. Las deformaciones excesivas no inspiran confianza en las personas que utilizan una estructura, aunque exista una completa seguridad desde el punto de vista de la resistencia.
- 4. Puede ser necesario que diferentes vigas que soportan la misma carga, tengan las mismas deflexiones. (McCORMAC, JACK;CSERNAK, 2012, p.310)

El cálculo de deflexiones se realiza para cargas de servicio y se aplacará la siguiente tabla:

## **Figura 16**

#### *Tabla para el cálculo de deflexiones*

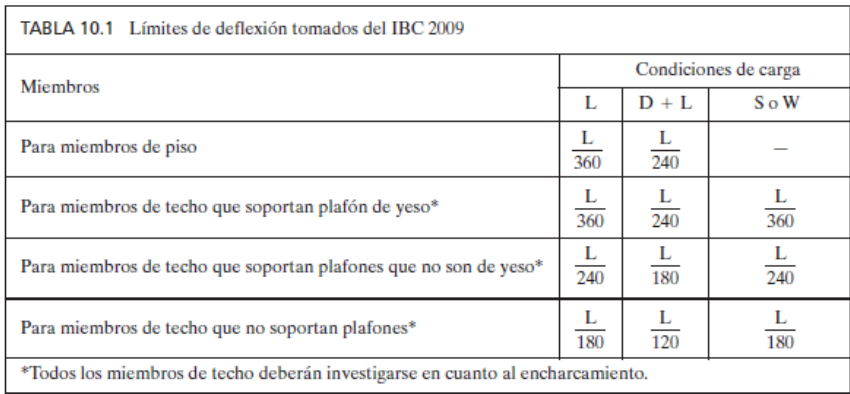

Fuente: Diseño de Estructuras de Acero (2012).

❖ Deflexión límite debido a carga viva:

 $\Delta L = 3.90 \text{ m} / 360$ 

#### **ΔL = 1.08 cm**

❖ Deflexión límite debido a carga viva más carga muerta:

$$
\Delta LD = 3.90 \text{ m}/240
$$

#### **ΔLD = 1.63 cm**

Estos valores se deben comparar con las deflexiones en el centro de la viga, aplicando la

ecuación del libro de Diseño de Estructuras de Acero.

❖ Deflexión debido a carga viva en el centro de la luz:

$$
\Delta L = \frac{5 * 2.039 * 390^4}{384 * 21000000 * 1845.59}
$$

$$
\Delta L = 0.16 \text{ cm}
$$

❖ Deflexión debido a carga viva más carga muerta en el centro de la luz:

$$
\Delta LD = \frac{5 * 7.771 * 390^4}{384 * 21000000 * 1845.59}
$$

## **ΔLD = 0.604 cm**

Como se puede observar, las deflexiones límite son mayores, por lo tanto, la sección se considera adecuada.

## **4.4.1.4.4 Vibraciones.**

Para el análisis de vibraciones, se hará uso del apartado del AISC denominado "Floor Vibrations Due to Human Activity".

❖ Frecuencia natural: Esta ecuación se encuentra en función de la carga muerta más la carga viva, por ser esta la más crítica. Se aplicará la ecuación 3.1 del manual.

$$
fn = 7.22 Hz
$$

❖ En función de dicha frecuencia se obtiene la aceleración de la gravedad.

$$
a_p = 0.5\%
$$

❖ Del manual también se obtiene Po y β.

$$
Po = 0.29 kN
$$

$$
\beta=0.05
$$

❖ Por último, se aplica la ecuación 2.3.

$$
a_p=0.31\%
$$

Con base a los resultados, la sección IPE200, cumple con vibraciones. Por lo tanto, la sección es óptima para ser utilizada en el modelo.

#### *4.4.1.5 Pre-dimensionamiento de cimentación*

Para el presente trabajo se plantea vigas de cimentación en dos sentidos; se considera criterios tales como: proyecto arquitectónico, capacidad admisible del suelo, las cargas que se generan por parte de la super estructura.

Respecto a los datos necesarios para empezar el análisis se los obtiene del estudio de suelos previamente mencionado, teniendo así un valor de capacidad admisible de 4.96 t/m<sup>2</sup>.

Además, se debe efectuar la verificación respecto al corte, esto se realiza en vigas de cimentación, por lo que se detalla en la tabla X.

## **Tabla 24**

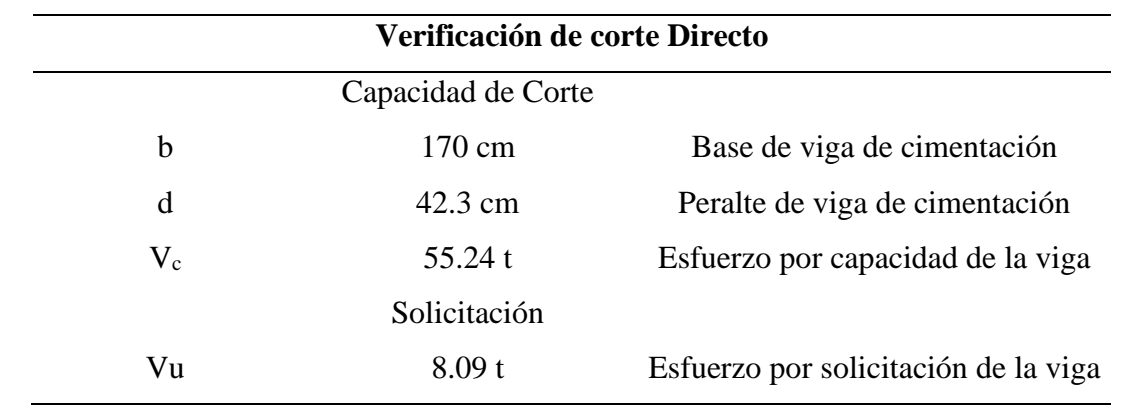

*Verificación a corte.*

Elaborado por: Los autores

De la tabla previamente indicada los valores de la base, peralte se indican posteriormente en los cálculos, el valor de esfuerzo por solicitación se obtuvo del modelo realizado en SAP 2000.

A continuación, se indica el cálculo de Vc para la verificación por corte.

$$
Vc = 0.53 * \sqrt{fc} * b * d \qquad (Ec.22)
$$

$$
Vc = 0.53 * \sqrt{210 \text{ kgf/cm}^2} * 170 \text{ cm} * 42.3 \text{ cm}
$$

$$
Vc = 55240.102 \text{ kgf}
$$

$$
Vc = 55.24 \text{ t}
$$

Se debe considerar que la relación entre el esfuerzo por solicitación sobre el esfuerzo por capacidad debe ser menor a la unidad para considerar correcto.

$$
chq_{-}1 = \frac{v_u}{v_c}
$$
 (Ec.23)  
chq\_{-}1 = \frac{8.09 t}{55.24 t}  
chq\_{-}1 = 0.146

## **4.4.1.5.1 Pre-dimensionamiento de viga de cimentación.**

Para empezar a realizar este cálculo es necesario obtener las cargas axiales que se generan por parte de la super estructura, de esta manera poder elegir el eje más crítico, teniendo de esta manera al **EJE 3** con los siguientes valores, además es necesario las longitudes entre ejes.

#### **Tabla 25**

| $\cdot$          |                 |           |           |  |
|------------------|-----------------|-----------|-----------|--|
| <b>Ubicación</b> | Carga Axial (t) | $Mx(t-m)$ | $My(t-m)$ |  |
| B <sub>3</sub>   | 21.5            | $-0.6$    | 0.946     |  |
| C <sub>3</sub>   | 43.9            | $-1.76$   | 1.15      |  |
| D <sub>3</sub>   | 62.97           | 0.102     | 1.85      |  |
| E3               | 32.88           | $-0.45$   | 1.47      |  |

*Cargas axiales, momentos longitudinales y transversales del EJE 3.*

Elaborado por: Los autores

## **Tabla 26**

*Distancia entre ejes.*

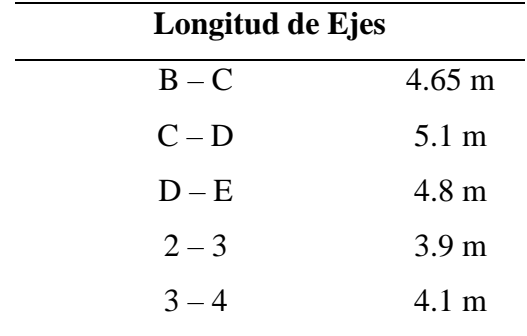

Elaborado por: Los autores

Posteriormente, se obtiene la carga axial total en el eje de análisis teniendo un valor total de 161.25 t.

$$
\Sigma C_A = 21.5 \text{ t} + 43.9 \text{ t} + 62.97 \text{ t} + 32.88 \text{ t}
$$

$$
\Sigma C_A = 161.25 \text{ t}
$$

Luego, se realiza el cálculo de la longitud aproximada tomando en consideración la geometría del eje de análisis teniendo así:

**#vigas\_y = 4**

$$
L_{\text{aprox}} = (L_{B_C} + L_{C_D} + L_{D_E}) + \# \text{vigas}_y \left(\frac{L_{2,3}}{2} + \frac{L_{3,4}}{2}\right) \qquad \text{(Ec.24)}
$$

$$
L_{\text{aprox}} = (4.65 \text{ m} + 5.1 \text{ m} + 4.8 \text{ m}) + 4 \left(\frac{3.9}{2} \text{ m} + \frac{4.1}{2} \text{ m}\right)
$$

**Laprox = 30.55 m**

De esta manera ya se puede encontrar el valor de la base aproximada.

$$
B_{\text{aprox}} = \frac{\Sigma C_{\text{A}}}{L_{\text{aprox}} * q_{\text{adm}}}
$$
 (Ec. 25)  

$$
B_{\text{aprox}} = \frac{161.25 \text{ t}}{30.55 \text{ m} * 4.96 \text{ t/m}^2}
$$

**Baprox = 1.06 m**

Dicho valor es referencial, dependiendo del diseñador se asumirá un valor que satisfaga

los chequeos de suelo. De esta manera se procede a trabajar con un valor de:

$$
B_{\text{aprox}} = 1.7 \text{ m}
$$

Considerando el nuevo valor de  $B_{aprox}$  se procede a obtener una longitud corregida

$$
L_{corr} = L_{aprox} - (\text{#vigas}_y - 1) * B_{aprox}
$$
 (Ec. 26)  

$$
L_{corr} = 30.55m - (4 - 1) * 1.7 m
$$
  

$$
L_{corr} = 25.45m
$$

Se calcula el área de la cimentación:

$$
Acimentación = Lcorr * Baprox
$$
 (Ec. 27)  

$$
Acimentación = 25.45m * 1.7m
$$
  

$$
Acimentación = 43.27 m2
$$

Para el cálculo de la cimentación se considera un volado que parte desde el eje B y del eje

E con un valor de 0.90 m obteniendo de esta manera una longitud constructiva.

 $V_{ol} = 0.9$  m

$$
L_{\text{const}} = (L_{B\_c} + L_{C\_D} + L_{D\_E}) + 2 * V_{ol}
$$
 (Ec. 28)  

$$
L_{\text{const}} = (4.65 \text{ m} + 5.1 \text{ m} + 4.8 \text{ m}) + 2 * 0.90
$$

## $L_{\text{const}} = 16.35 \text{ m}$

Obtenidos estos valores, se procede a realizar el cálculo de la excentricidad para lo cual es necesario obtener la ubicación de la resultante "x".

> $X = \frac{(43.9 \text{ t} * 4.65 \text{ m}) + (62.97 \text{ t} * 9.75 \text{ m}) + (32.88 \text{ t} * 14.55 \text{ m}) - 0.6 \text{ t-m} - 1.76 \text{ t-m} + 0.102 \text{ t-m} -0.45 \text{ t-m}}{161.35 \text{ t}}$ 161.25 t

## **x = 8.02 m**

Para el cálculo de excentricidad se la obtiene de la siguiente expresión:

$$
e = \frac{L_{B_C} + L_{C_D} + L_{D_E}}{2} - x
$$
 (Ec. 29)  

$$
e = \frac{14.55 \text{ m}}{2} - 8.02 \text{ m}
$$

$$
e = 0.748 \text{ m}
$$

Calculada la excentricidad se procede con el chequeo de presión del suelo los cuales deben ser menores que la carga admisible, además es necesario el cálculo del ancho equivalente (Bequi), considerando los nuevos valores obtenidos del área de cimentación y la longitud constructiva, teniendo así:

$$
B_{equi} = \frac{A_{cimentación}}{L_{const}} \quad (Ec. 30)
$$

$$
B_{equi} = \frac{43.27 \text{ m}^2}{16.35 \text{ m}}
$$

$$
B_{equi} = 2.65 \text{ m}
$$

Chequeo de presiones de suelo

$$
q_{1,2} = \frac{\Sigma C_{A}}{L_{const} * B_{equi}} \left(1 \pm \frac{6 * e}{L_{const}}\right) \quad (Ec. 31)
$$

$$
q_{2} = \frac{161.25 t}{16.35 m * 2.65 m} \left(1 + \frac{6 * 0.748 m}{16.35 m}\right)
$$

$$
q_{2} = 4.75 t/m^{2}
$$

$$
q_{1} = \frac{161.25 t}{16.35 m * 2.65 m} \left(1 - \frac{6 * 0.748 m}{16.35 m}\right)
$$

$$
q_{2} = 2.7 t/m^{2}
$$

Los valores obtenidos son menores a los de la carga admisible por lo tanto las medidas seleccionas son correctas.

Con los valores obtenidos se calculan los esfuerzos que se producen en el eje 3 con el fin de encontrar dimensiones aproximadas de la sección de la viga de cimentación.

Se presenta un ejemplo de cálculo:

$$
q_1 = q_{1,2} * B_{aprox}
$$
 (Ec. 32)  
\n
$$
q_1 = 2.7 t/m^2 * 1.7 m
$$
  
\n
$$
q_1 = 4.59 t/m
$$
  
\n
$$
q_2 = 4.75 t/m^2 * 1.7 m
$$
  
\n
$$
q_2 = 8.07 t/m
$$

Obteniendo de esta manera:

$$
q_{\text{E1}} = \frac{q_2' \cdot q_1'}{L_{\text{const}}} * V_{\text{ol}} + q_1' \quad \text{(Ec. 33)}
$$
\n
$$
q_{\text{E1}} = \frac{8.07 \frac{\text{t}}{\text{m}} \cdot 4.59 \frac{\text{t}}{\text{m}}}{16.35 \text{ m}} * 0.9 \text{ m} + 4.59 \frac{\text{t}}{\text{m}}
$$
\n
$$
q_{\text{E1}} = 4.79 \text{ t/m}
$$

De esta manera se obtiene los valores que se presentan en la siguiente tabla:

## **Tabla 27**

*Esfuerzos producidos en eje 3.*

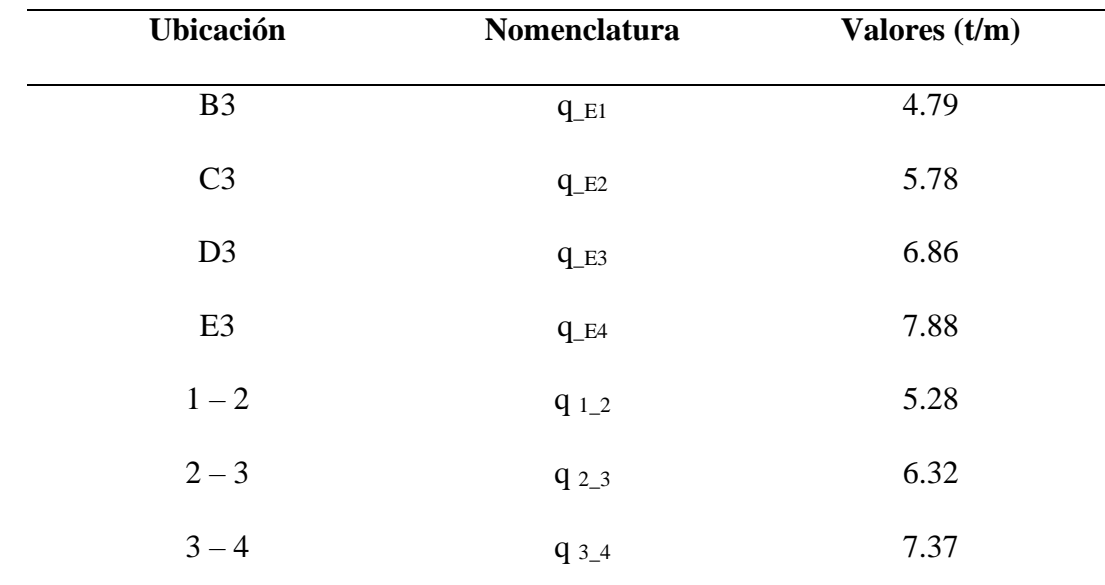

Elaborado por: Los autores

Posteriormente, se calculan los valores de momentos considerando la tabla X, se presenta un ejemplo de cálculo de momentos.

$$
M = \frac{1}{10} * q * L^{2}
$$
 (Ec. 34)  

$$
M_{1,2} = \frac{1}{10} * 5.28 \frac{1}{m} * 4.65 m^{2}
$$
  

$$
M_{1,2} = 11.42 t-m
$$

## **Tabla 28**

*Momentos entre ejes.*

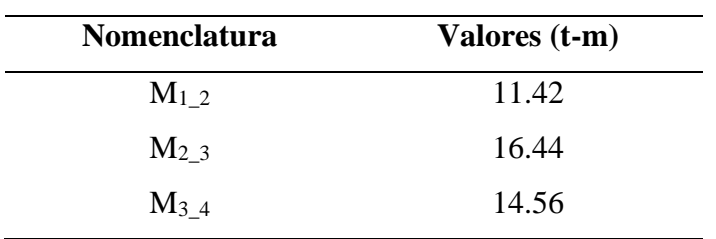

Elaborado por: Los autores

Para el cálculo del peralte de la sección se debe considerar el momento máximo obtenido previamente, el cual es de 16.44 t-m el valor de las dimensiones de la columna considerando como  $b_c = 0.45$ m.

$$
M_{\text{max}} = 16.44 \text{ t-m}
$$
  
d = 7 \*  $\sqrt{\frac{M_{\text{max}}}{b_c}}$  (Ec. 35)  
d = 7 \*  $\sqrt{\frac{16.44 \text{ t-m}}{0.45 \text{ m}}}$ 

**d = 42.3 cm**

Obtenido el valor del peralte se adiciona el valor de recubrimiento, el cual se considera de 7.5 cm como se lo menciona en la ACI 318-19 en la tabla 20.5.1.3.1 para obtener un valor total de la viga de cimentación.

#### **rec = 7.5 cm**

 $H = d + rec$  (Ec. 36)

 $H = 42.3$  cm + 7.5 cm

## **H = 49.81 cm**

Por fines constructivos se procede a utilizar un valor para la altura de:

## **H = 55 cm**

#### **4.4.1.5.1.1 Diseño a flexión de las vigas**

A continuación, se presenta el cálculo que se realiza para el acero a flexión del eje 3, el cual se obtiene lo siguientes momentos mostrados en la tabla:

## **Tabla 29**

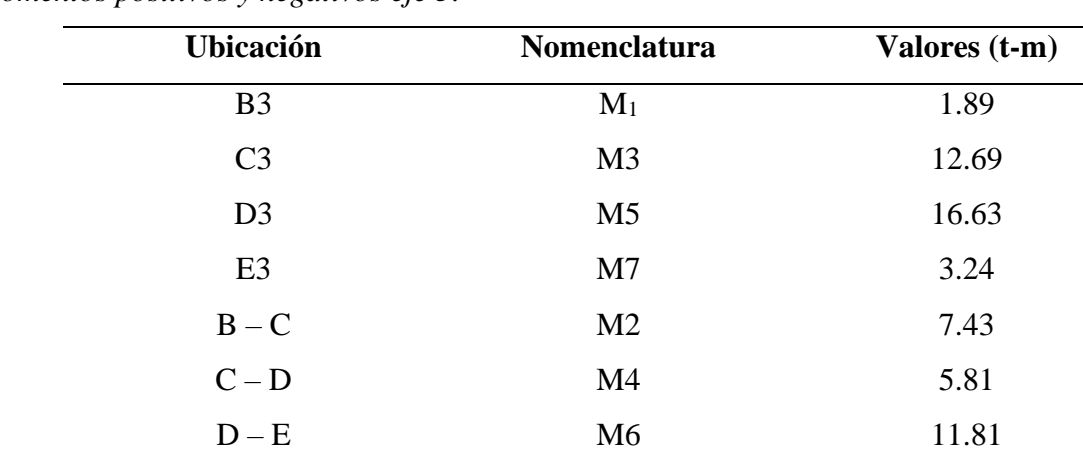

*Momentos positivos y negativos eje 3.*

Elaborado por: Los autores

Con los momentos mostrados en la tabla se procede a calcular el acero mínimo y el acero calculado tanto positivo como negativo.

## **Asmin = 14.01 cm<sup>2</sup>**

$$
A_{Scal\_pos} = 7.54 \text{ cm}^2
$$

#### $A$ Scal neg =  $10.72$  cm<sup>2</sup>

**Acero colocado:** Se pretende colocar 4 varillas de acero de 22 mm en acero negativo y 4 varillas de 22 mm en acero positivo

Cálculo de acero negativo:

As\_negative = 
$$
4 * \frac{\pi * 2.2 \text{ cm}^2}{4}
$$

**As** negativo =  $15.205$  cm<sup>2</sup>

Cálculo de acero positivo:

As\_positive = 
$$
4 * \frac{\pi * 2.2 \text{ cm}^2}{4}
$$

## **As\_positivo = 15.205 cm<sup>2</sup>**

Como se menciona en la ACI, para vigas de gran peralte esto es para alturas mayores a los 60cm se debe colocar armadura de piel, en este caso no es necesario ya que el peralte no supera dicho valor.

#### **4.4.1.5.1.2 Diseño a corte de vigas de cimentación**

Para este cálculo se debe determinar la separación entre estribos, dicho espaciamiento se obtiene al considerar el menor valor de las siguientes expresiones:

S = min 
$$
\left(\frac{d}{4}, 8 * \text{qvarilla}, 300 \text{mm}, 24 * \text{qextribo}\right)
$$
 (Ec. 37)  
S = 10.57 cm

Por medidas constructivas se propone:

#### **S = 10 cm**

#### **4.4.1.5.1.3 Armado por temperatura**

Como se menciona en la normativa, es necesario la colocación de este tipo de armadura en

la cimentación para minimizar la fisuración y para amarrar la estructura y de esta manera que la estructura actúe como se espera (ACI 318, 2019), por lo cual se procede a calcular en un ancho unitario.

## **Tabla 30**

*Datos para el cálculo de As temperatura.*

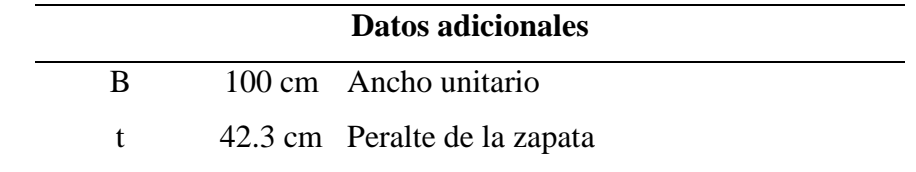

Elaborado por: Los autores

Astemperatura  $= 0.0025 * B * t$  (Ec. 38)

**Astemperatura = 10.58 cm<sup>2</sup>**

La colocación del acero será a 2/3 de Astemperatura en la cara superior y a 1/3 de Astemperatura

en la cara inferior, teniendo de la siguiente manera.

Cara\_sup =  $\frac{2}{3}$  \* 10.58 cm<sup>2</sup> **Cara\_sup = 7.61 cm<sup>2</sup>** Cara\_inf =  $\frac{1}{3}$  \* 10.58 cm<sup>2</sup> **Cara\_inf = 3.53 cm<sup>2</sup>**

Cálculo de acero cara superior:

As\_ Cara\_sup = 
$$
3 * \frac{\pi * 1.8 \text{ cm}^2}{4}
$$

As\_ Cara\_sum = 
$$
7.63 \text{ cm}^2
$$

Cálculo de acero cara inferior:

As\_Cara\_inf = 
$$
3 * \frac{\pi * 1.4 \text{ cm}^2}{4}
$$

## As Cara  $\inf = 4.62 \text{ cm}^2$

#### **4.4.2 Diseño de elementos estructurales en hormigón armado**

#### *4.4.2.1 Diseño de vigas*

El diseño de vigas de hormigón armado consiste en hallar las secciones óptimas y determinar el acero de refuerzo necesario. Para obtener las secciones tentativas de vigas, se ha hecho uso del programa SAP2000; mientras que, para determinar el área de acero necesario para complementar a la viga para que esta sea un elemento de hormigón armado, se ha utilizado el ACI318 – 19.

Se procede a realizar el diseño sismorresistente de vigas pertenecientes a pórticos especiales a momentos. "Las estructuras diseñadas de acuerdo a las disposiciones de este capítulo tienen como objetivo resistir los movimientos sísmicos a través de una respuesta dúctil e inelástica de miembros seleccionados" (ACI 318, 2019, p.295). Por lo tanto, se aplicará el capítulo 18, sección 18.6.

En la siguiente tabla, se muestra de manera detallada las secciones obtenidas modelando la estructura en SAP2000. En el apartado 4.4.6 del presente trabajo, se muestran todas las consideraciones aplicadas a la edificación para la correspondiente modelación.

## **Tabla 31**

*Secciones de vigas.*

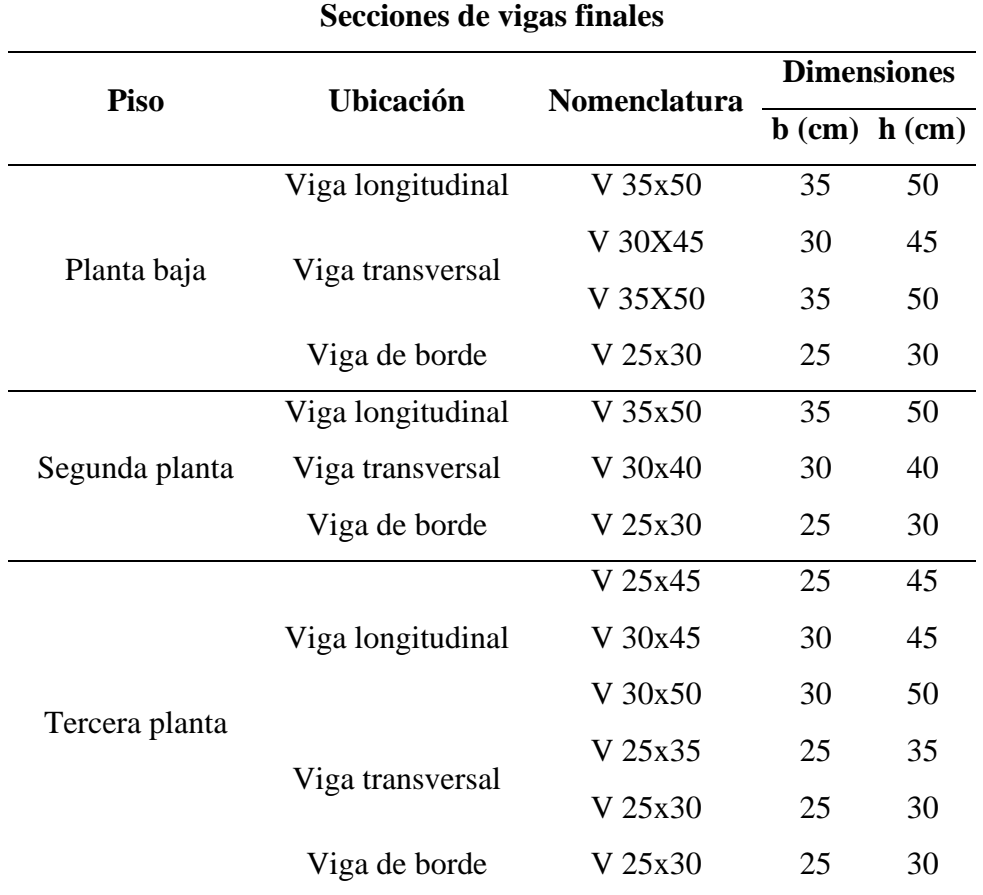

Elaborado por: Los autores.

Con las secciones antes indicadas, se procede a calcular la cantidad de acero necesario para cada viga. A continuación, se presenta un ejemplo de cálculo en la viga longitudinal perteneciente al eje 3.

Los datos de los materiales especificados en la Tabla 13se utilizarán para realizar el diseño. En la siguiente tabla, se presentan otros datos que también son necesarios.

## **Tabla 32**

| Datos adicionales |                  |      |                                                                 |  |
|-------------------|------------------|------|-----------------------------------------------------------------|--|
|                   | b                |      | 35 cm Base de la sección                                        |  |
|                   | h                |      | 50 cm Altura de la sección                                      |  |
|                   |                  |      | φ varilla (-) 22 mm Diámetro de la varilla longitudinal         |  |
|                   |                  |      | $\varphi$ varilla (+) 16 mm Diámetro de la varilla longitudinal |  |
|                   | <i>o</i> estribo |      | 10 mm Diámetro del estribo                                      |  |
|                   | r                |      | 4 cm Recubrimiento                                              |  |
|                   | $\varphi$ v      | 0.75 | Factor de reducción de resistencia a corte                      |  |
|                   |                  |      |                                                                 |  |

*Datos utilizados para el diseño de la sección*

Elaborado por: Los autores.

## **4.4.2.1.1 Diseño a flexión**

## ❖ **Peralte efectivo**

d = h - r - 
$$
\phi
$$
 -  $\phi$  -  $\phi$ 

**d = 43.9 cm**

## ❖ **Área de acero mínimo**

"Se debe colocar un área mínima de refuerzo para flexión Asmin en toda sección donde el análisis requiera refuerzo a tracción" (ACI 318- 19, p.139).

Según ACI 318- 19:

Asmin debe ser mayor que (a) y (b), excepto en lo dispuesto en 9.6.1.3 Para una viga estáticamente determinada con el ala en tracción, el valor de b<sub>w</sub> debe tomarse como el menor entre b<sub>f</sub> y 2b<sub>w</sub>. El valor de fy debe limitarse a un máximo de 550MPa. (p. 139 - 140)

(a) 
$$
\frac{0.8 * \sqrt{fc}}{fy} * b * d
$$

(b) 
$$
\frac{14}{\text{fy}} * \text{b} * \text{d}
$$

Con base a lo antes especificado, se obtiene el acero mínimo:

## $A$ Smin = 5.12  $cm<sup>2</sup>$

# ❖ **Acero requerido:** La cantidad de acero se obtiene del programa SAP2000, estos valores se

presentan a continuación:

#### **Tabla 33**

*Acero obtenido de SAP2000*

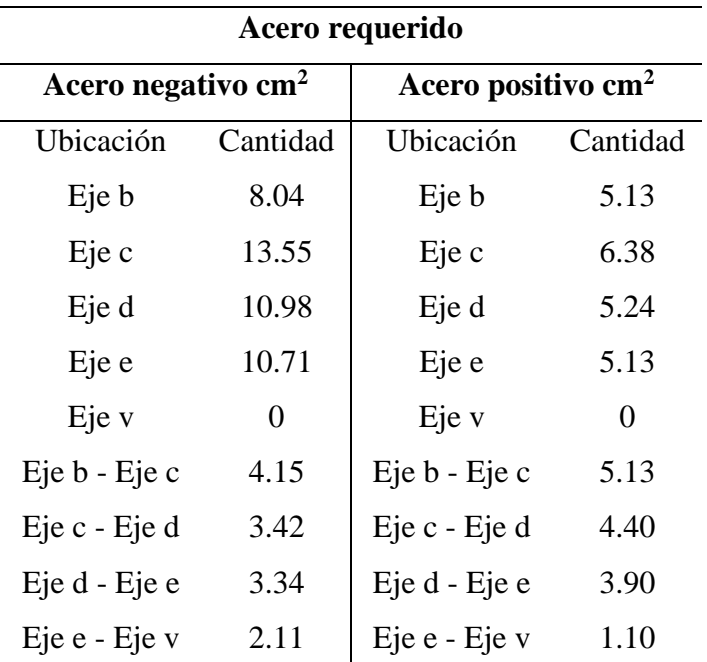

*Nota.* Se ha creado un eje auxiliar "v", para tomar en cuenta el área del volado. Elaborado por: Los autores.

De acuerdo a los resultados de la tabla presentada anteriormente, se puede observar que existen tramos donde la cantidad de acero es inferior a la cantidad mínima, es por eso que el armado en dichos tramos se hará con el acero mínimo.

❖ **Acero colocado:** Se pretende colocar 3 varillas de acero de 22 mm en acero negativo y 3

varillas de 16 mm en acero positivo, adicional a eso se colocará 2 refuerzos de 12 mm de diámetro en el eje C para complementar al acero negativo y 1 refuerzo de 10 mm para complementar al acero requerido positivo del eje C, de tal manera que cubra el acero máximo requerido de la sección.

Cálculo de acero negativo:

As\_negative = 
$$
3 * \frac{\pi * 2.2 \text{ cm}^2}{4}
$$

As<sub>–</sub>negative = 
$$
11.40
$$
 cm<sup>2</sup>

Cálculo de acero positivo:

As\_positive = 
$$
3 * \frac{\pi * 1.6 \text{ cm}^2}{4}
$$
  
As\_positive = 6.03 cm<sup>2</sup>

Cálculo de acero de refuerzo: Dicho acero se colocará en el tramo C.

As\_refuerzo\_negativo = 
$$
2 * \frac{\pi * 1.2 \text{ cm}^2}{4}
$$

**As\_refuerzo\_negativo = 2.26 cm<sup>2</sup>**

As\_refuerzo\_positivo =  $\pi$  \* 1 cm<sup>2</sup> 4

#### As refuerzo  $= 0.79$  cm<sup>2</sup>

Posteriormente, se procede a realizar el detallado sísmico de acuerdo al ACI 318 – 19.

## ❖ **Traslape:**

Separación en zona de traslape  $(S_t)$ : (ACI 318, 2019) plantea que es posible realizar traslape de refuerzo longitudinal corrugado cuando haya estribos cerrados de confinamiento. Adicionalmente, el espaciamiento de los estribos en la zona de traslape debe ser el menor entre d/4 y 100mm.

$$
S_{t_1} = 10.98 \text{ cm}
$$

## $S_{t_2} = 10$  cm

Como se especificó anteriormente, la separación en zona de traslape, es la menor entre  $S_{t_1}$  y  $S_{t_2}$ , de esta manera se obtiene:

## $S_t = 10$  **cm**

Longitud de traslape: Para proceder a realizar este cálculo, se aplica la tabla 25.4.2.3 y 25.4.2.5 del ACI 318 – 19, para conocer la longitud de desarrollo de acero en tracción. En la siguiente tabla, se presentan los factores de modificación para el desarrollo de las barras corrugadas y alambres corrugados en tracción.

## **Tabla 34**

*Factores para el cálculo de longitud de desarrollo.*

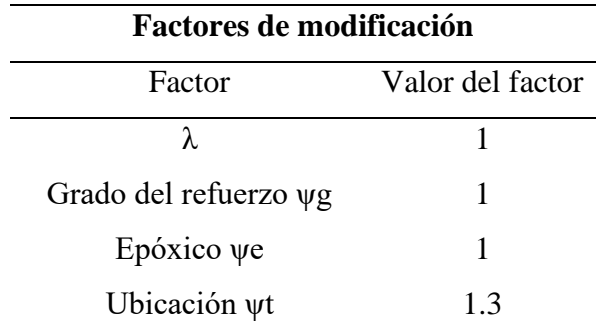

Elaborado por: Los autores.

A continuación, se presenta el cálculo de la longitud de desarrollo de acero en tracción:

$$
ld = \frac{f y * \psi t * \psi e * \psi g}{2.1 * \lambda * \sqrt{f c}} * db_{\text{min}}
$$
 (Ec. 40)  

$$
ld = \frac{4200 \text{ kgf/cm}^2 * 1.3 * 1 * 1}{2.1 * 1 * \sqrt{210 \text{ kgf/cm}^2}} * 1.6 \text{ cm}
$$

## **ld = 89.90 cm**

Por último, se calcula la longitud del traslape donde el valor debe ser el mayor entre 1.3 veces la longitud de desarrollo de acero en tracción y 30 cm.

$$
l_{st\_1} = 1.3 * 89.90
$$
 cm = 116.87 cm

$$
l_{st\_2} = 30 \text{ cm}
$$

Por lo tanto, la longitud de traslape adoptada es:

#### **lst = 116.87 cm**

## **4.4.2.1.2 Diseño a corte**

Para realiza el correspondiente diseño, se debe aplicar la sección 18.6.4.1. La ubicación de los estribos debe colocarse como se explica a continuación.

Según (ACI 318, 2019):

- (a) En una longitud igual a dos veces la altura de la viga, medida desde la cara de la columna de apoyo hacia el centro de la luz, en ambos extremos de la viga.
- (b) En longitudes iguales a dos veces la altura de la viga a ambos lados de una sección donde puede ocurrir fluencia por flexión debido a los desplazamientos laterales más allá del rango elástico de comportamiento.

A continuación, se presenta un ejemplo del diseño a corte de la sección:

❖ **Longitud en la zona de confinamiento:**

$$
Lo = 2 * h \quad (Ec. 41)
$$
  

$$
Lo = 2 * 50 \text{ cm}
$$
  

$$
Lo = 100 \text{ cm}
$$

❖ **Separación en la longitud de confinamiento:** ACI 318 - 19 indica que dicho espaciamiento debe ser el menor valor de d/4, 150mm y para este caso 6 \* φvarilla.

$$
S_{c_1} = \frac{43.9 \text{ cm}}{4} = 10.98
$$
  

$$
S_{c_2} = 6 * 1.6 \text{ cm} = 9.6 \text{ cm}
$$

## $S_c$ <sub>3</sub> = 15 cm

Con base a los resultados antes obtenidos, se toma como separación de 9.6 cm, pero se aproximará a 10 cm para fines constructivos.

#### **S<sup>c</sup> = 10 cm**

# ❖ **Separación fuera de la longitud de confinamiento:** ACI 318 - 19 indica que debe ser  $d/2$ .

$$
S_{\text{nc}} = \frac{43.9 \text{ cm}}{2} = 21.95 \text{ cm}
$$
  
 $S_{\text{nc}} = 22 \text{ cm}$ 

Una vez calculada la separación de estribos, se procede a comprobar que dicho espaciamiento sea el adecuado, para lo cual se debe hacer un análisis en cada tramo  $b - c$ , c – d, d – e, e – v. Para ejemplificar el cálculo, se presenta el análisis del tramo c – d, ya que es el tramo más crítico de viga que se tiene.

## Área de estribo cerrado de confinamiento

$$
A_{est} = \frac{\pi * 1 \text{ cm}^2}{4}
$$

## **A**  $est = 0.79$  cm<sup>2</sup>

Área de cortante: Para este cálculo se estima 2 ramas.

$$
Av = 0.79 \text{ cm}^2 \cdot 2
$$

$$
Av = 1.57 \text{ cm}^2
$$

Cálculo de cortantes: Para realizar este proceso, se debe obtener del modelado los cortantes de la viga a una cierta distancia de cara de apoyo. En las siguientes figuras, se presentan los valores de cortantes obtenidos del programa.

## **Figura 17**

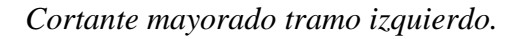

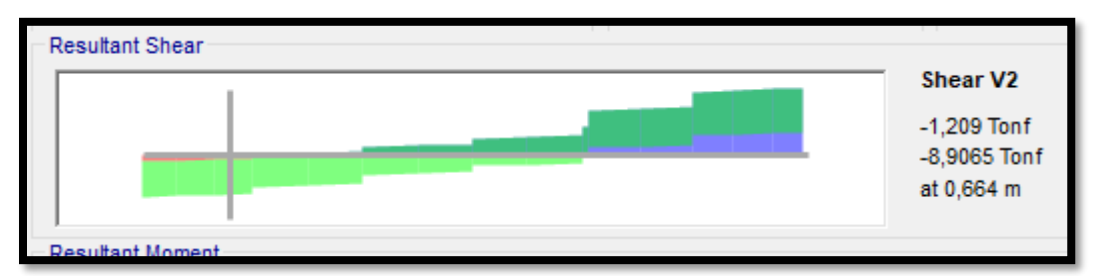

Elaborado por: Los autores a través de SAP2000.

## **Figura 18**

*Cortante mayorado tramo derecho.*

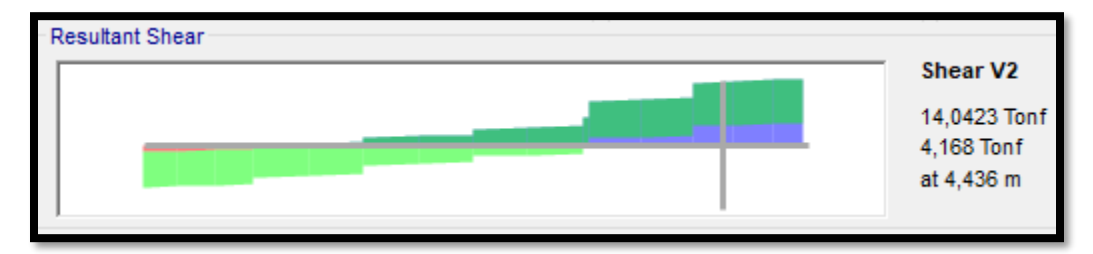

Elaborado por: Los autores a través de SAP2000.

De acuerdo a las figuras anteriores, los cortantes últimos son:

**Vuizq = 8.91 t**

# **Vuder = 14.04 t**

Con estos datos se calculan los cortantes, para lo cual se aplica la siguiente ecuación:

vu = 
$$
\frac{Vu}{\varphi v * b * d}
$$
 (Ec. 42)  
vu<sub>izq</sub> = 77.32 t/m<sup>2</sup>  
vu<sub>izq</sub> = 7.73 kgf/cm<sup>2</sup>  
vu<sub>der</sub> = 121.84 t/m<sup>2</sup>

#### $v_{\text{Uder}} = 12.18 \text{ kgf/cm}^2$

Para el cálculo del esfuerzo mínimo resistente a corte del hormigón, se aplica la siguiente expresión:

$$
vc = 0.53 * \lambda * \sqrt{fc}
$$
 (Ec. 43)  

$$
vc = 0.53 * 1 * \sqrt{210 \text{ kgf/cm}^2}
$$

$$
vc = 7.68 \text{ kgf/cm}^2
$$

Finalmente, se aplica la expresión para el cálculo de la separación de estribos cerrados de confinamiento:

$$
S = \frac{Av * fy}{(vu - vc) * b}
$$
 (Ec. 44)  
\n
$$
S_{izq} = 3665.20 \text{ cm}
$$
  
\n
$$
S_{der} = 41.86 \text{ cm}
$$

Las separaciones requeridas en la zona de confinamiento producto de las solicitaciones externas es inferior a la requerida (10 cm) por lo que no se realiza modificación a la separación previa.

#### ❖ **Condición de estribos de confinamiento**

De acuerdo al (ACI 318, 2019):

Los estribos rectilíneos deben disponerse de tal forma que cumplan con (a) y (b).

- (a) Cada barra longitudinal de esquina y barra alterna debe tener apoyo lateral dado por la esquina de un estribo con un ángulo interior no mayor de 135 grados.
- (b) Ninguna barra que no esté apoyada lateralmente puede estar separada más de 150mm libres de una barra apoyada lateralmente.

Adicionalmente, con respecto al espaciamiento mínimo del refuerzo el ACI 318 – 19 indica que la distancia libre mínima debe ser el mayor entre 25mm, db,  $(4/3)^*d_{\text{agg}}$ .
En función de lo mencionado anteriormente, se determina una separación mínima de 4 cm.

#### $S_{\min} = 4$  cm

Verificación de la distancia soportada

$$
S_{\text{sop}} = b - 2 \cdot r - 2 \cdot \text{e} + \text{e} - \text{e} \cdot \text{e} \cdot \text{f} \cdot \text{f} \quad \text{(Ec. 45)}
$$

**Ssop = 22.8 cm**

Verificación de la distancia libre entre barras paralelas

$$
S_{int} = \frac{S_{\text{sop}}}{\# \text{ variables - 1}}
$$
 (Ec. 46)

$$
S_{\rm int} = 9.2 \, \text{cm}
$$

El ACI 318 – 19, indica que la distancia máxima entre barras no apoyadas es de 35cm, por lo que los valores de **Ssop**, y **Sint** son menores a dicho valor, por lo tanto, no es necesario colocar más estribos cerrados de confinamiento, ni ganchos suplementarios.

Verificación de la distancia no soportada entre barras

 $S_{\text{no\_apoyada}} = S_{\text{int}} - \varphi \varphi$ varilla -  $\frac{\varphi \varphi}{2}$ 2

$$
S_{no\_apoyada} = 9.2 \; cm
$$

Como este valor es menor a 15cm, por lo tanto, no es necesario colocar más estribos cerrados de confinamiento, ni ganchos suplementarios.

Cabe recalcar que, esta verificación se la debe realizar tanto para acero positivo como negativo.

#### **4.4.2.1.3 Verificación de corte por capacidad**

Esta verificación se ejemplificará para el tramo de viga más crítico. Se debe considerar que en los extremos de la sección se produce una doble curvatura la misma que produce solicitaciones hiperestáticas.

# **Tabla 35**

*Datos a emplearse en la verificación.*

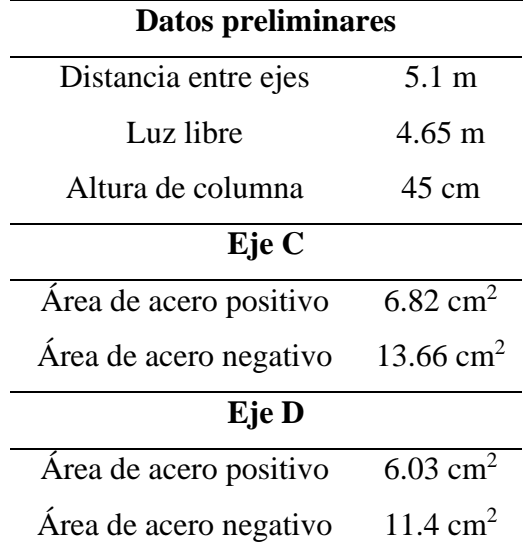

Elaborado por: Los autores.

Para la verificación se aplicará la sección 18.6.5.2 del ACI 318 – 19.

$$
a = \frac{As * 1.25 * fy}{0.85 * fc * b}
$$
 (Ec. 47)  
Mpr = As \* 1.25 \* fy \* (d – a/2) (Ec. 48)  
Vh =  $\frac{Mpr 1+ Mpr 2}{Luz \text{ libre}}$  (Ec. 49)  
Ve = Vh1 + Vg1 (Ec. 50)

❖ **Tramo C:**

$$
a_{A1} = \frac{6.82 \text{ cm}^2 \cdot 1.25 \cdot 4200 \text{ kgf/cm}^2}{0.85 \cdot 210 \text{ kgf/cm}^2 \cdot 35 \text{ cm}}
$$

## $a_{A1} = 5.73$  cm

 $Mpr_{A1} = 6.82 \text{ cm}^2 * 1.25 * 4200 \text{ kgf/cm}^2 * (43.9 \text{ cm} - 5.73 \text{ cm}/2)$ 

# **MprA1 = 14.69 t-m**

 $a_{\rm B1} = \frac{13.66 \text{ cm}^2 \cdot 1.25 \cdot 4200 \text{ kg} \text{f/cm}^2}{0.95 \cdot 310 \text{ kg/m}^2 \cdot 35 \text{ cm}^2}$  $0.85 * 210$  kgf/cm<sup>2</sup>  $*$  35 cm

#### **aB1 = 11.48 cm**

 $Mpr_{B1} = 13.66$  cm<sup>2</sup> \* 1.25 \* 4200 kgf/cm<sup>2</sup> \* (43.9 cm – 11.48 cm/2)

#### **MprB1 = 27.38 t-m**

 $\text{Vh1} = \frac{14.69 \text{ t} \cdot \text{m} + 27.38 \text{ t} \cdot \text{m}}{4.65 \text{ m}}$ **Vh1 = 9.05 t Vg1 = 6.73 t**  $Ve1 = 9.05 t + 6.73 t$ **Ve1 = 15.78 t**

Cortante último en el tramo C

**vu = 136.9 t/m<sup>2</sup>**

Verificación de la separación en el tramo C

**S = 13.77 cm** 

❖ **Tramo D:**

 $a_{A2} = \frac{11.4 \text{ cm}^2 \times 1.25 \times 4200 \text{ kgf/cm}^2}{0.95 \times 210 \text{ kgf/cm}^2 \times 25 \text{ cm}}$  $0.85 * 210$  kgf/cm<sup>2</sup>  $*$  35 cm

**aA1 = 9.58 cm**

 $Mpr_{A2} = 11.4$  cm<sup>2</sup> \* 1.25 \* 4200 kgf/cm<sup>2</sup> \* (43.9 cm – 9.58 cm/2)

#### **MprA2 = 23.42 t-m**

 $a_{\text{B2}} = \frac{6.03 \text{ cm}^2 \cdot 1.25 \cdot 4200 \text{ kg} \text{f/cm}^2}{0.95 \cdot 210 \text{ kg} \text{f/cm}^2 \cdot 25 \text{ cm}^2}$  $0.85 * 210$  kgf/cm<sup>2</sup>  $*$  35 cm

**aB1 = 5.07 cm**

 $Mpr_{B2} = 6.03$  cm<sup>2</sup> \* 1.25 \* 4200 kgf/cm<sup>2</sup> \* (43.9 cm – 5.07 cm/2)

# **MprB2 = 13.1 t-m**

 $Vh2 = \frac{23.42 \text{ t-m} + 13.1 \text{ t-m}}{4.65}$ 4.65 m  $Vh2 = 7.85 t$  $Vg2 = 11.67 t$  $Ve2 = 7.85 t - 11.67 t$  $Ve2 = -3.82t$ 

Cortante último en el tramo D

 $vu = 3.31$   $t/m^2$ 

Verificación de la separación en el tramo D

**S = 56.9 cm** 

#### **4.2.2 Diseño de columnas**

El diseño de columnas está orientado a pórticos especiales resistentes a momentos, independientemente de la fuerza axial que se le aplique. (ACI 318, 2019) Para obtener las secciones tentativas de las columnas, se ha hecho uso del programa SAP2000; mientras que, para determinar el área de acero necesario para complementar a las columnas, se ha utilizado el ACI318 – 19. Además de las consideraciones respectivas que se mencionan en el capítulo 18.7 relacionado a pórticos especial resistentes a momentos.

En la siguiente tabla, las secciones utilizadas para columnas:

# **Tabla 36**

*Secciones de columnas.*

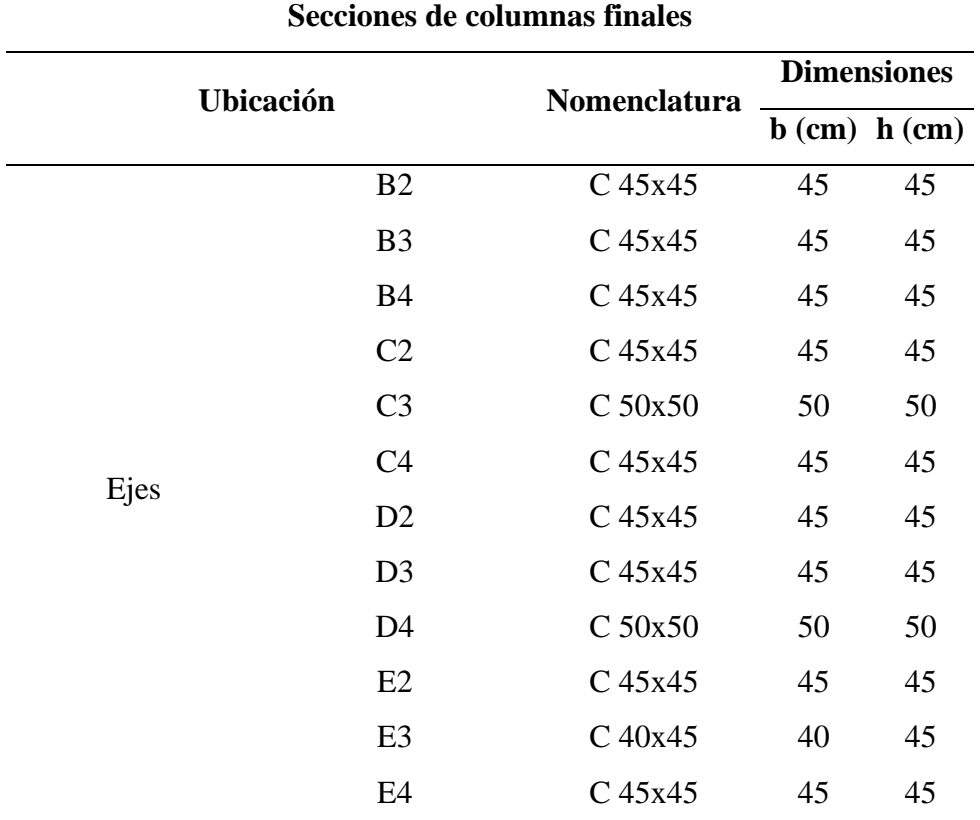

Elaborado por: Los autores.

A continuación, se presenta un ejemplo de cálculo en la columna perteneciente al eje D3, por lo cual se debe considerar las características de los materiales dados en la Tabla 13, además de otros datos adicionales para el cálculo.

## **Tabla 37**

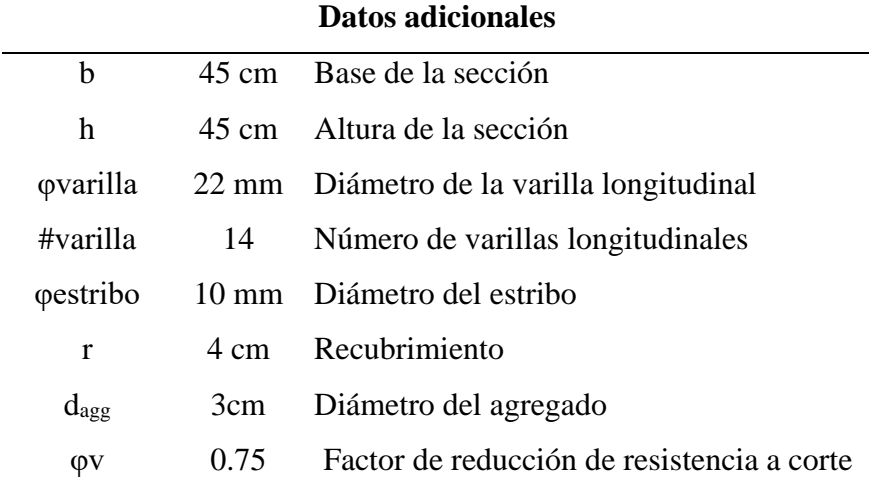

*Datos utilizados para el cálculo.*

Elaborado por: Los autores.

## **4.4.2.2.1 Requisitos refuerzo longitudinal**

Para el acero de refuerzo longitudinal se debe considerar las solicitaciones que se generan por parte de las combinaciones de carga menos favorables.

De la misma manera se considera la cuantía mínima, con el objetivo de proporcionar una resistencia mínima respecto a la flexión, además de evitar que el acero ceda para cargas menores a la de la cedencia teórica, es de esta manera que el ACI 318 – 19 recomienda valores entre  $0.01 \le \rho$  $≤$  0.06 y por otro lado la NEC 15 valores entre 0.01  $≤$  ρ  $≤$  0.03. Sobrepasar dichos valores representa congestión del hormigón, desarrollo de tensiones cortantes elevadas.

As = #varilla 
$$
\left(\frac{\pi * \text{qvarilla}^2}{4}\right)
$$
 (Ec. 51)  
As = 14  $\left(\frac{\pi * (2.2 \text{ cm})^2}{4}\right)$   
As = 53.22 cm<sup>2</sup>

Se procede a calcular el área gruesa de la sección

$$
Ag = (45 * 45) \text{ cm}
$$

$$
Ag = 2025 \text{ cm}^2
$$

De esta manera se puede determinar la cuantía de la columna

$$
\rho = \frac{A_s}{A_g} \quad \text{(Ec. 52)}
$$
\n
$$
\rho = \frac{53.22 \text{ cm}^2}{2025 \text{ cm}^2}
$$
\n
$$
\rho = 0.026
$$

El valor obtenido se encuentra dentro del rango que menciona la ACI318 – 19 y la NEC 15.

#### **4.4.2.2.2 Requisitos refuerzo transversal**

El refuerzo transversal permite proporcionar soporte lateral al refuerzo longitudinal, asimismo proveer resistencia adicional al corte.

Para refuerzo longitudinal en columnas se debe considerar la distancia libre entre barras tomando en cuenta que debe ser al menos 40 mm,  $1.5d_b$ , y  $(4/3)d_{agg}$  (ACI 318, 2019, p.491). De esta manera se obtiene la separación mínima.

Smith = max 
$$
\left(\frac{4}{3} * d_{agg}, 40 \text{mm}, 1.5 * \text{qvarilla}\right)
$$
 (Ec. 53)

\nSmith = max  $\left(\frac{4}{3} * 3 \text{cm}, 4 \text{cm}, 1.5 * 2.2 \text{cm}\right)$ 

\nSmith = 4cm

# Obtenido este valor nos permite determinar si la separación interna en cada dirección se encuentra correcto, además es necesario conocer el número de filas de acero tanto en el sentido X como en el sentido Y

Número de filas de acero tanto en el sentido X:

 $n_x \equiv 4$ 

Número de filas de acero tanto en el sentido Y:

$$
n_y\equiv5\,
$$

Separación interna sentido X

$$
S_{int_x} = \frac{h - 2 * r - 2 * \text{qestribo} - n_x * \text{qvarilla}}{n_x - 1}
$$
 (Ec. 54)  

$$
S_{int_x} = \frac{45 \text{cm} - 2 * 4 \text{cm} - 2 * 1 \text{cm} - 4 * 2.2 \text{cm}}{4 - 1}
$$

$$
S_{int\_x} = 8.733cm
$$

Separación interna sentido Y

$$
S_{int\_y} = \frac{h - 2 * r - 2 * \text{qestribo} - n_x * \text{qvarilla}}{n_x - 1}
$$
 (Ec. 55)  

$$
S_{int\_y} = \frac{45 \text{cm} - 2 * 4 \text{cm} - 2 * 1 \text{cm} - 5 * 2.2 \text{cm}}{5 - 1}
$$

$$
S_{int\_x} = 6cm
$$

De esta manera se concluye que estamos correctos con las separaciones obtenidas.

## ❖ **Longitud de confinamiento**

Se debe colocar refuerzo transversal a una longitud de confinamiento "lo", la cual está desde la cara del nodo de cualquier sección que pueda generar cedencia por flexión, por lo cual en el capítulo 18.7.5.1 se detalla:

La longitud "lo" debe ser al menos igual a la mayor de:

- La altura de la columna en la cara del nudo o en la sección donde puede ocurrir fluencia por flexión.
- Un sexto de la luz libre de la columna.
- 450mm (ACI 318, 2019, p.324).

$$
l_o = \max\left(h, \frac{l_n}{6}, 45cm\right)
$$

# **l<sup>o</sup> = 49.83 cm**

## ❖ **Separación entre varillas**

Los estribos deben tener un diámetro que satisfaga lo que se menciona en 25.7.2.2

- Barras No. 10 encerrando barras longitudinales No. 32 o menores
- Barras No. 13 encerrando barras longitudinales no. 36 o mayores o paquetes de barras longitudinales. (ACI 318, 2019, p.522)

Además, que los estribos deben cumplir con 25.7.2.3 ya que ninguna barra que no esté apoyada lateralmente puede estar separada más de 150mm libres de una barra apoyada lateralmente. (ACI 318, 2019, p.522)

Separación no apoyada entre varillas en X

 $S_{xx} = S_{int_x} * 2 + \varphi \text{variable}$  (Ec. 56)  $S_{xx} = 8.733$ cm  $* 2 + 2.2$ cm **Sxx = 19.67cm**

Separación no apoyada entre varillas en Y

$$
S_{yy} = S_{int\_y} * 2 + \text{qvarilla} \qquad \text{(Ec. 57)}
$$

$$
S_{yy} = 6 \text{cm} * 2 + 2.2 \text{cm}
$$

$$
S_{yy} = 14.2 \text{cm}
$$

Por lo cual se debe colocar un apoyo adicional en el sentido X ya que el valor supera los 15cm.

Se debe realizar una revisión como lo menciona 18.7.5.2 (f), cuando  $P_u > 0.3 A_g f_c$  en columnas con estribos cerrados, toda barra longitudinal, o paquetes de barra, alrededor del perímetro del núcleo de la columna debe tener soporte lateral (ACI 318, 2019, p.324)

$$
P_{u_{\text{lim}}}=0.3 * 2025 \text{cm}^2 * 0.21 \text{ t/cm}^2
$$

#### **Pu\_lim <sup>=</sup>127.56 t**

Para el valor de Pu, se lo obtiene del modelo de SAP 2000 teniendo así:

#### **Pu = 167.9 t**

Ya que el valor de  $P_{u_\text{min}} < P_{u_\text{max}}$  se procede a apoyar todas las varillas longitudinales.

#### ❖ **Separación de refuerzo entre ejes**

Según lo indica la sección 18.7.5.3 la separación de refuerzo no debe exceder la menor

de:

- La cuarta parte de la dimensión menor de la columna,
- Para acero Grado  $420$  6d<sub>b</sub> de la menor barra de refuerzo longitudinal
- So según se calcule por medio de la ecuación:

$$
S_{o=}10 \, \text{cm} + \left(\frac{35 \, \text{cm} - h_x}{3}\right) \quad \text{(Ec. 58)}
$$

Para lo cual es necesario encontrar la separación de refuerzo entre ejes para cada dirección:

Separación de refuerzo entre ejes en X

$$
xi_{x} = \frac{h - (2 * r) - (2 * \text{qestribo}) * \text{qvarilla}}{n_{x} - 1}
$$
 (Ec. 59)  

$$
xi_{x} = \frac{45 \text{cm} - (2 * 4 \text{cm}) - (2 * 1 \text{cm}) * 2.2 \text{cm}}{4 - 1}
$$

#### **xi<sup>x</sup> = 10.93cm**

Separación de refuerzo entre ejes en Y

$$
xi_y = \frac{b - (2 * r) - (2 * \text{qestribo}) * \text{qvarilla}}{n_y - 1}
$$
 (Ec. 60)  

$$
xi_y = \frac{45 \text{cm} - (2 * 4 \text{cm}) - (2 * 1 \text{cm}) * 2.2 \text{cm}}{5 - 1}
$$
  

$$
xi_y = 8.2 \text{cm}
$$

De esta manera se debe elegir el valor mayor entre xiy, xix para realizar el cálculo.

$$
h_x = \max (\dot{xi}_y, \dot{x}_{ix})
$$
  

$$
\mathbf{h}_x = 10.93cm
$$
  

$$
S_0 = 10 \text{ cm}^+ \left( \frac{35cm - 10.93cm}{3} \right)
$$
  

$$
S_0 = 18.02cm
$$

Debido a que el valor sobrepasa los 15 cm se tomará este como valor de la

separación.

#### $S_0 = 15$ cm

Para el espaciamiento mínimo de los estribos debe cumplir con lo especificado en

25.7.2.1

- Espaciamiento libre de al menos  $(4/3)$  d<sub>agg</sub>
- El espaciamiento centro a centro no debe exceder el menor de 16db de barra longitudinal, 48 db de barra de estribo y la menor dimensión del miembro.(ACI 318, 2019)

$$
S_{\min} = \frac{4}{3} * 3cm
$$

$$
S_{lo} = \min\left(\frac{(\min(h, b))}{4}, 6 * \text{qestribo}, S_o\right) \text{ (Ec. 61)}
$$

$$
S_{lo} = \min\left(\frac{45cm}{4}, 6 * 2.2cm, 15cm\right)
$$

$$
S_{lo} = 11.25 \text{ cm}
$$

De esta manera se toma un valor de separación en la zona confinada de 11 cm

$$
S_{lo\_adop}=11\ cm
$$

Para la separación de la zona no confinada se procede a revisar los siguiente:

$$
S_{n_c} = \min(15 \text{ cm}, 6^* \text{qestribo})
$$
 (Ec. 62)

# **Sn\_c = 13.2cm**

De esta manera se toma un valor de separación en la zona no confinada de 13 cm

#### **4.4.2.2.3 Resistencia a Corte**

La cantidad de refuerzo transversal para columnas en pórticos debe cumplir lo que se detalla

en la ACI318 – 19 en 18.7.5.4

#### **Figura 19**

*Refuerzo transversal.*

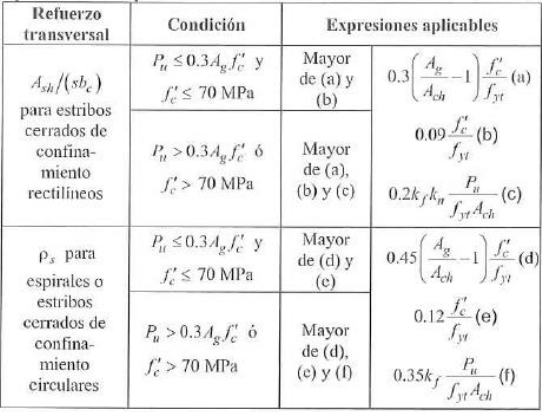

*Nota.* Orientado a columnas con pórticos especiales resistentes a momento. Fuente: Requisitos de Reglamento para Concreto Estructural (ACI 318-19).

Para el cálculo de la resistencia a corte es necesario obtener ciertos valores que se encuentran en la tabla antes mencionada por lo cual:

❖ **Área del estribo**

$$
A_{est}=\left(\frac{\pi*(1~cm)^2}{4}\right)
$$

$$
A_{est}=0.782\ cm^2
$$

## ❖ **Número de ramas de estribo en ambas direcciones:**

Número de ramas de estribo sentido X

$$
nr_x\equiv 6
$$

Número de ramas de estribo sentido Y

 $nr_y = 7$ 

De esta manera se obtiene el área total de estribos orientados en el sentido Y (Ash1), en el sentido X (Ash2):

> $A_{sh1} = A_{est} * nr_y$  (Ec. 63)  $A_{sh1} = 0.782$ cm \* 7  $A_{\rm sh1} = 5.49 \text{cm}^2$  $A_{sh2} = A_{est} * nr_x$  (Ec. 64)  $A_{sh1} = 0.782$ cm  $*$  6  $A_{\rm sh1} = 4.71 \text{cm}^2$

Se requiere el área de la sección confinada por lo cual:

$$
b_{c1} = h - (2 * r) \quad (Ec. 65)
$$

$$
b_{c1} = 45 \text{ cm} - (2 * 4 \text{ cm})
$$

**bc1 = 37cm**

$$
b_{c2} = b - (2 * r)
$$
 (Ec. 66)

 $b_{c2} = 45$  cm –  $(2 * 4$  cm)

 $b_{c2} = 37$  cm

$$
A_{ch} = 37 \text{ cm} * 37 \text{ cm}
$$

$$
A_{ch} = 1369 \text{ cm}^2
$$

Una vez obtenido estos valores se procede a calcular el área de cortante de estribos  $(A_v)$ :

$$
A_{v1} = \frac{A_{sh1}}{S_{lo_{adop} * b_{cl}}} \qquad (Ec. 67)
$$
  

$$
A_{v1} = \frac{5.49 \text{cm}^2}{11 \text{ cm} * 37 \text{cm}^2}
$$
  

$$
A_{v1} = 0.014
$$

$$
A_{v2} = \frac{A_{sh2}}{S_{lo_{adop}} * b_{c2}} \qquad (Ec. 68)
$$

$$
A_{v2} = \frac{4.71 \text{ cm}^2}{11 \text{ cm} * 37 \text{ cm}!}
$$

$$
A_{v2} = 0.012
$$

Aplicando el literal (a) de la fórmula:

$$
A_{v min\_1} = 0.3* \left(\frac{2025 \text{ cm}^2}{1369 \text{ cm}^2} \text{--} 1\right) * \frac{210 \frac{\text{kgf}}{\text{cm}^2}}{4200 \frac{\text{kgf}}{\text{cm}^2}}
$$

**Avmin\_1 = 0.007**

Aplicando el literal (b) de la formula:

A<sub>vmin\_2</sub> = 
$$
0.03^*
$$
  $\frac{210 \frac{\text{kgf}}{\text{cm}^2}}{4200 \frac{\text{kgf}}{\text{cm}^2}}$   
A<sub>vmin\_2</sub> =  $0.005$ 

Para el valor de Avmin se toma el máximo entre Avmin\_1, Avmin\_2 el valor que le corresponde será el de:

#### **Avmin = 0.007**

Debido a que los valores de  $A_{v1}$  y  $A_{v2}$  son menores a  $A_{vmin}$  se concluye que se encuentra correcto el valor de acero transversal.

#### ❖ **Fuerza de corte de diseño**

Se debe considerar las máximas fuerzas que pueden generarse en las caras de los nudos en cada extremo de la columna. Las resistencias a momento deben determinarse usando un fator de reducción de resistencia igual a 1.0 y una resistencia efectiva del acero de refuerzo de al menos 1.25 fy como se lo menciona en 18.7.6.1.1. (ACI 318, 2019)

Por lo tanto, se extrae del modelado en SAP 2000 las cargas que se generan en la parte superior (top) y en la parte inferior (bott) de la columna teniendo así:

```
Putop = 101.12 t
Pubott = 167.9 t
```
Con dichos valores se procede a ingresar en el diagrama de interacción de lo cual se obtiene:

> **Mprtop = 25.8 t-m**  $Mpr_{bott} = 23$  **t-m**

Teniendo de esta manera el cortante esperado de la columna:

$$
Ve_{col} = \frac{Mpr_{top} + Mpr_{bot}}{ln}
$$
 (Ec. 69)  

$$
Ve_{col} = \frac{25.87 t^{*} m + 23 t^{*} m}{2.99 m}
$$
  

$$
Ve_{col} = 16.32 t
$$

Considerando lo que se menciona en la sección 18.7.6.2 el refuerzo trasversal en "lo" debe

ser diseñado para poder resistir el cortante suponiendo  $V_c = 0$  cuando acurran simultáneamente lo siguiente:

- La fuerza cortante inducida por el sismo, calculada, representa la mitad o más de la resistencia a cortante requerida dentro de "lo"
- La fuerza axial de compresión mayorada  $P_u$  incluyendo el efecto sísmico es menor que Ag f'c /20. (ACI 318, 2019, p.321)

Se extrae del modelo en SAP 2000 el valor de corte que se generan en la columna:

$$
Vu = 7.46 t
$$

Debido a que  $Ve_{col} > Vu$  se debe considerar la contribución del hormigón con la siguiente formula:

$$
vc_1 = 0.53 * \lambda^* \sqrt{fc}
$$
 (Ec. 70)  

$$
vc_2 = 0.53 * \lambda^* \sqrt{fc} + \frac{Pu}{6 * A_g}
$$
 (Ec. 71)

Obteniendo así:

$$
vc1 = 7.68 kgf/cm2
$$

$$
vc2 = 21.49 kgf/cm2
$$

Se elige el menor valor:

$$
vc = 7.68 \text{ kgf/cm}^2
$$

Se procede a realizar la verificación de la separación por cortante:

$$
d = 45 \text{ cm} - 4 \text{ cm} - 1 \text{ cm} - \frac{2.2 \text{ cm}}{2}
$$

#### **d = 38.9 cm**

$$
vu = \frac{16.32 \text{ t}}{0.75 * 38.9 \text{ cm} * 45 \text{ cm}}
$$

# **vu = 12.432 kgf/cm<sup>2</sup>**

 $S_{\text{col}} = \frac{4.712 \text{ cm}^2 * 4200 \text{ kgf/cm}^2}{(12.423 \text{ kgf/cm}^2)(3.7 \text{ cm}^2) \text{ kgf/cm}^2}$  $(12.432 \text{ kgf/cm}^2 - 7.68 \text{ kgf/cm}^2) * 45 \text{cm}$ 

**Scol = 92.57 cm**

Debido a que la separación obtenida es mayor a la S<sub>lo\_adop</sub> se mantiene el valor de S<sub>lo\_adop</sub>

#### **4.4.2.2.4 Columna fuerte - viga débil**

```
Putop = 101.12 t
Pubott = 167.9 t
```
Con los valores ya obtenidos de Pu<sub>top</sub>, Pu<sub>bott</sub> se procede a ingresar en el diagrama de interacción de lo cual se obtiene:

> **Mntop = 24 t-m Mnbott = 20.5 t-m**

Se debe considerar los valores previamente calculados de momento probable que le llegan a la viga con la que se conecta teniendo así:

**MprA2 = 19.19 t-m**

## **MprB2 = 10.61 t-m**

Sumatoria de momentos de columna:

 $\Sigma M_{nc} = Mn_{top} + Mn_{bott}$  $\Sigma M_{nc} = (24 + 20.5)$  t-m

#### $\Sigma M_{nc} = 44.5$  t-m

Sumatoria de momentos de viga:

$$
\Sigma M_{nv} = Mpr_{A2} + Mpr_{A2}
$$

$$
\Sigma M_{nv} = (19.19 + 10.61) \text{ t-m}
$$

#### $\sum_{w} M_{nv} = 29.8$  t-m

Con lo cual se procede a realizar la comprobación de columna fuerte – Viga débil

```
44.5 t-m \geq (6/5) 29.8 t-m
```

```
44.5 t-m \geq 35.76 t-m
```
Al ser mayor el valor de 44.5 t-m respecto 35.76 t-m se confirma el concepto de columna fuerte viga débil.

# *4.4.2.3 Diseño de losa tipo deck*

El diseño de este elemento consta de dos etapas; la primera cuando el concreto fresco aún no ha endurecido y la lámina está actuando como formaleta y la segunda cuando el concreto endurece y la losa trabaja como sección compuesta (Yamin, 1995).

En la siguiente tabla se presentan los datos utilizados en el diseño de losa.

## **Tabla 38**

*Datos para el diseño de losa deck.*

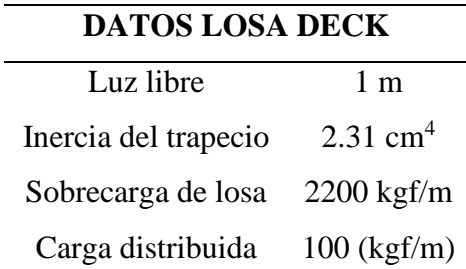

*Nota.* Los datos presentados, son adicionales a los antes mencionados. Elaborado por: Los autores.

## **4.4.2.3.1 Deflexión de lámina colaborante como formaleta.**

La placa Steel Deck, es considerada como formaleta cuando actúa como un sistema no compuesto, donde la deformación admisible debe ser la menor entre 100\*L/180 y 1.9cm. (Yamin, 1995).

❖ Deformación admisible

$$
\Delta \text{adm} = \frac{L * 100}{180} \quad \text{(Ec. 72)}
$$

$$
\Delta \text{adm} = \frac{1 * 100}{180}
$$

**Δadm = 0.56 cm**

❖ Deformación calculada

## **Δcal = 0.044 cm**

De acuerdo a los cálculos obtenidos, la placa colaborante cumple la condición de deflexión  $(\Delta \text{cal} \leq \Delta \text{adm}).$ 

## **4.4.2.3.2 Momento último a flexión.**

Este parámetro debe ser revisado por dos condiciones. La primera, cuando la losa deck trabaja como sub – reforzada, donde la capacidad de la misma será crítica; y la segunda condición se presenta cuando el acero es excesivo y el momento es estará sometido a la capacidad del concreto de resistir dicha acción, esta condición es conocida como sobre – reforzada. (Yamin, 1995).

❖ Cuantía balanceada

$$
\rho b = \frac{0.85^* \beta 1^* f c}{f y} * \frac{0.003^* (h total-h')}{(0.003 + \frac{f y}{Es})^* d} \qquad (Ec. 73)
$$

$$
\rho b = \frac{0.85^* \ 0.85^* \ 210}{4200} * \frac{0.003^*(10 - 5)}{(0.003 + \frac{4200}{2100000})^* \ (10 - 2.31)}
$$

$$
\rho b = 1.41 \ \%
$$

❖ Cuantía calculada

$$
\text{pcal} = \frac{\text{As\_sd}}{\text{b} * \text{d}} \qquad \text{(Ec. 74)}
$$

$$
pcal = \frac{8.84}{100*(10-2.31)}
$$

**ρcal = 1.15%**

Con base a los cálculos, la cuantía calculada es menor a la cuantía balanceada por lo tanto, es una losa colaborante sub – reforzada.

$$
a = \frac{As\_sd * fy}{0.85 * fc * b}
$$
 (Ec. 75)  

$$
a = \frac{8.84 * 4200}{0.85 * 210 * 100}
$$
  

$$
a = 2.08 cm2
$$
  

$$
Mn = 2.47 t-m
$$
  

$$
\phi Mn = 2.22 t-m
$$

#### **4.4.2.3.3 Condiciones de esfuerzos de tensión.**

Dicho esfuerzo por flexión en la lámina colaborante no debe exceder los  $2520 \text{ kgf/cm}^2$ .

❖ Cálculo de inercia de la sección transformada fisurada

$$
n = Es/Ec
$$
 (Ec. 76)  

$$
n = 2100000/199266.82
$$

**n = 11**

$$
\text{ycc1} = \text{d} * (\sqrt{2^* \text{ peak} * (\text{pcal}^* \text{n})^2 - \text{pcal}^* \text{n}})
$$
 (Ec. 77)

# **ycc1 = 3.02 cm**

$$
ycs = d - ycc1
$$
 (Ec. 78)

**ycs = 4.67 cm**

$$
Ic = \frac{b * (ycc1)^3}{3} + n * As\_sd * ycs^2 + n * Isd
$$
 (Ec. 79)

$$
Ic = 3361.11 \text{ cm}^4
$$

❖ Cálculo de inercia de la sección transformada no fisurada

$$
ycc2 = \frac{0.5 * b * htotal^{2} + n * As\_sd * d - \frac{(Cs - Wr)*b * h'}{Cs} * (htotal - 0.5 * h')}{b * htotal + n * As\_sd - \frac{b}{Cs} * h' * (Cs - Wr)}
$$
(Ec. 80)  

$$
ycc2 = 4.49 cm
$$
  

$$
ycs = d - ycc2
$$
(Ec. 81)  

$$
ycs = 3.2 cm
$$

$$
Iu = \frac{b * hn^3}{12} + b * hn * (ycc2 - 0.5 * hn)^2 + n * Isd + As_s d * yes^2 + b/Cs * [Wr * hr * ((h'2/12) + (1.5 * n) + (1.5 * n
$$

$$
(t - ycc2 - 0.5 * h')2)] \quad (Ec. 82)
$$

 $I$ **u** = 6872.35  $cm<sup>4</sup>$ 

Dónde:

b: Ancho unitario (100 cm)

Cs: Espacio entre ejes de valles contiguos (33 cm)

Wr: Ancho medido del valle del perfil colaborante (15 cm)

Una vez conocidos estos valores, se procede a verificar la condición de esfuerzos de tensión por flexión, para lo cual se obtendrán los valores de momentos positivos por carga muerta y carga viva en estado de servicio.

$$
y\n\text{prom} = \frac{y\text{cc1} + y\text{cc2}}{2} \qquad \text{(Ec. 83)}
$$

## **yprom = 3.75 cm**

$$
Sic = \frac{Iu + Ic}{\frac{2}{\text{hotal-yprom}}}
$$

#### **Sic = 819.07 cm<sup>3</sup>**

$$
MD = \frac{Wd * L^2}{8} \quad (Ec. 84)
$$

MD = 0.072 t-m  
ML = 
$$
\frac{W1 * L^2}{8}
$$
 (Ec. 85)  
ML = 0.28 t-m

Verificación de esfuerzos:

$$
\frac{\text{MD} + \text{ML}}{\text{Sic}} * n \quad \text{(Ec. 86)}
$$
  

$$
\frac{0.072 + 0.28}{0.000819} * 11 = 4655.13 \text{ t/m}^2
$$

Como se puede observar en los cálculos,  $4655.13 \text{ t/m}^2$  es menor a  $25200 \text{ t/m}^2$ , por lo tanto, la condición cumple.

# **4.4.2.3.4 Diseño por cortante de la losa deck**

Una de las formas de falla más comunes en losas compuestas con láminas colaborantes es la llamada falla por adherencia a cortante, en la cual se produce un deslizamiento horizontal entre la lámina de acero y el concreto. (Yamin, 1995).

$$
Vn = 0.53 * \sqrt{fc} * Ac
$$
 (Ec. 87)  

$$
Vn = 0.53 * \sqrt{210} * Ac
$$
  

$$
Vn = 4.73 t
$$
  

$$
\phi Vn = 4.02 t
$$
  

$$
Vu = \frac{Wd * L}{2} + \frac{SC * L}{2}
$$
 (Ec. 88)  

$$
Vu = 1.39 t
$$

Con base a los resultados, se concluye que cumple la condición (Vu  $\leq \phi$ Vn).

## *4.4.2.4 Diseño de cimentación*

Para el diseño del elemento, se plantea vigas de cimentación en dos sentidos. El ejemplo

análisis se realizará para el eje más crítico, es decir para el EJE 3.

Previamente se debe efectuar la verificación respecto al corte, esto se realiza en vigas de cimentación, por lo que se detalla en la tabla X.

## **Tabla 39**

*Verificación a corte.*

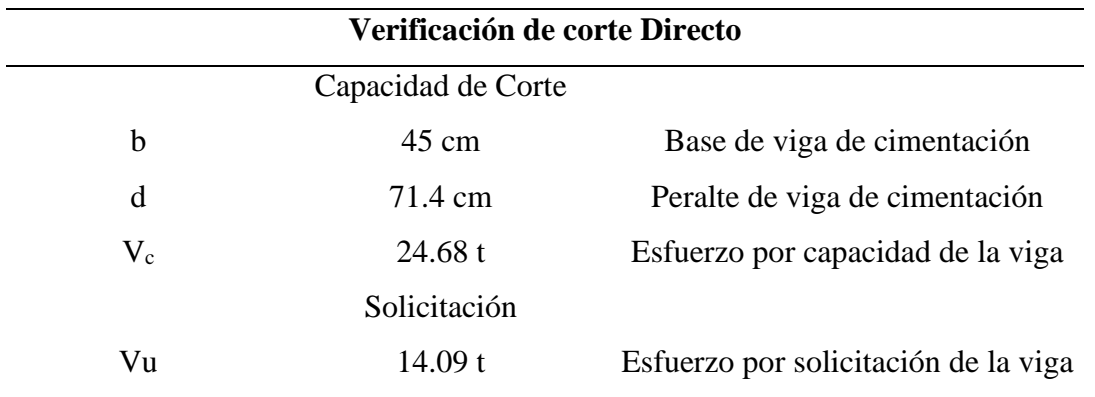

Elaborado por: Los autores

A continuación, se indica el cálculo de Vc para la verificación por corte.

$$
Vc = 0.53 * \sqrt{210 \text{ kgf/cm}^2} * 45 \text{ cm} * 71.4 \text{ cm}
$$

$$
Vc = 24677.221 \text{ kgf}
$$

$$
Vc = 24.68 \text{ t}
$$

Se debe considerar que la relación entre el esfuerzo por solicitación sobre el esfuerzo por capacidad debe ser menor a la unidad para considerar correcto.

$$
chq_1 = \frac{14.09 \text{ t}}{24.68 \text{ t}}
$$

$$
chq_1 = 0.571
$$

Con el uso del programa SAFE, se realizó el diseño de la sección, por lo tanto, se obtuvo los siguientes resultados:

## **Tabla 40**

*Secciones de vigas de cimentación.*

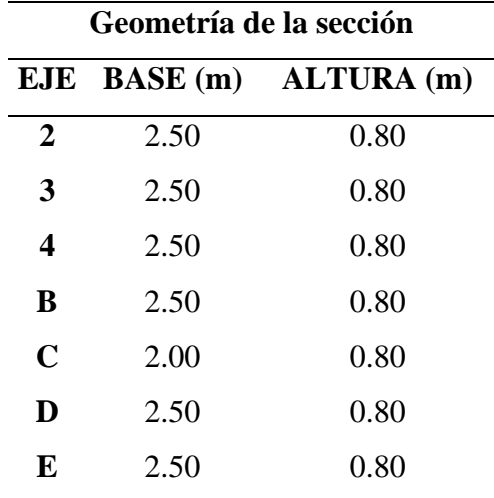

Elaborado por: Los autores

# **4.4.2.4.1 Diseño a flexión de viga tipo T en el eje 3**

A continuación, se presenta un ejemplo de cálculo del acero de refuerzo en el elemento.

En la siguiente tabla se muestran los datos necesarios para los cálculos.

## **Tabla 41**

*Datos para el cálculo de acero positivo.*

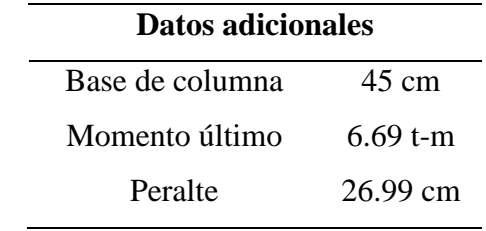

Elaborado por: Los autores

Con estos datos, se obtienen los valores de acero de refuerzo, el cual será colocado como

acero positivo en un ancho  $B = 100$  cm, con  $L = 16.85$  m y con separación de 20 cm.

❖ Acero calculado:

$$
As\_cal = 7.04 \text{ cm}^2
$$

❖ Acero mínimo:

As
$$
\_\text{min} = 4.05 \,\mathrm{cm}^2
$$

❖ Acero total:

$$
As\_total = 118.57 \text{ cm}^2
$$

❖ Acero colocado: El armado se lo realizará con 5 varillas de 32 mm cada 20 cm, distribuido en 3 filas.

# As  $colocado = 120.64$   $cm<sup>2</sup>$

En la siguiente tabla, se presentan los datos previos para el cálculo del acero negativo en

un ancho  $B = 45$  cm, con  $L = 16.85$  m y con separación de 10 cm.

## **Tabla 42**

*Datos para el cálculo de acero positivo.*

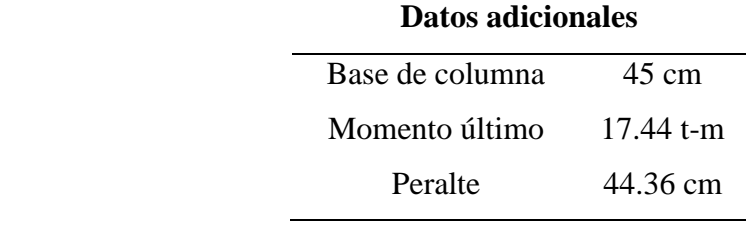

Elaborado por: Los autores.

❖ Acero calculado:

$$
As\_cal = 11.36 \text{ cm}^2
$$

❖ Acero mínimo:

$$
As\_min = 6.36 \text{ cm}^2
$$

❖ Acero total:

# **As\_total = 191.45 cm<sup>2</sup>**

❖ Acero colocado: El armado se lo realizará con 4 varillas de 32 mm cada 10 cm, distribuido

en 3 filas.

#### **As\_colocado = 193.02 cm<sup>2</sup>**

Adicionalmente, se presentan los datos para el cálculo del refuerzo transversal, con un ancho  $B = 1$  m, peralte de 22.50 cm y el momento último es de 6.60 t – m.

❖ Acero calculado:

$$
As\_cal = 7.89 \text{ cm}^2
$$

❖ Acero mínimo:

As<sub>min</sub> = 
$$
18.75
$$
 cm<sup>2</sup>

❖ Acero total:

$$
As\_total = 18.75 \text{ cm}^2
$$

❖ Acero colocado: El armado se realizará con 5 varillas de 22 mm cada 20 cm.

 $As\_colocado = 19 cm<sup>2</sup>$ 

## **4.4.2.4.2 Diseño a corte de viga tipo T en el eje 3**

El espaciamiento con el que se trabajará será la siguiente:

❖ Separación en la zona confinada

$$
Sc = 15 \text{ cm}
$$

❖ Separación fuera de la zona confinada

$$
Sc = 35 \text{ cm}
$$

❖ Longitud en la zona confinada

#### **Sc = 160 cm**

Una vez hallado el espaciamiento, tanto en la zona confinada como en la zona no confinada, se determina el acero de refuerzo a corte y los ramales necesarios. Estos valores se encuentran indicados en la siguiente tabla.

## **Tabla 43**

*Acero a corte.*

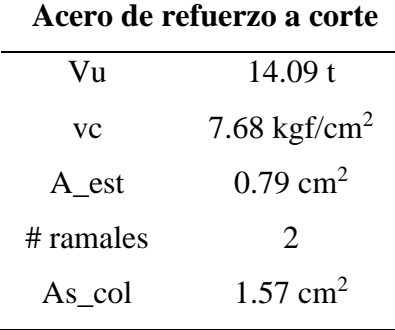

Elaborado por: Los autores.

Con los datos antes mencionados, se calcula el cortante (vu) y se realiza la verificación del espaciamiento de estribos.

❖ Cálculo de vu:

$$
vu = 5.97 \text{ kgf/cm}^2
$$

❖ Verificación de la separación entre estribos

**S = -85.84 cm**

Como este valor es menor a los 15 cm obtenidos anteriormente, la separación es correcta.

# **4.4.2.4.3 Armado por temperatura de viga tipo T en el eje 3**

El armado de temperatura, se colocará en los volados de la cimentación, dicho refuerzo se

calculará con la siguiente fórmula.

As\_temperature = 
$$
0.0025 * B * t
$$
 (Ec. 89)

Dónde:

B: Ancho unitario

# t: Peralte de la zapata

En la siguiente tabla se muestran los datos para el correspondiente cálculo.

## **Tabla 44**

*Datos para acero de temperatura.*

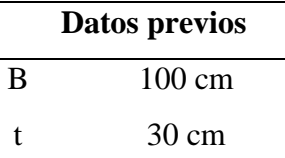

Elaborado por: Los autores.

A continuación, se presenta el cálculo del acero de temperatura:

As\_temperatura = 0.0025 \* 100 cm \* 30 cm

# **As\_temperatura = 7.5 cm<sup>2</sup>**

El acero de refuerzo se distribuirá en los volados; 1/3 del acero de temperatura será colocado en los volados.

❖ Acero en los volados.

As\_calculado = 
$$
2.5 \text{ cm}^2
$$

Por lo tanto, se colocarán 3 varillas de 12 mm con una separación de 20 cm.

## **4.4.3 Modelación de la estructura en hormigón armado en el programa computacional**

## **SAP2000**

Previo a la modelación de la estructura en el programa, se debe configurar las características con las cuales se va a trabajar.

*Definición de tipo de modelo y unidades.*

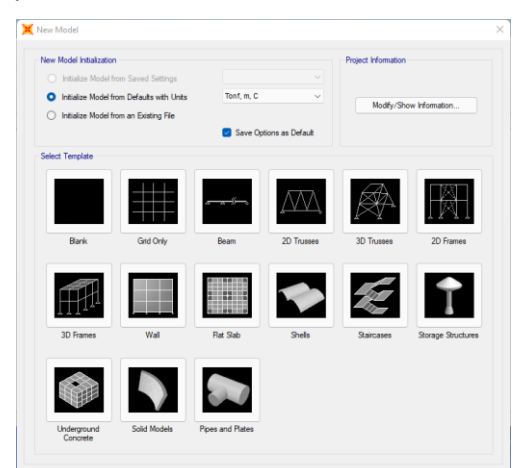

Elaborado por: Los autores a través de SAP 2000 v.20*.* 

# **Figura 21**

*Definición de tipo de Grilla y niveles.*

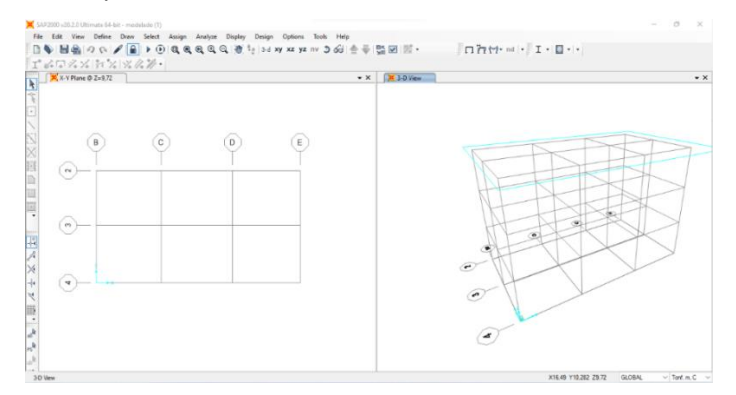

Elaborado por: Los autores a través de SAP 2000 v.20.

A continuación, se procede a definir los materiales considerando las propiedades mecánicas de: hormigón armado, acero de refuerzo.

*Definición de materiales (hormigón f'c=210 kgf/cm<sup>2</sup> , acero fy=4200 kgf/cm<sup>2</sup> ).*

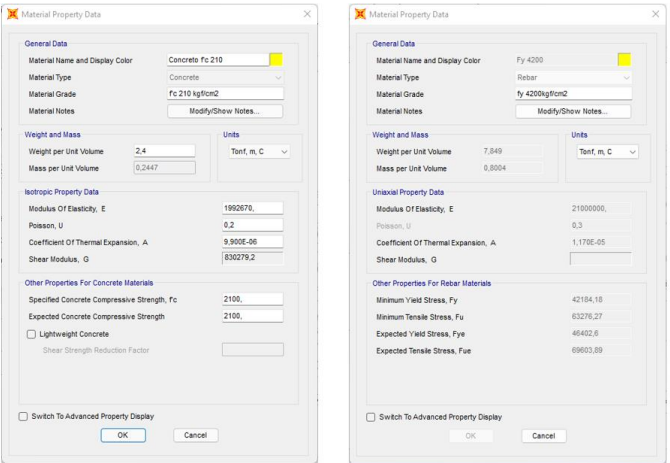

Elaborado por: Los autores a través de SAP 2000 v.20.

❖ **Modelación de losa deck**

# **Figura 23**

*Losa Equivalente 7.5 cm.*

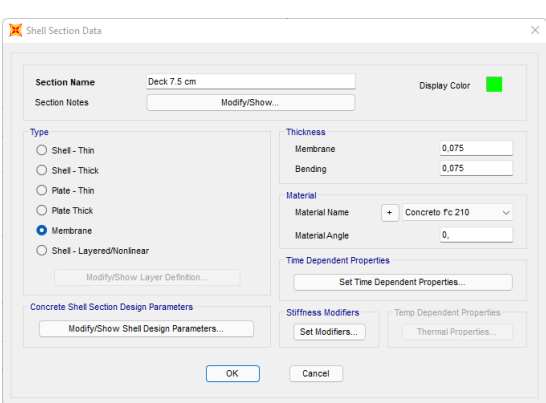

Elaborado por: Los autores a través de SAP 2000 v.20.

# ❖ **Modelación de vigas**

Cabe mencionar que para la modelación de las vigas es necesario la utilización de inercias

agrietadas como lo menciona la (NEC-SE-DS, 2015) con un valor de 0.5, dicho valor se colocará en la sección de momentos de inercias sobre el eje 3.

A continuación, se procede a definir los diferentes tipos de secciones.

# **Figura 24**

*Viga 25x30 cm.*

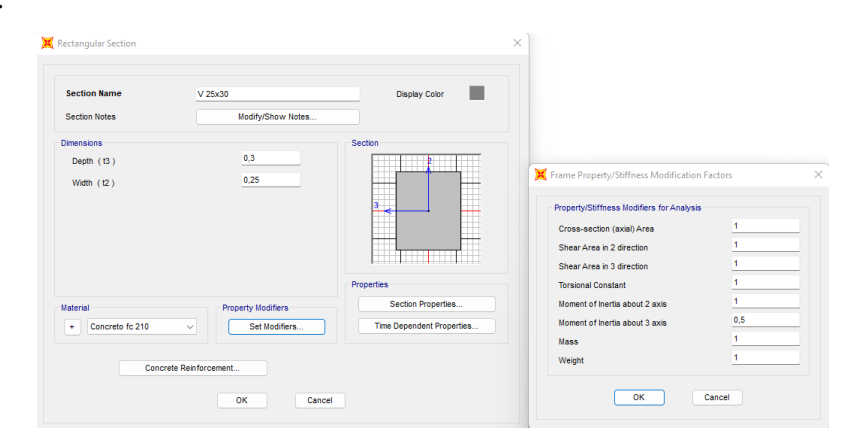

*Nota.* Definición de Viga 25X30 cm, con inercias agrietadas. Elaborado por: Los autores a través de SAP 2000 v.20.

# **Figura 25**

*Viga 25x35 cm.*

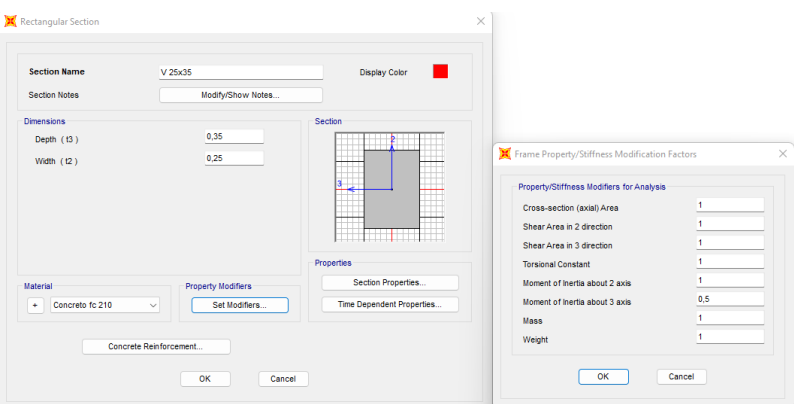

*Nota.* Definición de Viga 25X35 cm, con inercias agrietadas. Elaborado por: Los autores a través de SAP 2000 v.20.

*Viga 25x45 cm.*

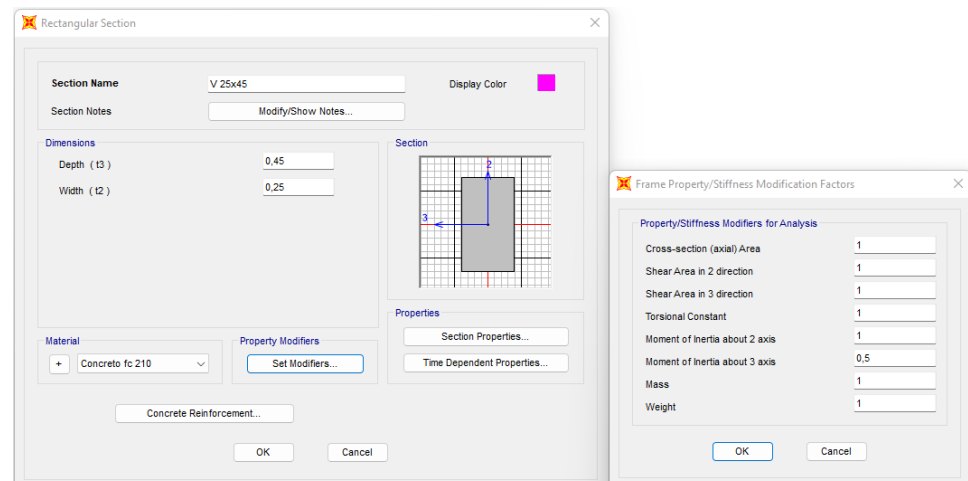

*Nota.* Definición de Viga 25X45 cm, con inercias agrietadas. Elaborado por: Los autores a través

de SAP 2000 v.20.

# **Figura 27**

*Viga 30x40 cm.*

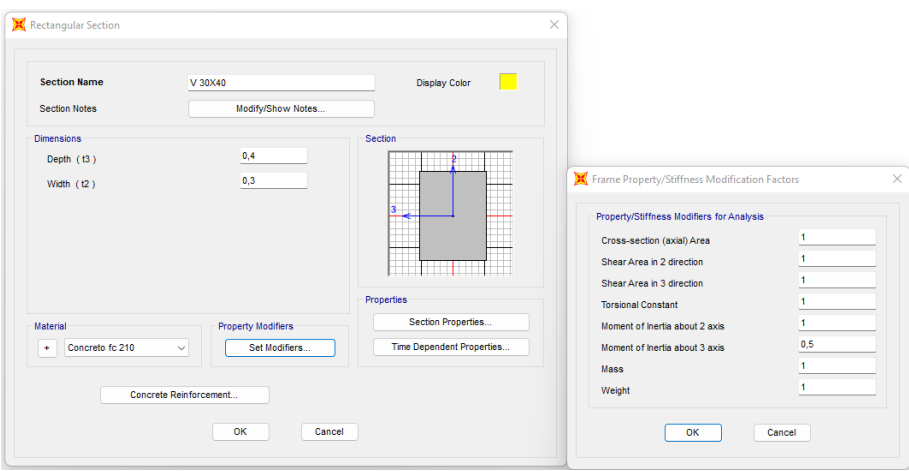

*Nota.* Definición de Viga 30X40 cm, con inercias agrietadas. Elaborado por: Los autores a través

de SAP 2000 v.20.

*Viga 30x45 cm.*

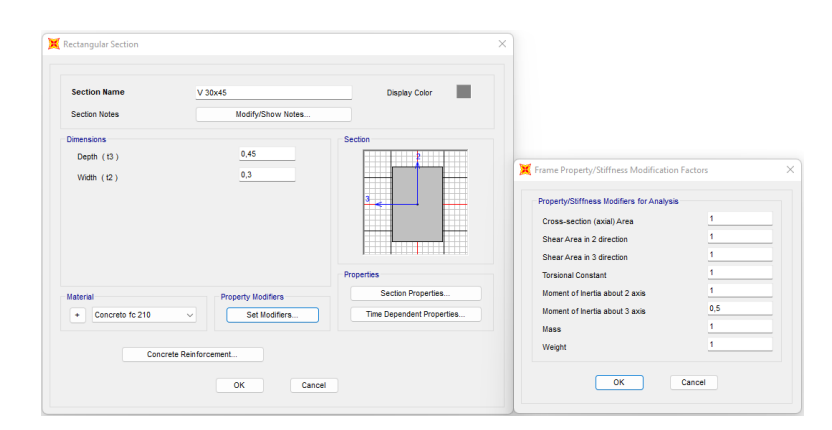

*Nota.* Definición de Viga 30X45 cm, con inercias agrietadas. Elaborado por: Los autores a través de SAP 2000 v.20.

# **Figura 29**

*Viga 30x50 cm.*

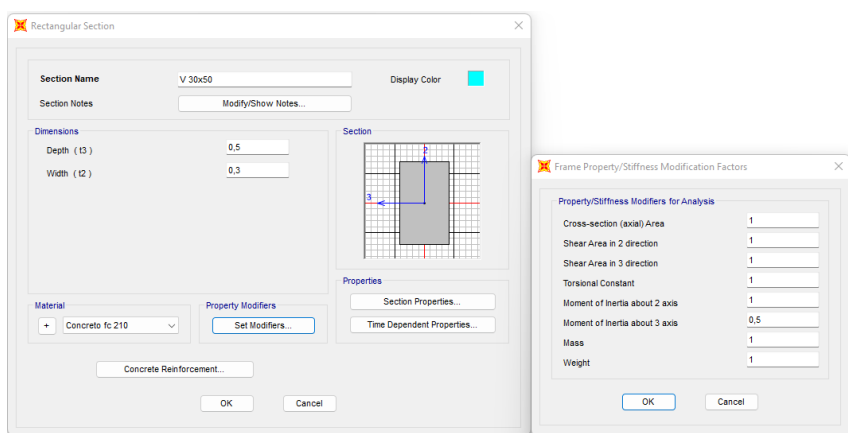

*Nota.* Definición de Viga 30X50 cm, con inercias agrietadas. Elaborado por: Los autores a través de SAP 2000 v.20.

*Viga 35x50 cm.*

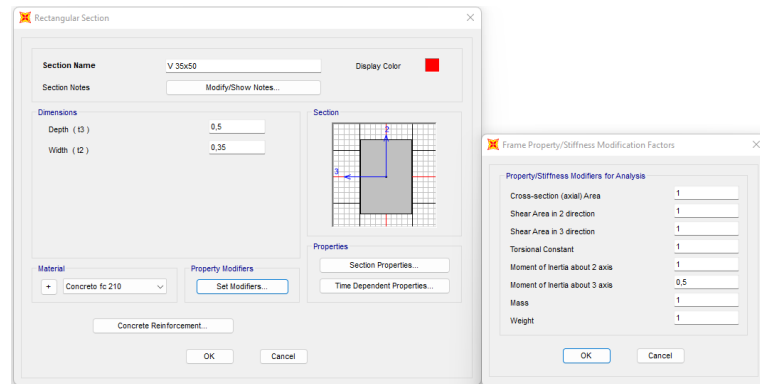

*Nota.* Definición de Viga 35X50 cm, con inercias agrietadas. Elaborado por: Los autores a través de SAP 2000 v.20.

## ❖ **Modelación de columnas**

Para la modelación de las columnas es necesario la utilización de inercias agrietadas como lo menciona la (NEC-SE-DS, 2015) con un valor de 0.8, dicho valor se colocará en la sección de momentos de inercias sobre el eje 2 y 3.

# **Figura 31**

*Columna 40x45 cm.*

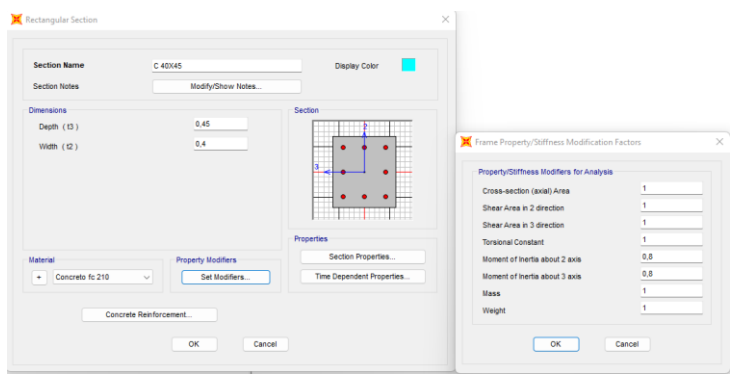

*Nota.* Definición de columna 40X45 cm, con inercias agrietadas. Elaborado por: Los autores a través de SAP 2000 v.20.

*Columna 45x45 cm.*

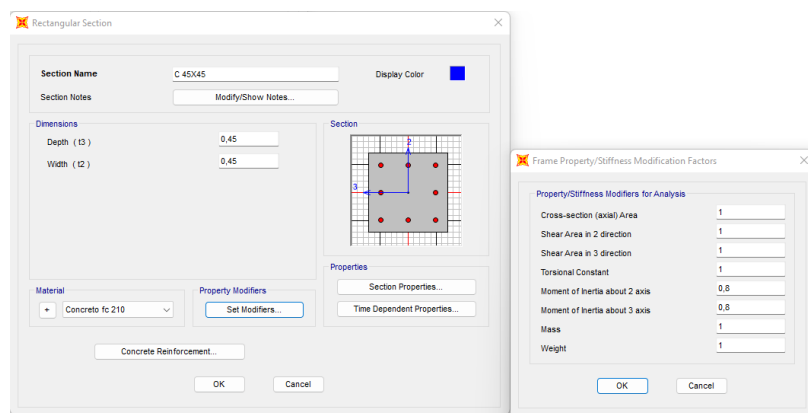

*Nota.* Definición de columna 45X45 cm, con inercias agrietadas. Elaborado por: Los autores a través de SAP 2000 v.20*.* 

# **Figura 33**

*Columna 50x50 cm.*

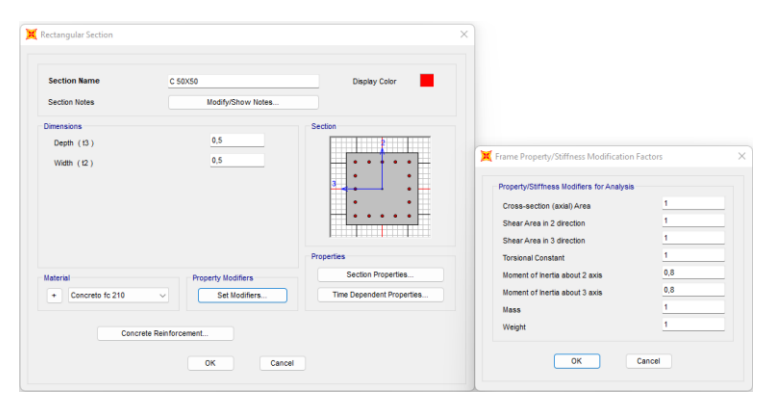

*Nota.* Definición de columna 50X50 cm, con inercias agrietadas. Elaborado por: Los autores a través de SAP 2000 v.20*.* 

## ❖ **Modelación total de la estructura**

Una vez definidas las secciones a utilizarse, se procede a colocar cada elemento en el lugar en el cual se realizó el pre-dimensionamiento.

*Modelación total de la estructura.*

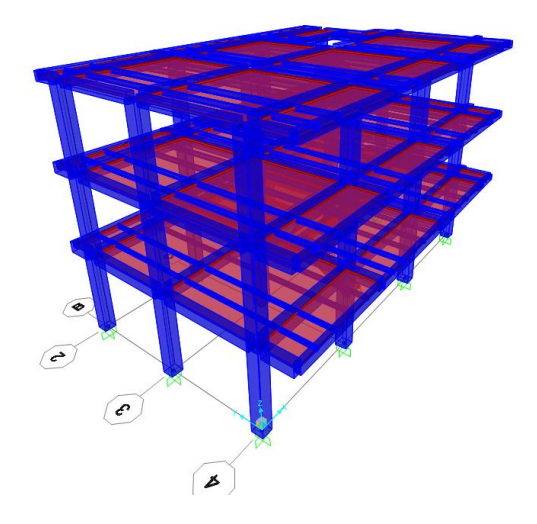

*Nota.* Implementación de vigas, columnas y losa. Elaborado por: Los autores a través de SAP 2000 v.20.

# ❖ **Configuración Diafragma de Piso**

A continuación, se asigna un diafragma por cada piso rígido con el que cuente la estructura.

Esto permite que la losa tenga un movimiento uniforme.

## **Figura 35**

*Asignación de diafragmas por piso.*

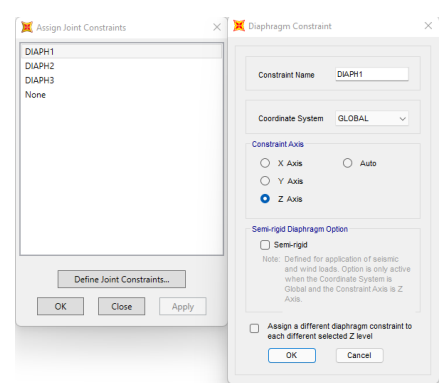

Elaborado por: Los autores a través de SAP 2000 v.20.
Una vez terminada la configuración estructural se efectúa la definición de los respectivos patrones de carga.

# **Figura 36**

*Patrones de Carga.*

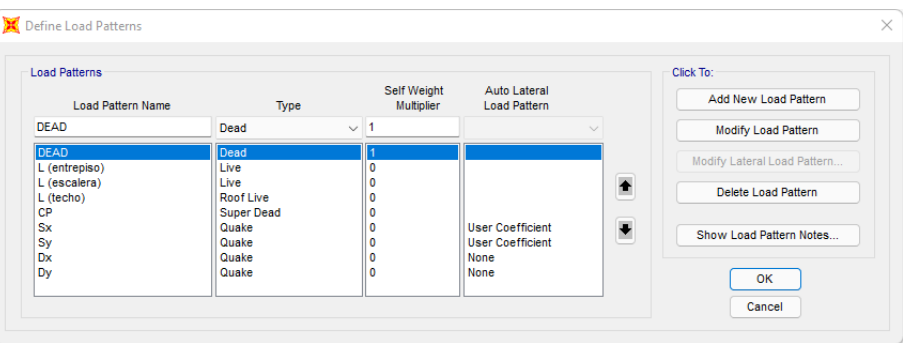

Elaborado por: Los autores a través de SAP 2000 v.20*.*

Posteriormente, se define la Masa Reactiva de la estructura. Según (NEC-SE-DS, 2015) menciona que para estructuras que no sean sitios de almacenaje, esta debe considerar la carga muerta (DEAD) y la sobrecarga (CP), dichos valores tendrán un factor de uno.

# **Figura 37**

*Masa Reactiva.*

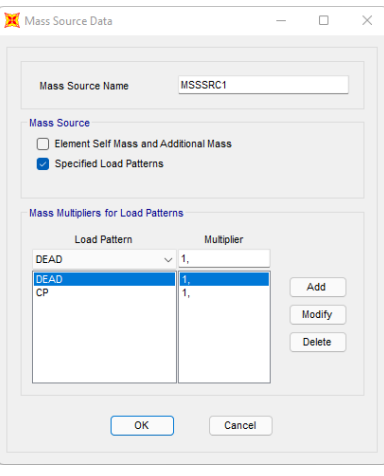

A continuación, se ingresan en el modelo las cargas que van a estar actuando en cada piso, dichas cargas ya fueron calculadas previamente **TABLA 12.**

# **Figura 38**

*Carga de entrepiso: viva (L), Carga permanente (CP).*

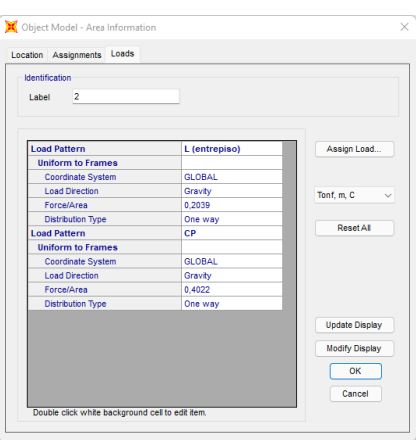

*Nota.* Aplicación de cargas CP, L(entrepiso) para primer y segundo piso. Elaborado por: Los autores a través de SAP 2000 v.20.

# **Figura 39**

*Carga de techo: viva (L), Carga permanente (CP).*

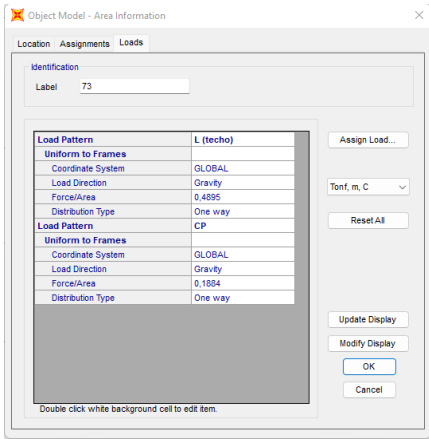

*Nota.* Aplicación de cargas CP, L(techo) para tercer piso (techo). Elaborado por: Los autores a través de SAP 2000 v.20.

Se procede a la asignación del coeficiente de corte basal [C] y el coeficiente relacionado con el periodo de vibración de la estructura [k], dichos factores están relacionados directamente con el sismo estático tanto en la dirección Sx - Sy.

# **Figura 40**

*Coeficiente [C], [k] en Sx*

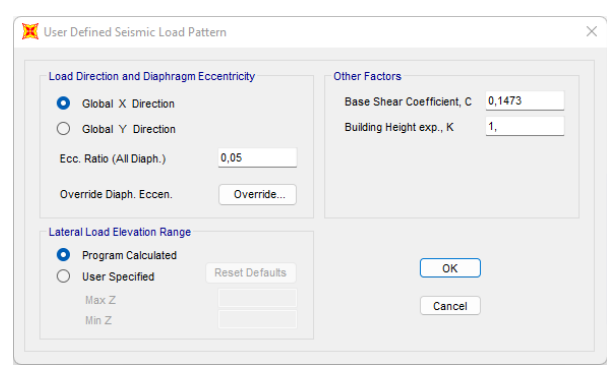

Elaborado por: Los autores a través de SAP 2000 *v.20.* 

# **Figura 41**

*Coeficiente [C], [k] en Sy*

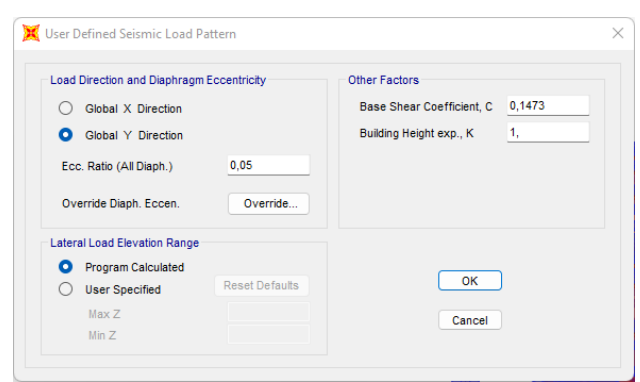

Elaborado por: Los autores a través de SAP 2000 v.20

## ❖ **Definición de espectro de Diseño.**

Para la definición del espectro de diseño se debe considerar los siguientes factores, tomados de las tablas 2, 3, 4, 5, 7 y 8:

## **Tabla 45**

| <b>Factores</b> | <b>Valores</b> |  |
|-----------------|----------------|--|
| Suelo Tipo      | D              |  |
| Z               | 0,5            |  |
| η               | 1,8            |  |
| Fa              | 1,12           |  |
| Fd              | 1,11           |  |
| Fs              | 1,4            |  |
| I               | $\mathbf{1}$   |  |
| R               | 7              |  |

*Definición de factores del espectro de Diseño.*

Elaborado por: Los autores

- ❖ El tipo de suelo se lo obtiene del estudio de suelos.
- ❖ El factor Z depende del lugar donde se encuentra el proyecto.
- ❖ El factor η adquiere dicho valor ya que se encuentra en la provincia de Manabí.
- ❖ Los factores Fa, Fs, Fd**,** dependen del tipo de suelo y del factor Z.
- ❖ El factor de importancia I está en función del uso, en este caso es residencial.
- ❖ Los factores de reducción tanto en planta como en elevación Φp, Φe no presentan mayor irregularidad por lo cual se toma dicho valor.
- ❖ Se toma un factor R igual a 7 ya que se prevé que al momento de implementar el diseño puede existir algún inconveniente.

*Espectro de Diseño.*

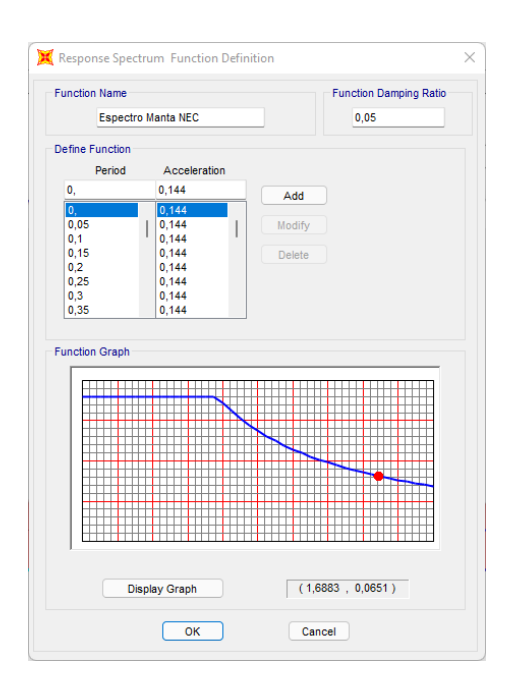

Elaborado por: Los autores a través de SAP 2000 v.20

# ❖ **Configuración de Diseño**

Se procede a introducir las combinaciones de carga que estipula la NEC como se muestra

en la figura 7**.**

# **Figura 43**

*Combinación de Cargas.*

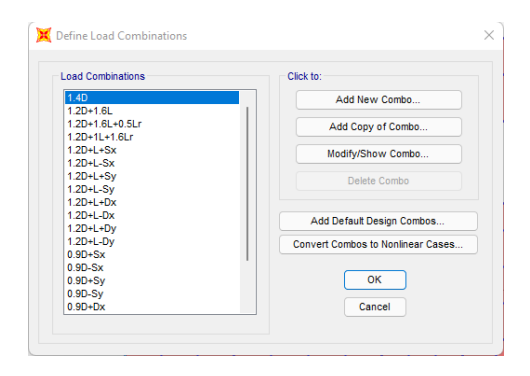

## ❖ **Derivas de Piso**

Considerando que el programa SAP 2000 v.20 no cuenta con un apartado en el cual proporcione directamente los valores de derivas, se procede a realizar este cálculo de forma manual a través de la herramienta computacional Excel, en primer lugar, se debe localizar los centros de masa (CM) por cada piso.

# **Figura 44**

*Centro de Masa primer piso.*

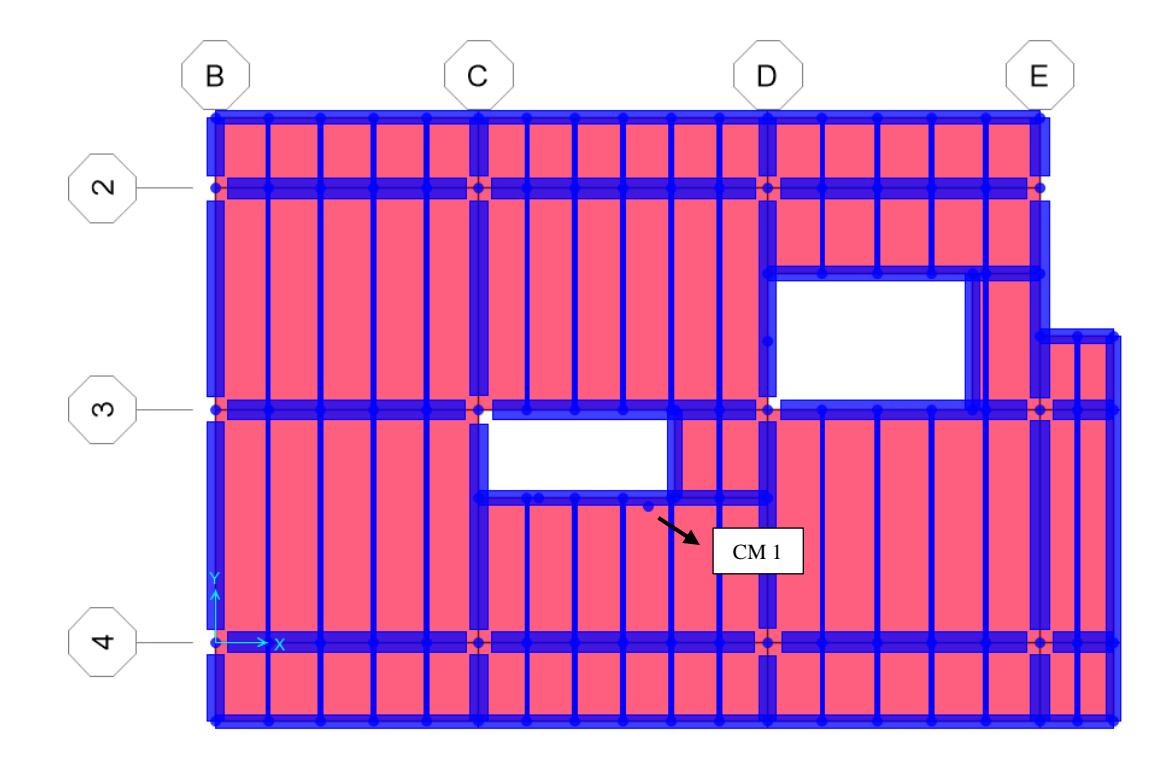

*Centro de Masa segundo piso.*

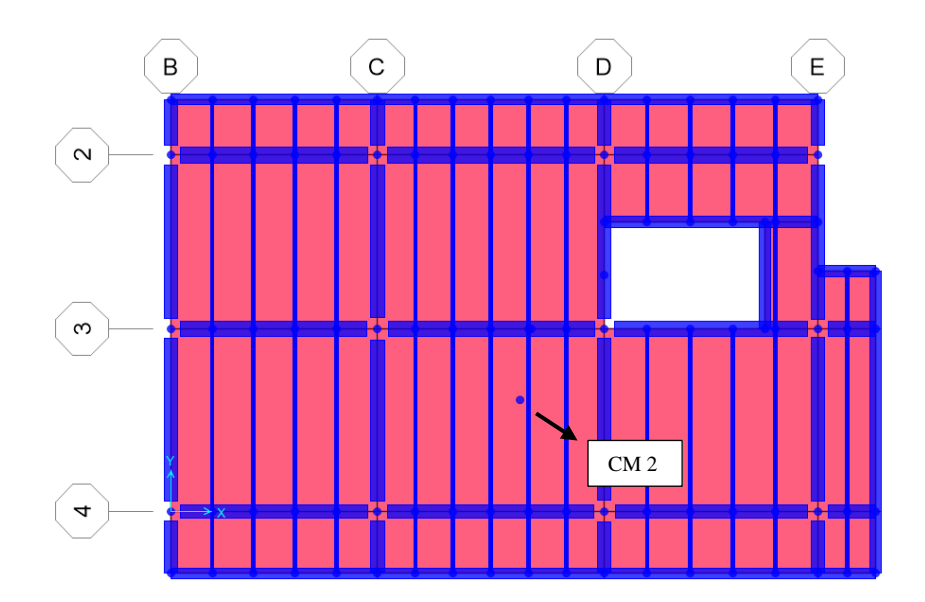

Elaborado por: Los autores a través de SAP 2000 v.20.

# **Figura 46**

*Centro de Masa terraza.*

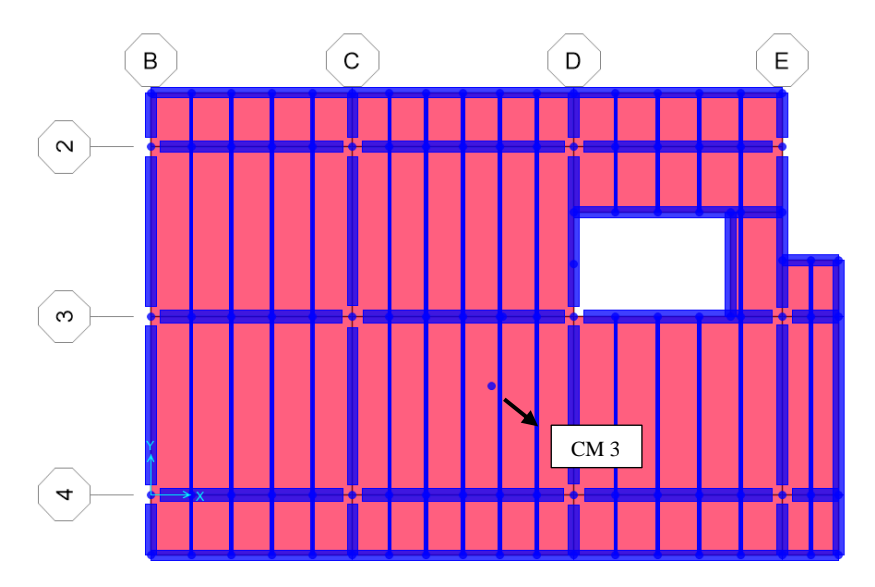

Una vez definidos los CM de cada piso se obtiene los desplazamientos que se generan en la estructura tomando en consideración el centro de masa de capa piso.

# **Figura 47**

*Desplazamiento respecto a CM.*

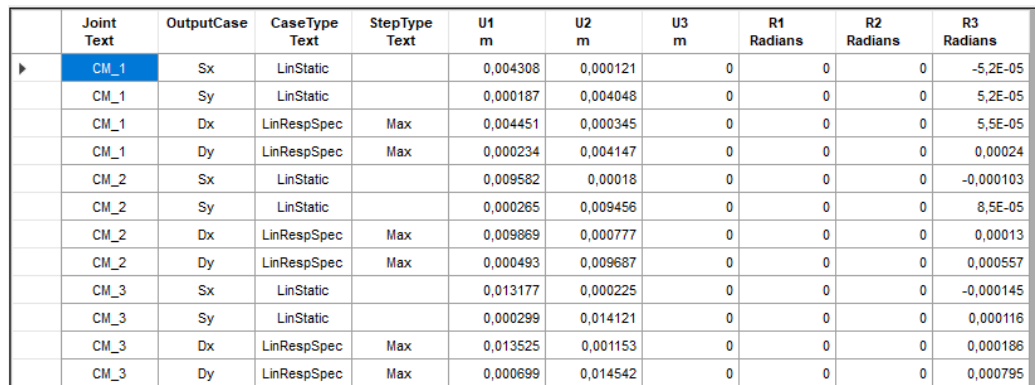

Elaborado por: Los autores a través de SAP 2000 v.20.

Posteriormente, se ordenan los valores obtenidos, agrupándolos en cada dirección (Sx, Sy), de esta manera se procede a obtener las respectivas derivas inelásticas.

# **Tabla 46**

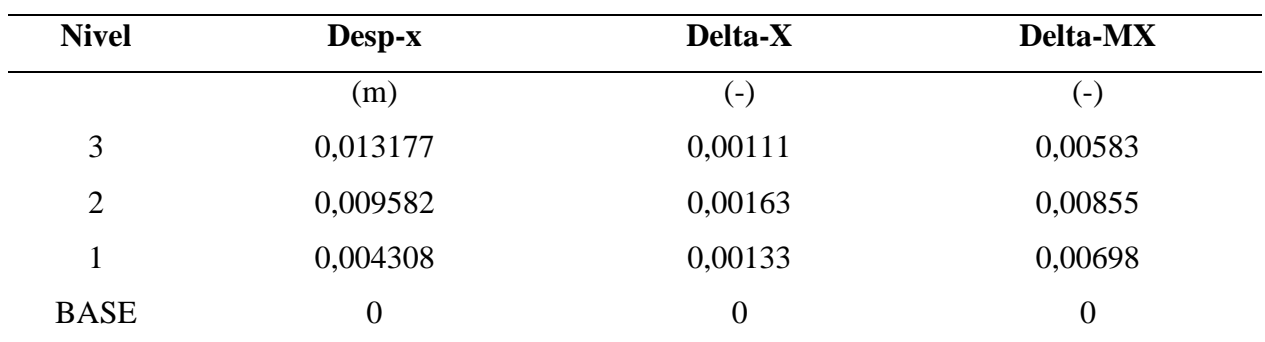

*Derivas inelásticas en Sx*

# **Tabla 47**

| <b>Nivel</b>   | Desp-y           | Delta-Y            | Delta-MY           |
|----------------|------------------|--------------------|--------------------|
|                | (m)              | $(\textnormal{-})$ | $(\textnormal{-})$ |
| 3              | 0,014121         | 0,00144            | 0,00756            |
| $\overline{2}$ | 0,009456         | 0,00167            | 0,00876            |
| $\mathbf{1}$   | 0,004048         | 0,00125            | 0,00656            |
| <b>BASE</b>    | $\boldsymbol{0}$ | $\boldsymbol{0}$   | $\boldsymbol{0}$   |

*Derivas inelásticas en Sy.*

Elaborado por: Los autores a través de SAP 2000 v.20

### **Tabla 48**

*Derivas inelásticas en Dx.*

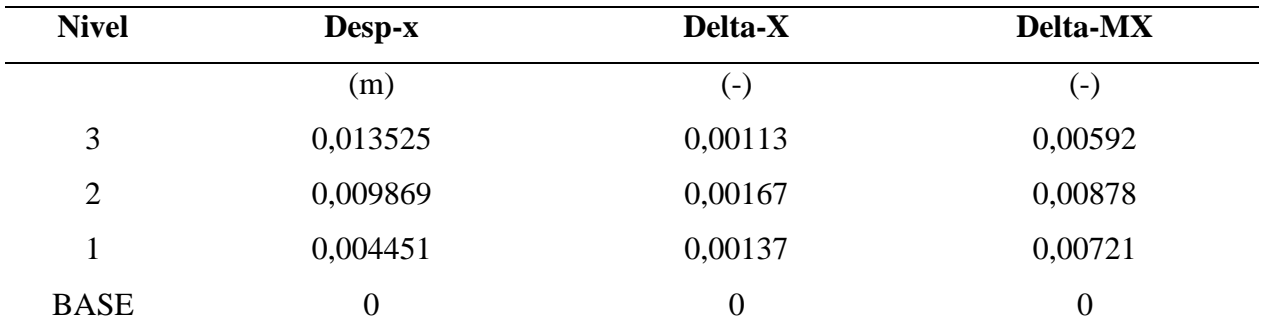

# **Tabla 49**

| <b>Nivel</b>   | Desp-y           | Delta-Y            | Delta-MY           |
|----------------|------------------|--------------------|--------------------|
|                | (m)              | $(\textnormal{-})$ | $(\textnormal{-})$ |
| 3              | 0,014541         | 0,00150            | 0,00787            |
| $\overline{2}$ | 0,009687         | 0,00171            | 0,00898            |
| 1              | 0,004147         | 0,00128            | 0,00672            |
| <b>BASE</b>    | $\boldsymbol{0}$ | $\boldsymbol{0}$   | $\boldsymbol{0}$   |

*Derivas inelásticas en Dy.*

Elaborado por: Los autores a través de SAP 2000 v.20

# **4.4.4 Diseño completo en hormigón armado**

Con la ayuda del programa computacional SAP2000 a continuación se mostrará mediante vistas en planta y en elevación la ubicación de las secciones empleadas en el modelo de hormigón armado. La ubicación y selección de los elementos se he realizado con el objetivo de cumplir con un diseño sismorresistente acorde a los parámetros y lineamientos de las normativas vigentes.

*Planta N+3.24.*

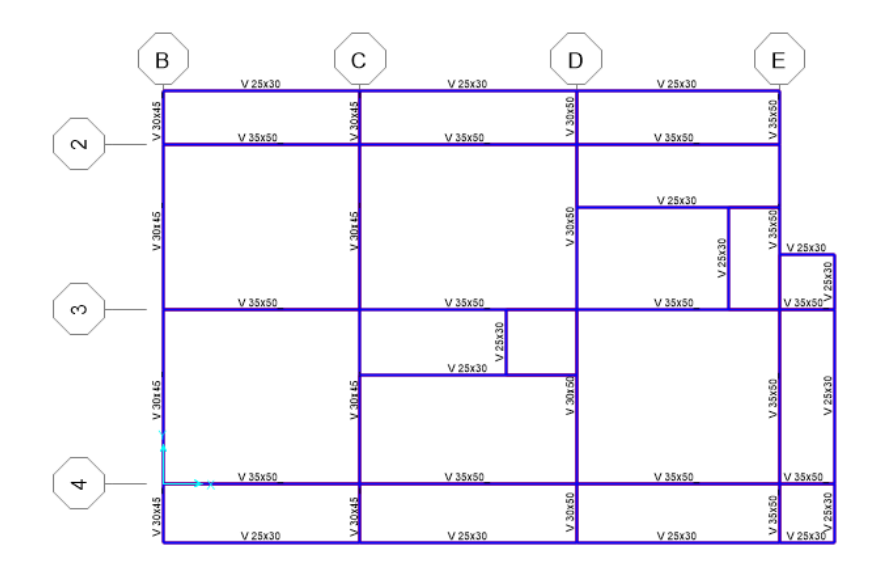

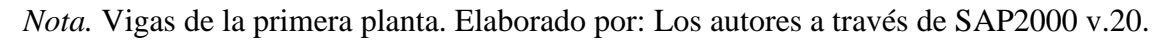

# **Figura 49**

*Planta N+6.48.*

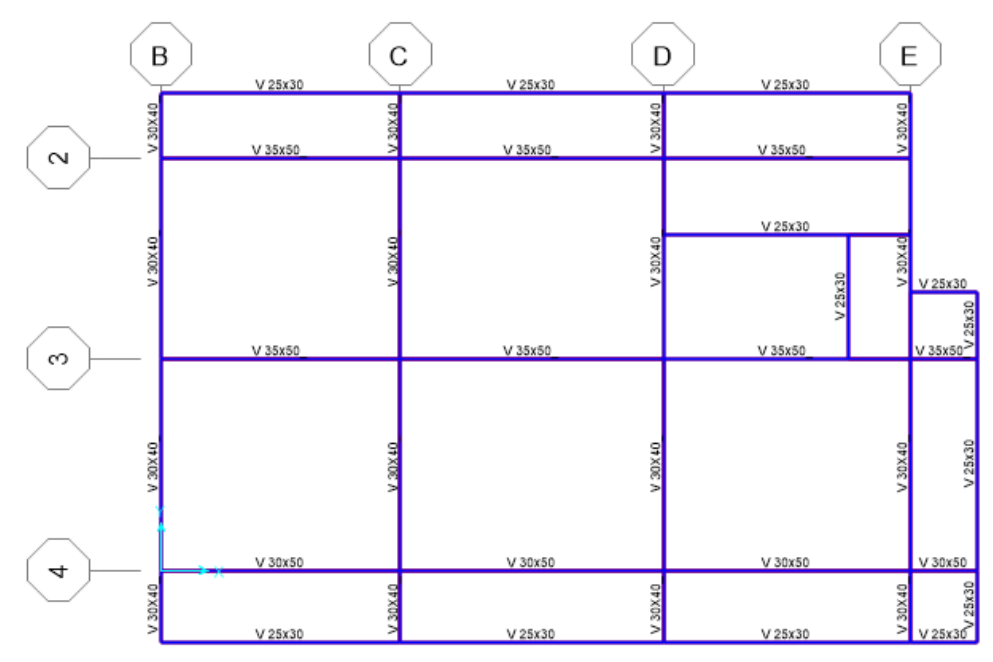

*Nota.* Vigas de la segunda planta. Elaborado por: Los autores a través de SAP2000 v.20.

*Planta N+9.72.*

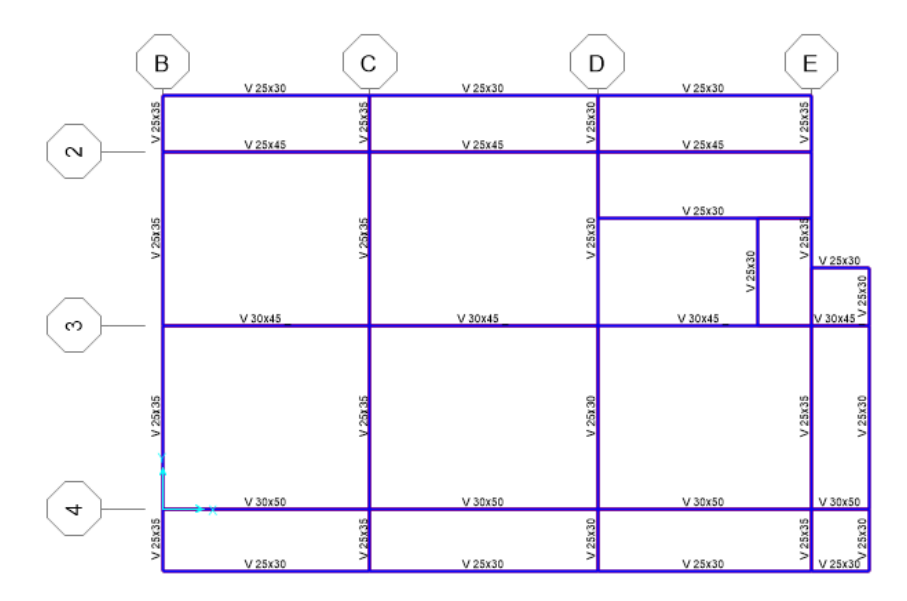

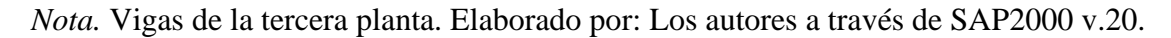

# **Figura 51**

*Pórtico 1.*

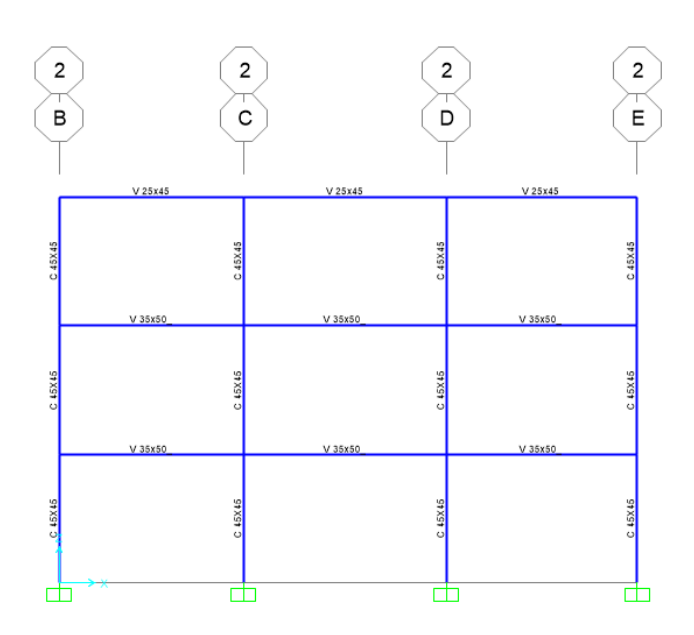

*Nota.* Vista de columnas y vigas en el eje 2. Elaborado por: Los autores a través de SAP2000 v.20.

*Pórtico 2.*

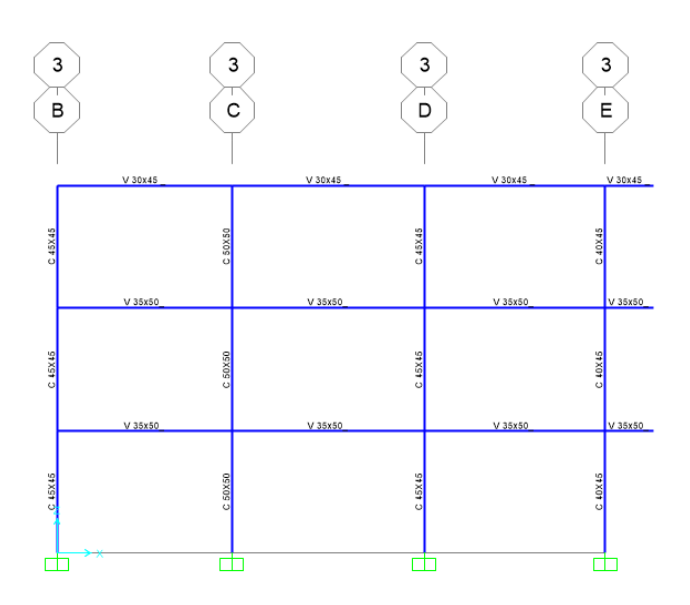

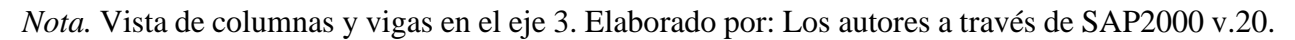

# **Figura 53**

*Pórtico 3.*

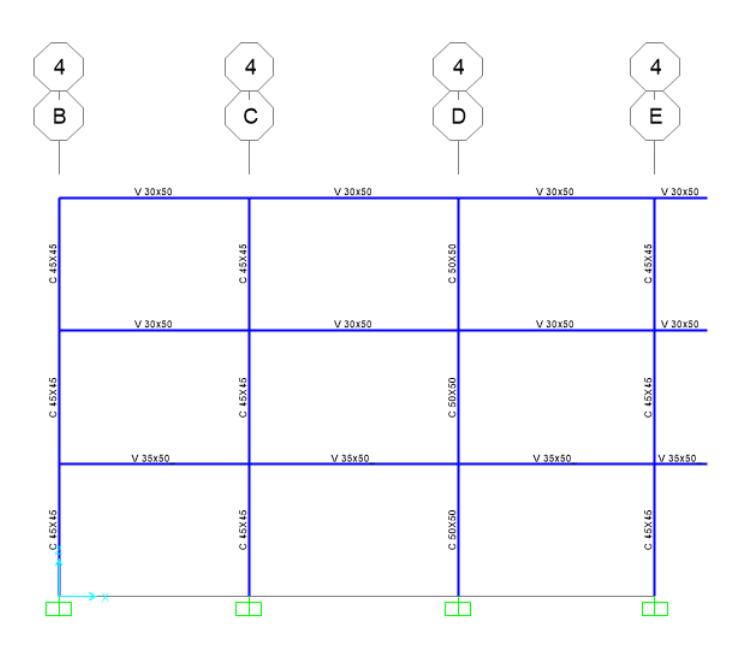

*Nota.* Vista de columnas y vigas en el eje 4. Elaborado por: Los autores a través de SAP2000 v.20.

#### **4.5 Análisis y diseño de la edificación en acero estructural**

Para el análisis y diseño de la estructura, es importante conocer las secciones tentativas de los elementos que conforman dicho sistema estructural. Las secciones que serán utilizadas para este modelo son de tipo I para columnas, vigas y viguetas; se hará uso de perfiles HEB, IPN, IPE, respectivamente.

#### **4.5.1 Pre-dimensionamiento de elementos estructurales en acero**

Previo a obtener las dimensiones de las secciones tentativas pertenecientes a dicho sistema estructural, se debe conocer las cargas que actuarán en la edificación. Para esto se empleará la Tabla 22.

#### *4.5.1.1 Pre-dimensionamiento de vigas*

Para fines de prediseño se asumirá la carga última de diseño igual a  $1.014 \text{ t/m}^2$ . Adicionalmente, se empleará la Tabla 21 donde se indican los materiales que se utilizarán para obtener las secciones preliminares.

#### **4.5.1.1.1 Diseño de miembros a flexión (Capítulo F ANSI/AISC 360-10)**

Para el prediseño de viguetas se utilizará el Capítulo F "Diseño de miembros en Flexión" del ANSI/AISC 360 – 10.

La viga que se utilizará para este análisis, es la que se encuentra ubicada entre los ejes 2d – 3d – 4d, con distancias de 3.90m y 4.10m, respectivamente.

Con un análisis similar al pre-dimensionamiento de vigas de hormigón armado, se obtiene la carga actuante, momento último, estos resultados se presentan a continuación:

# $Wu = 2.64$   $t/m$

### **Mu = 5.01 t-m**

El valor de gradiente de momento (Cb), es obtenido del análisis de corte y momento de la viga, aplicando la ecuación F1-1 del ANSI/AISC 360 – 10.

#### **Cb = 1.43**

Posteriormente, se propone una sección tentativa de viga; para este caso será V200x130x7x10. En la siguiente tabla, se presentan los resultados de las propiedades mecánicas de la sección.

#### **Tabla 50**

*Propiedades mecánicas de la sección.*

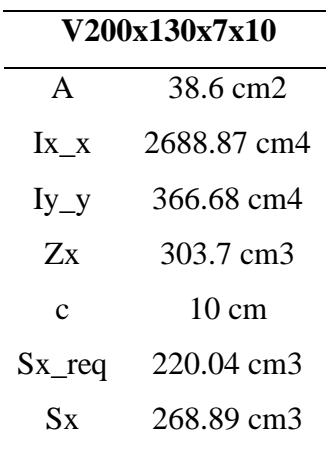

Elaborado por: Los autores.

Posteriormente, se procede a determinar las relaciones ancho – espesor, aplicando la tabla

B4.1b del ANSI/AISC 360 – 10.

Patín: Para determinar las relaciones de ancho – espesor se aplicará el caso 10.

❖ **Relación ancho - espesor:**

$$
\lambda=6.50
$$

❖ **Relación ancho – espesor límite:**

$$
\lambda p = 10.95
$$

#### **λr = 28.80**

Alma: Para determinar las relaciones de ancho – espesor se aplicará el caso 15.

❖ **Relación ancho - espesor:**

$$
\lambda=25.71
$$

❖ **Relación ancho – espesor límite:**

$$
\lambda p = 108.31
$$

$$
\lambda r = 164.19
$$

Con base a los resultados antes obtenidos, se determina que la sección es compacta, por lo tanto, se aplica la sección F2.

Fluencia: Para el cálculo se aplica la ecuación F2-1 del ANSI/AISC 360-10.

 $Mp = 2.531$  t/cm<sup>2</sup>  $*$  303.7 cm<sup>3</sup> Mp = 768.68 t-cm **Mp = 7.687 t-m**

Pandeo Lateral – Torsional: Para el cálculo se aplica la ecuación F2-2 o F2-3 del ANSI/AISC 360-

10, según sea el caso.

Previo al cálculo se necesita encontrar ciertos factores que intervienen en el cálculo del pandeo

lateral – torsional y esto se muestran en la siguiente tabla:

### **Tabla 51**

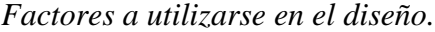

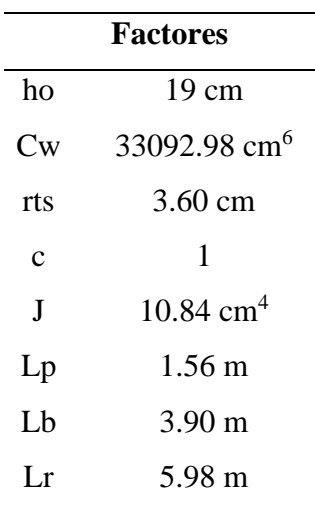

Elaborado por: Los autores.

Con base a los resultados obtenidos de Lp, Lb, y Lr la sección se encuentra en la zona 2 que corresponde a Pandeo lateral - torsional inelástico; por lo tanto, la resistencia a flexión nominal (Mn) es:

#### **Mn = 7.69 t-m**

La resistencia a flexión de diseño es:

#### **ϕMn = 6.92 t-m**

Para culminar con el pre-dimensionamiento de vigas, se obtiene el momento último de diseño con la influencia de la sección propuesta, para obtener la relación Demanda/Capacidad de elemento:

#### **Mu = 5.08 t-m**

Demanda/Capacidad de la sección: **0.74**.

#### **4.5.1.1.2 Diseño de miembros en corte (Capítulo G ANSI/AISC 360-10)**

Para este análisis, se aplicará la sección G2 que corresponde a "Miembros con almas no

atiesadas o atiesadas".

Para determinar la resistencia nominal de corte Vn, se debe utilizar la ecuación G2-1; para lo cual, se debe determinar el área del alma de la sección (Aw) y el coeficiente de corte del alma (Cv). El desarrollo de estos cálculos, se presenta a continuación:

❖ **Área del alma (Aw):**

$$
Aw = 20 \text{ cm} * 0.7 \text{ cm}
$$

 $Aw = 14 cm<sup>2</sup>$ 

❖ **Coeficiente de corte del alma (Cv):**

 $Cv = 1$ 

Estos resultados son aplicados en la ecuación G2-1 del ANSI/AISC 360 – 10:

$$
Vn = 0.6 * 2.53 \t l/cm2 * 14 cm2 * 1
$$

### **Vn = 21.261 t**

Resistencia a corte de diseño:

#### **ϕVn = 21.26 t-m**

Para evaluar la relación Demanda/Capacidad a corte es indispensable conocer el cortante último de diseño:

# **Vu = 5.2 t**

Relación Demanda/Capacidad a corte: **0.24**.

Por último, se verifica la sección por deflexiones.

# **4.5.1.1.3 Cálculo de deflexiones**

❖ Deflexión límite debido a carga viva:

 $\Delta L = 3.90$  m/360

**ΔL = 1.08 cm**

❖ Deflexión límite debido a cargas de servicio:

$$
\Delta LD = 3.90 \text{ m}/240
$$

#### $\Delta$ **LD** = 1.63 cm

Estos valores se deben comparar con las deflexiones en el centro de la viga, aplicando la ecuación del libro de Diseño de Estructuras de Acero.

❖ Deflexión debido a carga viva en el centro de la luz:

 $\Delta L = \frac{5 * 7.956 * 390^4}{384 * 21000000 * 2688.87}$ 

**ΔL = 0.42 cm**

❖ Deflexión debido a cargas de servicio en el centro de la luz:

ΔLD = 5 \* 30.303 \* 390<sup>4</sup> 384 ∗ 21000000 ∗ 2688.87

#### **ΔLD = 1.62 cm**

Con base a los resultados obtenidos por el análisis a flexión, corte y deflexiones, se puede considerar a la sección como adecuada para la aplicación en el programa computacional.

### *4.5.1.2 Pre-dimensionamiento de columnas*

Para realizar el correspondiente análisis, el (ANSI/AISC\_360, 2010) plantea que se debe aplicar el Capitulo E "Diseño de miembros en Compresión", cuando el diseño de los miembros esté en solicitación a compresión axial aplicada en el eje centroidal.

Se pretende utilizar un perfil laminado en caliente HEB, por ser un elemento que brinda mayor área. Este análisis se realizará para la columna más cargada, que en este caso sería la que se encuentra ubicada en el eje D3.

Los materiales que se empleará son los que se encuentran en la Tabla 22.

Anteriormente, se calculó el área cooperante de la columna crítica de 19.80 m<sup>2</sup>, así como

la carga última es de 1.014 t/m<sup>2</sup> ; la carga última aplicada en la columna es de **60.232 t**.

El cálculo del factor de longitud efectiva se realizó en función de las ecuaciones que presenta el AISC, dichas fórmulas se encuentran en función de los materiales, las inercias de vigas y columna y las longitudes de las mismas. En las siguientes tablas, se observa los datos adicionales para los correspondientes cálculos.

### **Tabla 52**

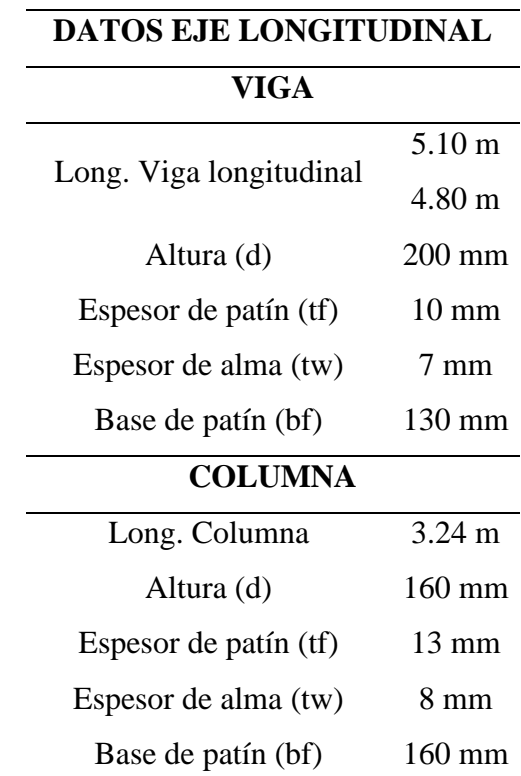

*Datos utilizados en el cálculo de kx.*

*Nota.* La presente tabla muestra los datos que son utilizados para obtener el factor de longitud efectiva en X. Elaborado por: Los autores.

### **Tabla 53**

*Datos utilizados en el cálculo de ky.*

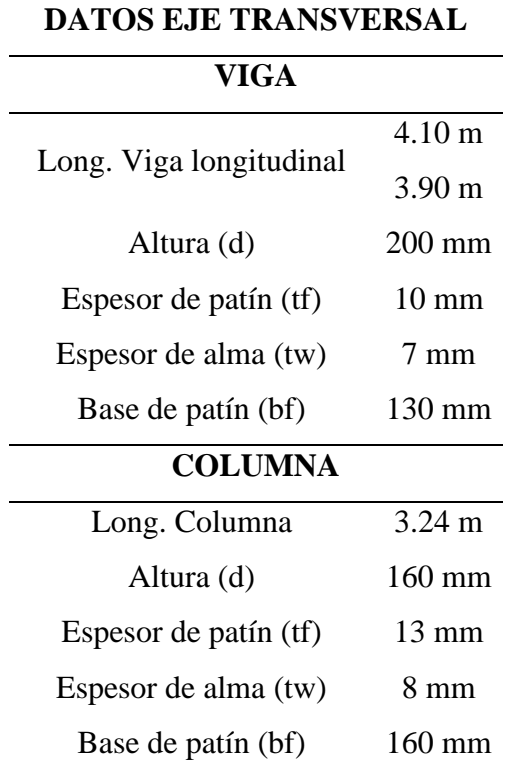

*Nota.* La presente tabla muestra los datos que son utilizados para obtener el factor de longitud efectiva en Y. Elaborado por: Los autores.

Con estos datos, se procede a calcular los factores de longitud efectiva, dando así los siguientes resultados:

# **Kx = 1.39**  $Ky = 1.36$

Dichos factores deben ser empleados en el cálculo de la esbeltez de columnas, un ejemplo de cálculo se presentará más adelante.

Con el perfil propuesto HEB160, se obtienen las relaciones de ancho – espesor y las propiedades mecánicas del elemento. Para obtener dicha relación se usará la tabla B4.1a.

Patín: Para determinar las relaciones ancho – espesor se aplicará el caso 1.

❖ **Relación ancho - espesor:**

$$
\lambda = 6.15
$$

❖ **Relación ancho – espesor límite:**

$$
\lambda r = 16.13
$$

Alma: Para determinar las relaciones de ancho – espesor se aplicará el caso 5.

❖ **Relación ancho - espesor:**

$$
\lambda=16.75
$$

❖ **Relación ancho – espesor límite:**

**λr = 42.91**

Posteriormente, se obtienen las propiedades mecánicas de la sección, los resultados se pueden observar en la siguiente tabla:

# **Tabla 54**

*Propiedades mecánicas HEB160.*

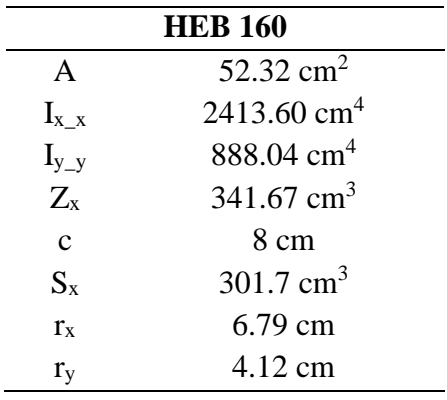

Elaborado por: Los autores.

Una vez conocidos los radios de giro, se calcula la esbeltez, para posteriormente obtener una esbeltez de diseño que será igual a la mayor esbeltez calculada.

"Para miembros diseñados solo a compresión, se recomienda que la razón de esbeltez KL/r no sea mayor que 200" (ANSI/AISC\_360, 2010, p.96).

A continuación, se presenta el cálculo:

❖ **Esbeltez en X (ex):**

$$
ex = \frac{1.39 * 324 \text{ cm}}{6.79 \text{ cm}}
$$

$$
ex=66.307
$$

### ❖ **Esbeltez en Y (ey):**

$$
ey = \frac{1.36 * 324 \text{ cm}}{4.12 \text{ cm}}
$$

$$
ey = 106.96
$$

El diseño de este perfil se realizará por la sección E3 "Pandeo por Flexión de miembros sin elementos esbeltos". Donde la resistencia de compresión nominal (Pn) está basada en el límite de pandeo por flexión. Para obtener Pn, se debe aplicar la ecuación E3-1 del ANSI/AISC 360 – 10. Esta ecuación está en función de la tensión de pandeo por flexión Fcr y del área bruta de la sección.

❖ **Tensión de pandeo por flexión:** Esta expresión se encuentra en función del esfuerzo de fluencia y de la tensión de pandeo elástico, la cual se determina aplicando la ecuación E3- 4.

Tensión de pandeo elástico:

#### **Fe = 18118.21 t/m<sup>2</sup>**

Como se puede evidenciar en los cálculos previos, la esbeltez de diseño de 106.96 es menor que 4.71  $\frac{\sqrt{E}}{F_y}$ , por lo tanto, se aplicará la ecuación E3-2.

# **Fcr = 14104.86 t/m<sup>2</sup>**

La sección se cataloga como una columna intermedia:

En columnas intermedias, algunas fibras alcanzarán el esfuerzo de fluencia y otras no. Los miembros fallarán tanto por fluencia como por pandeo y su comportamiento se denomina inelástico. La mayoría de columnas caen en este rango. (Para que la fórmula de Euler sea aplicable a estas columnas, ésta deberá modificarse de acuerdo con el concepto de módulo reducido o al módulo tangente para tomar en cuenta la presencia de esfuerzos residuales.) (McCORMAC, JACK;CSERNAK, 2012,0 p.148)

Por lo tanto, la resistencia de compresión nominal es:

$$
Pn = 14104.86 \text{ t/m}^2 * 0.005 \text{ m}^2
$$

#### **Pn = 73.8 t**

Para la verificación de la relación entre Demanda y Capacidad Pn debe ser multiplicada por 0.9, como se menciona la norma.

$$
\phi Pn = 66.42 t
$$

Relación Demanda/Capacidad: **0.91.**

Por lo tanto, la sección es adecuado ya que está trabajando más del 90% de la sección.

#### *4.5.1.3 Pre-dimensionamiento de losa tipo deck*

El pre-dimensionamiento de este elemento se lo realizó igual al del apartado 4.4.1.3 de este trabajo. Referirse a esa sección para más información.

#### *4.5.1.4 Pre-dimensionamiento de viguetas*

El pre-dimensionamiento de este elemento se lo realizó igual al del apartado 4.4.1.4 de este trabajo. Referirse a esa sección para más información.

#### *4.5.1.5 Pre-dimensionamiento de cimentación*

El pre-dimensionamiento de este elemento se lo realizó igual al del apartado 4.4.1.5.1 de

este trabajo. Referirse a esa sección para más información.

# **4.5.2 Diseño de elementos estructurales en acero**

#### *4.5.2.1 Diseño de vigas*

Para el diseño de la sección se utilizó el programa SAP2000, ya que el mismo se encarga de verificar que las secciones sean adecuadas para su uso. Para el caso de vigas principales se emplearán perfiles laminados en caliente.

En las tablas mostradas a continuación se presentará un resumen detallado de los resultados obtenidos de la sección.

#### **Tabla 55**

*Secciones finales en acero estructural.*

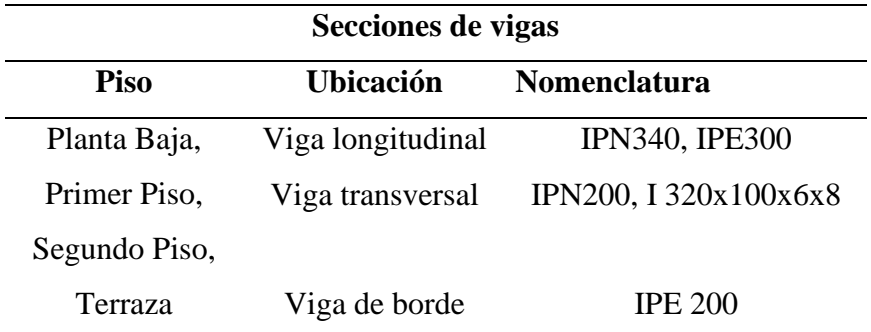

Elaborado por: Los autores.

### **Tabla 56**

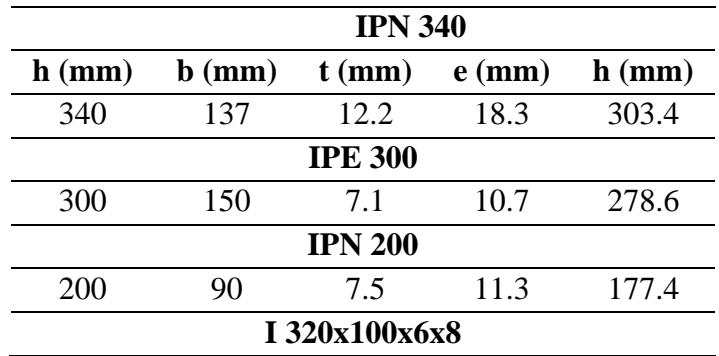

*Propiedades geométricas de las secciones.*

| 320            | 100 |      |      | 304 |  |
|----------------|-----|------|------|-----|--|
| <b>IPE 200</b> |     |      |      |     |  |
| <b>200</b>     | 100 | 5.60 | 8.50 | 183 |  |

*Nota.* Las secciones fueron tomadas del catálogo Dipac, excepto el perfil tipo I320x100x6x8.

Elaborado por: Los autores.

# **Tabla 57**

*Propiedades mecánicas de las secciones.*

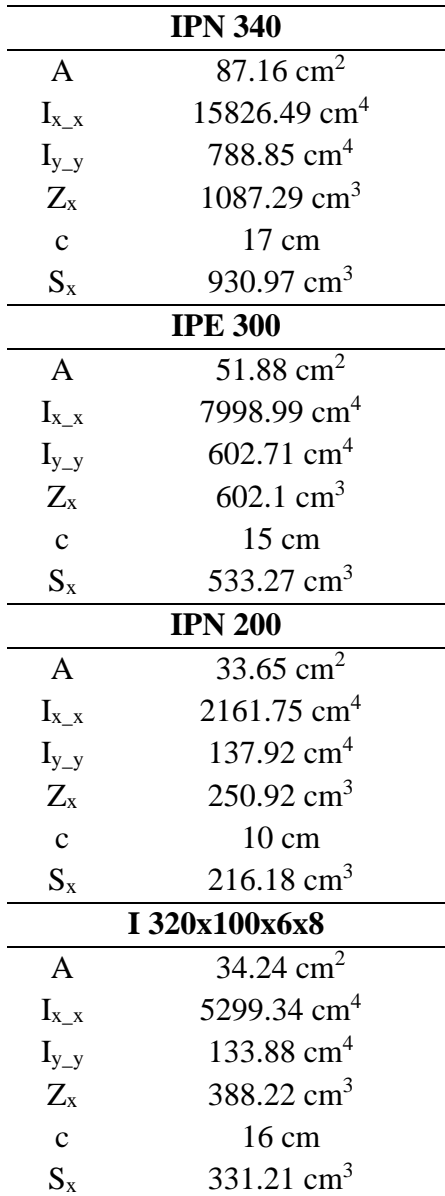

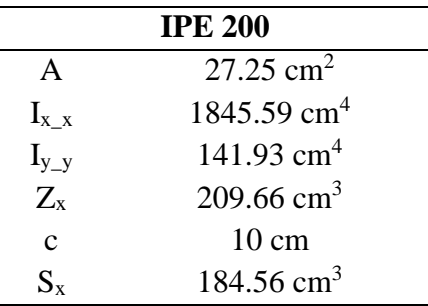

Elaborado por: Los autores.

El Ecuador por ser un país con alto riesgo sísmico, es necesario que las secciones sean compactas o sísmicamente compactas, por tal razón se optó por secciones que cumplan con este criterio.

Para el diseño de la sección, se aplicará el capítulo F del AISC.

Para ejemplificar los resultados se tomará a la sección I320x100x6x8.

### **4.5.2.1.1 Diseño a flexión**

# ❖ **Estado Límite de fluencia**

#### **Mp = 9.83 t-m**

#### ❖ **Pandeo Lateral - Torsional**

Distancia de vigas apoyadas (Lp): Para el cálculo se debe aplicar la ecuación F2-5.

#### $Lp = 1 m$

Distancia (Lb): Longitud sin soporte lateral del patín de compresión.

#### **Lb = 3.90 m**

Distancia (Lr): Para el cálculo se aplica la ecuación F2-6.

#### **Lr = 3.08 m**

De acuerdo a los resultados obtenidos de Lp, Lb, y Lr, se observa que la sección tiene un

comportamiento plástico, por lo tanto, la resistencia a flexión nominal (Mn), es:

#### **Mn =5.80 t-m**

Para obtener la resistencia de flexión de diseño, se debe multiplicar por el correspondiente  $\phi = 0.9$ , como lo indica el ANSI/AISC 360-10 en su capítulo F.

$$
\Phi Mn = 0.9 * 5.80 \text{ t-m}
$$

#### **ΦMn = 5.22 t-m**

En el apartado 4.5.4, se puede observar a detalle el modelo en el programa computacional SAP2000, y en los Anexos 6, 7 y 8, se puede observar las relaciones entre la demanda y la capacidad que presenta cada sección.

#### **4.5.2.1.2 Diseño a corte**

Para este análisis, se aplicará la sección G2 que corresponde a "Miembros con almas no atiesadas o atiesadas".

# ❖ **Coeficiente de corte del alma**

$$
Cv=1
$$

❖ **Área del alma**

$$
Aw=19.2\ cm^2
$$

### ❖ **Resistencia nominal a corte**

$$
Vn = 0.6 * 2531.05 \text{ kgf/cm}^2 * 19.2 \text{ cm}^2 * 1
$$

$$
Vn = 29.16 t
$$

❖ **Resistencia a corte de diseño**

#### **ΦVn = 29.16 t**

La relación entre la Demanda y capacidad de la sección a corte es igual a 0.18, como dicho valor es menor que 1, se puede tomar esta sección como correcta.

#### **4.5.2.1.3 Deflexiones**

❖ **Deflexión límite debido a carga viva:**

$$
\Delta L = 3.90 \text{ m}/360
$$

$$
\Delta L = 1.08 \text{ cm}
$$

#### ❖ **Deflexión límite debido a carga viva más carga muerta:**

 $\Delta$ LD = 3.90 m/240

### $\Delta L$ **D** = 1.63 cm

Estos valores se deben comparar con las deflexiones en el centro de la viga, aplicando la ecuación del libro de Diseño de Estructuras de Acero.

#### ❖ **Deflexión debido a carga viva en el centro de la luz:**

$$
\Delta L = \frac{5 * 7.956 * 390^4}{384 * 21000000 * 5299.34}
$$

**ΔL = 0.22 cm**

### ❖ **Deflexión debido a carga viva más carga muerta en el centro de la luz:**

$$
\Delta\text{LD}=\frac{5*30.303*390^4}{384*21000000*5299.34}
$$

#### **ΔLD = 0.82 cm**

Como se puede observar, las deflexiones límite son mayores, por lo tanto, la sección se considera adecuada.

#### *4.5.2.2 Diseño de columnas*

Se aplicará el Capítulo E del AISC. Para el diseño de la sección se ha optado por un perfil laminado en caliente del catálogo DIPAC. La sección empleada en modelo es HEB240. Este análisis se realizará para la columna más cargada, que en este caso sería la que se encuentra ubicada en el eje D3.

El proceso es el mismo que el de prediseño. A continuación, se presenta un breve análisis

de la sección.

### **Tabla 58**

*Geometría de la sección HEB240.*

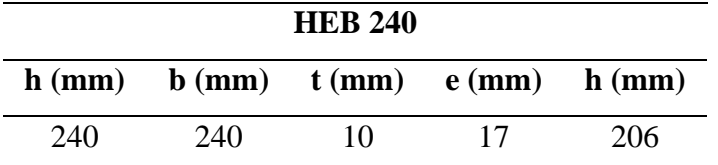

Elaborado por: Los autores.

# ❖ **Factores de longitud efectiva**

$$
Kx = 1.29
$$

$$
Ky = 1.27
$$

Estos factores deben ser empleados en el cálculo de la esbeltez de columnas, un ejemplo de

cálculo se presentará más adelante.

Con el perfil propuesto HEB240, se obtienen las propiedades mecánicas del elemento.

# **Tabla 59**

*Propiedades mecánicas HEB240.*

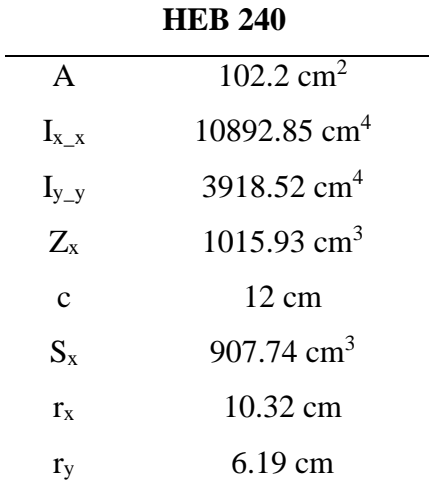

Elaborado por: Los autores.

Una vez conocidos los radios de giro, se calcula la esbeltez, para posteriormente obtener una esbeltez de diseño que será igual a la mayor esbeltez calculada.

A continuación, se presenta el cálculo:

❖ **Esbeltez en X (ex):**

$$
ex = \frac{1.29 * 324 \text{ cm}}{10.32 \text{ cm}}
$$

**ex = 40.485**

### ❖ **Esbeltez en Y (ey):**

$$
ey = \frac{1.27 * 324 \text{ cm}}{6.19 \text{ cm}}
$$

$$
ey = 66.453
$$

El diseño de este perfil se realizará por la sección E3, donde la resistencia de compresión nominal (Pn) está basada en el límite de pandeo por flexión. Esta ecuación está en función de la tensión de pandeo por flexión Fcr y del área bruta de la sección.

#### ❖ **Tensión de pandeo por flexión**

Tensión de pandeo elástico:

### **Fe = 46934.52 t/m<sup>2</sup>**

Como se puede evidenciar en los cálculos previos, la esbeltez de diseño de 66.453 es menor

que 4.71  $\frac{\sqrt{E}}{Fy}$ , por lo tanto, se aplicará la ecuación E3-2.

#### **Fcr = 20196.45 t/m<sup>2</sup>**

Por lo tanto, la resistencia de compresión nominal es:

$$
Pn = 20196.41 \text{ t/m}^{2*} 102.2 \text{ m}^{2}
$$

#### **Pn = 206.41 t**

Para la verificación de la relación entre Demanda y Capacidad Pn debe ser multiplicada por

0.9, como se menciona la norma.

#### **ϕPn = 185.77 t**

En los Anexos 6, 7 y 8, se puede observar la relación entre la Demanda y Capacidad del modelo.

#### *4.5.2.3 Diseño de losa tipo deck*

El diseño de este elemento, se lo realizó en el apartado 4.4.4, debido a que la losa será la misma para los dos sistemas estructurales.

#### *4.5.2.4 Diseño de viguetas*

Para el diseño de este elemento, se toman los mismos criterios que para elaborar el predimensionamiento. La sección que se ha propuesto es la IPE200. En la siguiente tabla se muestra la geometría de la sección.

#### **Tabla 60**

*Geometría de la sección IPE200.*

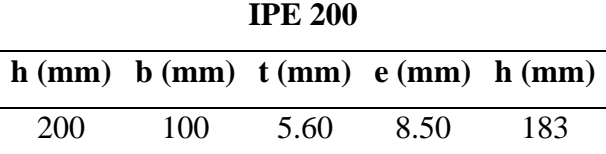

*Nota.* Perfil tomado del catálogo DIPAC. Elaborado por: Los autores.

Como se puede apreciar, la sección es la misma que la que se propuso en predimensionamiento en la sección 4.4.1.4, por lo que no se repetirá el procedimiento en esta sección.

# *4.5.2.5 Diseño de cimentación*

Para el diseño de la cimentación, se toman las mismas consideraciones que la sección 4.4.5.

# **4.5.3 Modelación de la estructura en acero estructural en el programa computacional**

#### **SAP2000**

Previo a la modelación de la estructura en el programa, se debe configurar las características con las cuales se va a trabajar.

# **Figura 54**

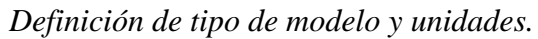

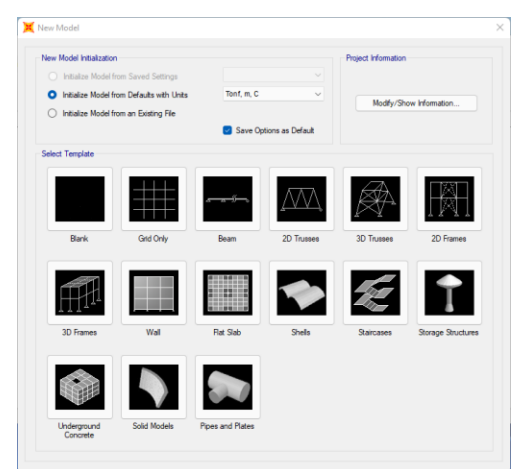

Elaborado por: Los autores a través de SAP 2000 v.20*.* 

# **Figura 55**

*Definición de tipo de Grilla y niveles.*

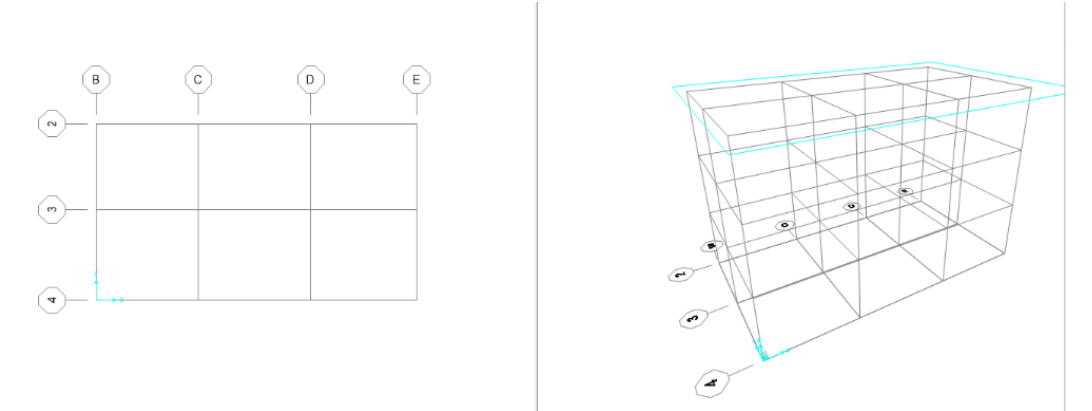

A continuación, se procede a definir los materiales considerando las propiedades mecánicas de: hormigón, acero.

# **Figura 56**

*Definición de materiales Acero.*

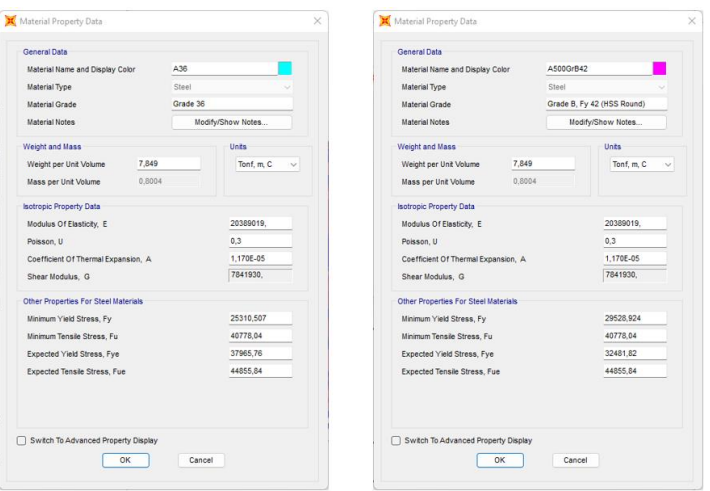

Elaborado por: Los autores a través de SAP 2000 v.20.

# **Figura 57**

*Definición de materiales hormigón f'c=210kg/cm<sup>2</sup> .*

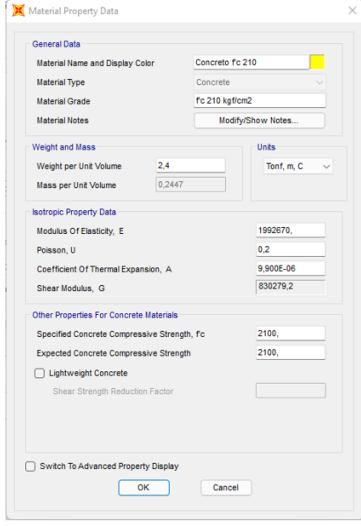

# ❖ **Modelación de losa deck**

# **Figura 58**

*Losa Equivalente 7.5 cm.*

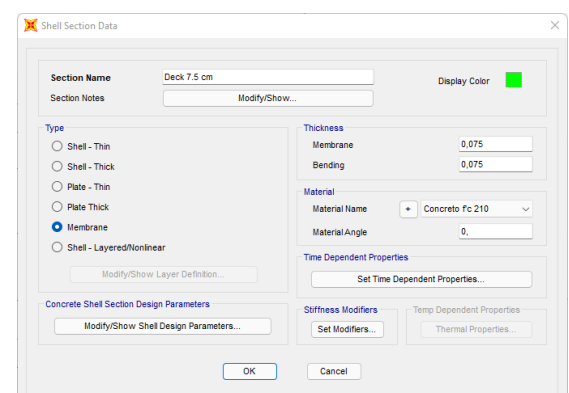

Elaborado por: Los autores a través de SAP 2000 v.20.

# ❖ **Modelación de vigas**

Cabe mencionar que para la modelación de las vigas se utilizó vigas tipo I. A continuación, se procede a definir los diferentes tipos de secciones.

# **Figura 59**

*IPE200.*

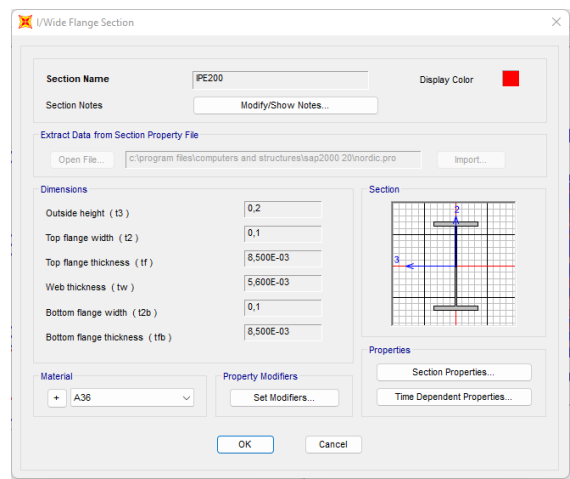

*IPE300.*

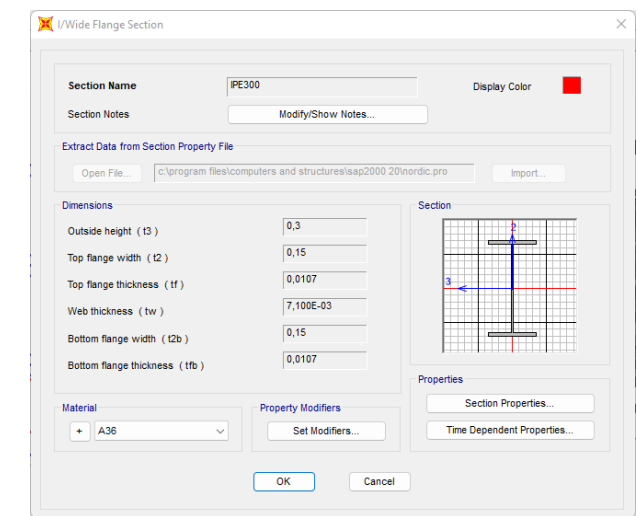

Elaborado por: Los autores a través de SAP 2000 v.20.

# **Figura 61**

# *IPN200.*

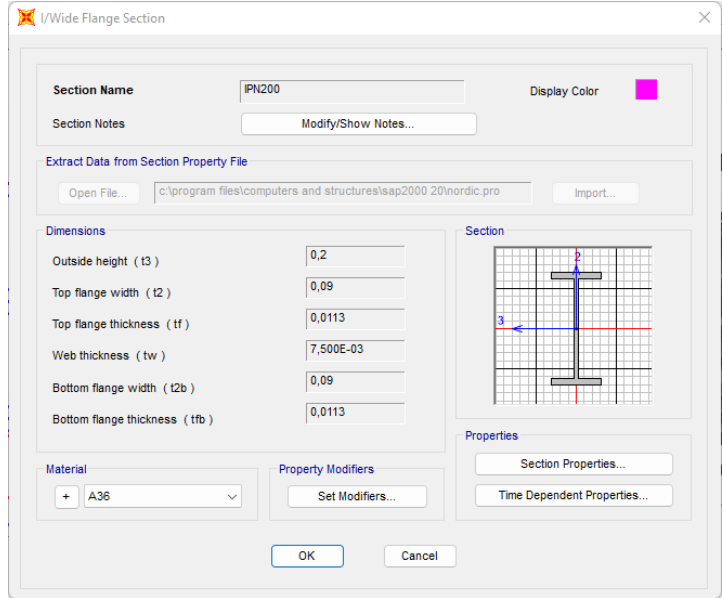
*IPN340.*

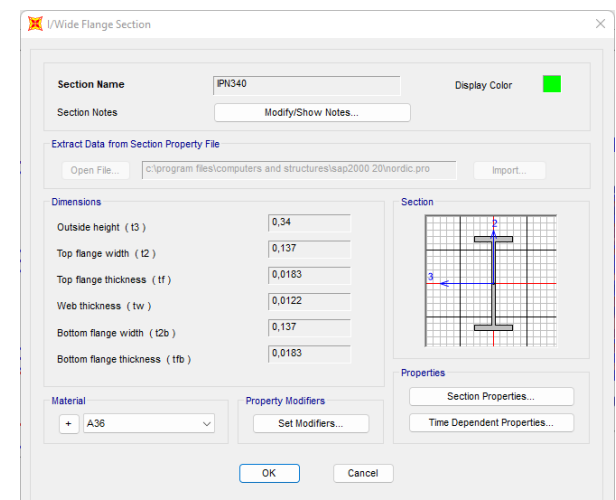

Elaborado por: Los autores a través de SAP 2000 v.20.

### **Figura 63**

*Viga I 320x100x6x8.*

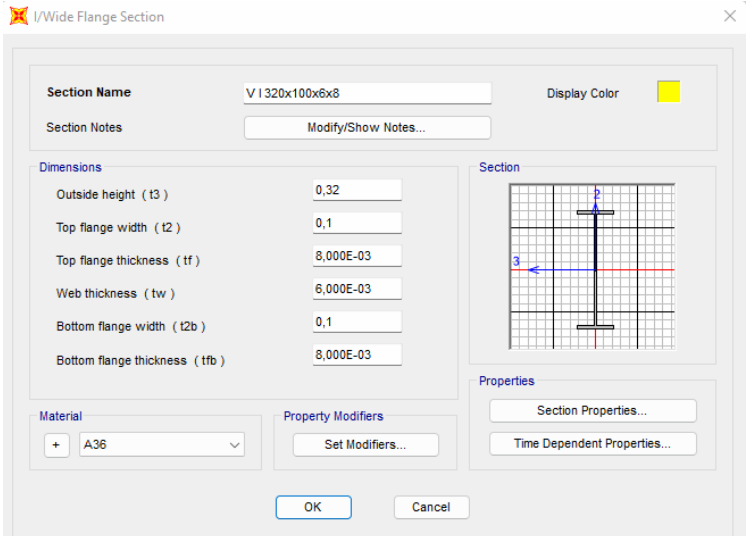

Elaborado por: Los autores a través de SAP 2000 v.20.

# ❖ **Modelación de columnas**

Cabe mencionar que para la modelación de las columnas se utilizó sección tipo HEB.

# **Figura 64**

*Columna HEB240.*

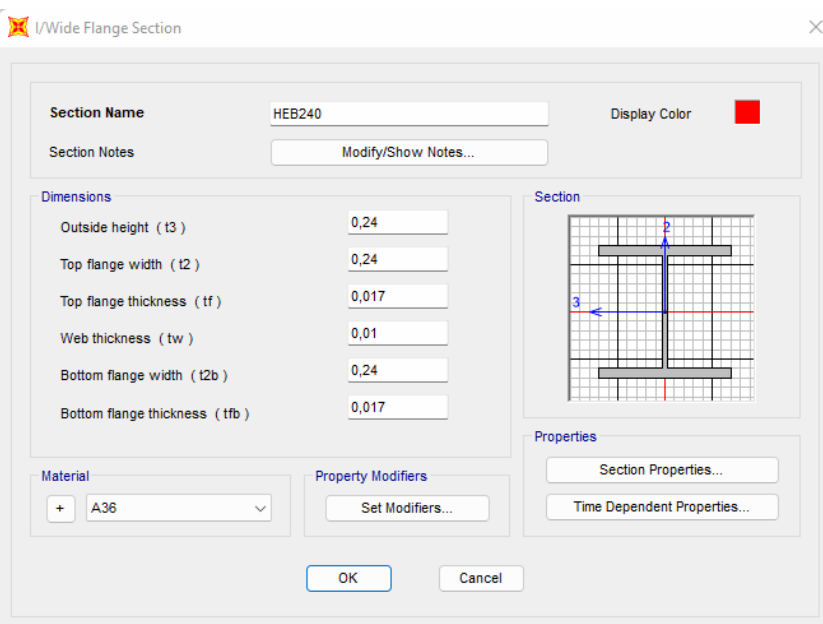

Elaborado por: Los autores a través de SAP 2000 v.20.

### ❖ **Modelación total de la estructura**

Una vez definidas las secciones a utilizarse, se procede a colocar cada elemento en el lugar

en el cual se realizó el pre-dimensionamiento.

*Modelación total de la estructura.*

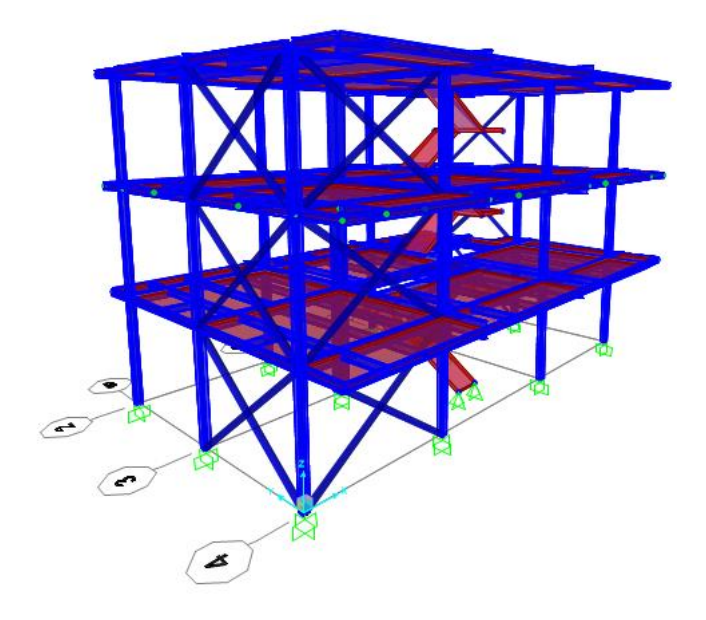

*Nota.* Implementación de vigas, columnas y losa. Elaborado por: Los autores a través de SAP 2000

v.20.

# ❖ **Configuración Diafragma de Piso.**

A continuación, se asigna un diafragma por cada piso que presenta la estructura.

### **Figura 66**

*Asignación de diafragmas por piso.*

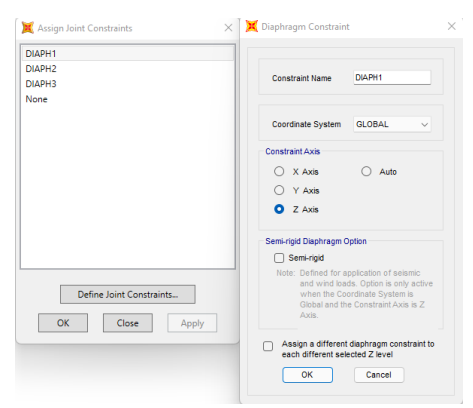

Una vez terminada la configuración estructural se efectúa la definición de los respectivos patrones de carga.

# **Figura 67**

*Patrones de Carga.*

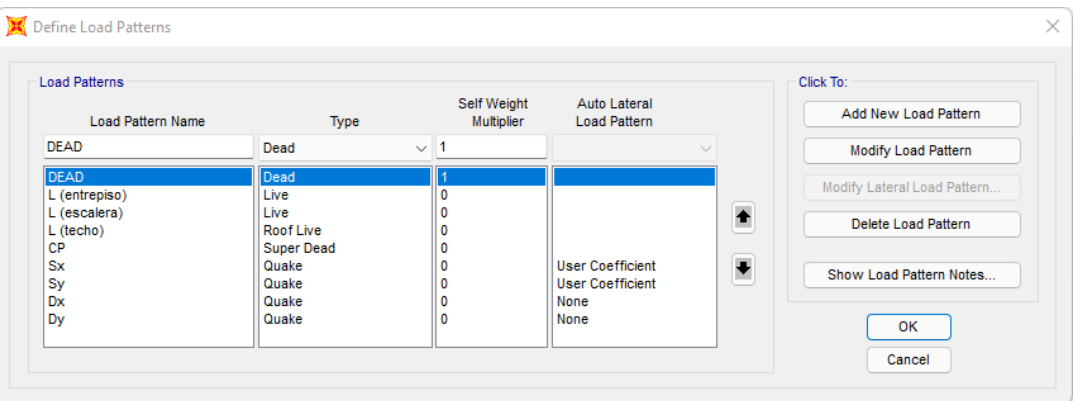

Elaborado por: Los autores a través de SAP 2000 v.20*.*

Posteriormente, se define la Masa Reactiva de la estructura, esta debe considerar la carga muerta (DEAD) y la sobrecarga (CP), dichos valores tendrán un factor de uno.

# **Figura 68**

*Masa Reactiva.*

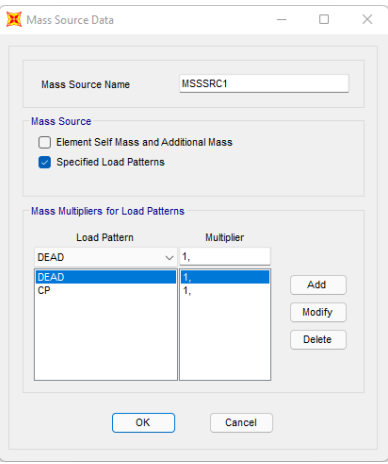

A continuación, se ingresan en el modelo las cargas que van a estar actuando en cada piso.

### **Figura 69**

*Carga de entrepiso: viva (L), Carga permanente (CP).*

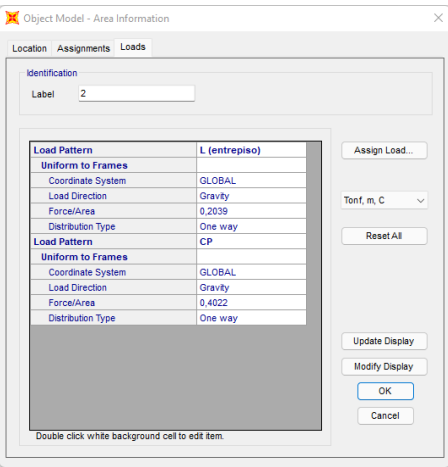

*Nota.* Aplicación de cargas CP, L(entrepiso) para primer y segundo piso. Elaborado por: Los autores a través de SAP 2000 v.20.

# **Figura 70**

*Carga de techo: viva (L), Carga permanente (CP).*

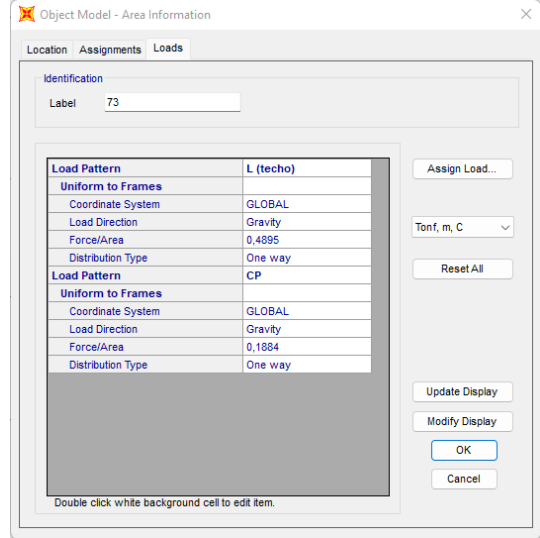

*Nota.* Aplicación de cargas CP, L(techo) para tercer piso (techo). Elaborado por: Los autores a

través de SAP 2000 v.20.

Se procede a la asignación del coeficiente de corte basal [C] y el coeficiente relacionado con el periodo de vibración de la estructura [k], dichos factores están relacionados directamente con el sismo estático tanto en la dirección Sx - Sy.

### **Figura 71**

*Coeficiente [C], [k] en Sx.*

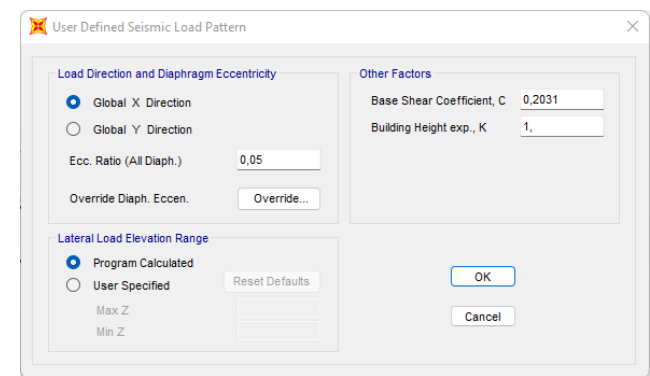

Elaborado por: Los autores a través de SAP 2000 *v.20.* 

### **Figura 72**

*Coeficiente [C], [k] en Sy.*

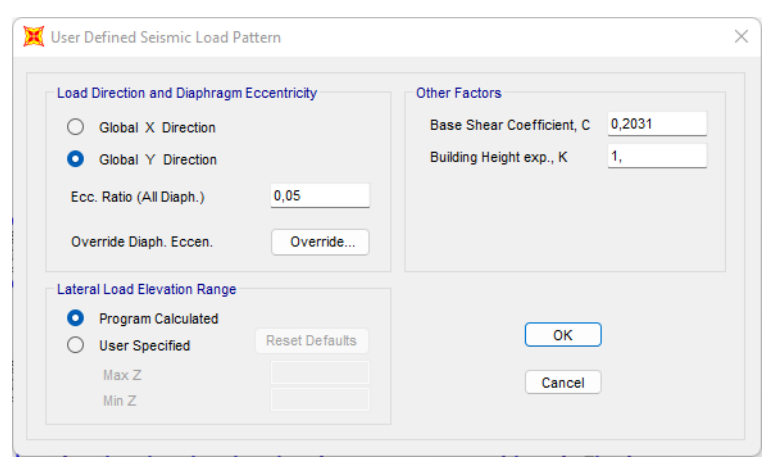

#### ❖ **Definición de espectro de Diseño.**

Para la definición del espectro de diseño se debe considerar los siguientes factores:

### **Tabla 61**

*Definición de factores del espectro de Diseño.*

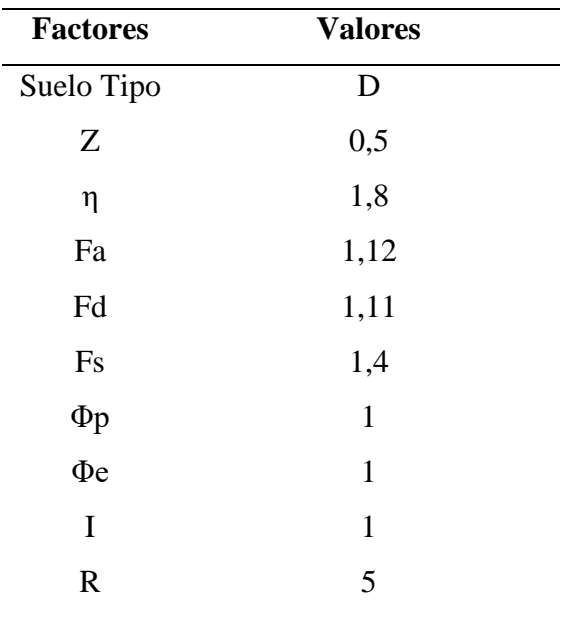

Elaborado por: Los autores

- ❖ El tipo de suelo se lo obtiene del estudio de suelos.
- ❖ El factor Z depende del lugar donde se encuentra el proyecto.
- ❖ El factor η adquiere dicho valor ya que se encuentra en la provincia de Manabí.
- ❖ Los factores Fa, Fs, Fd**,** dependen del tipo de suelo y del factor Z.
- ❖ El factor de importancia I está en función del uso, en este caso es residencial.
- ❖ Los factores de reducción tanto en planta como en elevación Φp, Φe no presentan mayor irregularidad por lo cual se toma dicho valor.
- ❖ Se toma un factor R igual a 5 ya que se prevé un comportamiento estructural como IMF.

*Espectro de Diseño.*

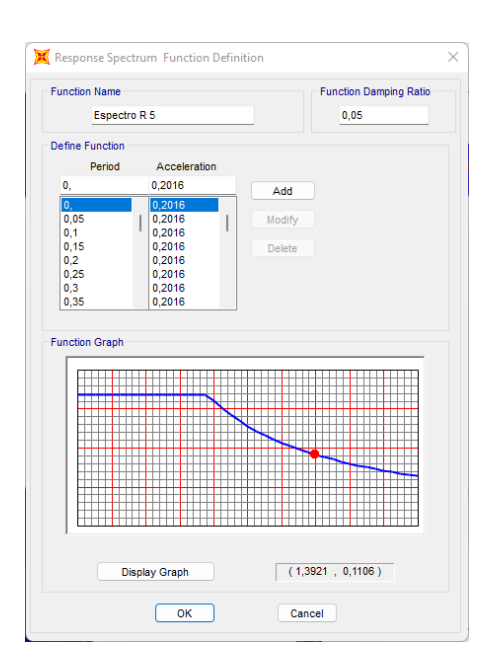

Elaborado por: Los autores a través de SAP 2000 v.20

### ❖ **Configuración de Diseño**

Se procede a introducir las combinaciones de carga que estipula la NEC:

### **Figura 74**

*Combinación de Cargas.*

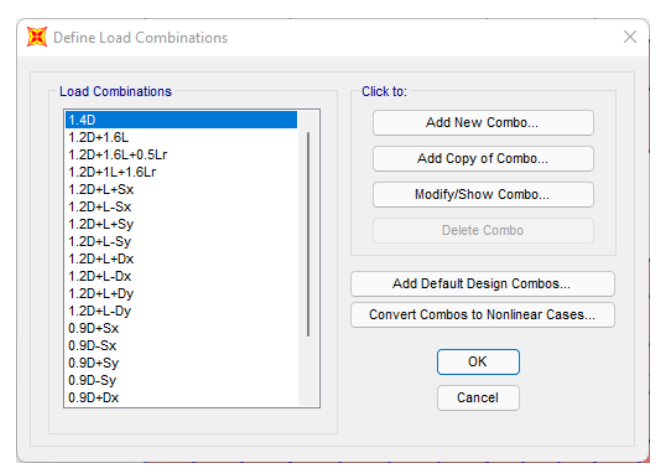

### ❖ **Derivas de Piso**

Considerando que el programa SAP 2000 v.20 no cuenta con un apartado en el cual proporcione directamente los valores de derivas, se procede a realizar este cálculo de forma manual a través de la herramienta computacional Excel, en primer lugar, se debe localizar los centros de masa (CM) por cada piso.

### **Figura 75**

*Centro de Masa primer piso.*

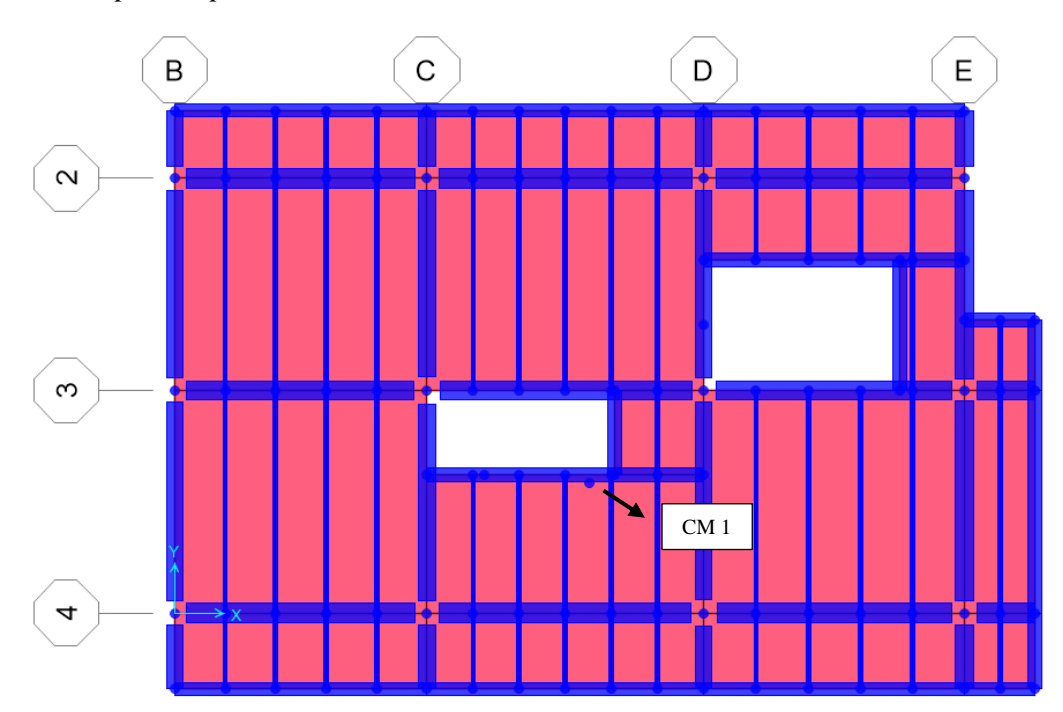

*Centro de Masa segundo piso.*

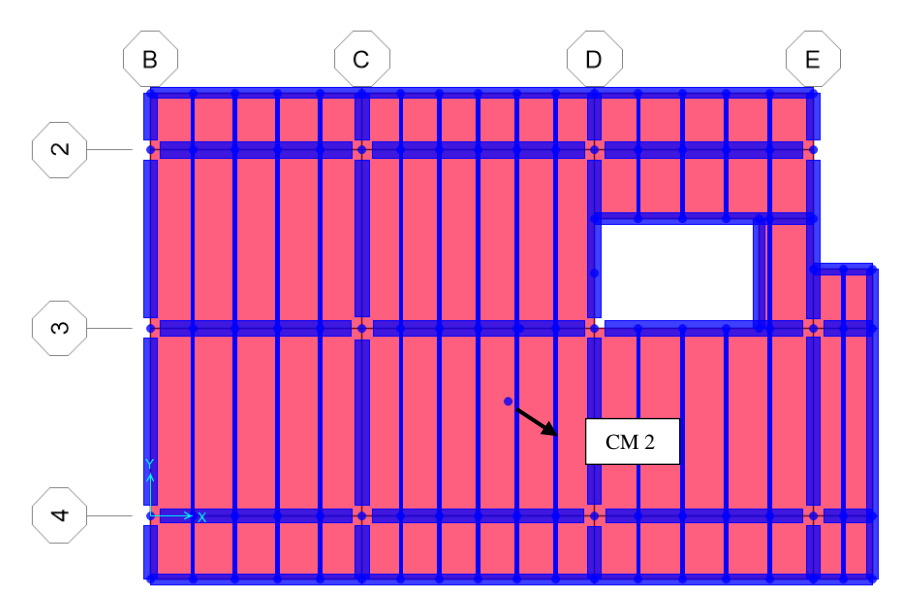

Elaborado por: Los autores a través de SAP 2000 v.20.

# **Figura 77**

*Centro de Masa terraza.*

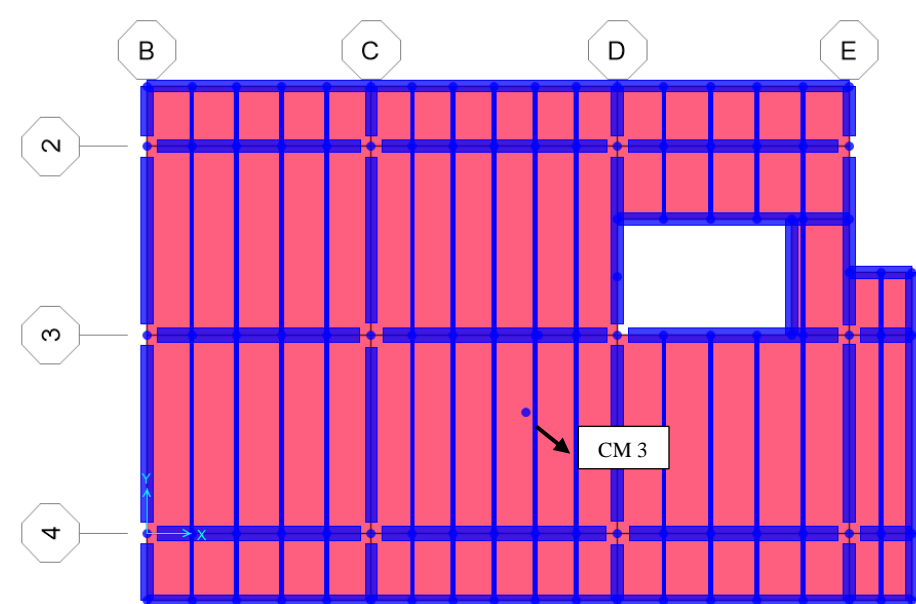

Una vez definido los CM de cada piso se obtiene los desplazamientos que se generan en la estructura tomando en consideración el centro de masa de capa piso.

### **Figura 78**

*Desplazamiento respecto a CM.*

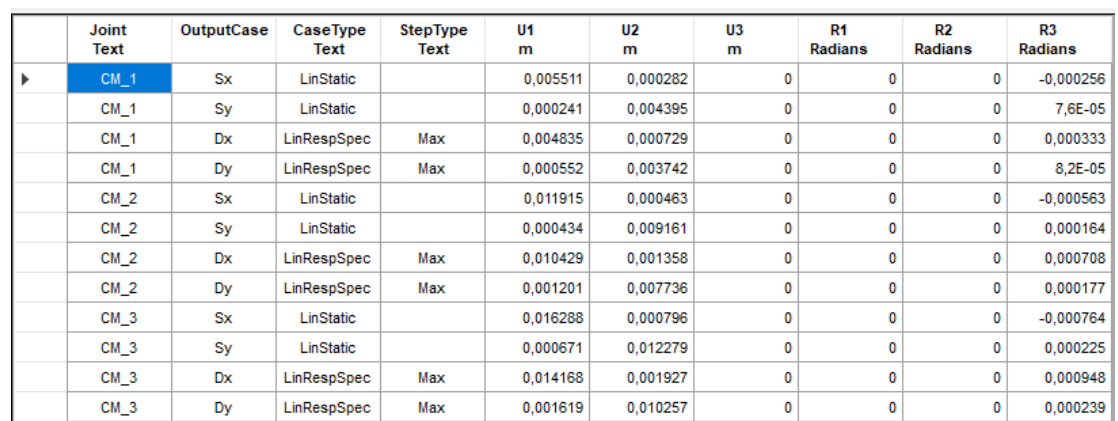

Elaborado por: Los autores a través de SAP 2000 v.20.

Posteriormente, se ordenan los valores obtenidos, agrupándolos en cada dirección (Sx, Sy), de esta manera se a obtener las respectivas derivas inelásticas.

### **Tabla 62**

*Derivas inelásticas en Sx.*

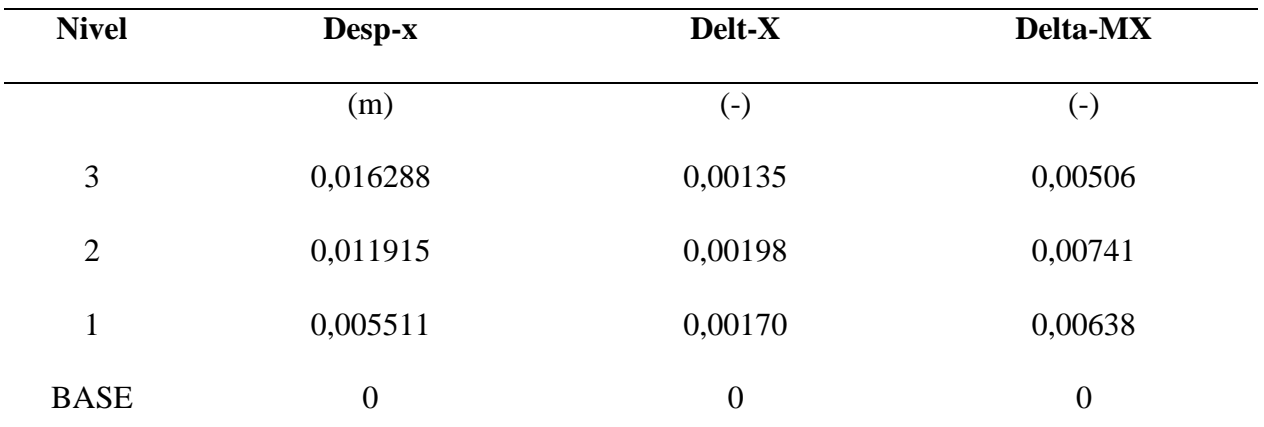

### **Tabla 63**

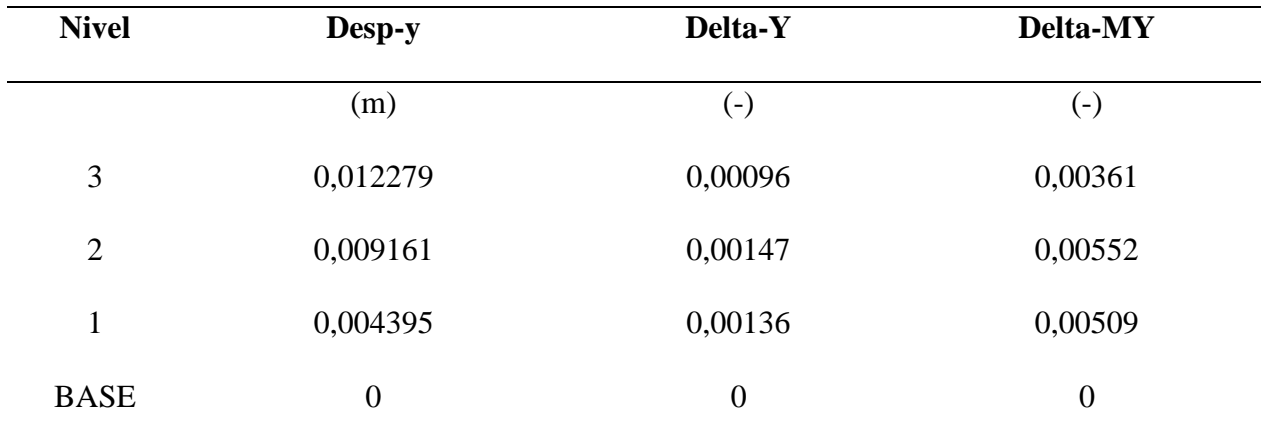

*Derivas inelásticas en Sy.*

Elaborado por: Los autores a través de SAP 2000 v.20

### **Tabla 64**

*Derivas inelásticas en Dx.*

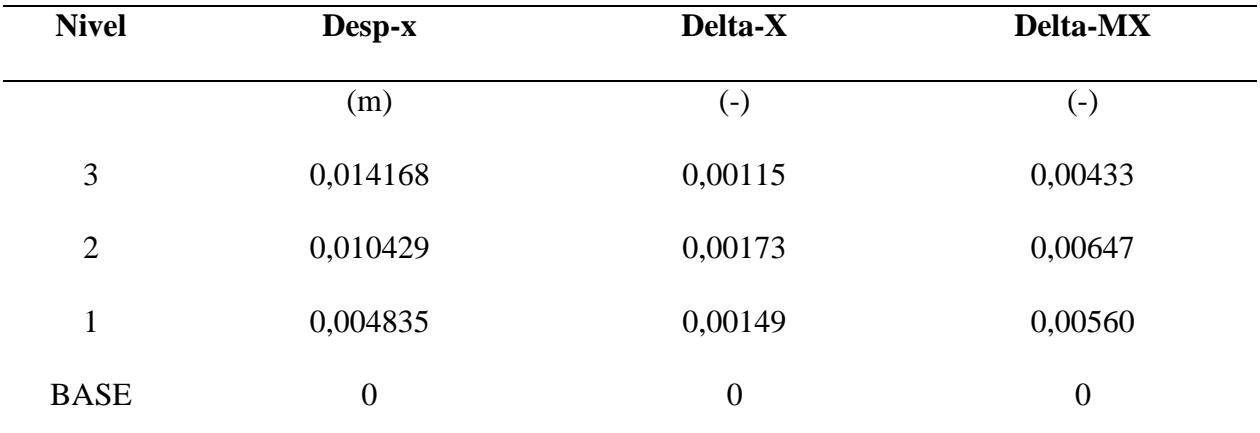

### **Tabla 65**

| <b>Nivel</b>   | Desp-y           | Delta-Y            | Delta-MY           |
|----------------|------------------|--------------------|--------------------|
|                | (m)              | $(\textnormal{-})$ | $(\textnormal{-})$ |
| 3              | 0,010257         | 0,00078            | 0,00292            |
| $\overline{2}$ | 0,007736         | 0,00123            | 0,00462            |
| 1              | 0,003742         | 0,00115            | 0,00433            |
| <b>BASE</b>    | $\boldsymbol{0}$ | $\boldsymbol{0}$   | $\boldsymbol{0}$   |

*Derivas inelásticas en Dy.*

Elaborado por: Los autores a través de SAP 2000 v.20

### **4.5.4 Diseño completo en acero estructural**

### **Figura 79**

*Planta N+3.24.*

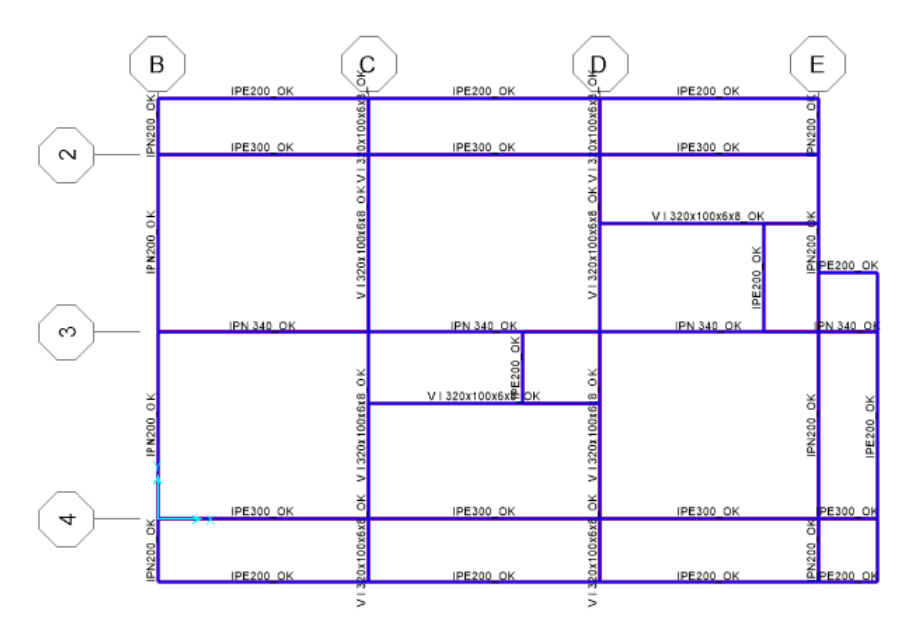

*Nota.* Vigas de la primera planta. Elaborado por: Los autores a través de SAP2000 v.20.

*Planta N+6.48.*

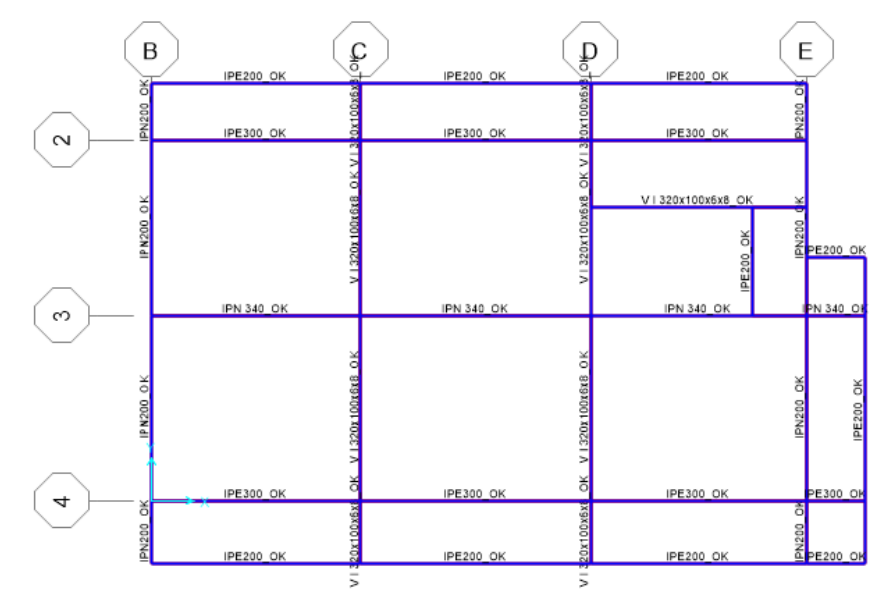

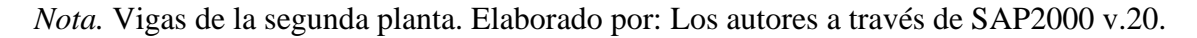

### **Figura 81**

*Planta N+9.72.*

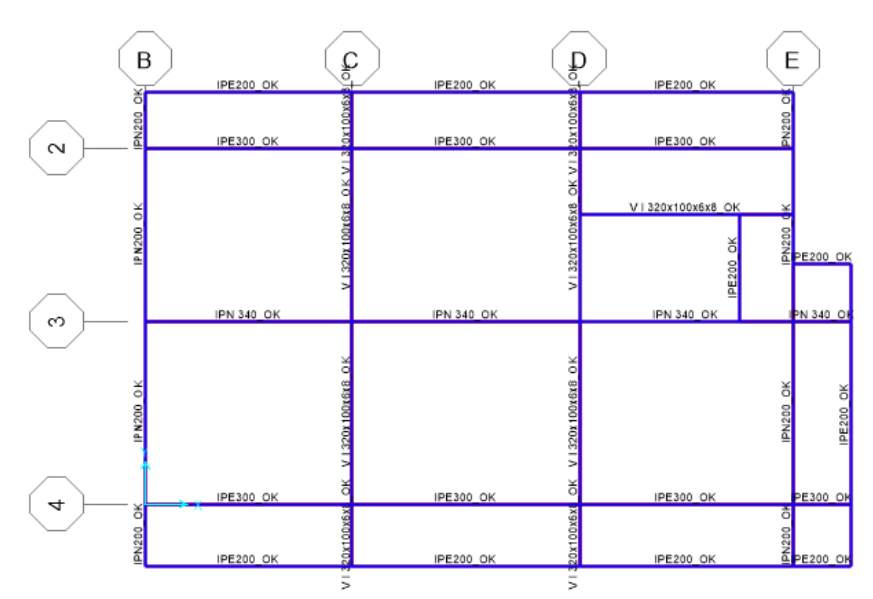

*Nota.* Vigas de la tercera planta. Elaborado por: Los autores a través de SAP2000 v.20.

*Pórtico 1.*

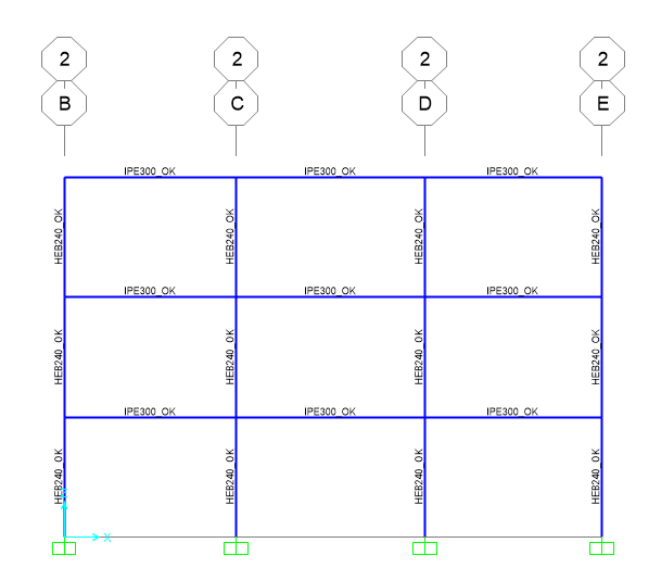

*Nota.* Vista de columnas y vigas en el eje 2. Elaborado por: Los autores a través de SAP2000 v.20.

### **Figura 83**

*Pórtico 2.*

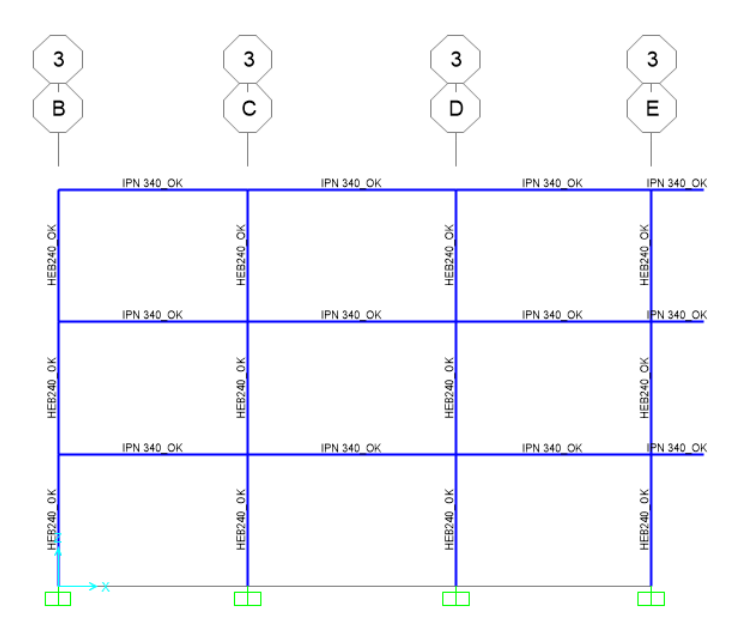

*Nota.* Vista de columnas y vigas en el eje 3. Elaborado por: Los autores a través de SAP2000 v.20.

*Pórtico 3.*

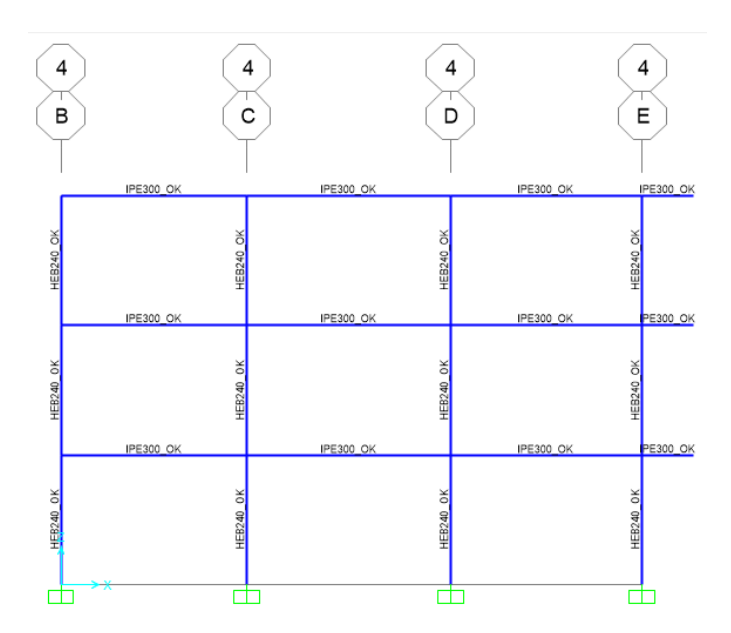

*Nota.* Vista de columnas y vigas en el eje 4. Elaborado por: Los autores a través de SAP2000 v.20.

### **CAPÍTULO V**

### **ANÁLISIS DE PRECIOS UNITARIOS**

Previo a la elaboración del, es importante conocer que:

Es la determinación del precio unitario de una actividad o partida (estructura de costos) a ejecutar en una obra, o cuando el constructor la estudia para preparar su proposición al momento de concursar o licitar un proyecto determinado. En este se debe determinar las unidades de medida (m, m2, m3, kgf, pza, punto, entre otras) y los precios unitarios, tomando en cuenta para estos últimos no solo el precio de los materiales, equipos y mano de obra sino las circunstancias especiales en las que se va a realizar la obra (% administración, % utilidad I.V.A., financiamiento, bonos, entre otros. Esto obliga a realizar un análisis profundo de la estructura de costos. (Villegas, 1998, p.2)

Para este proyecto es necesario elaborar un análisis de precios pues, de esta manera se podrá conocer de manera acertada el costo de la obra, por lo que los precios deben ir acorde al mercado actual.

# **5.1 Elaboración de APUS para el análisis económico de la estructura en hormigón armado**

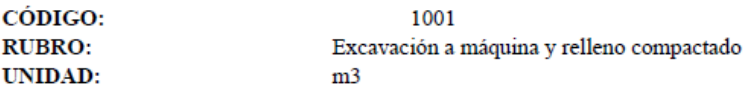

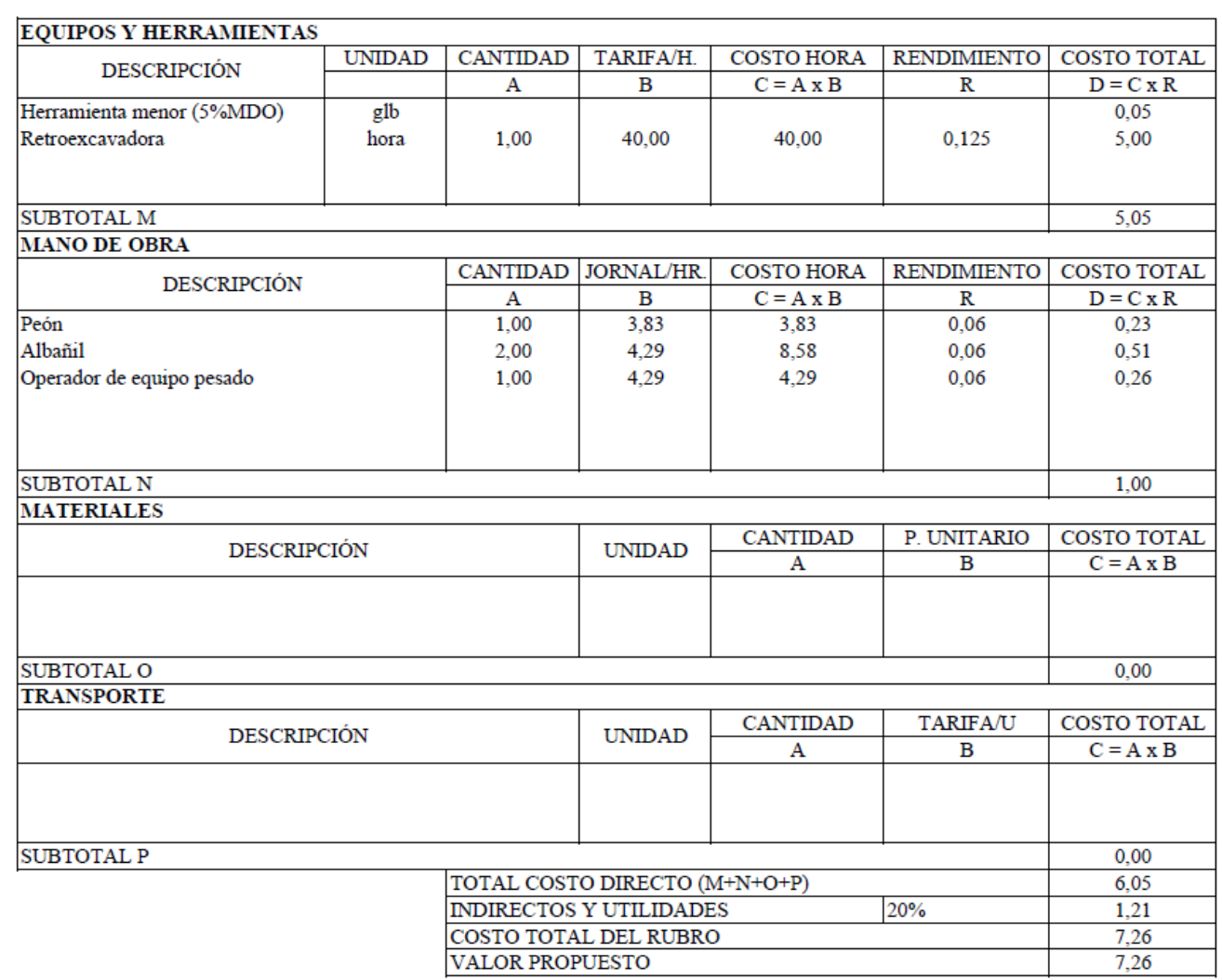

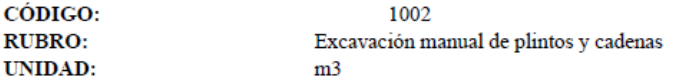

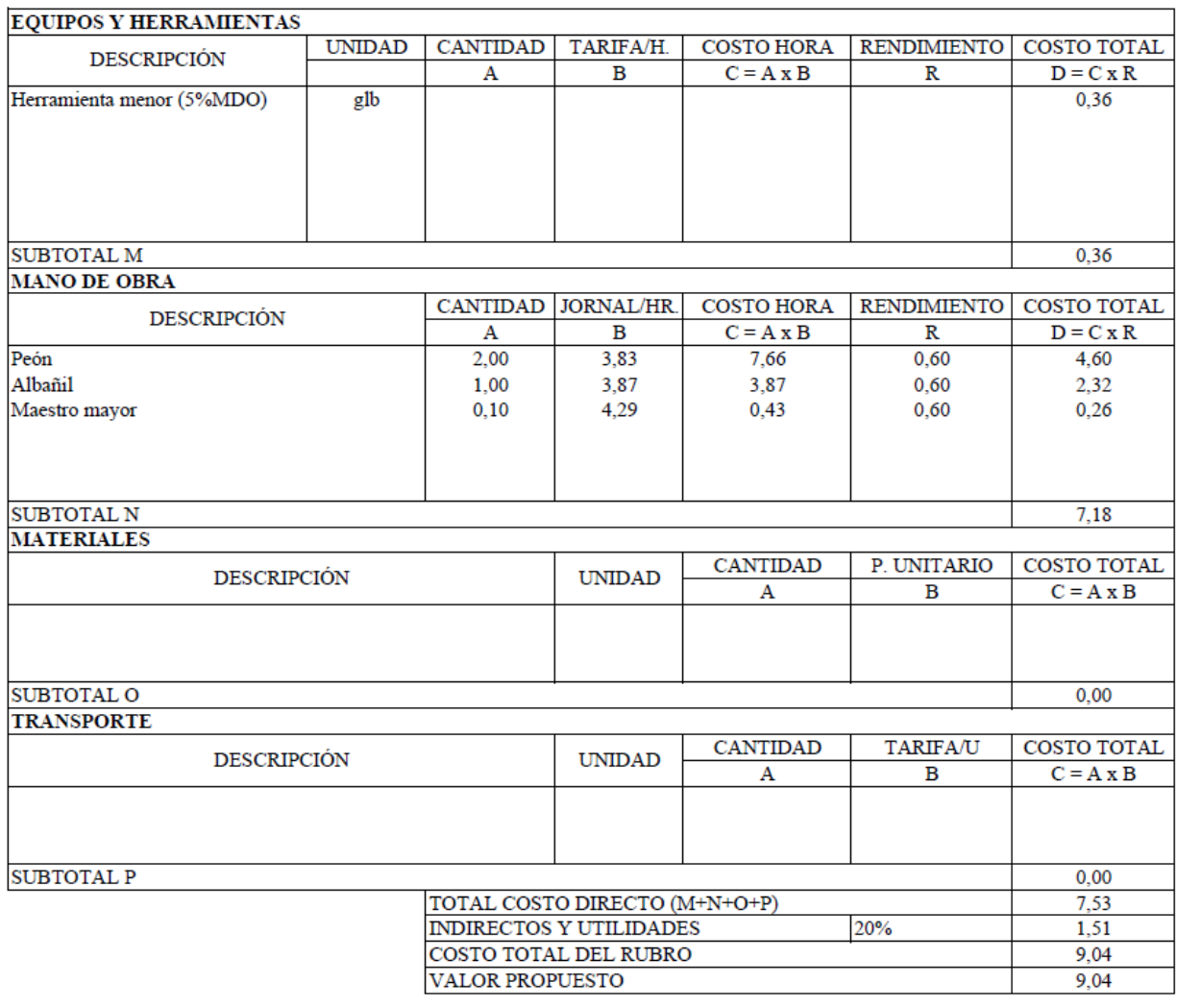

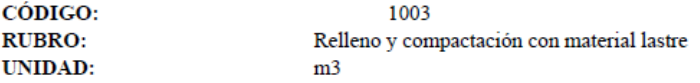

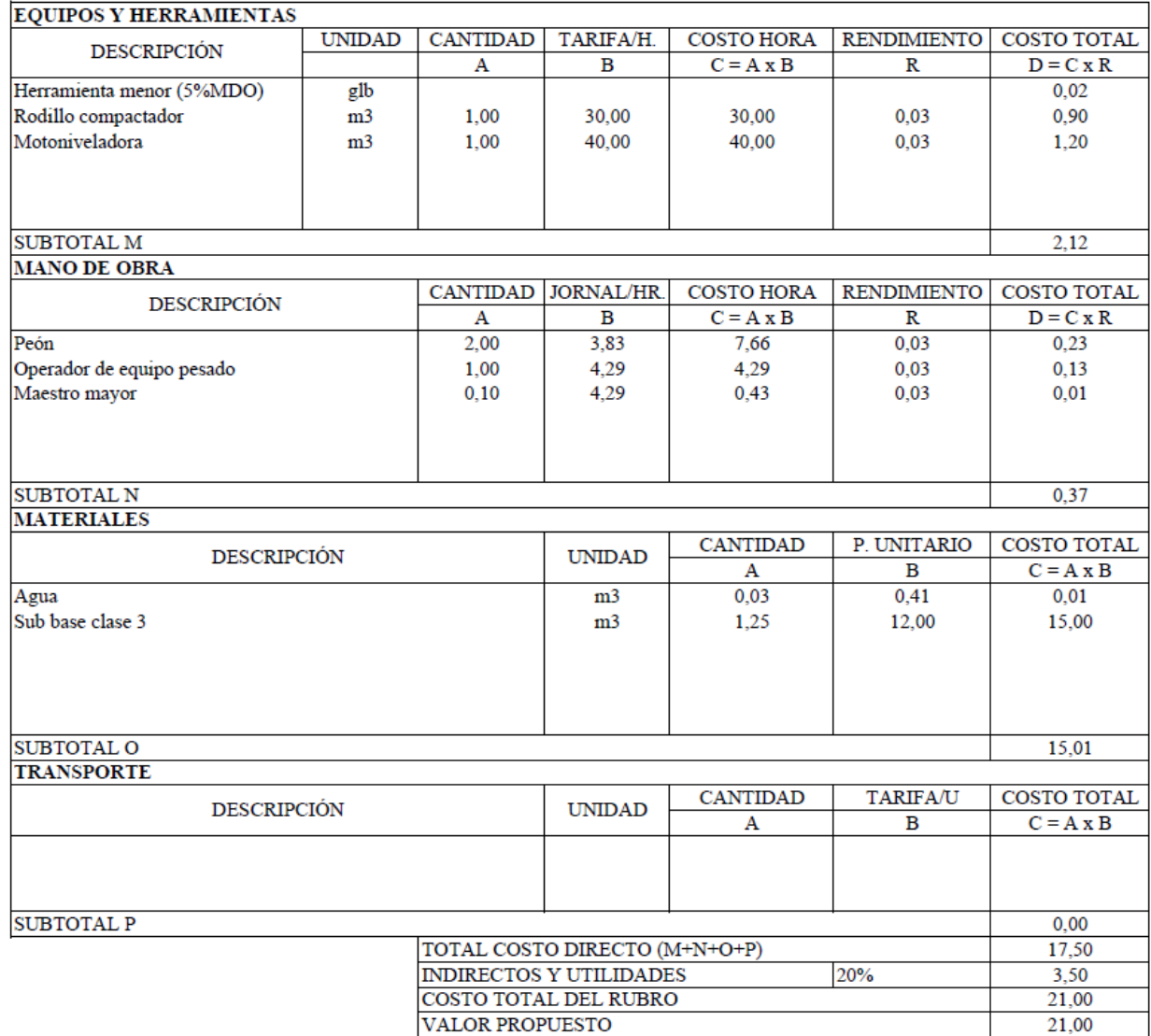

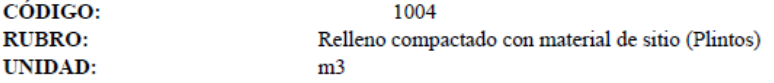

#### **EQUIPOS V HERRAMIENTAS**

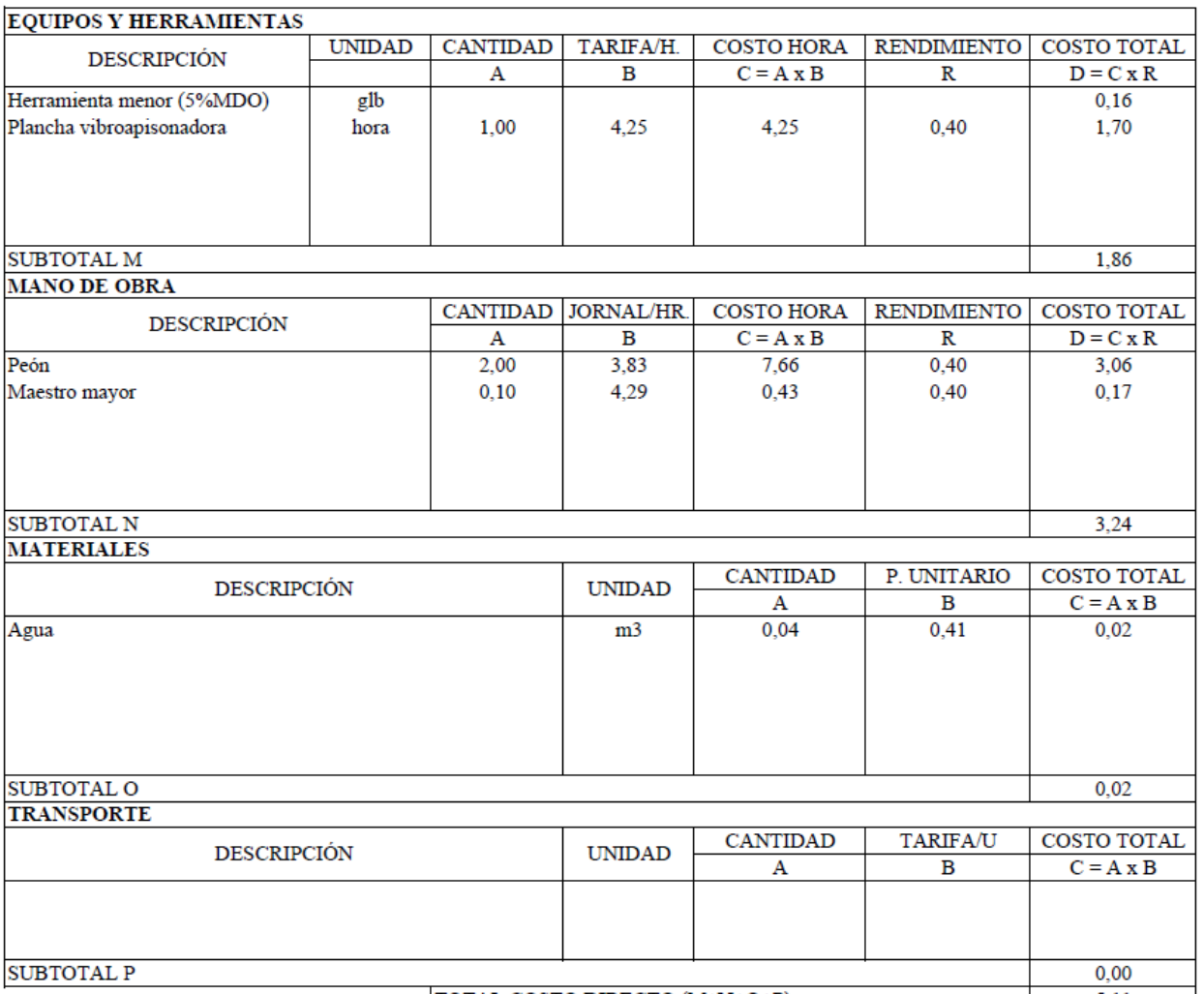

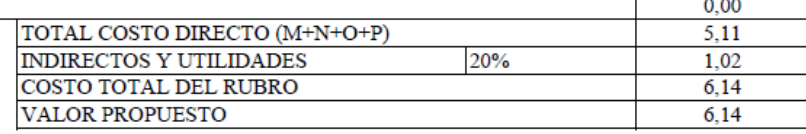

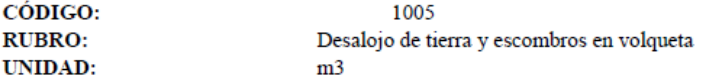

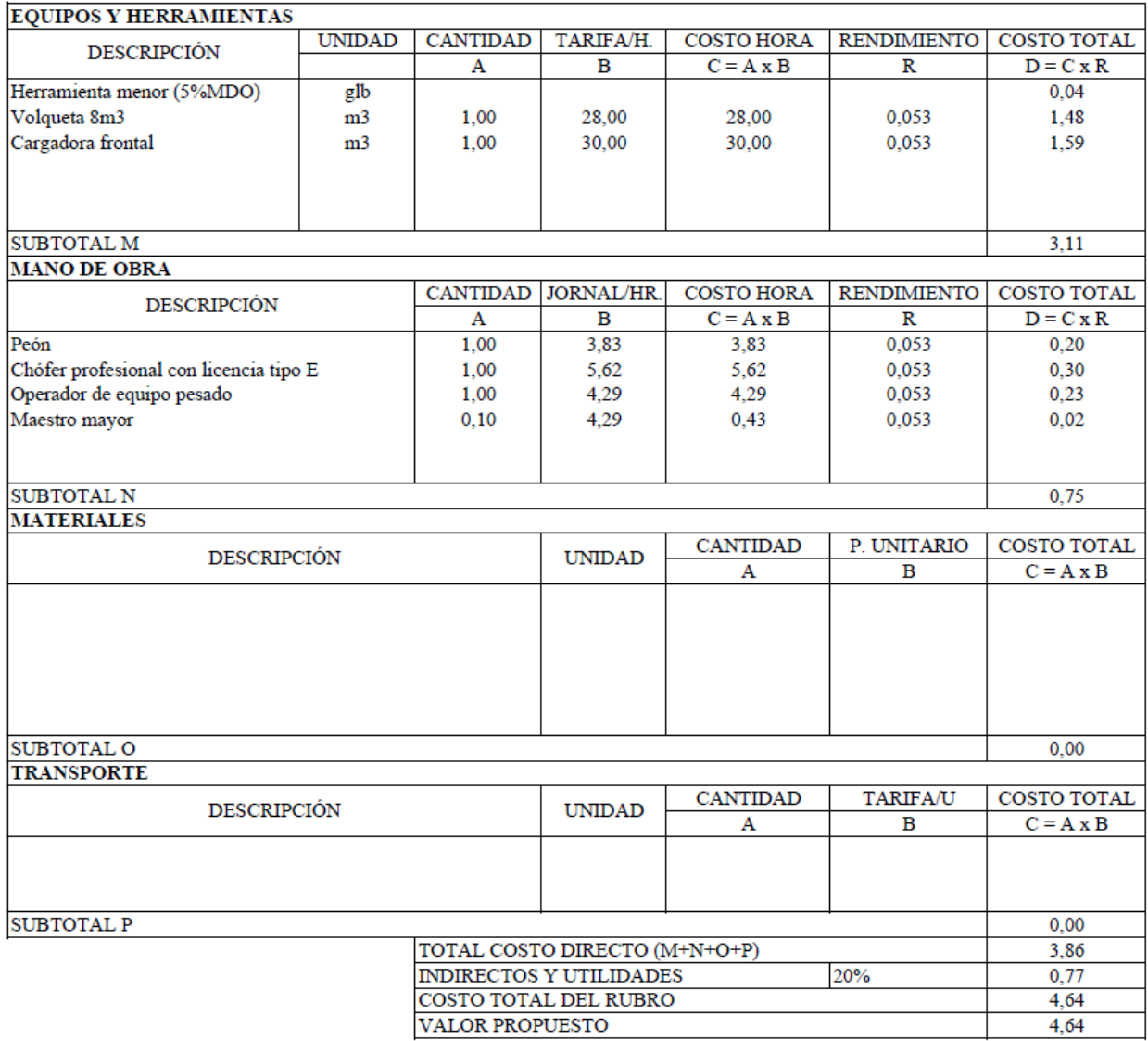

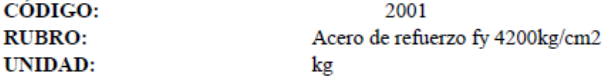

#### **EQUIPOS Y HERRAMIENTAS** UNIDAD | CANTIDAD | TARIFA/H. | COSTO HORA | RENDIMIENTO | COSTO TOTAL DESCRIPCIÓN  $\overline{\mathbf{A}}$  $\, {\bf B}$  $C = A \times B$  $\mathbb R$ Herramienta menor (5%MDO) glb Amoladora/Dobladora 1,00  $0,04$ 1,00 0,04 hora SUBTOTAL M **MANO DE OBRA** CANTIDAD JORNAL/HR COSTO HORA RENDIMIENTO COSTO TOTAL **DESCRIPCIÓN**

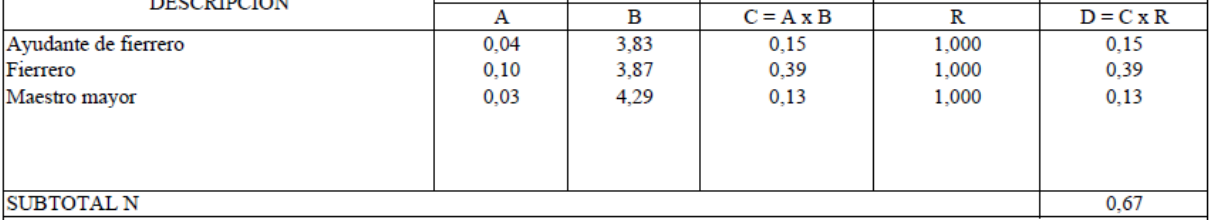

 $D = C x R$ 

 $0,03$ 

 $0,04$ 

 $0,07$ 

⊣

# SUBTOTAL N<br>MATERIALES

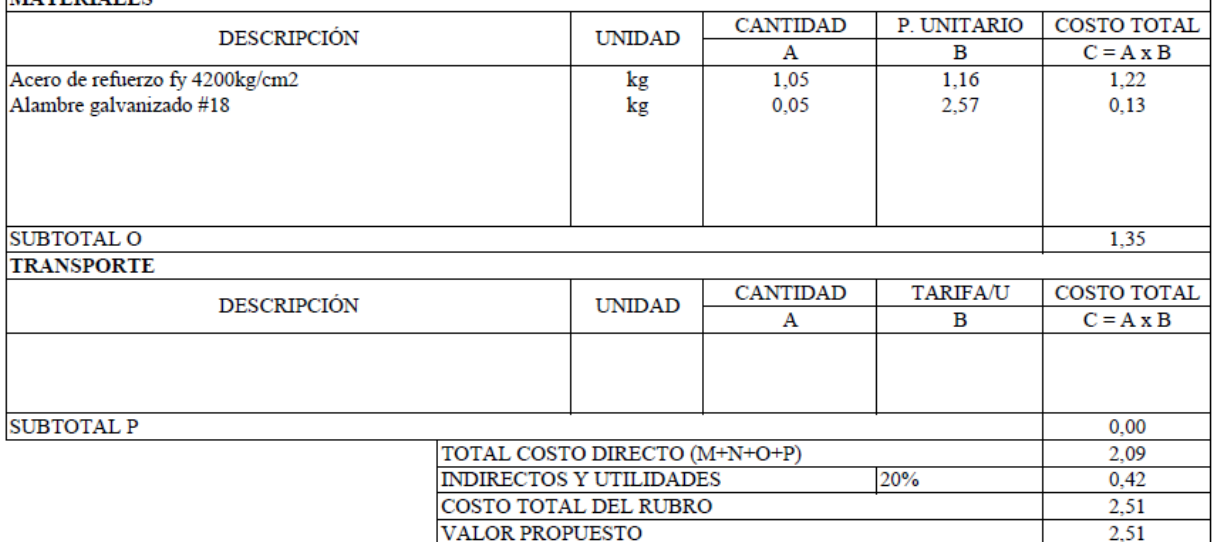

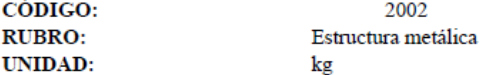

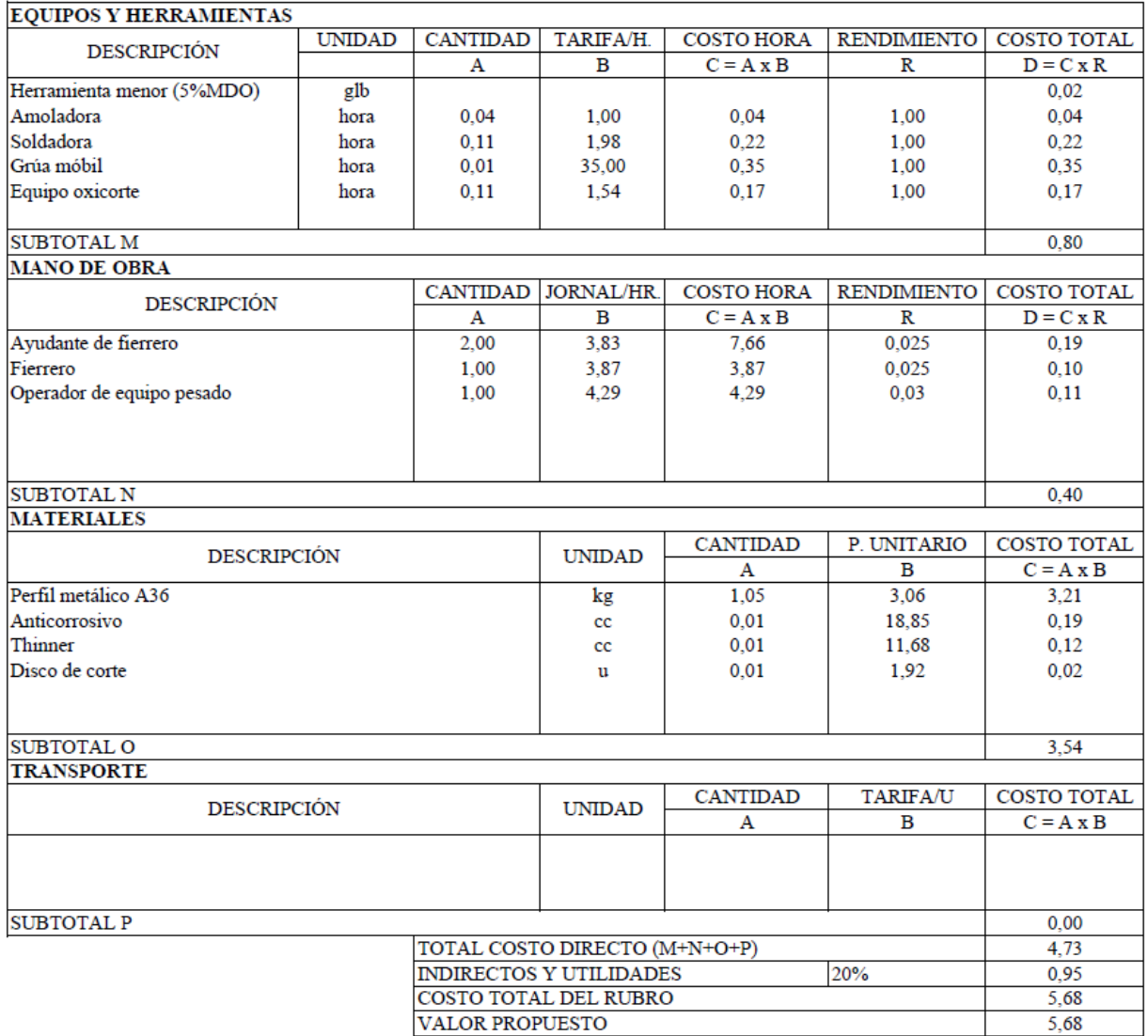

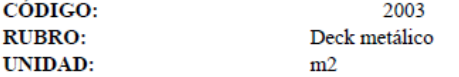

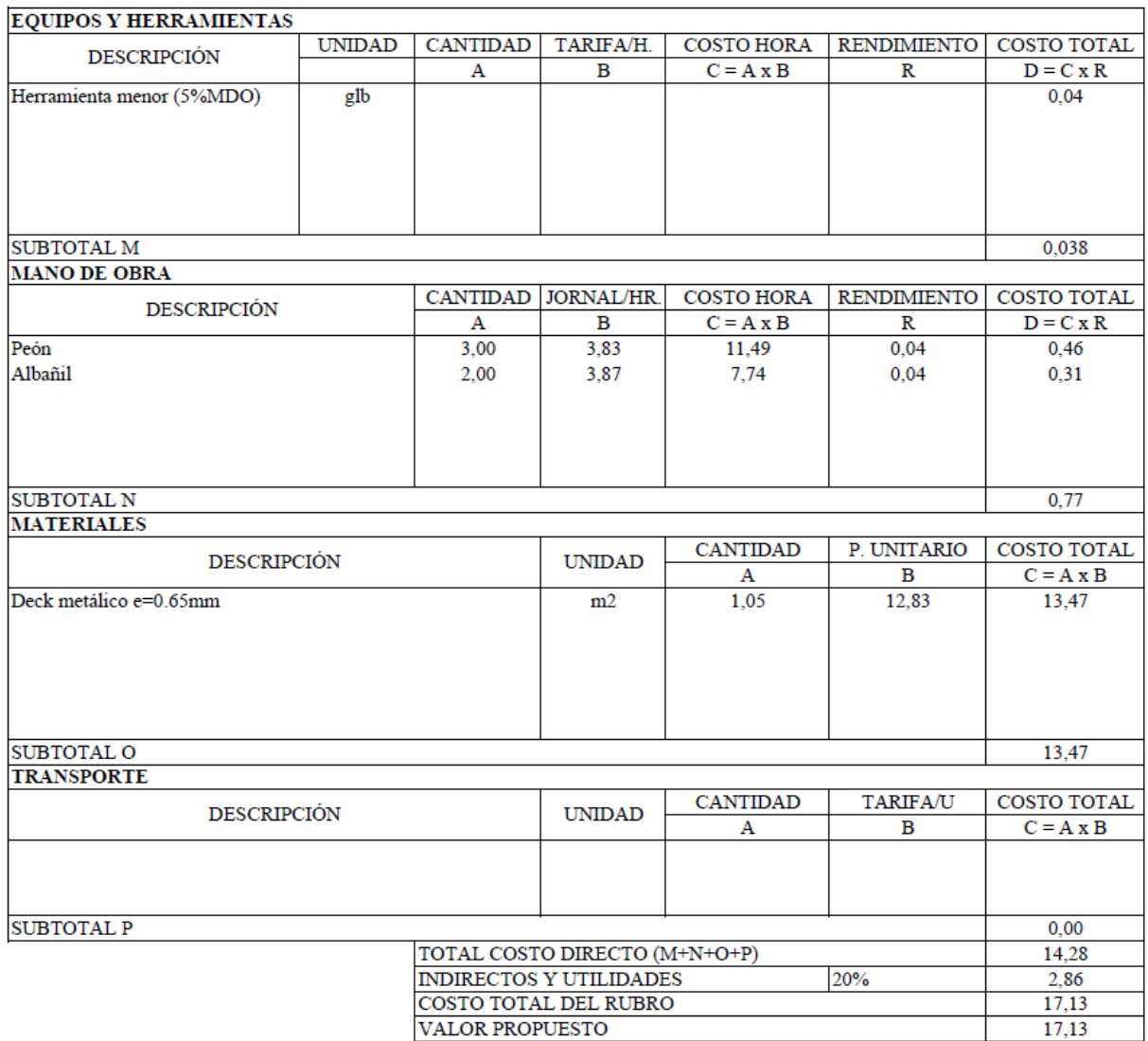

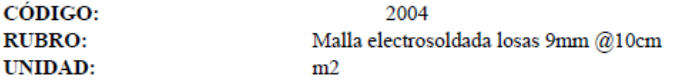

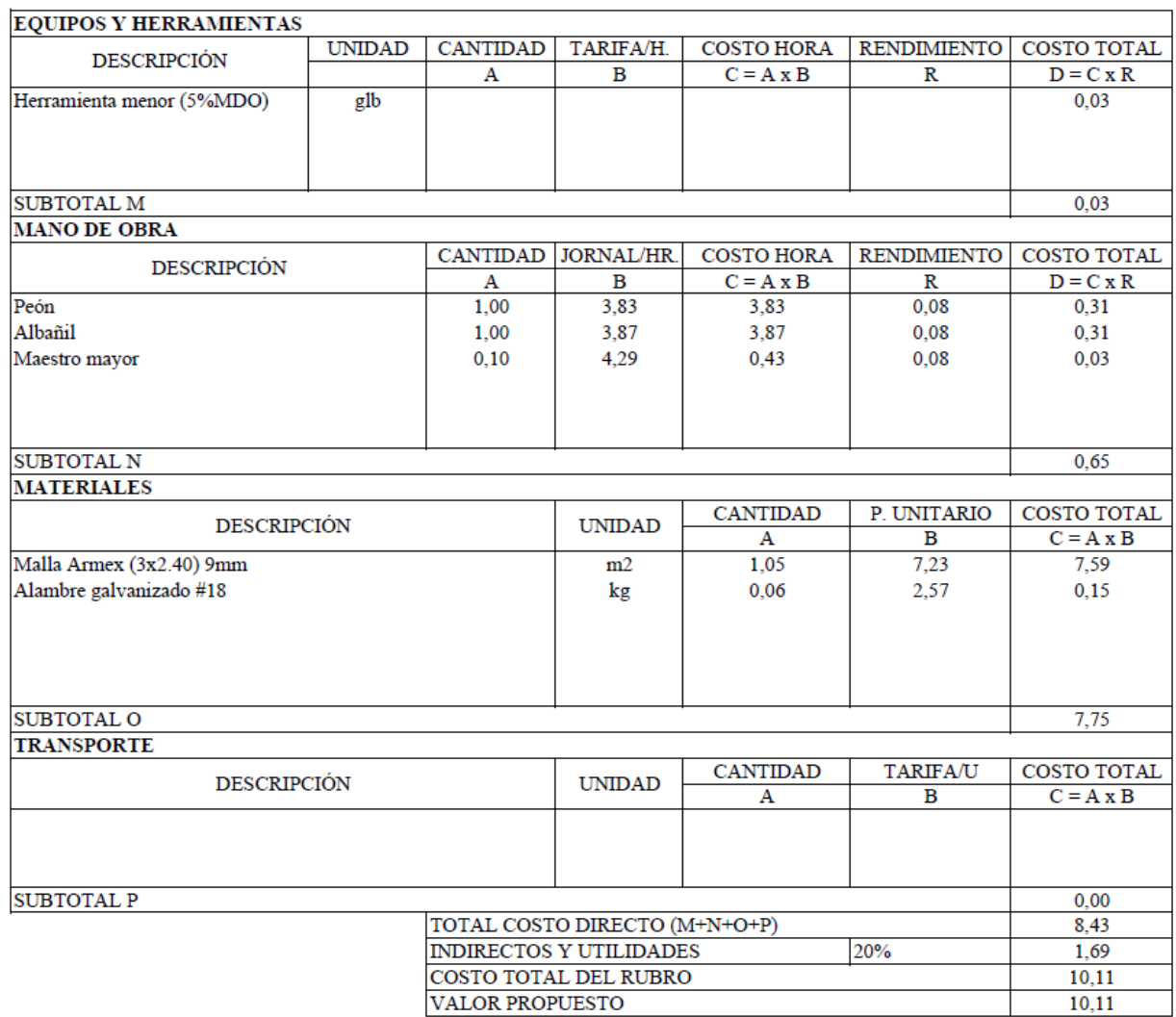

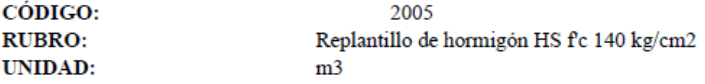

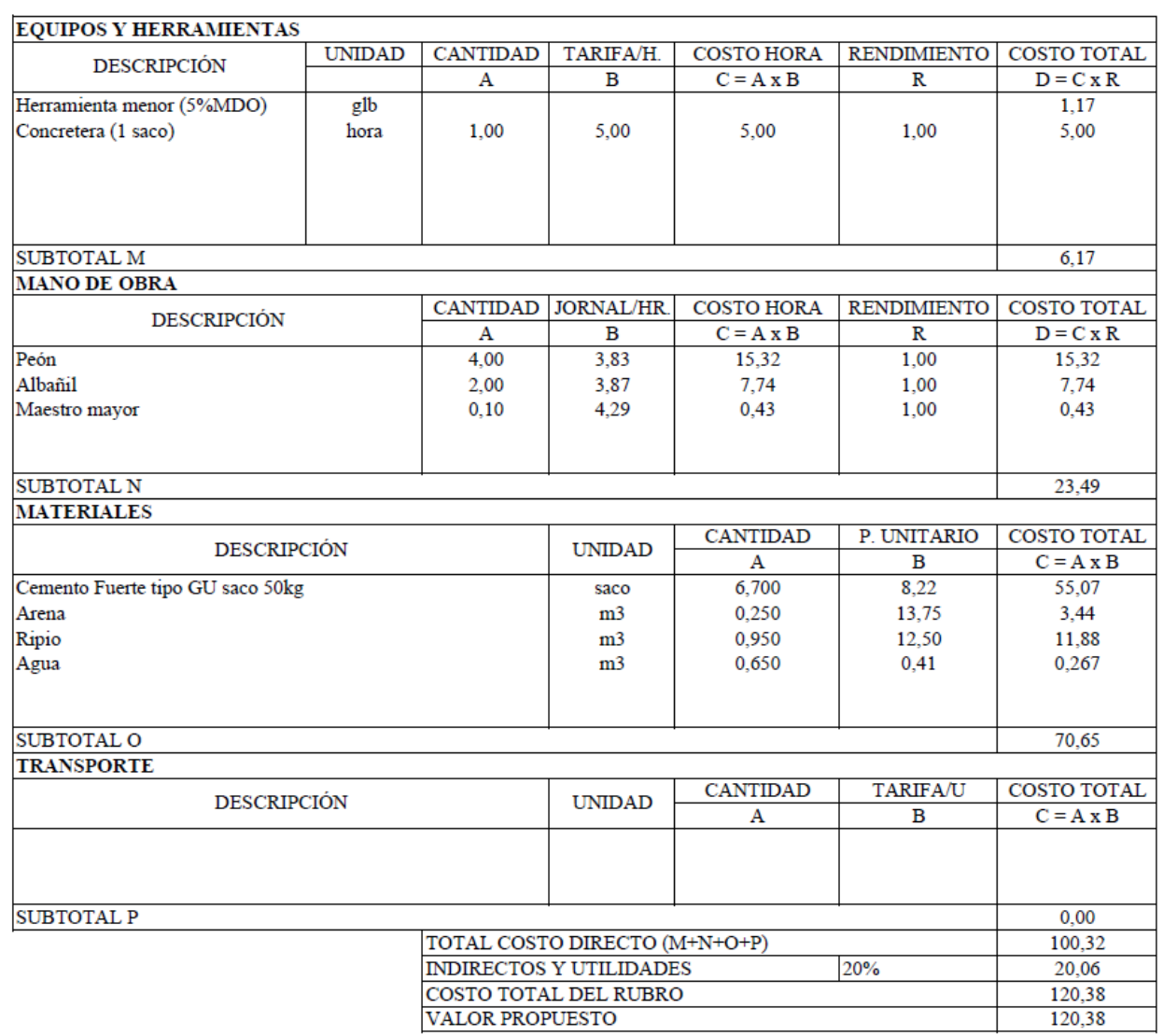

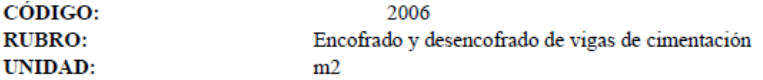

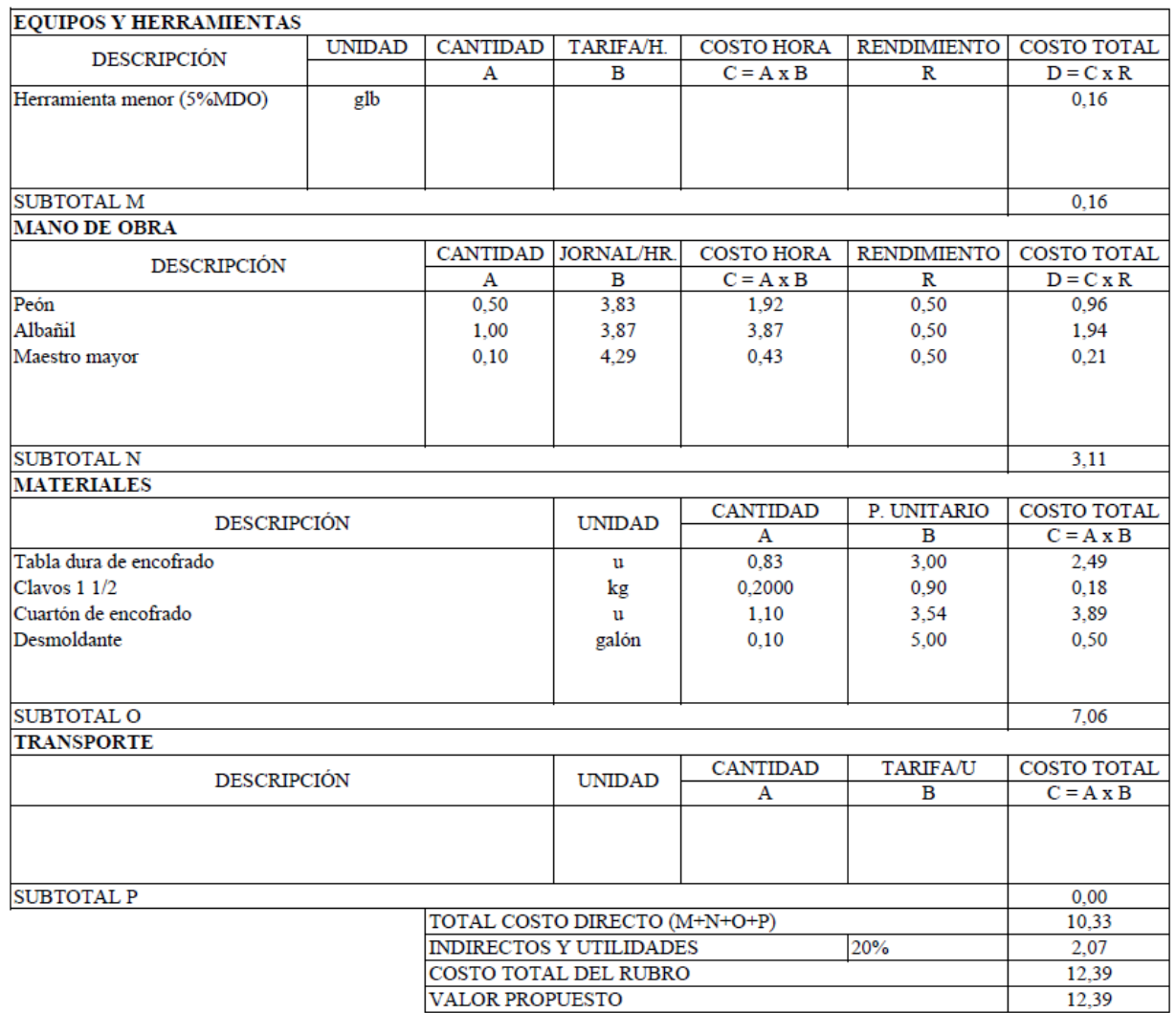

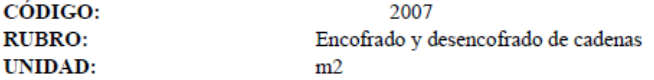

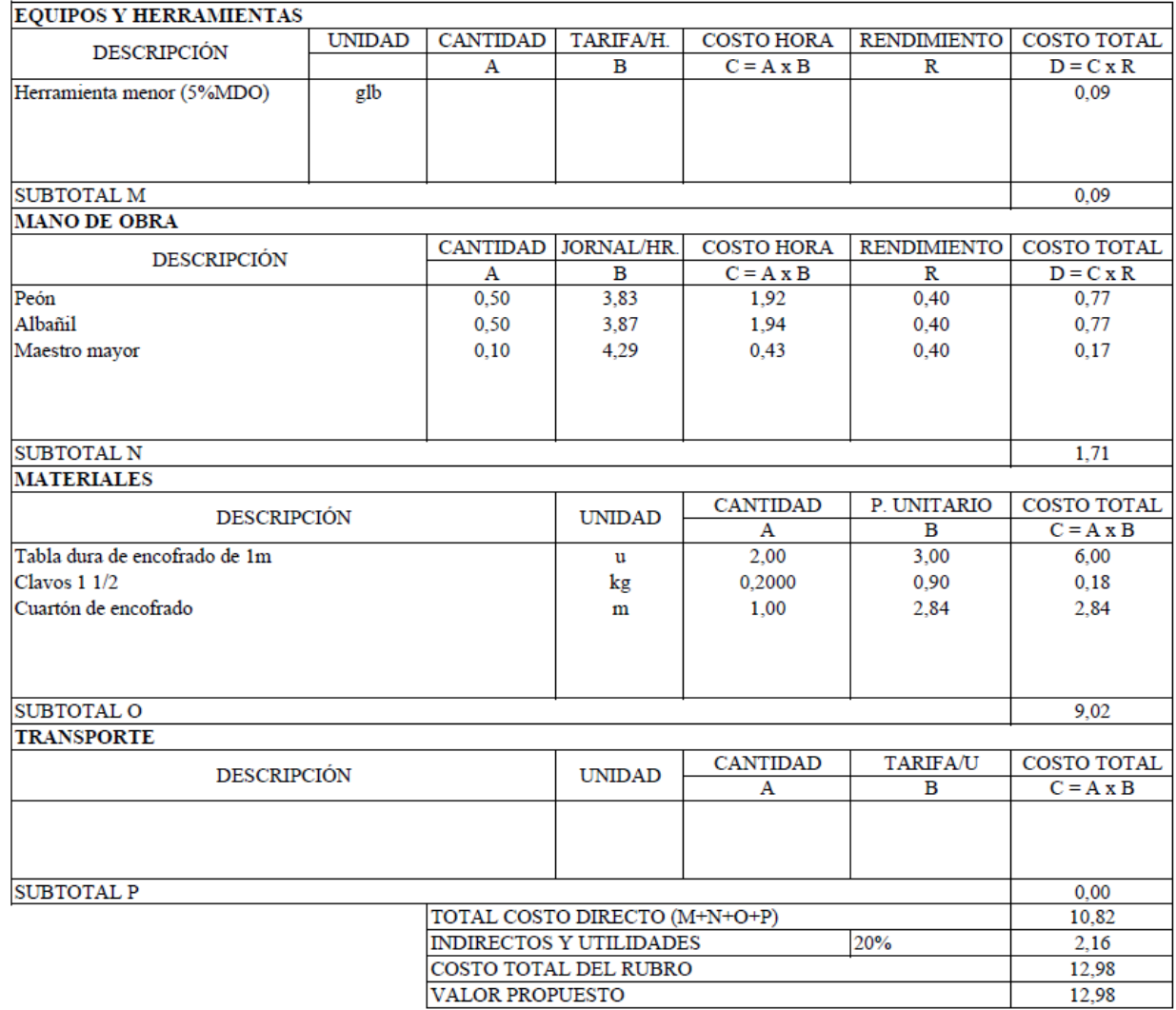

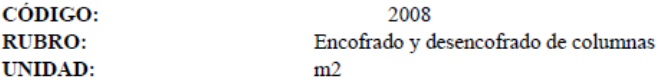

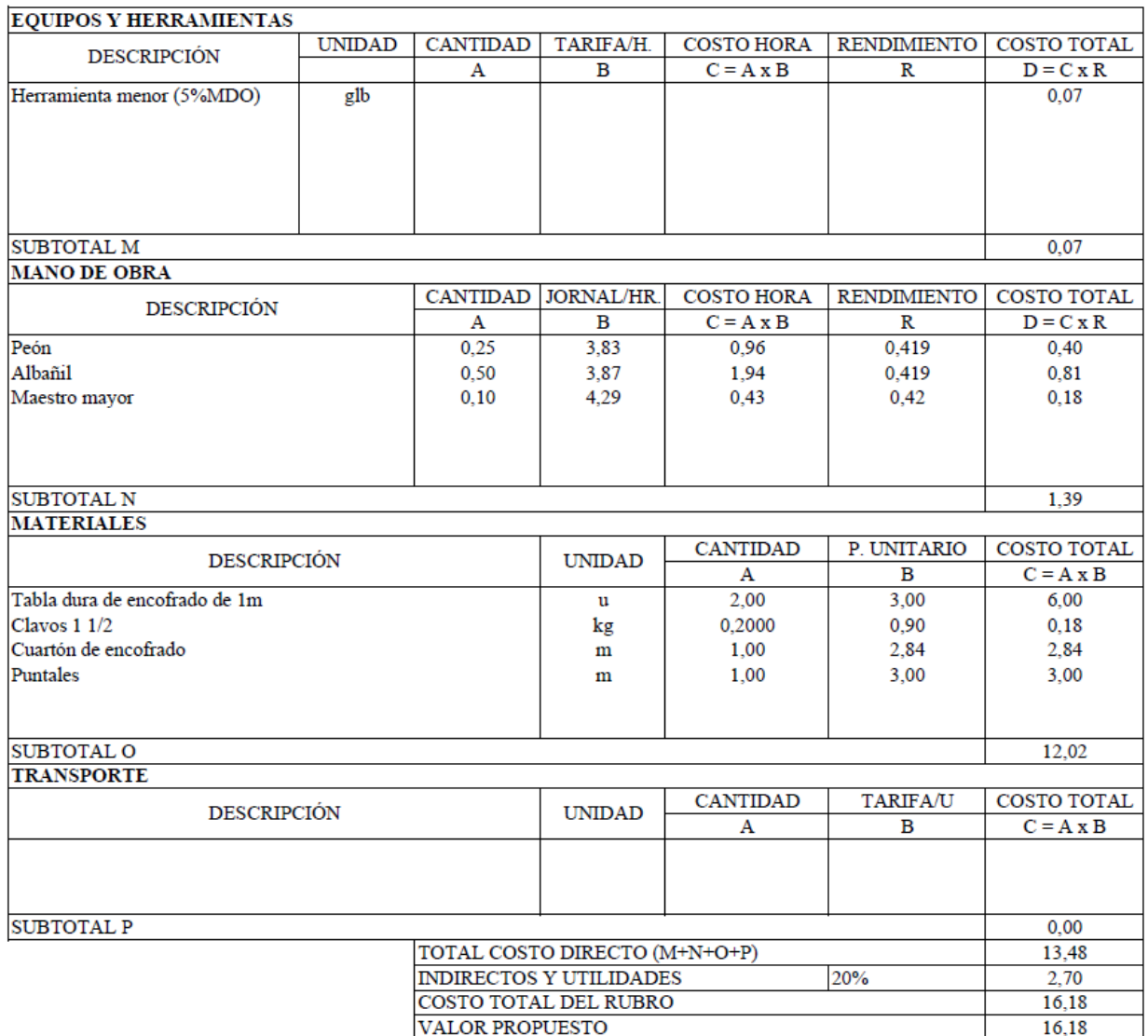

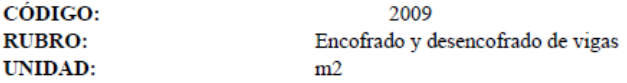

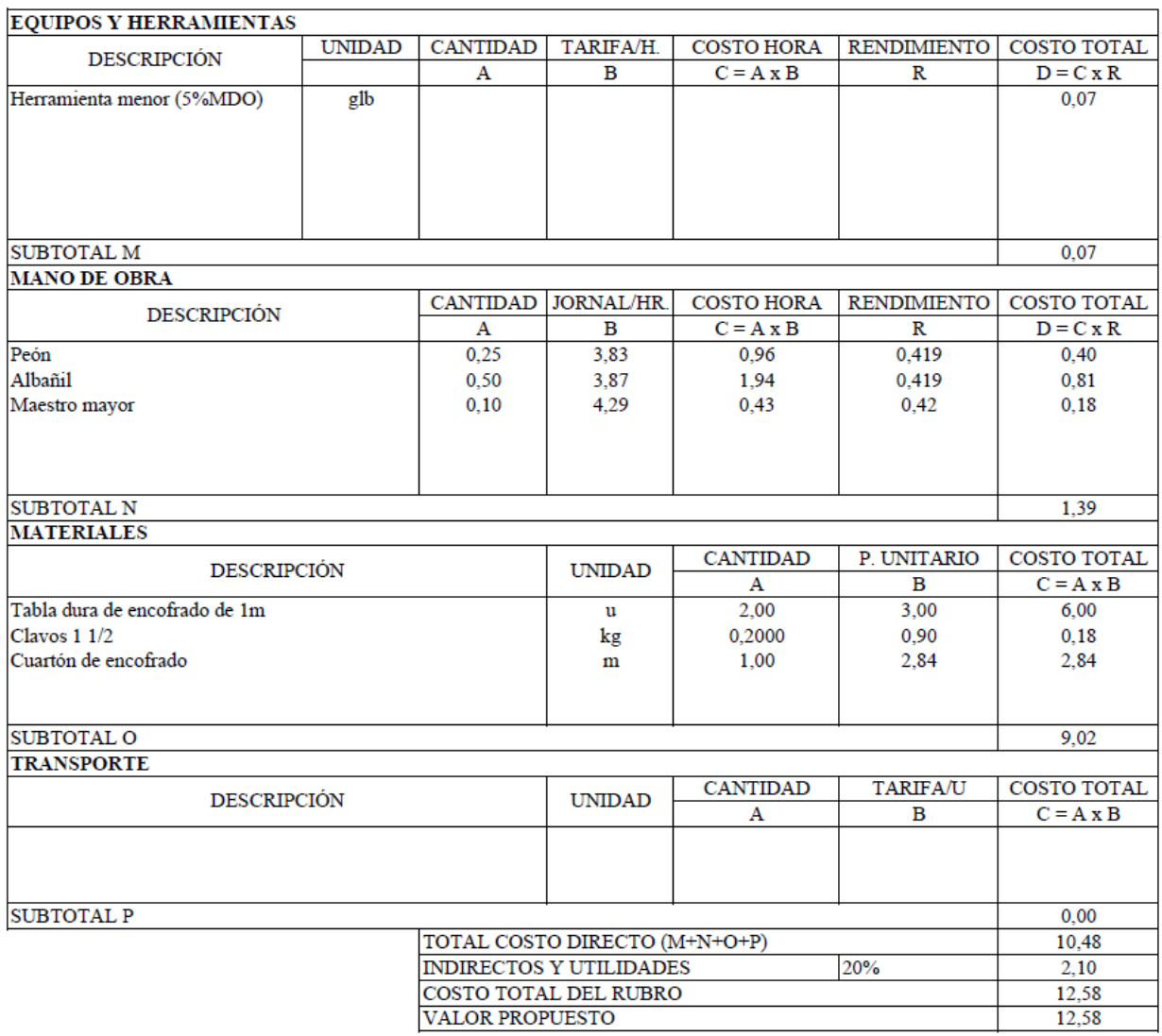

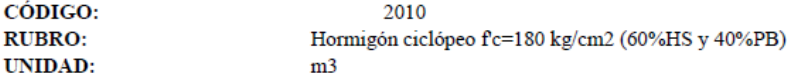

Н

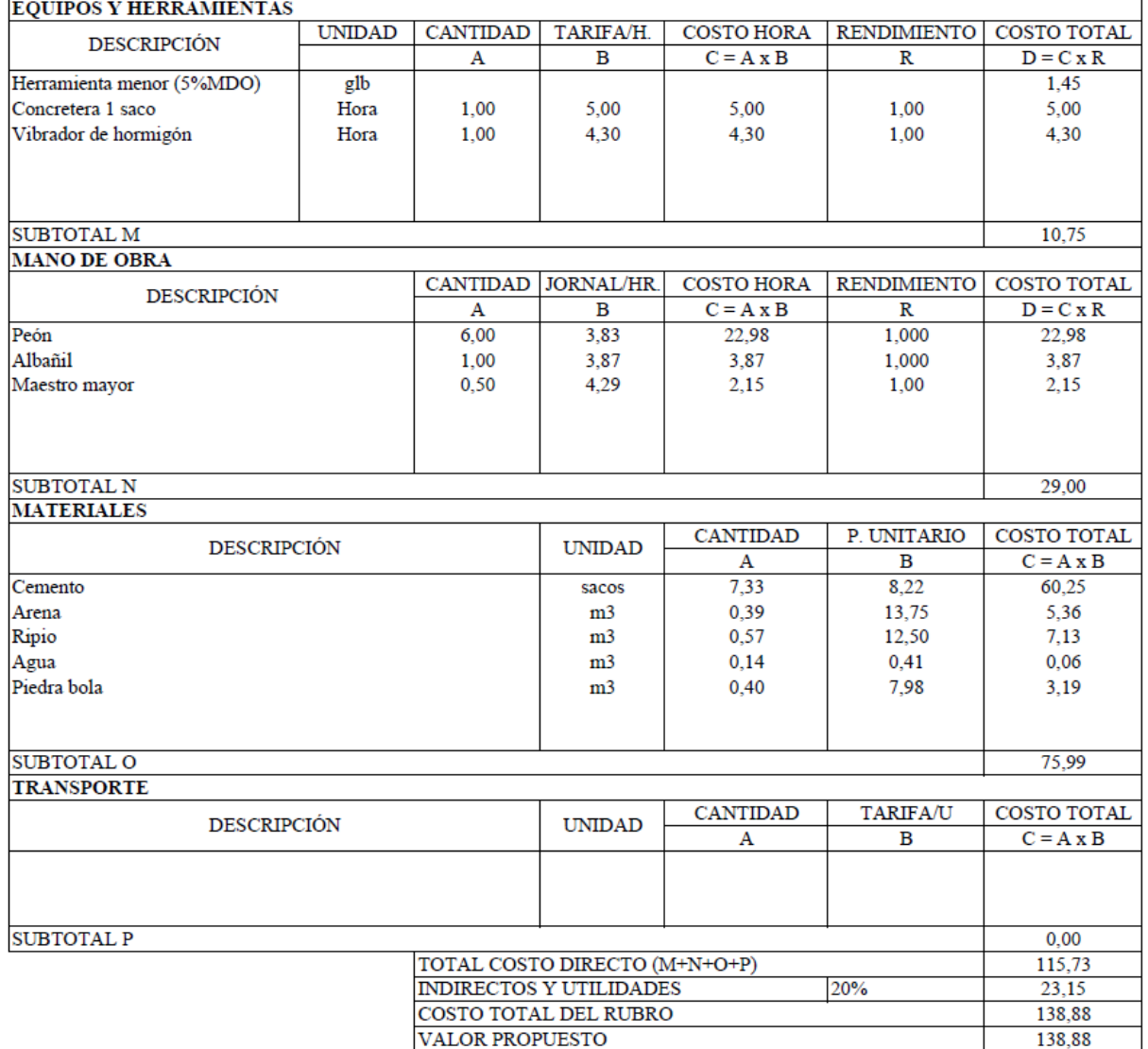

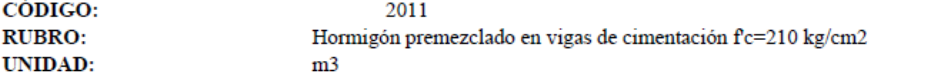

(Pedestales)

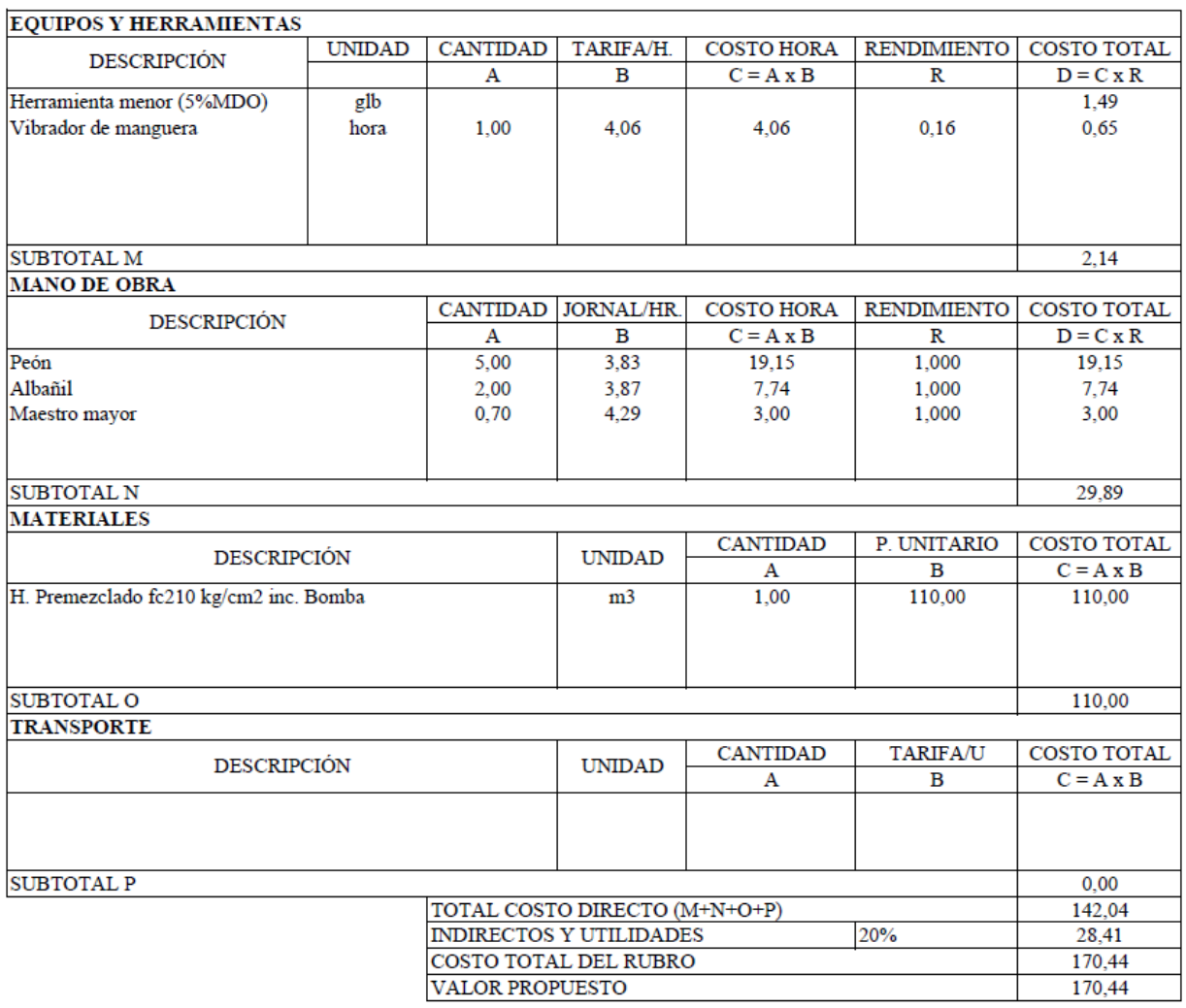

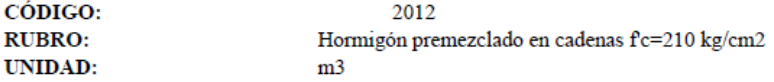

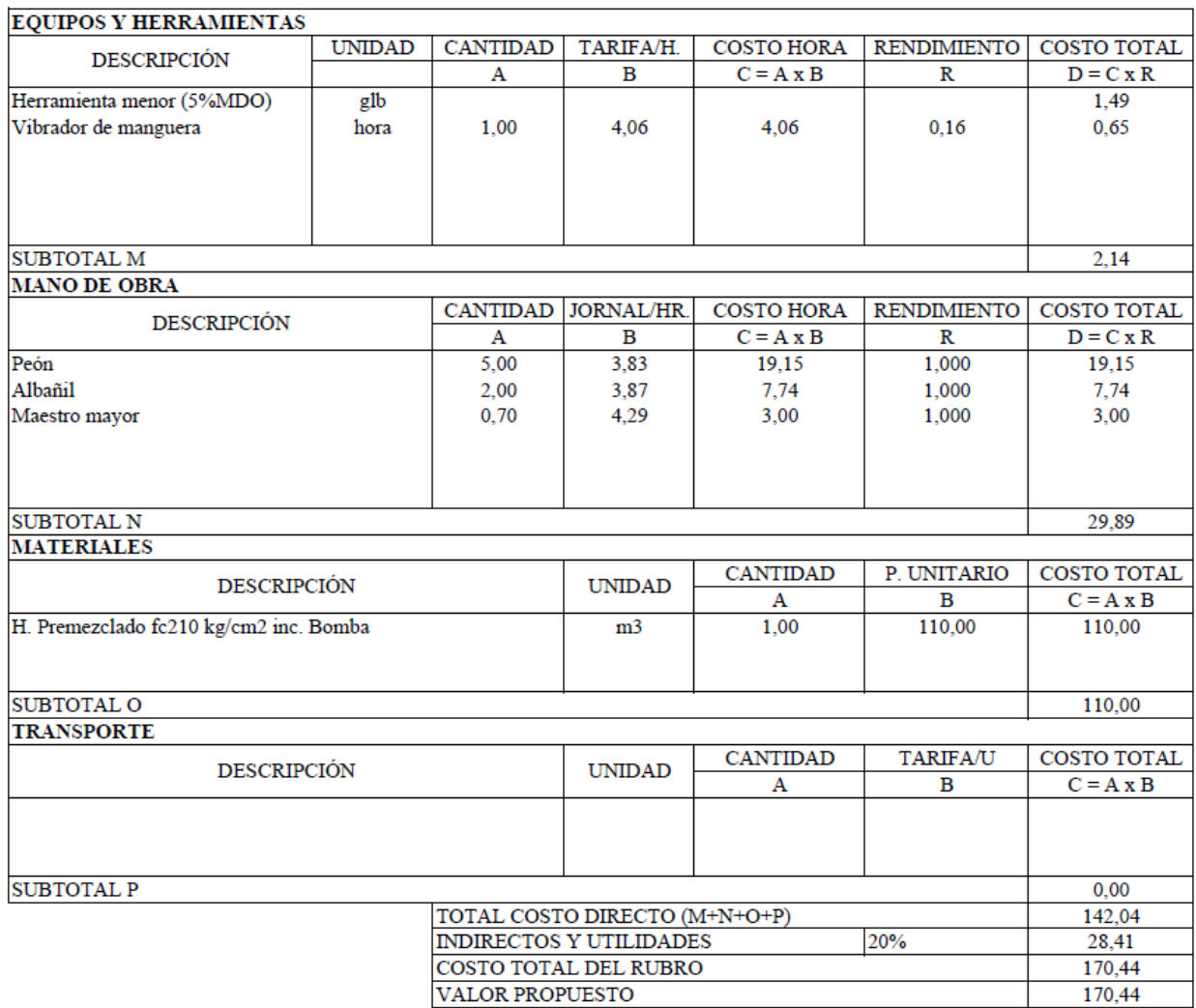

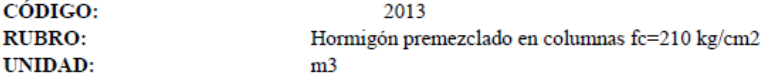

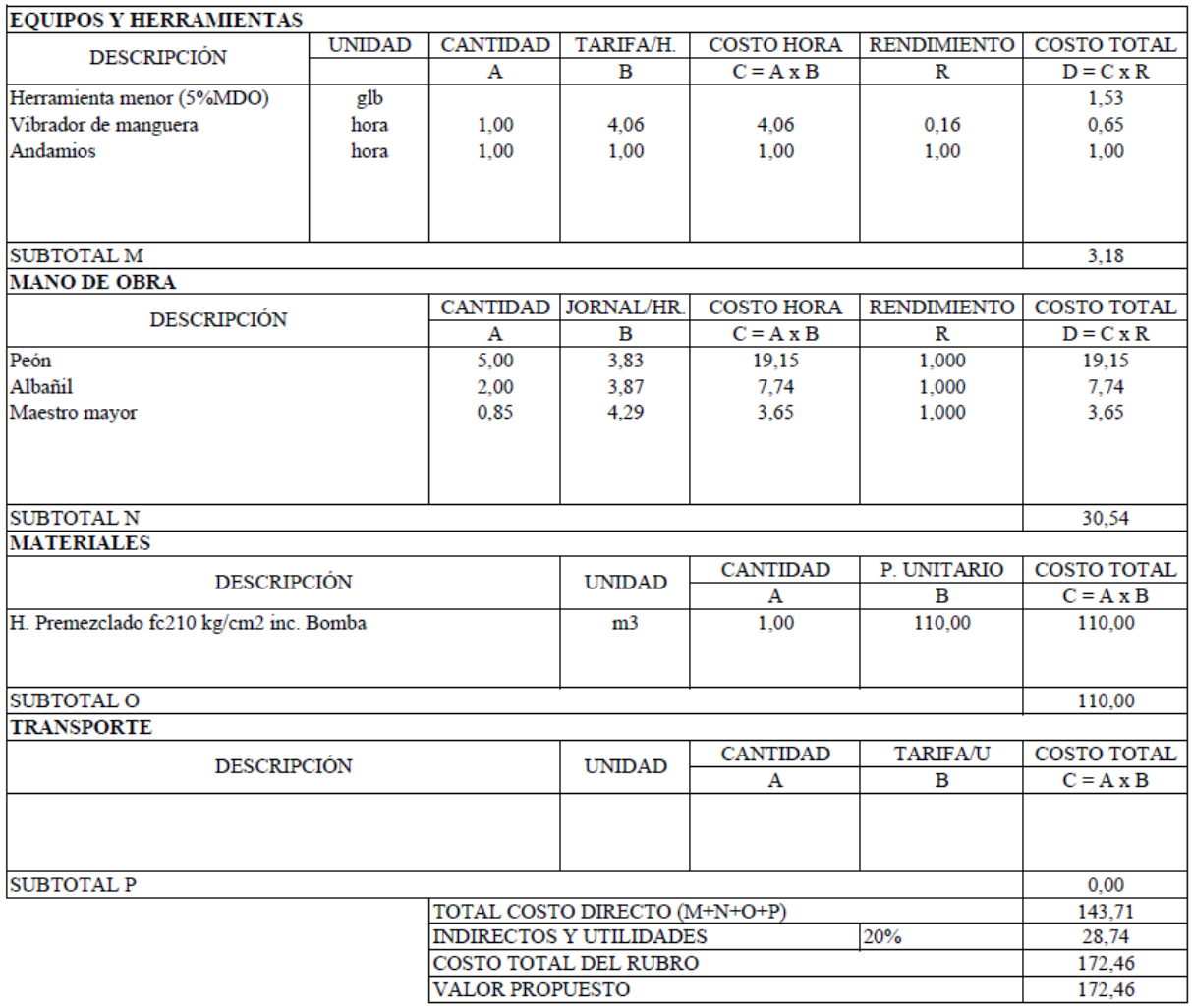

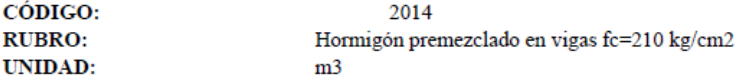

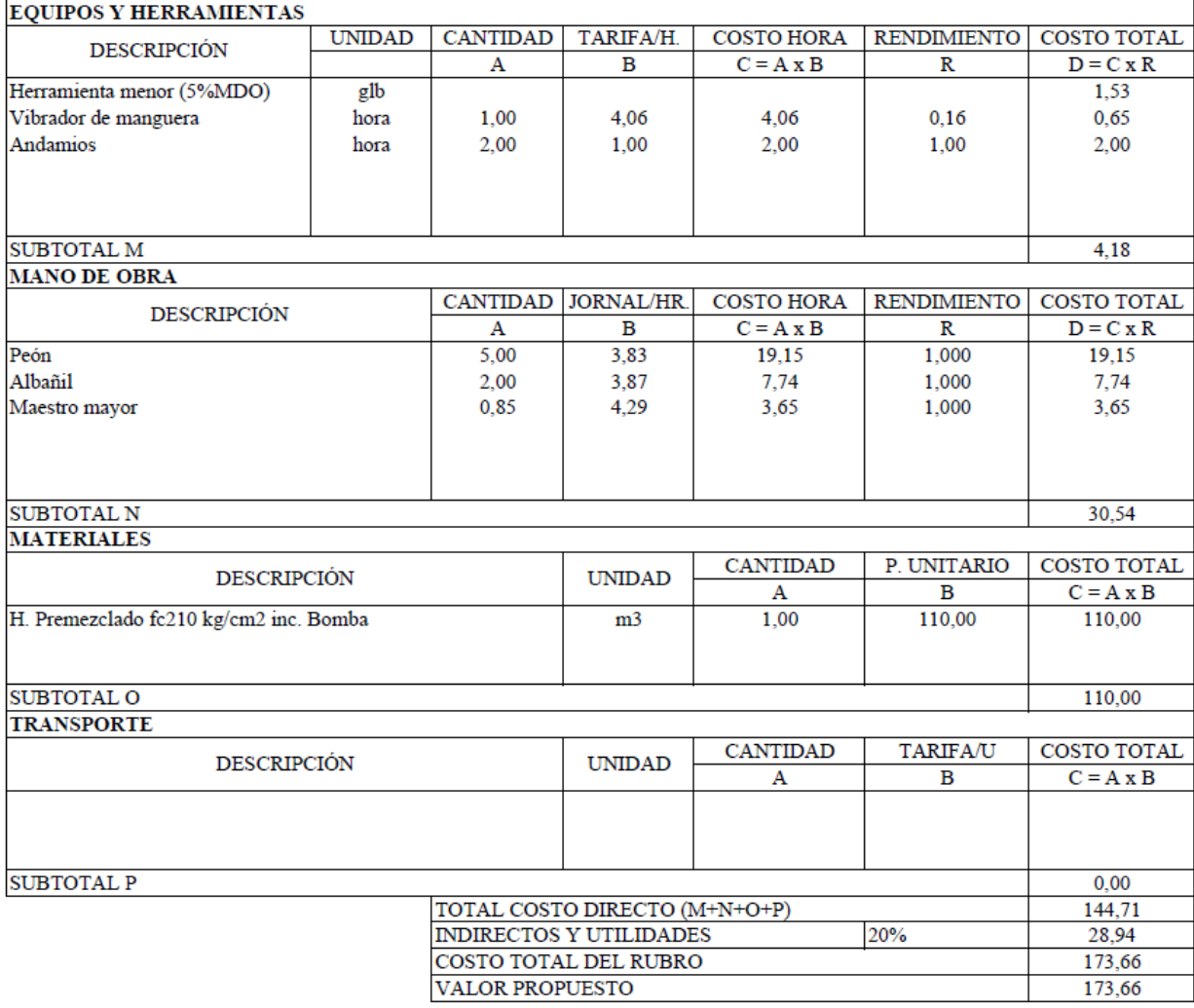
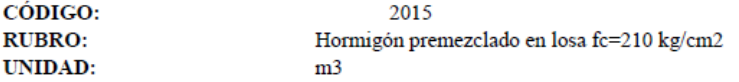

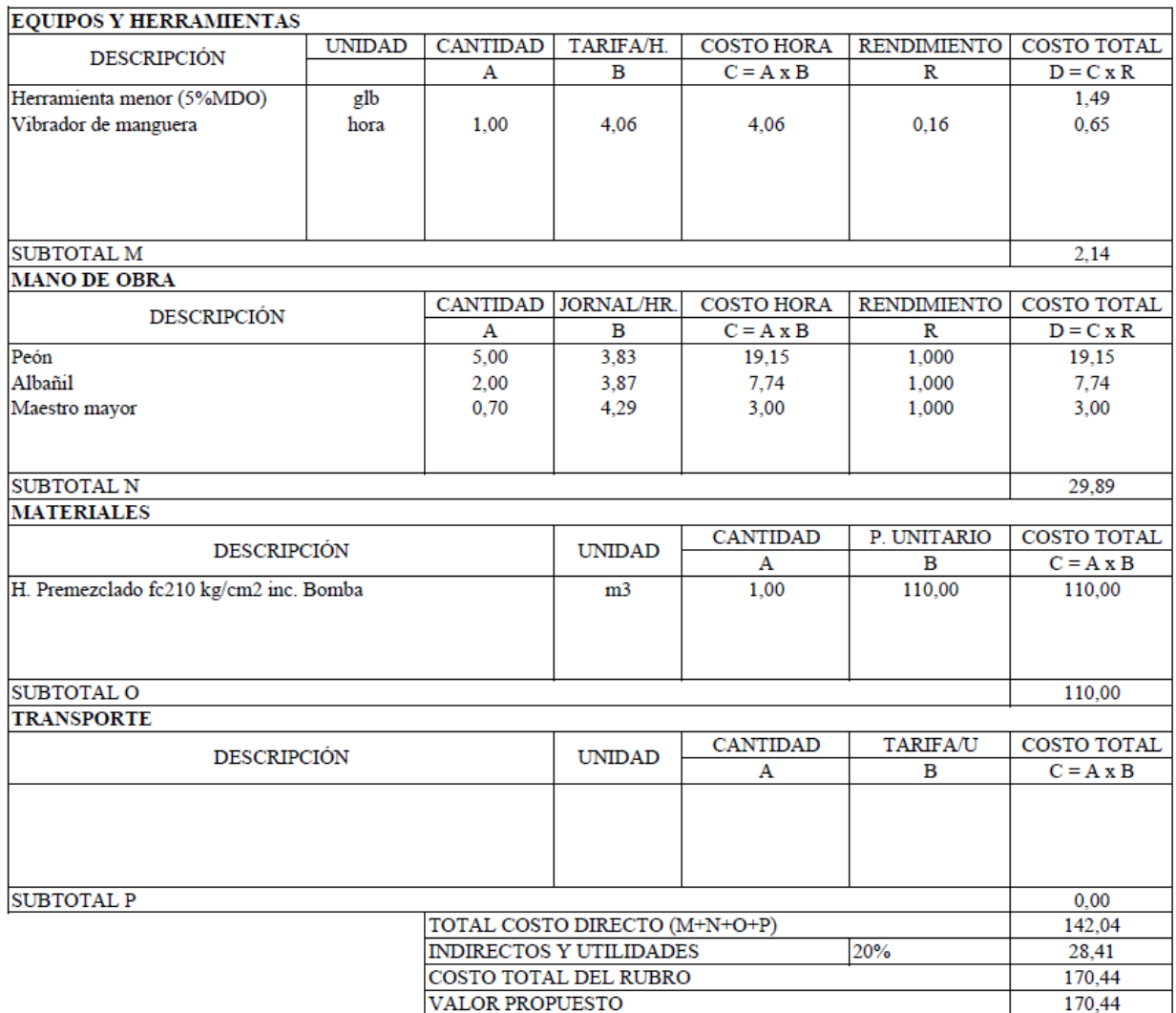

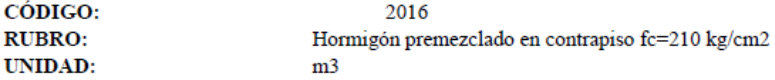

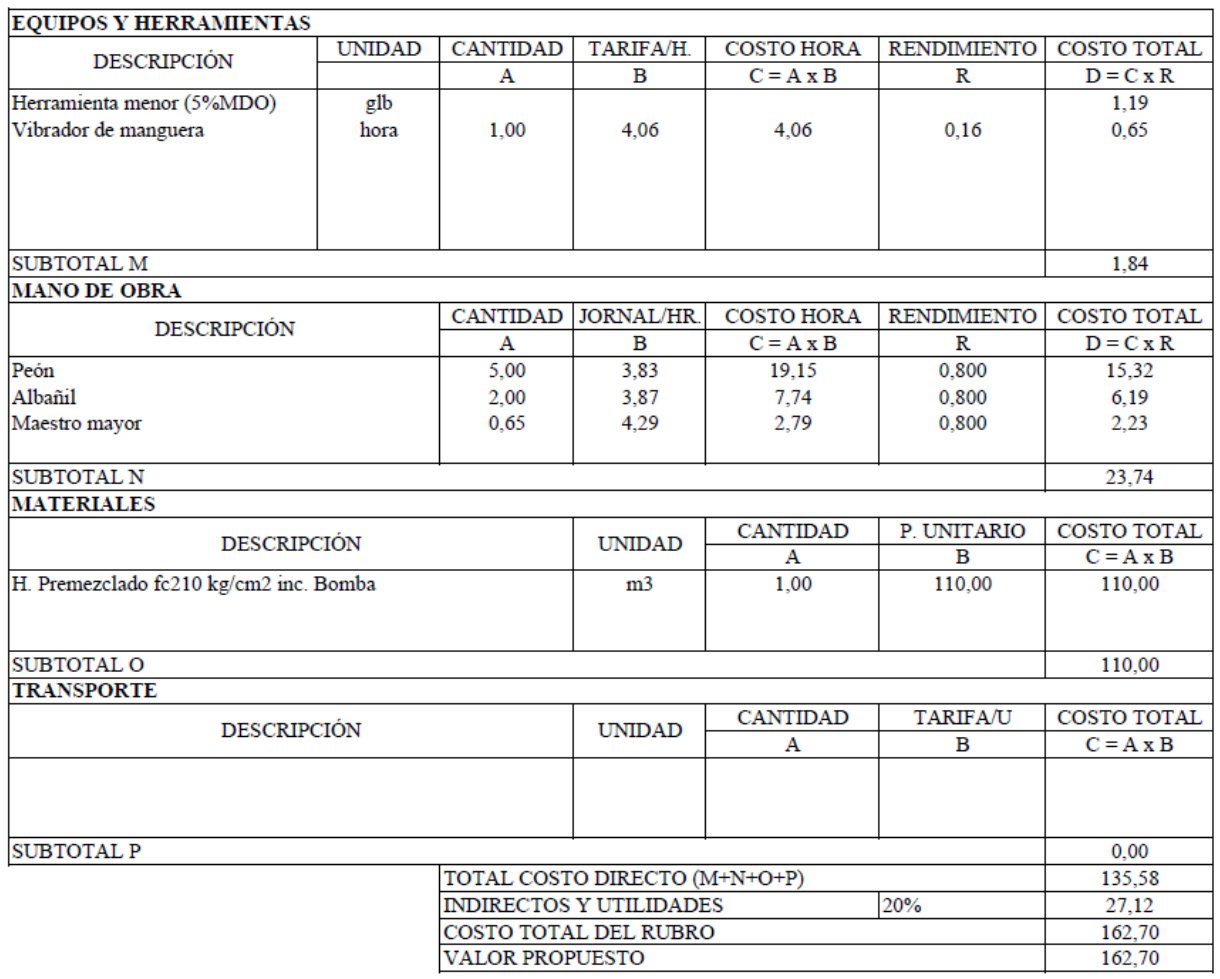

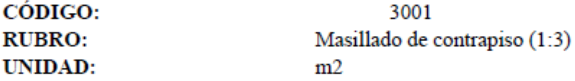

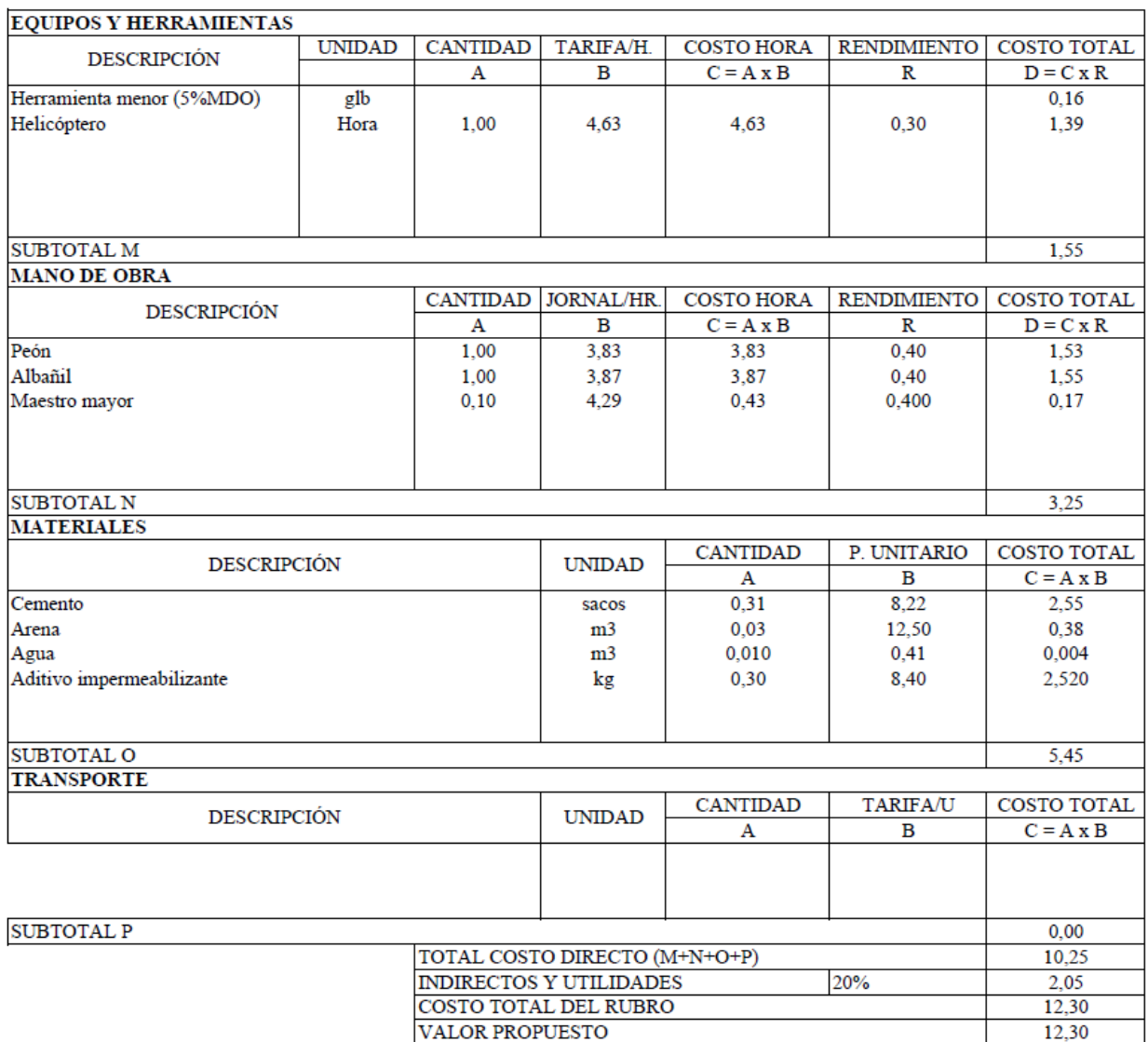

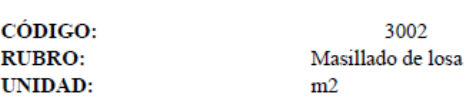

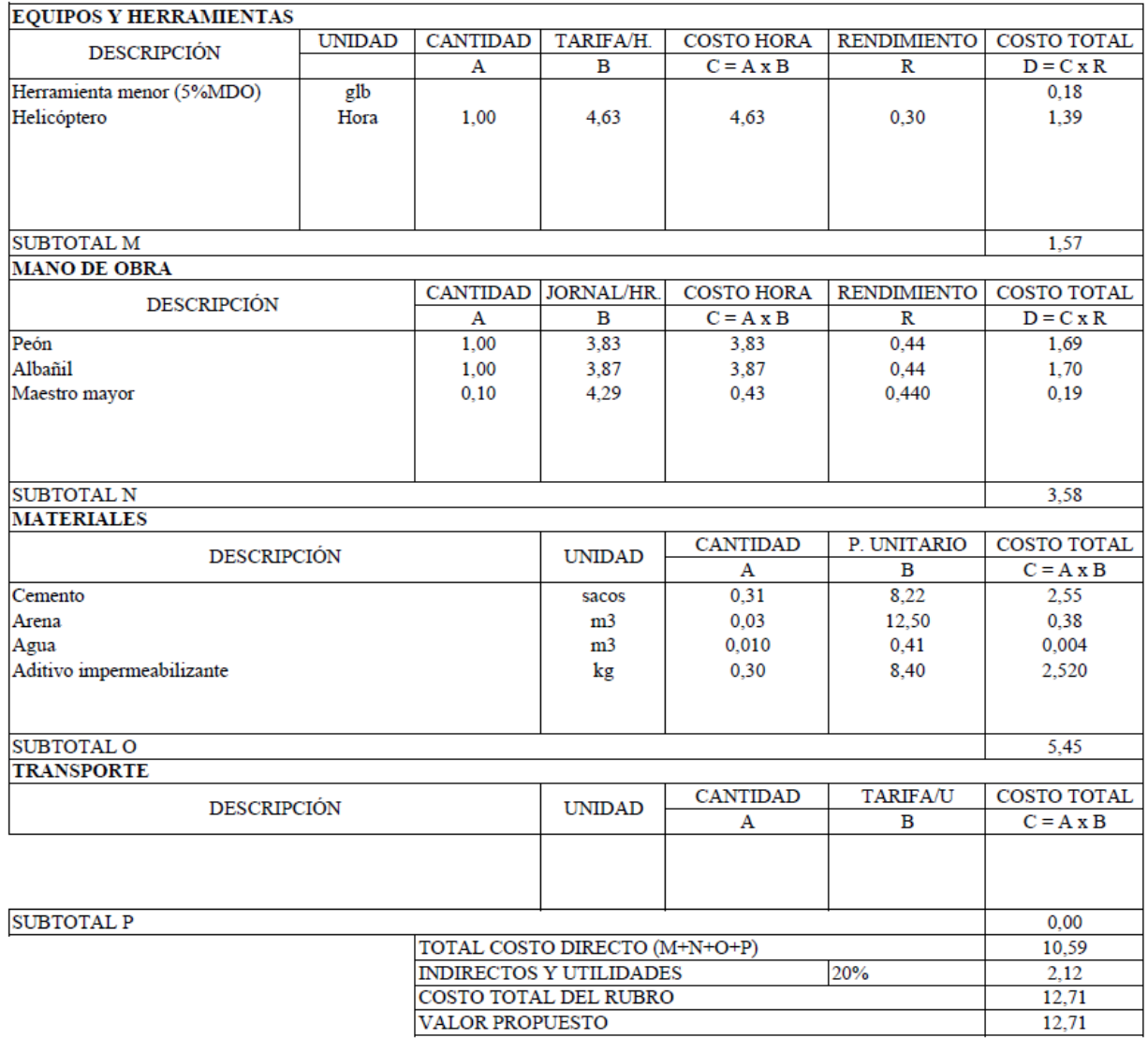

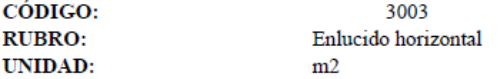

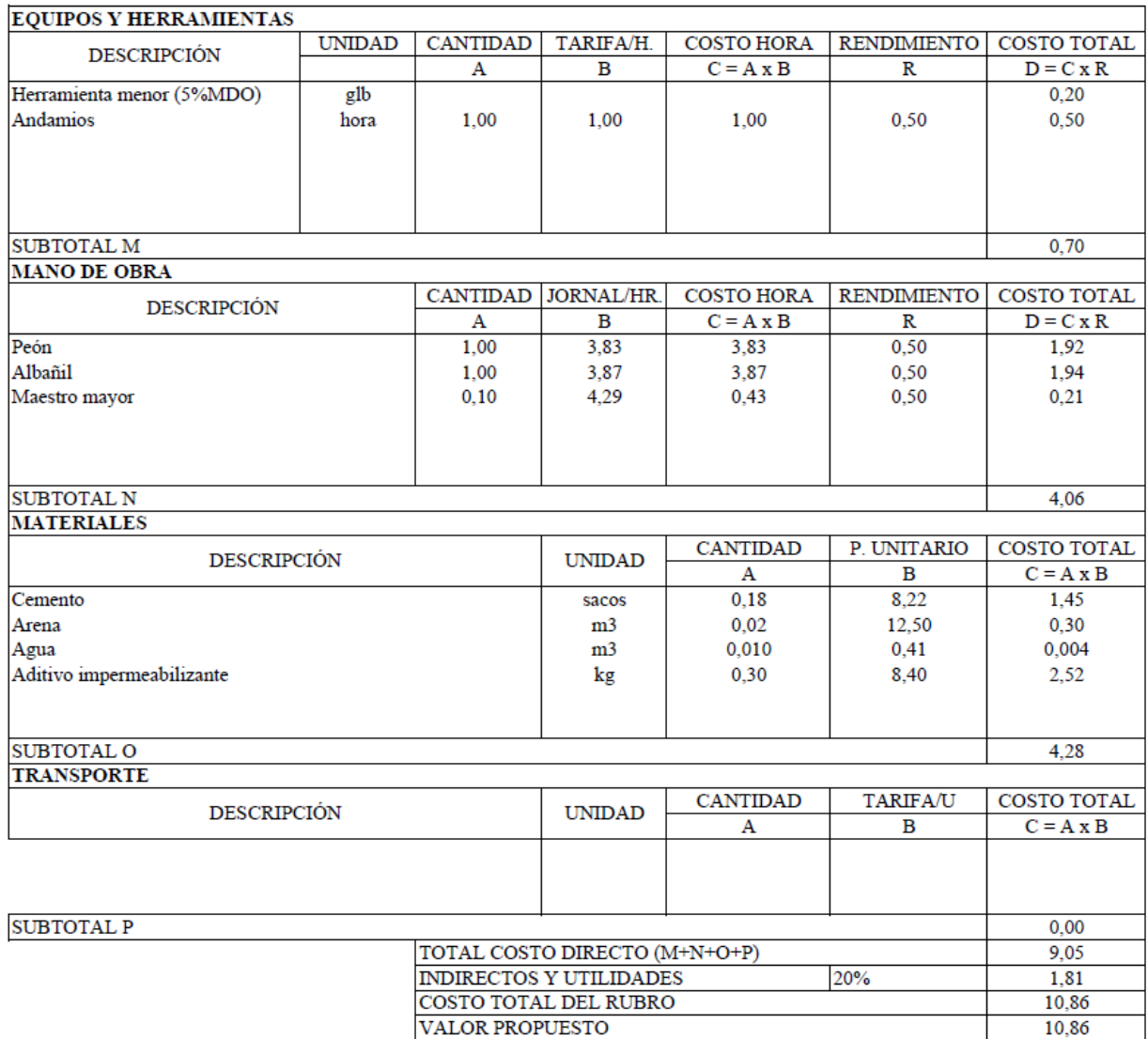

### **5.2 Presupuesto y cantidades de obra de la estructura en hormigón armado**

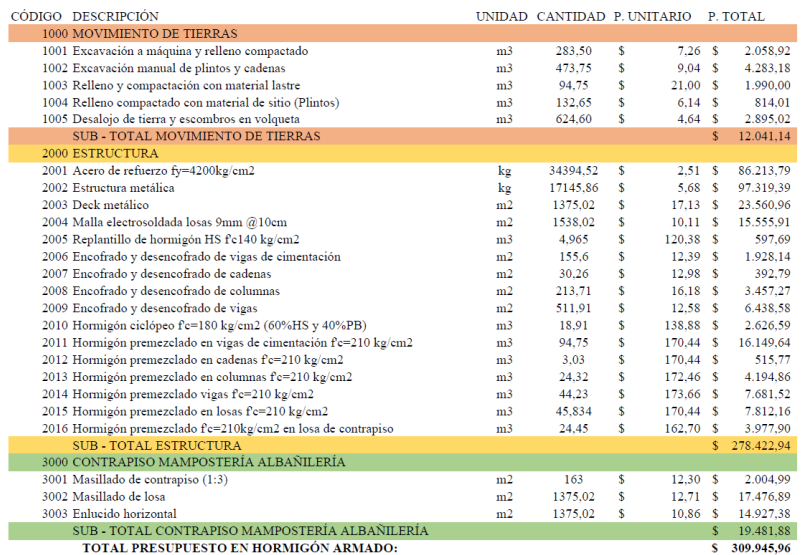

### **5.3 Cronograma de la estructura en hormigón armado**

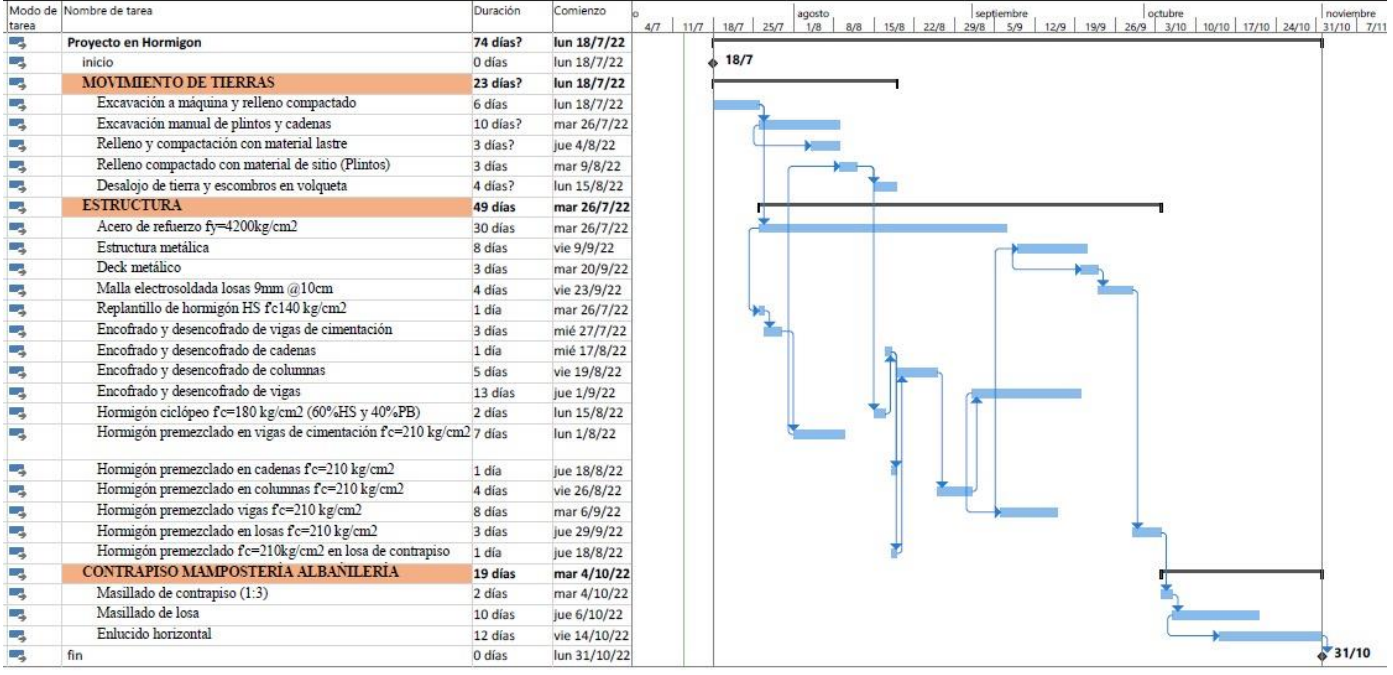

## **5.4 Elaboración de APU's para el análisis económico de la estructura en acero estructural**

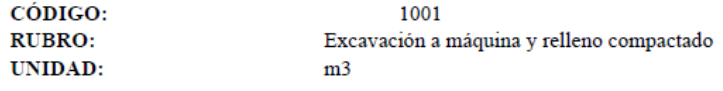

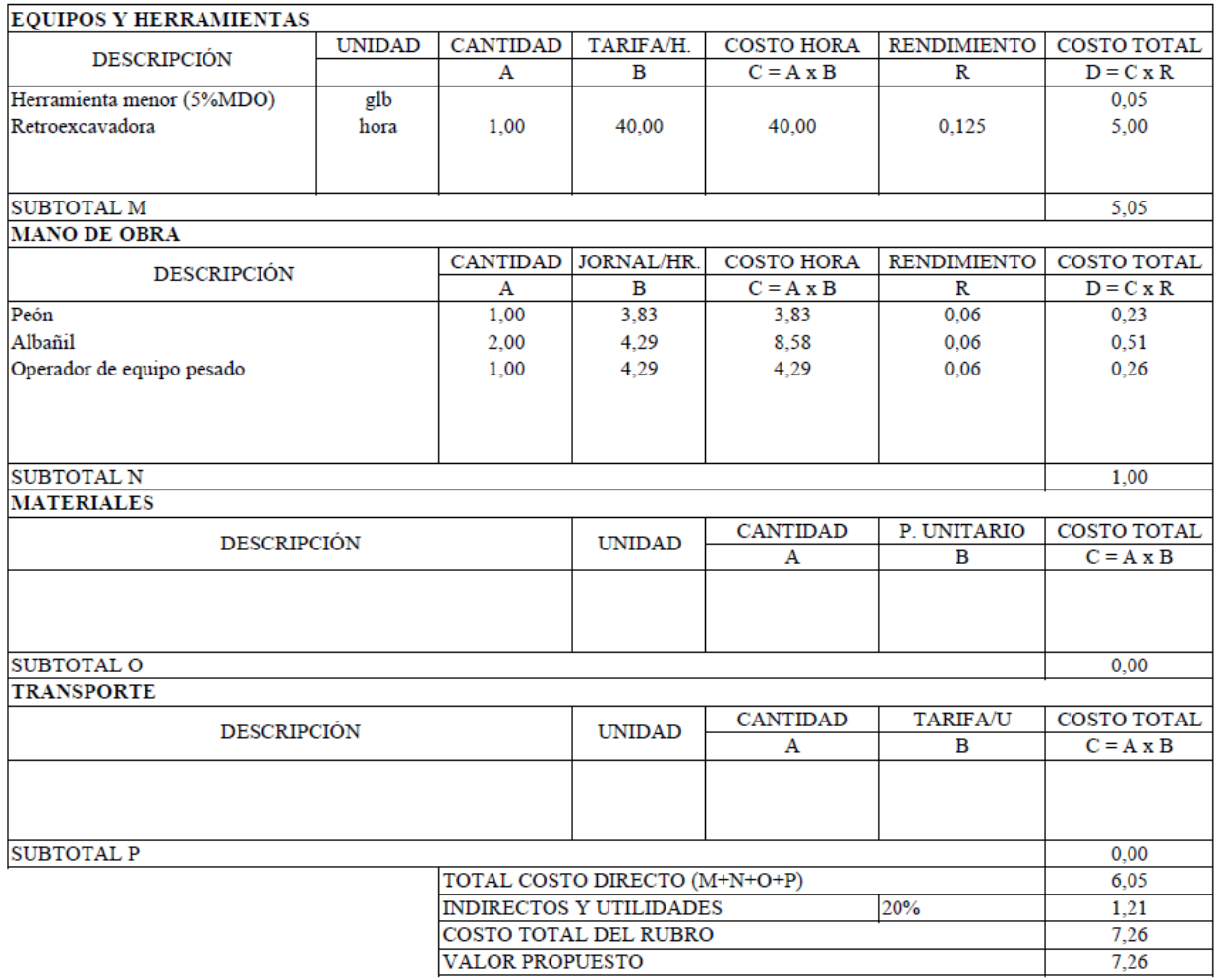

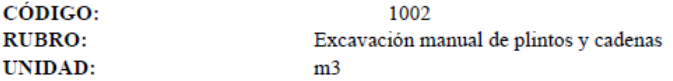

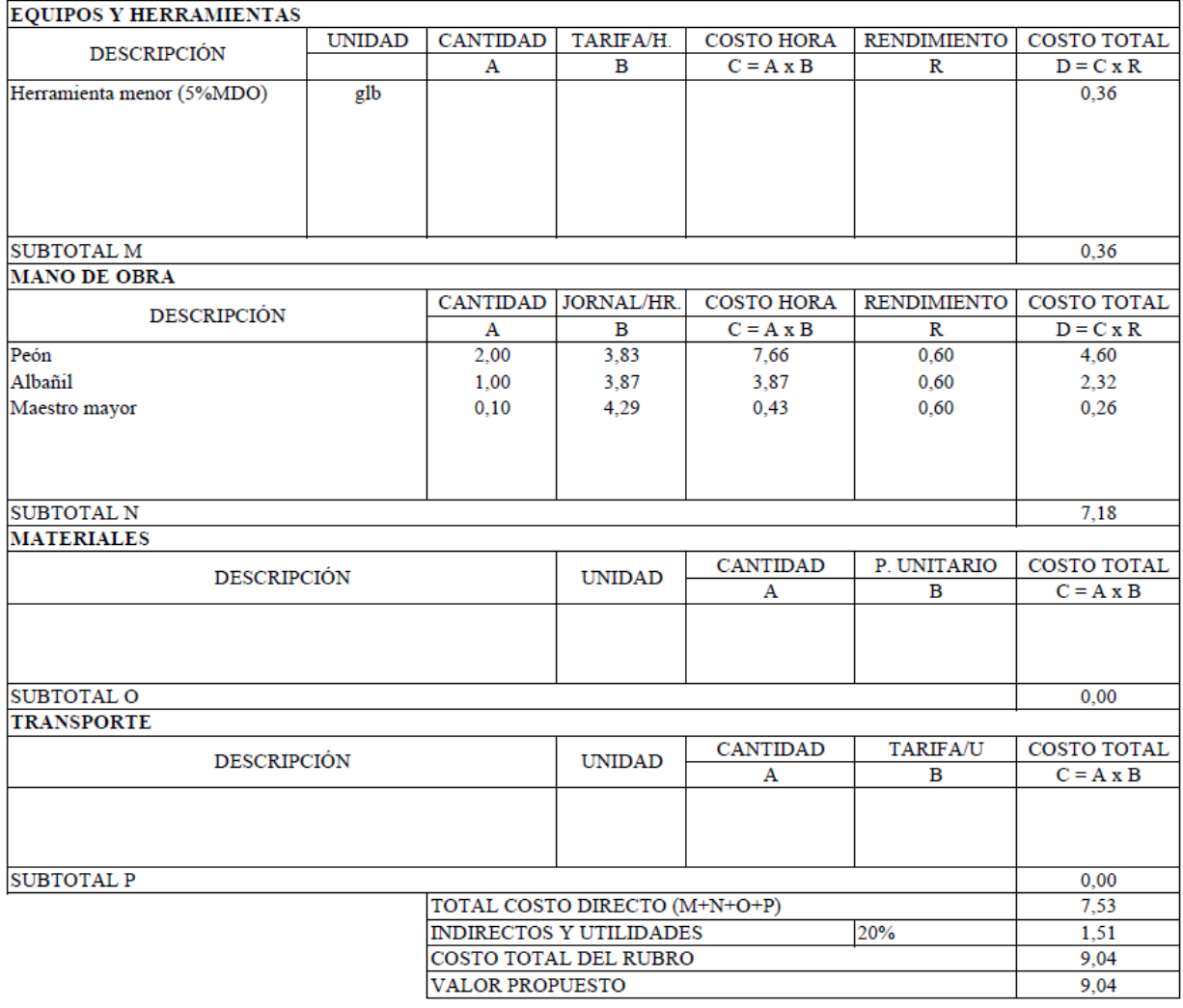

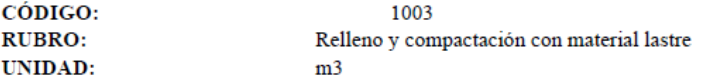

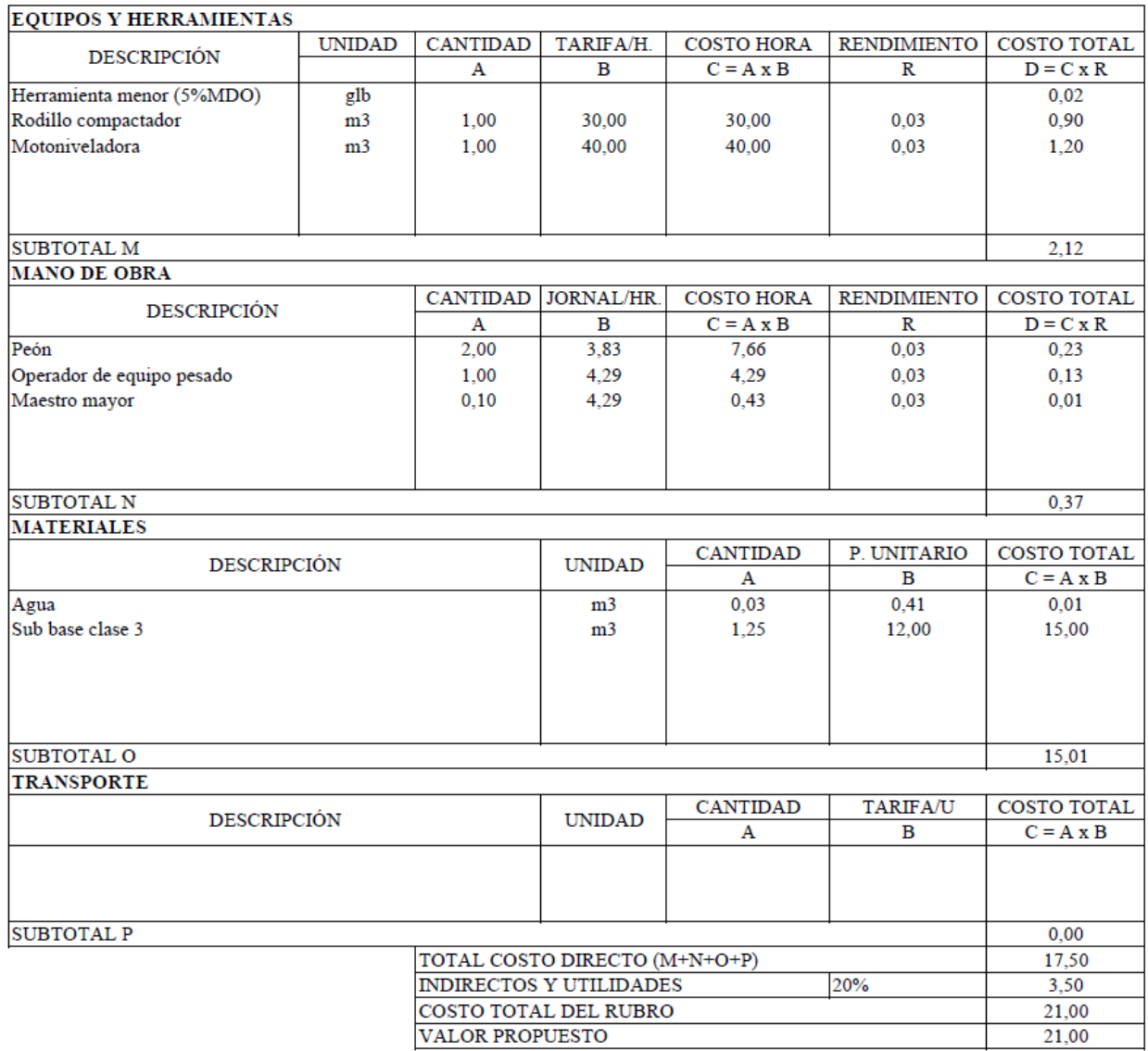

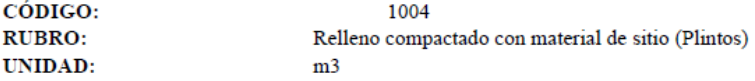

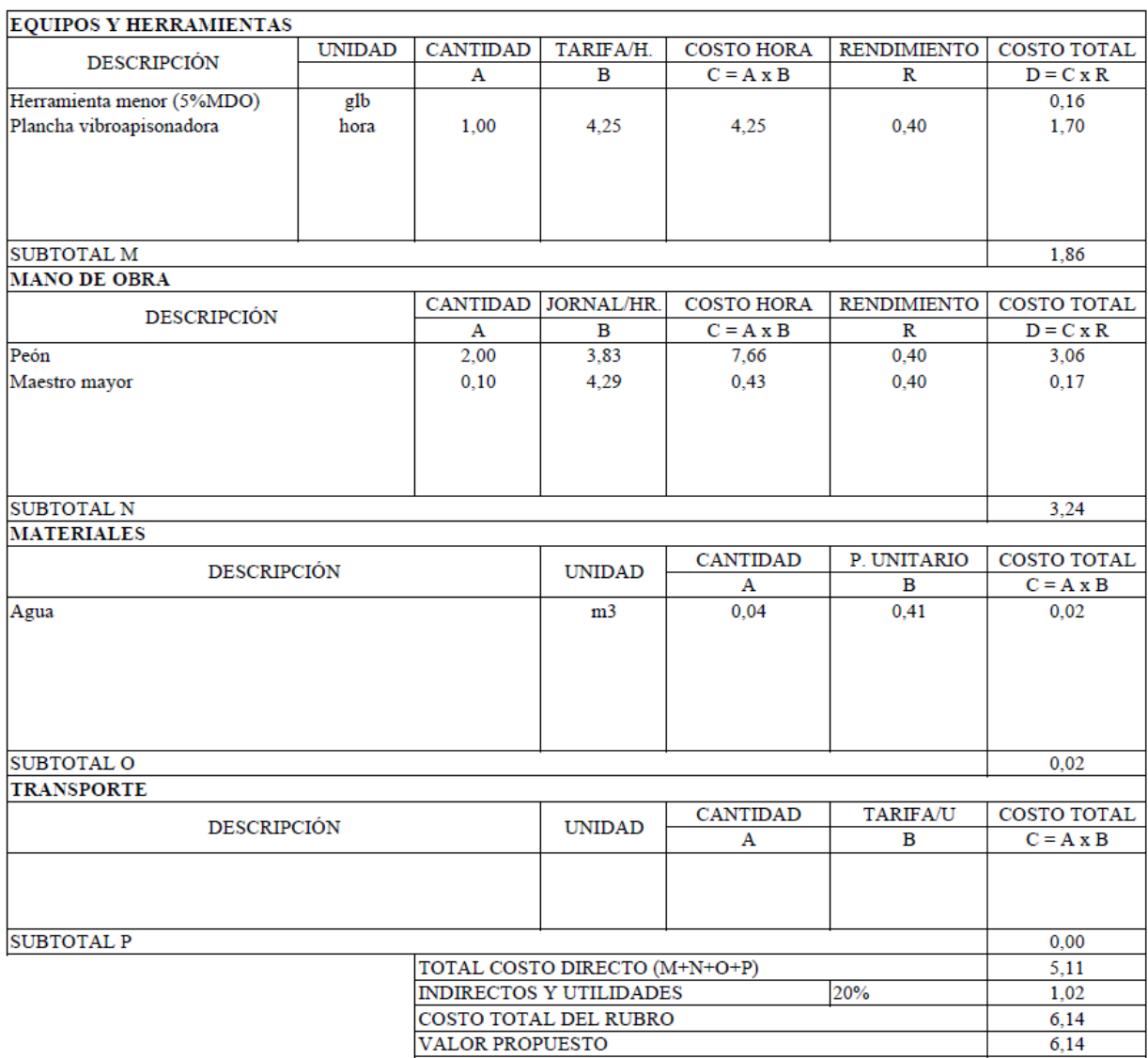

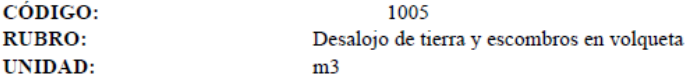

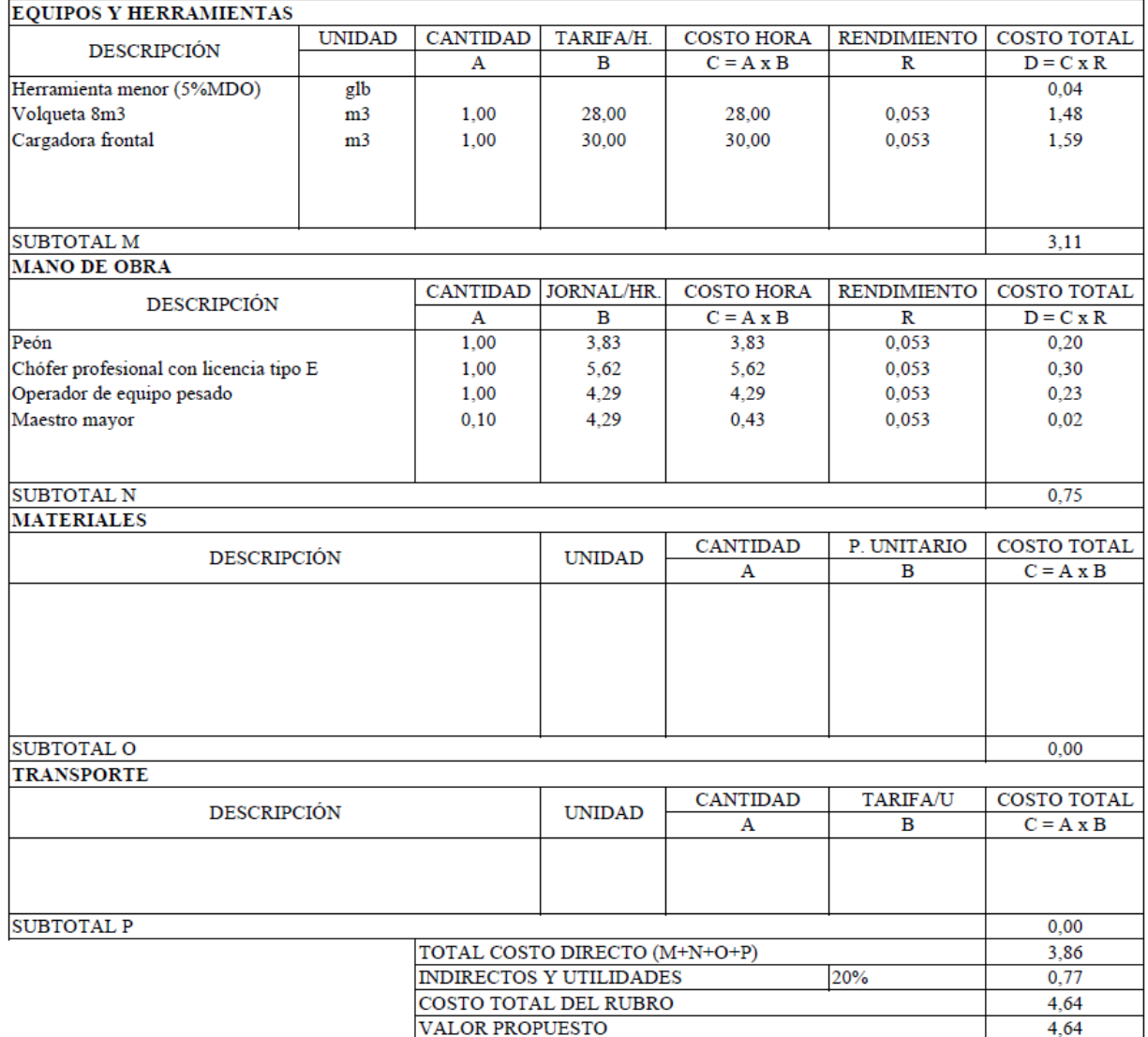

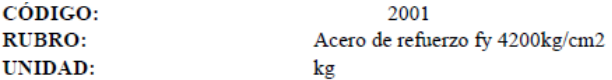

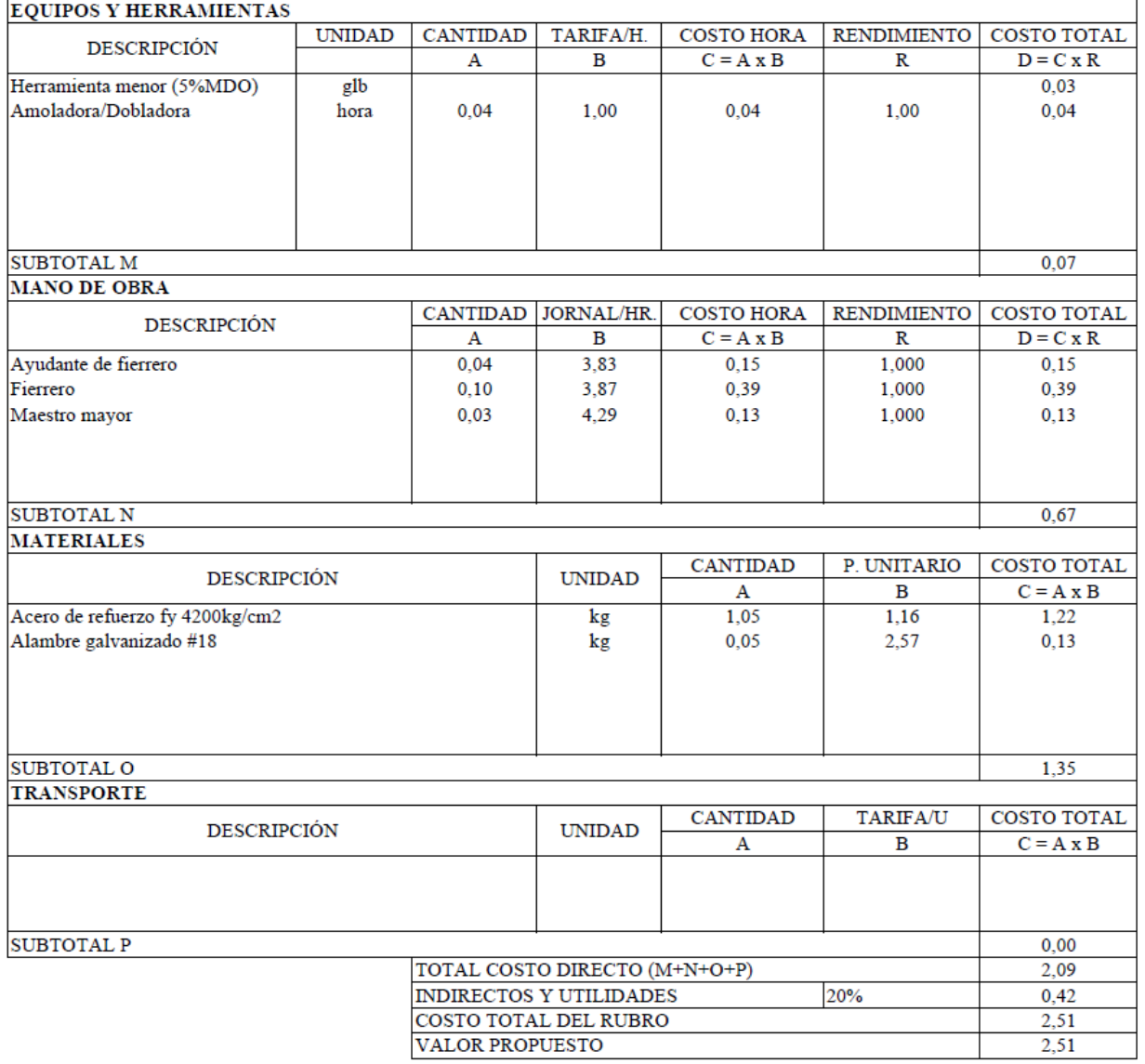

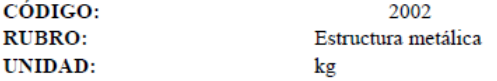

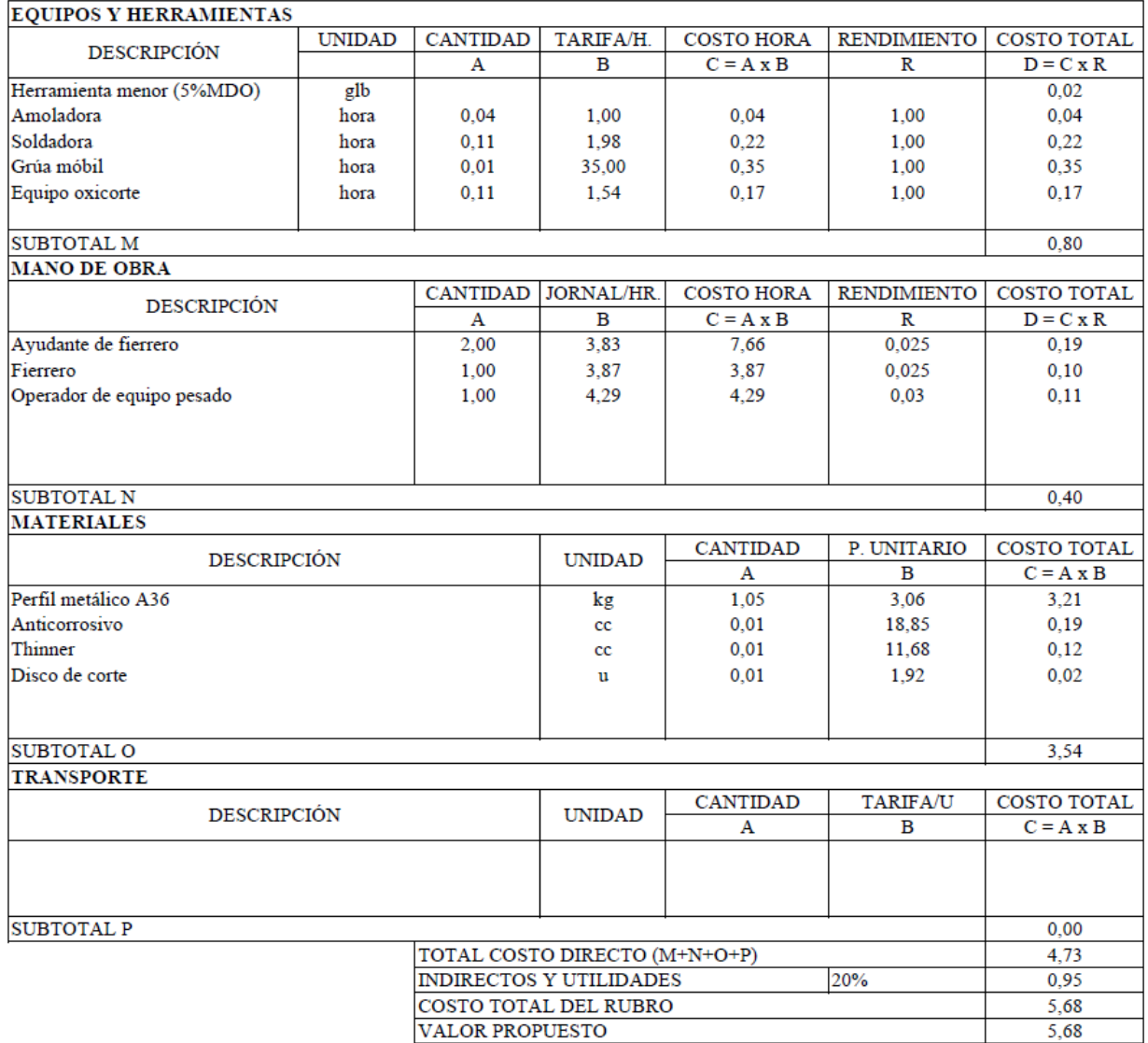

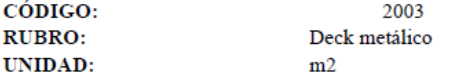

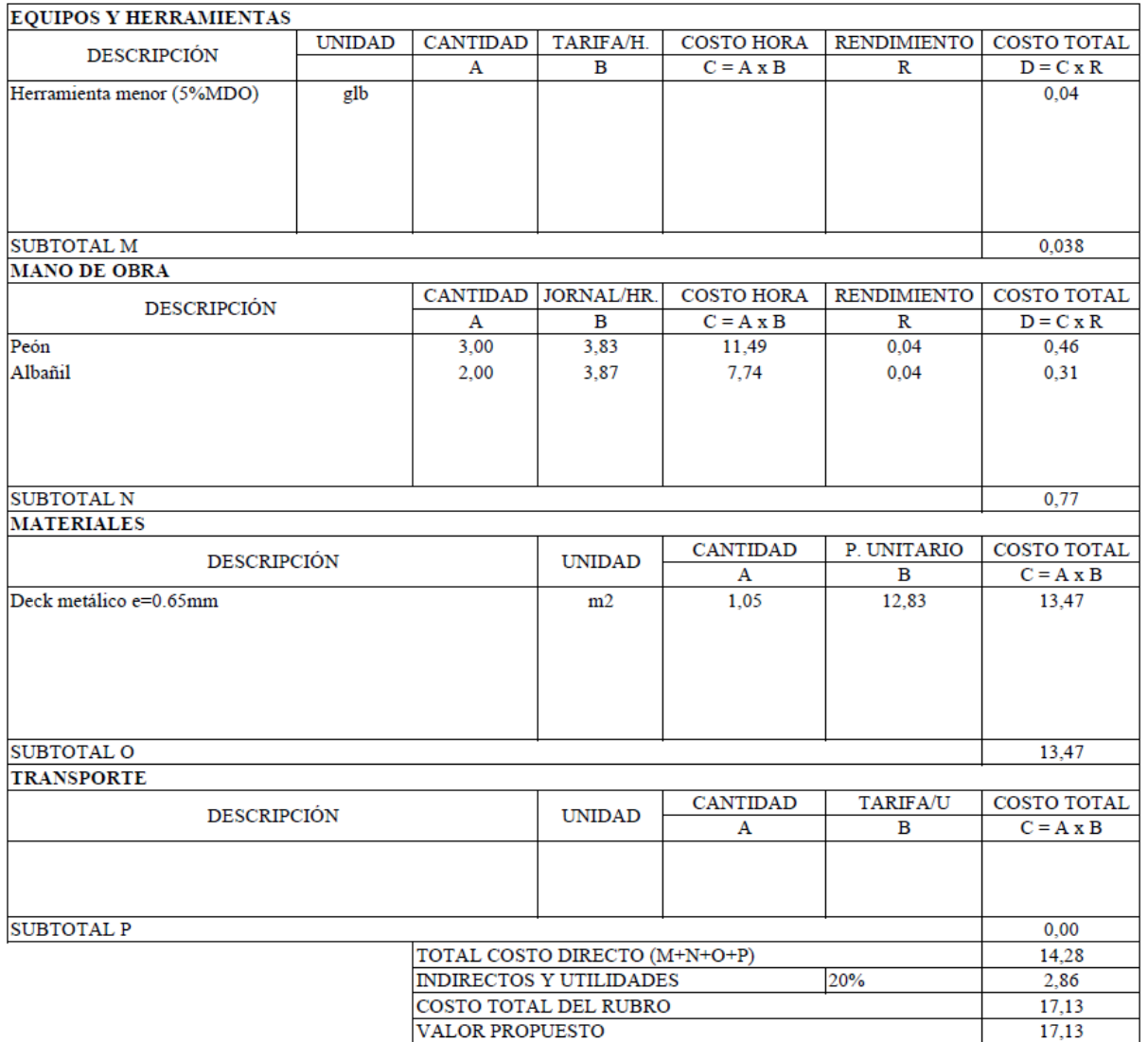

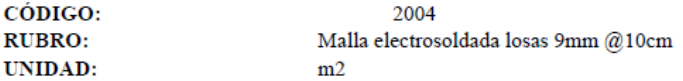

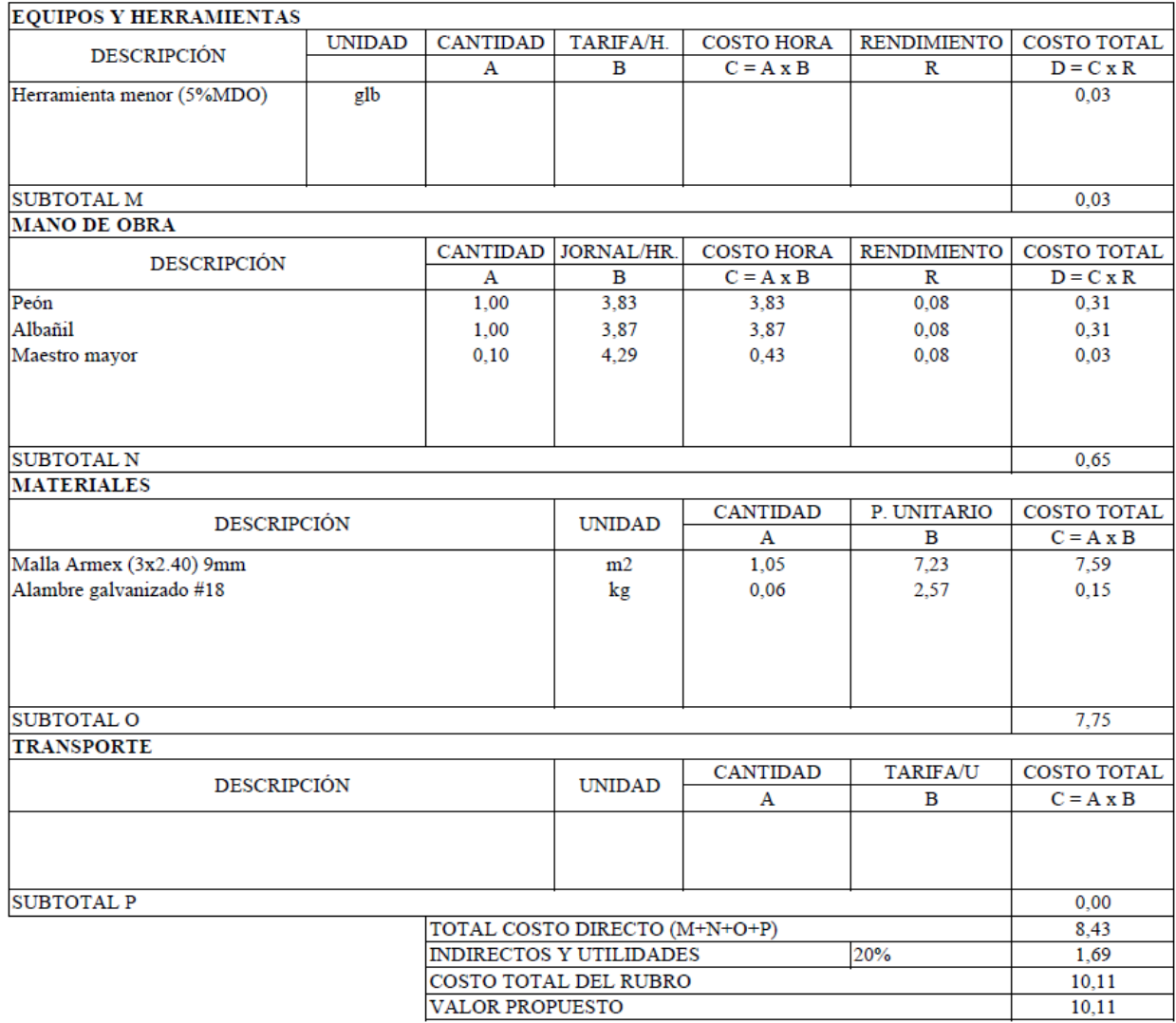

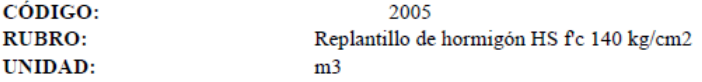

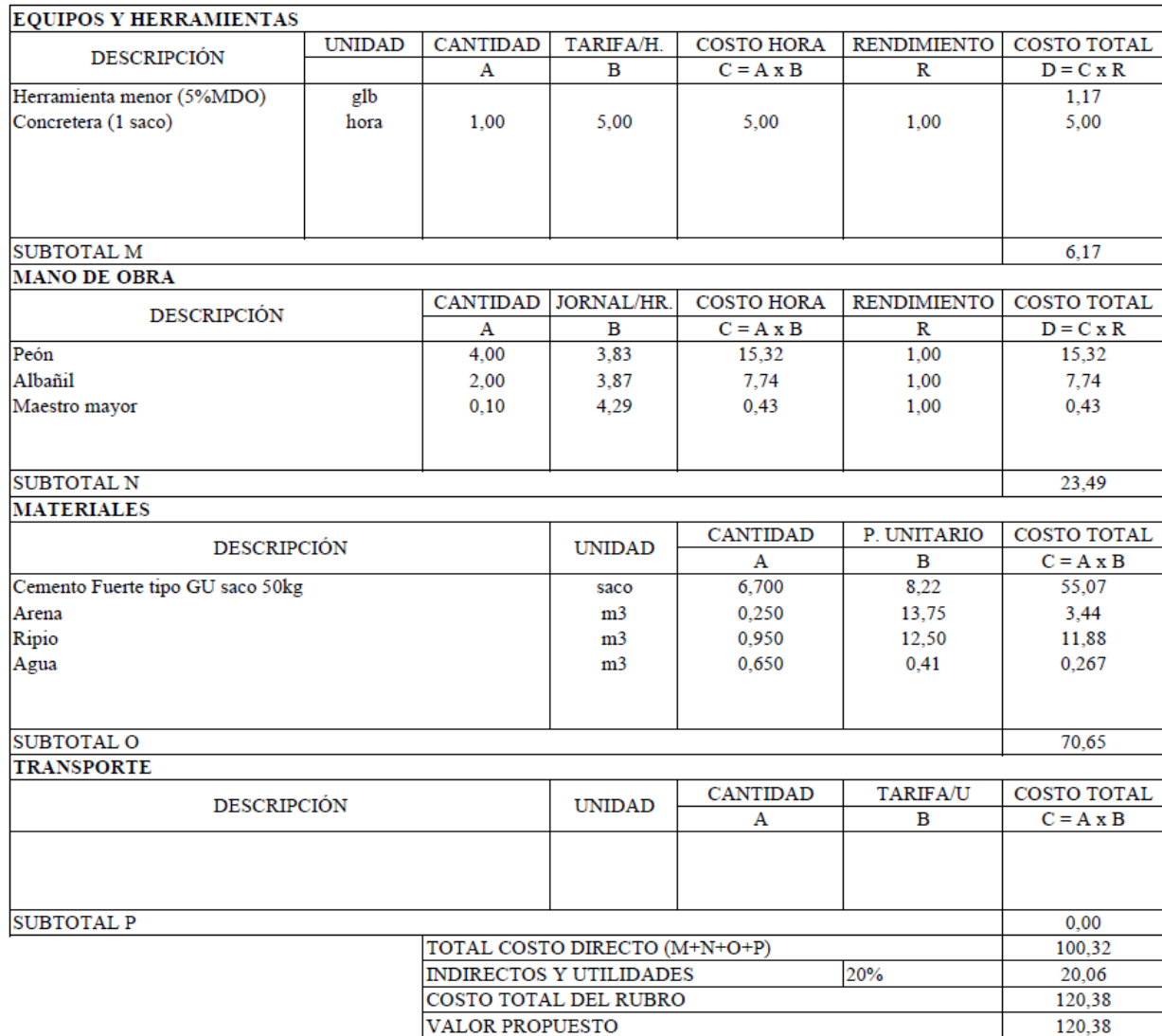

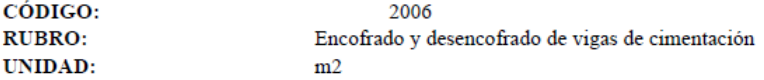

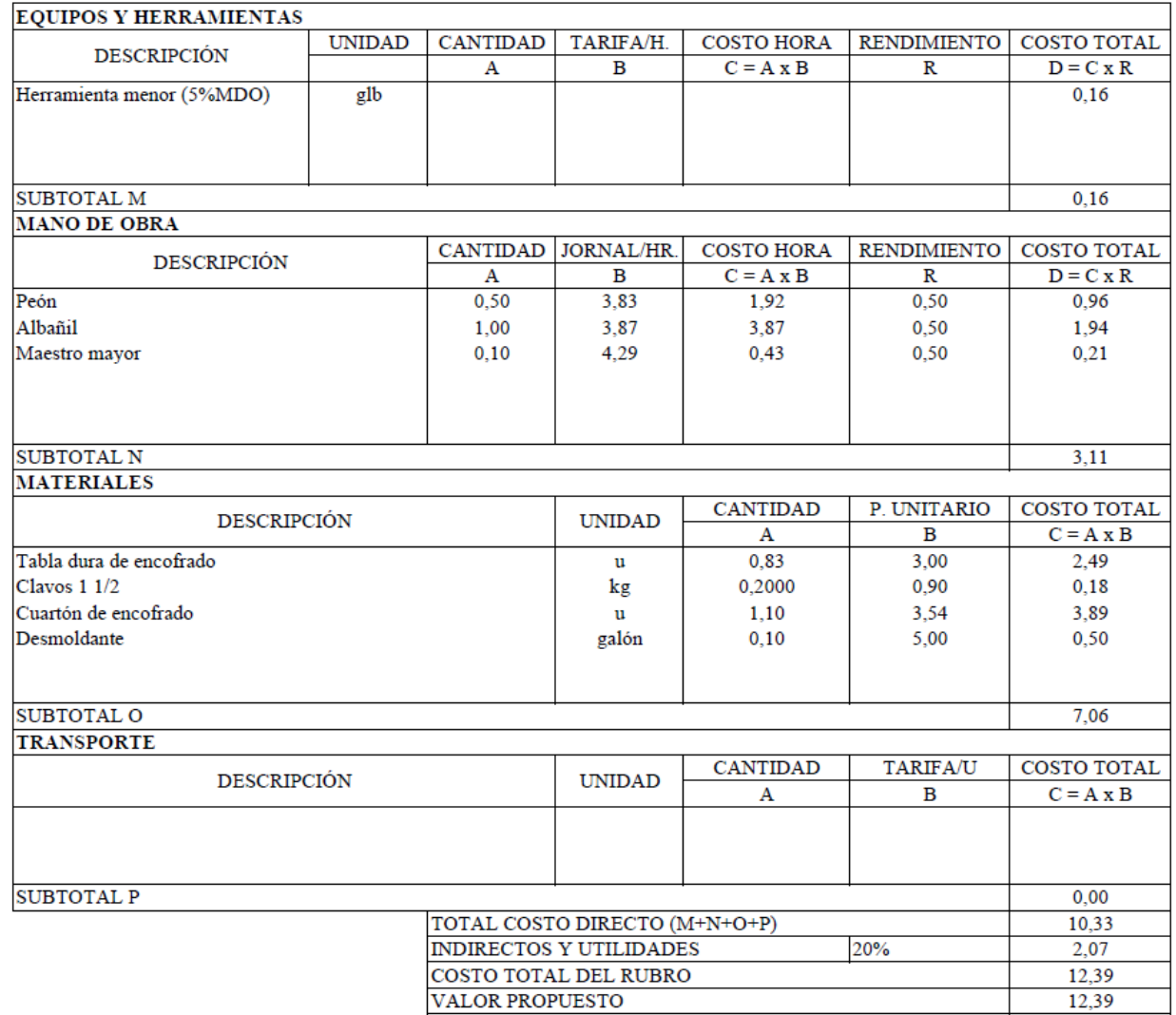

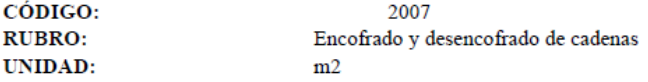

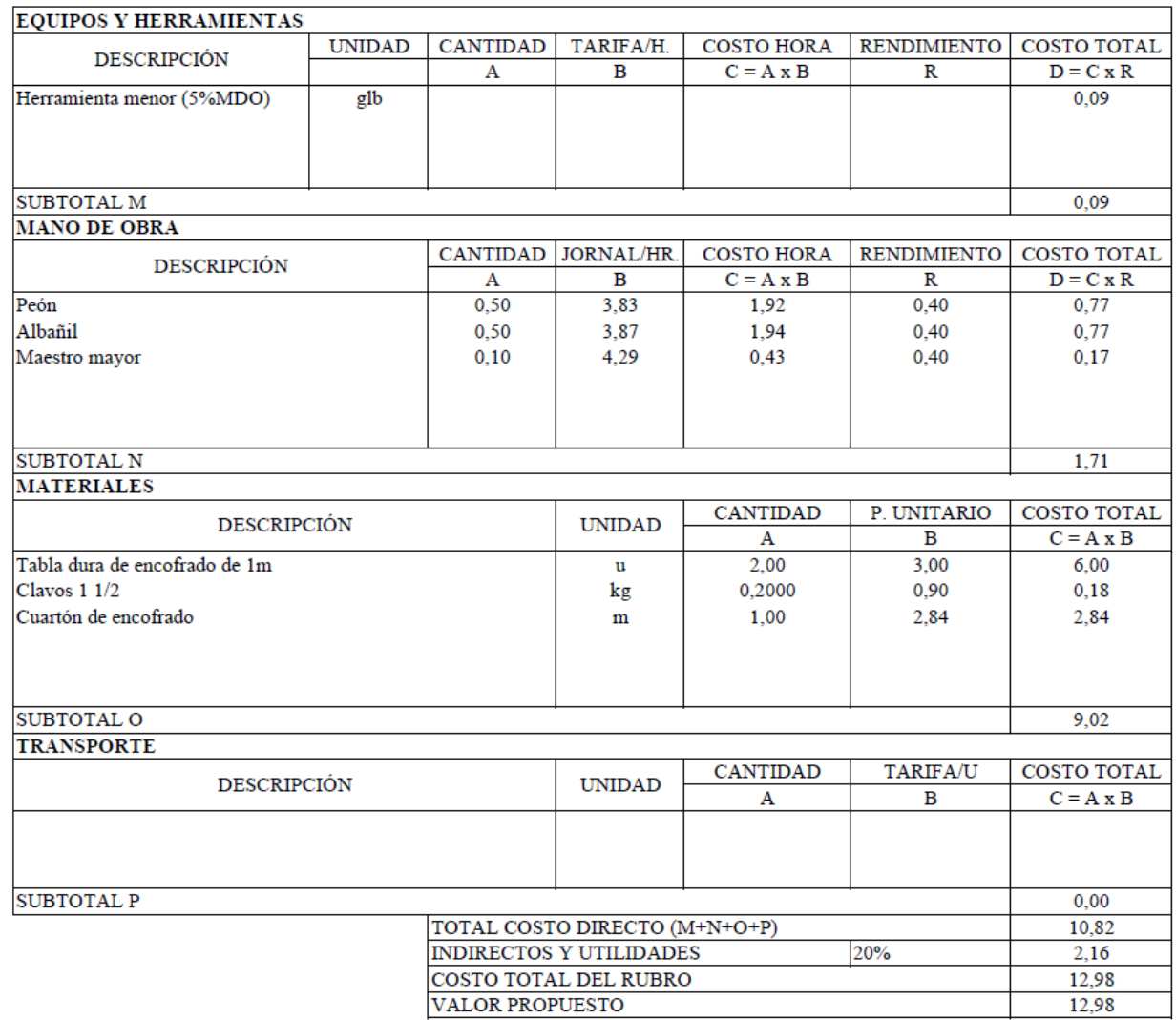

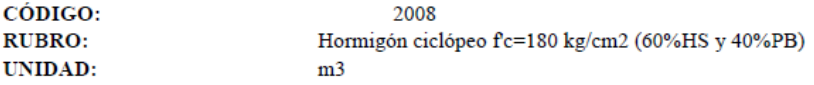

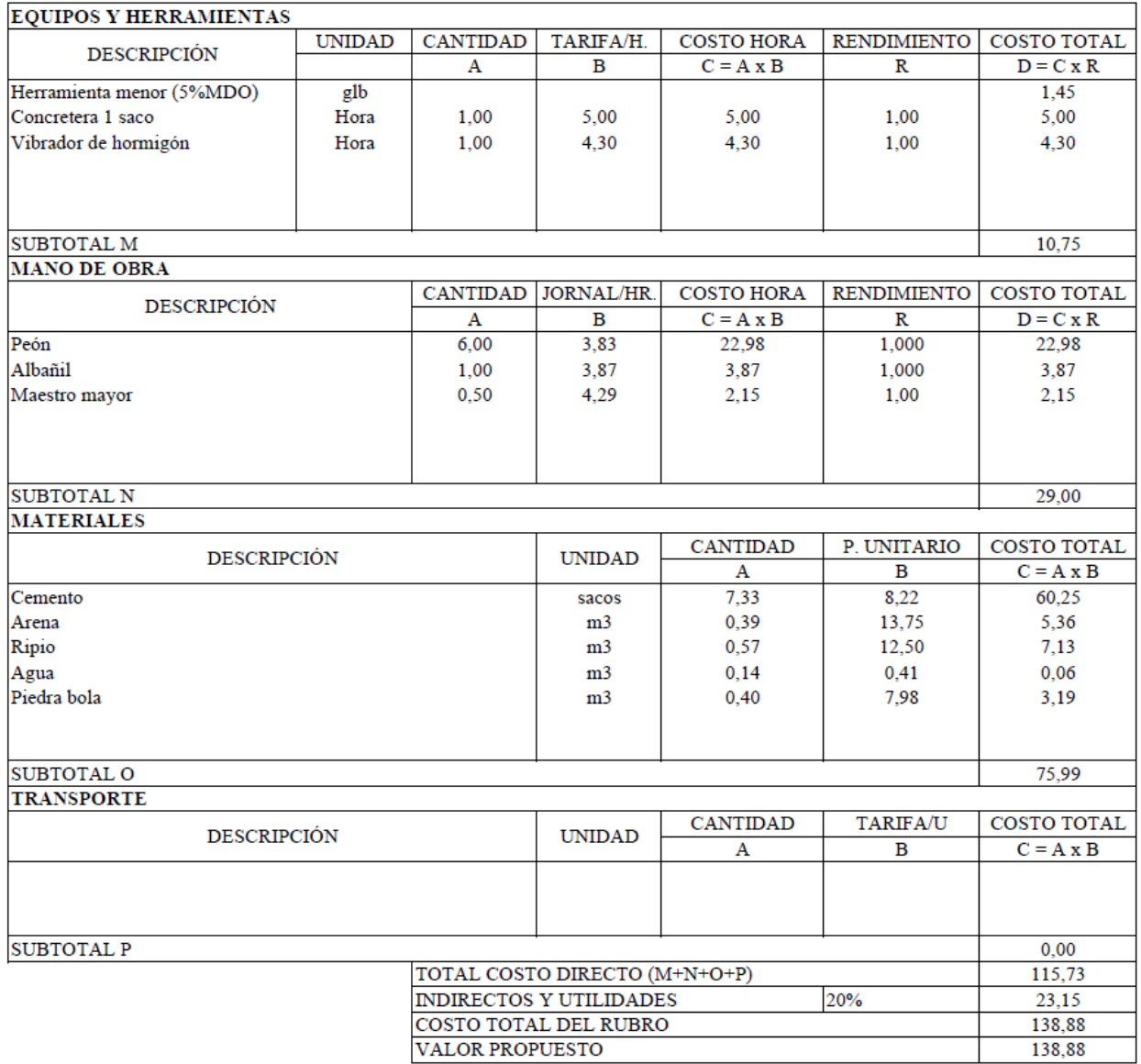

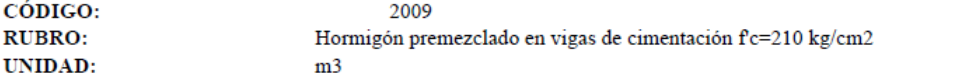

(Pedestales)

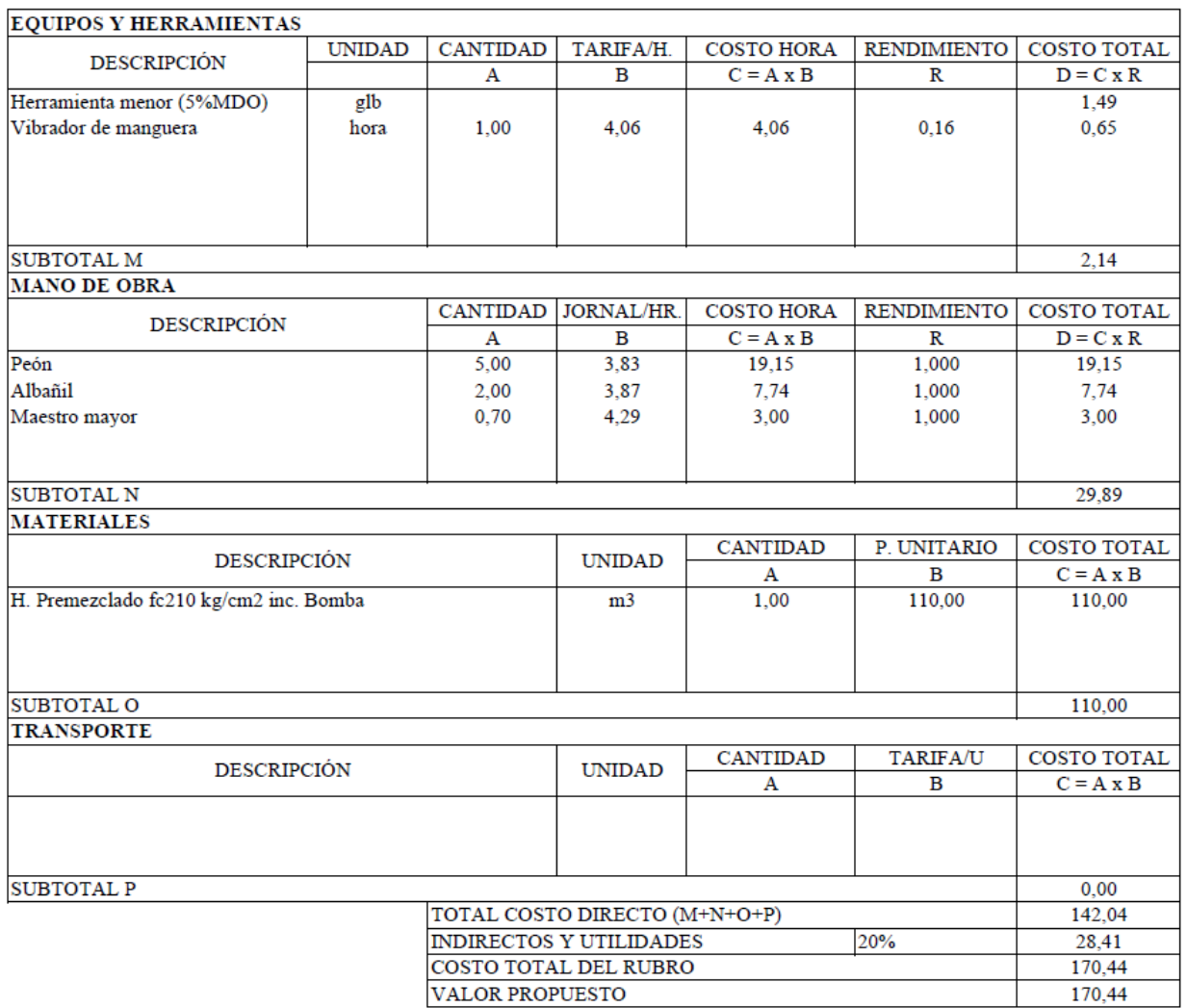

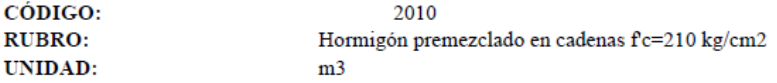

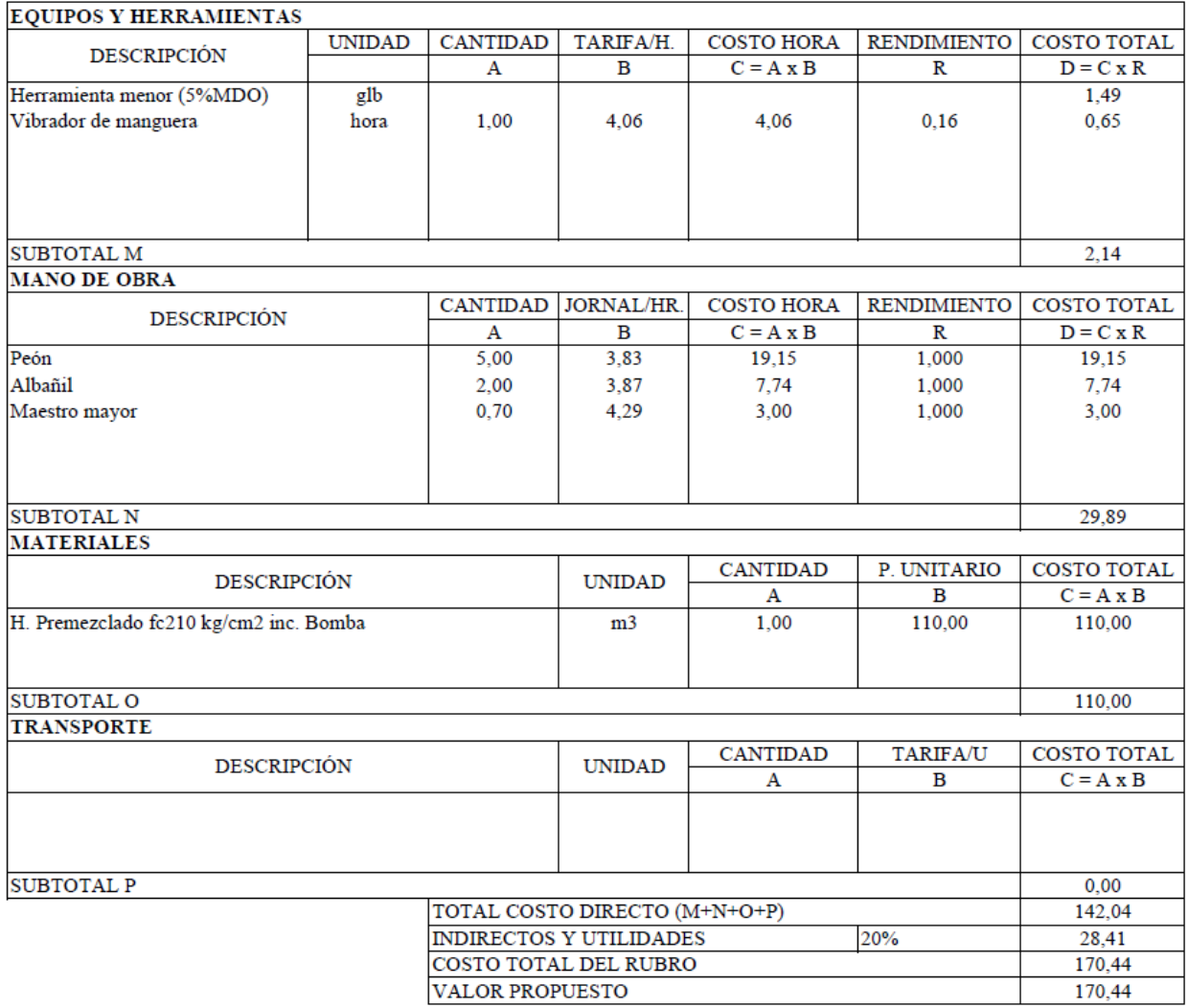

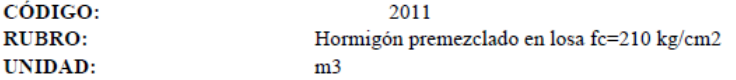

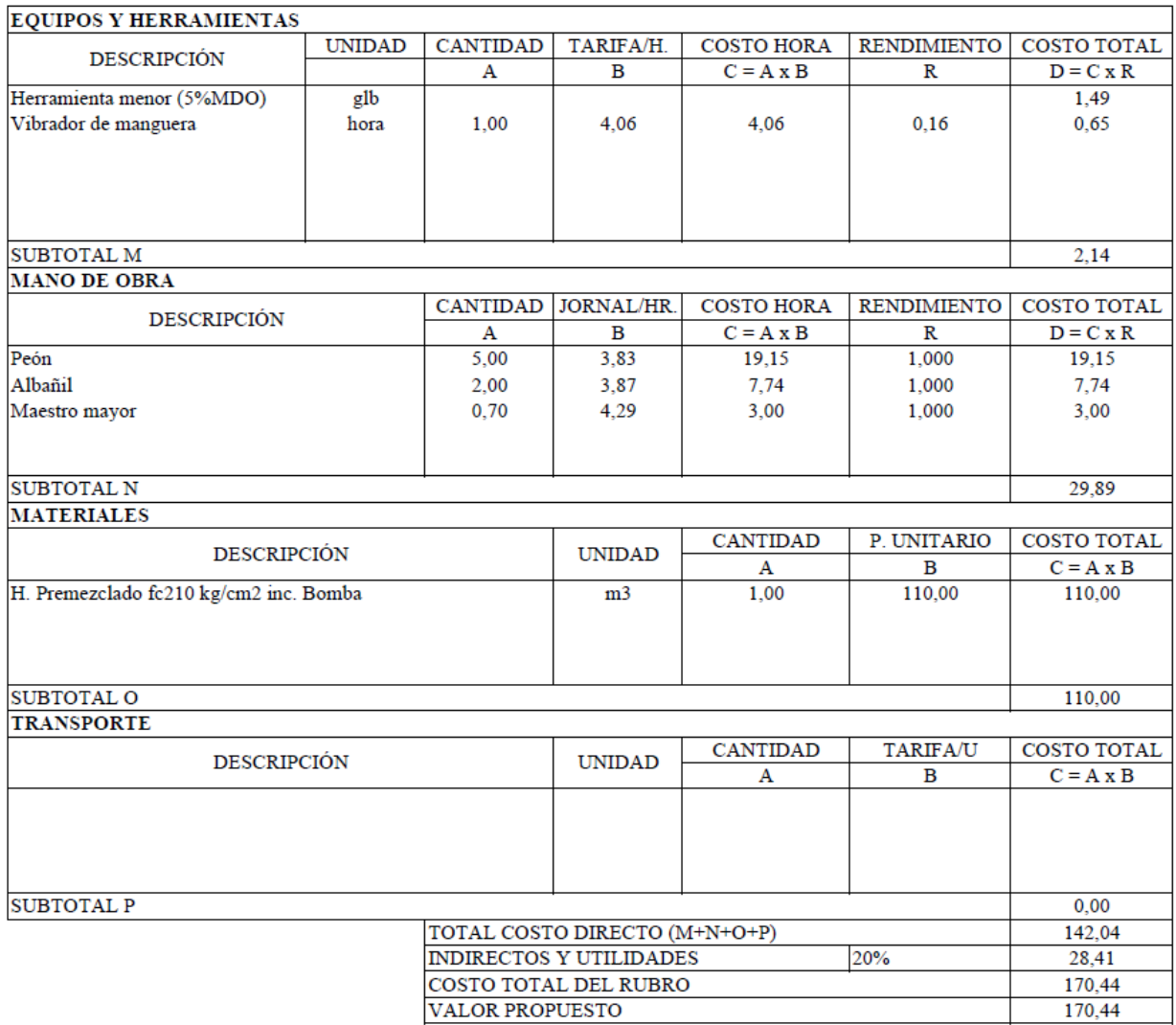

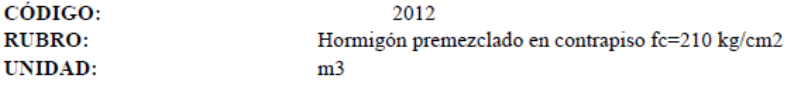

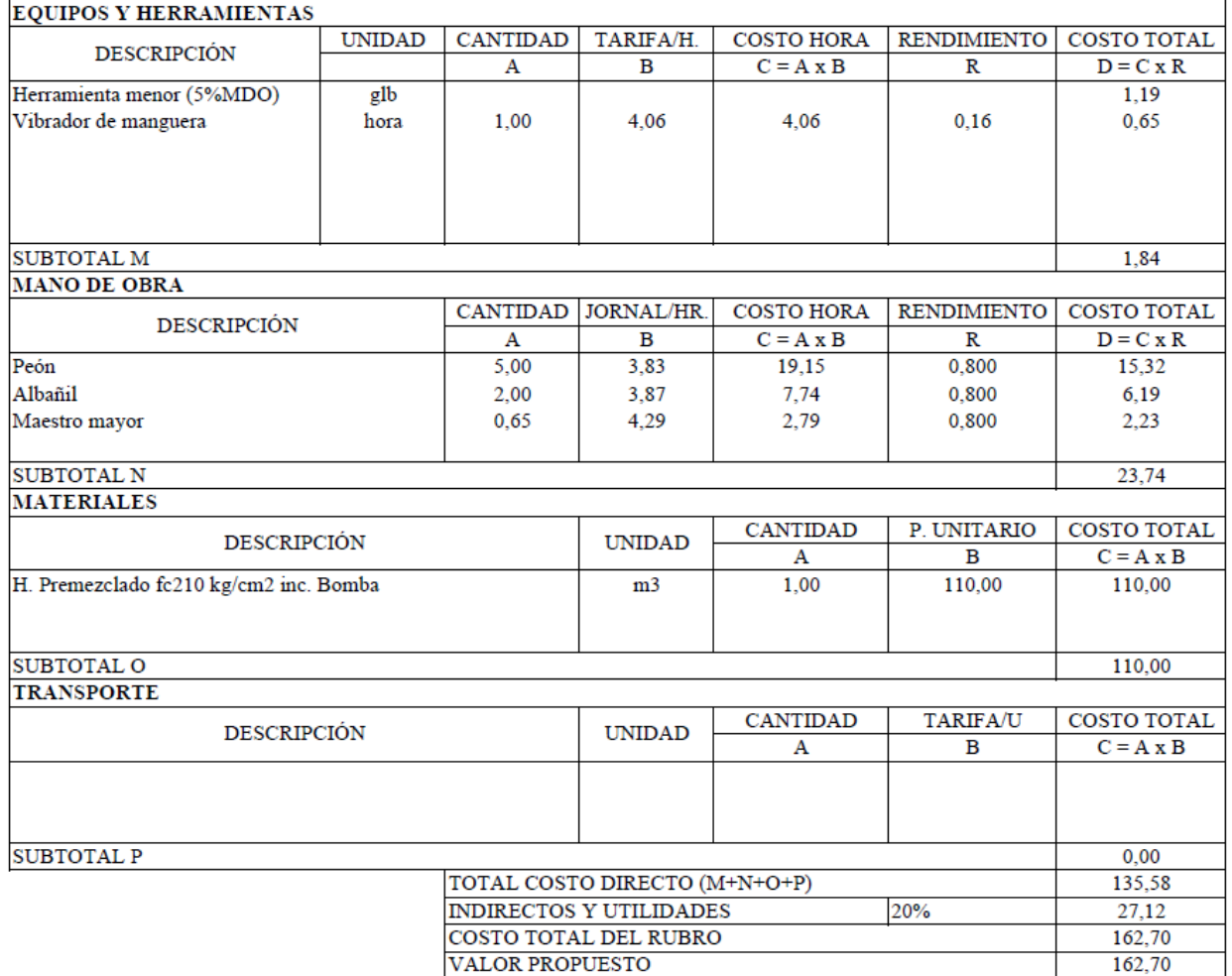

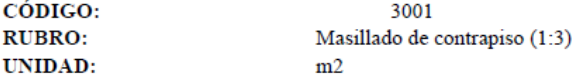

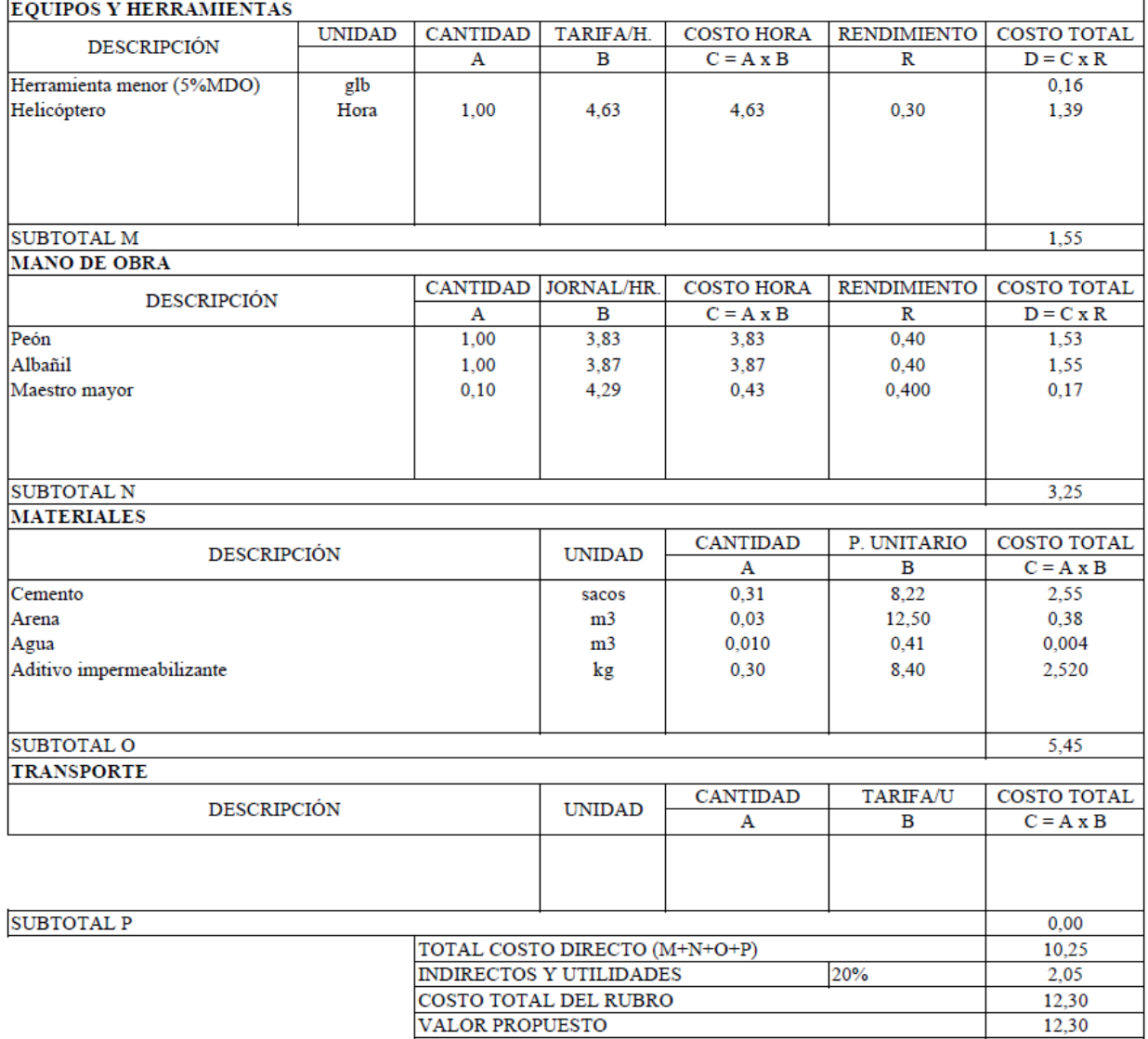

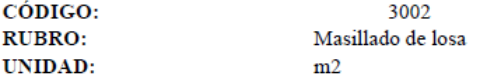

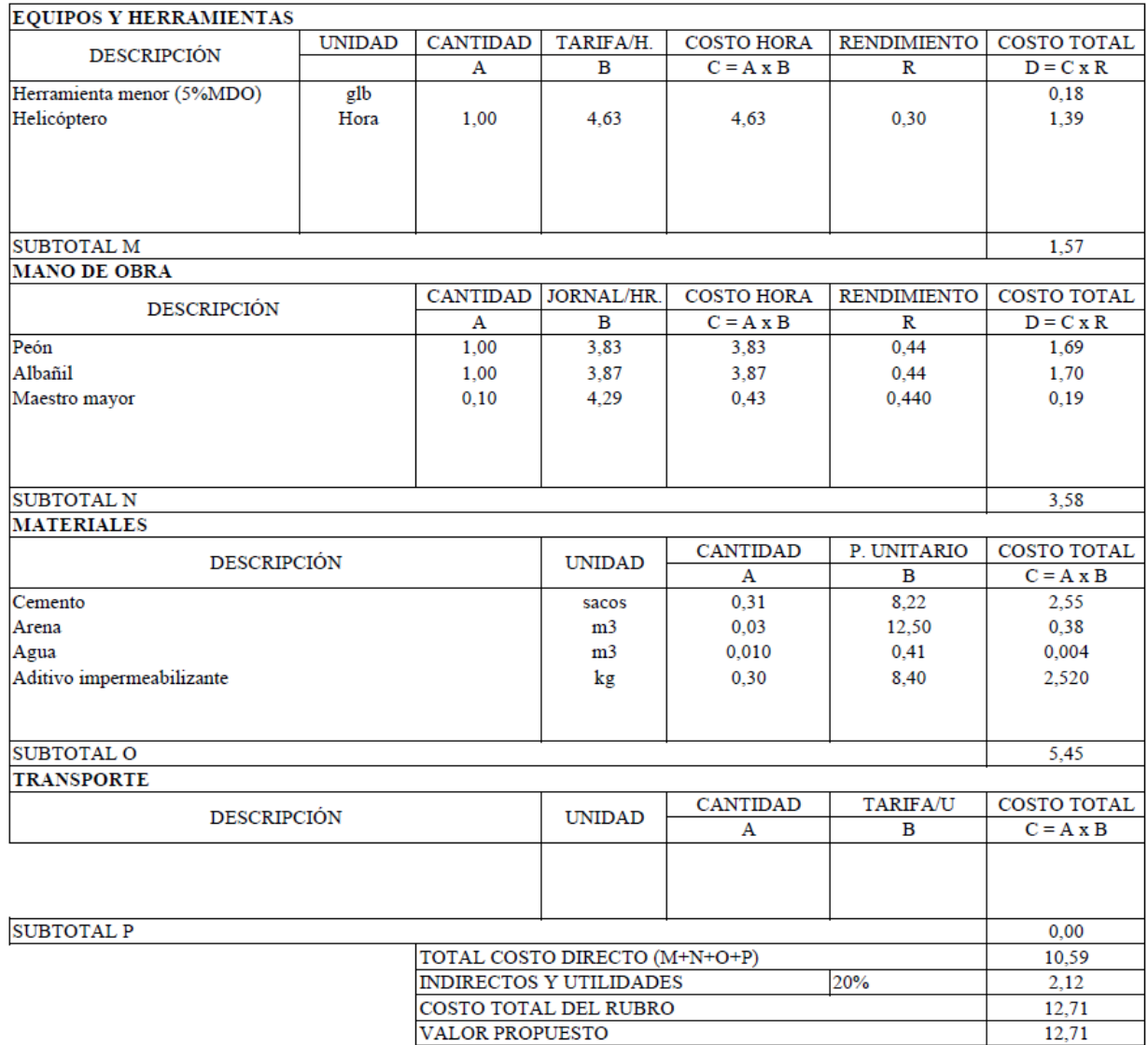

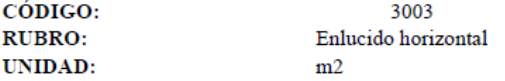

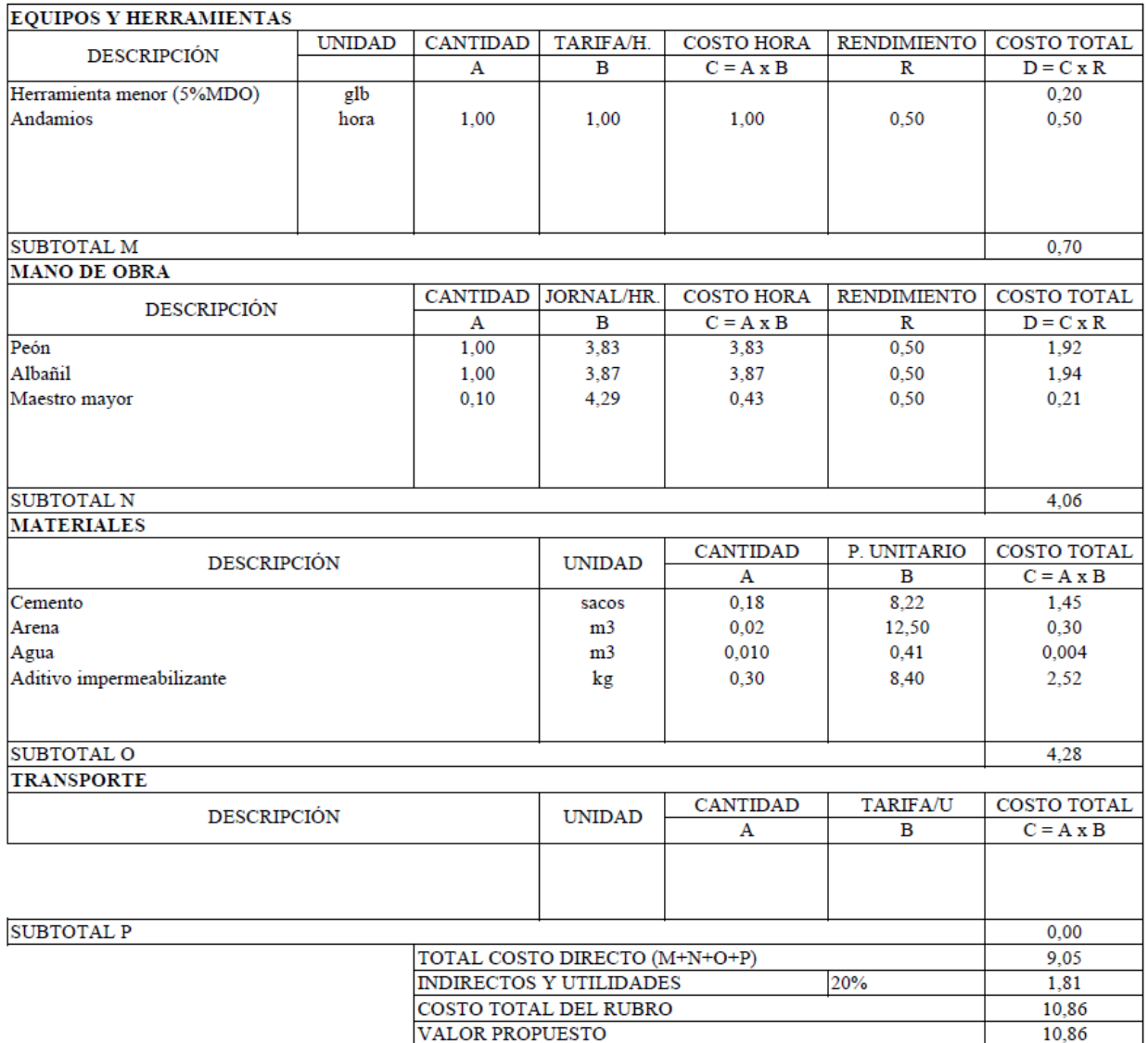

## **5.4 Presupuesto y cantidades de obra de la estructura en acero estructural**

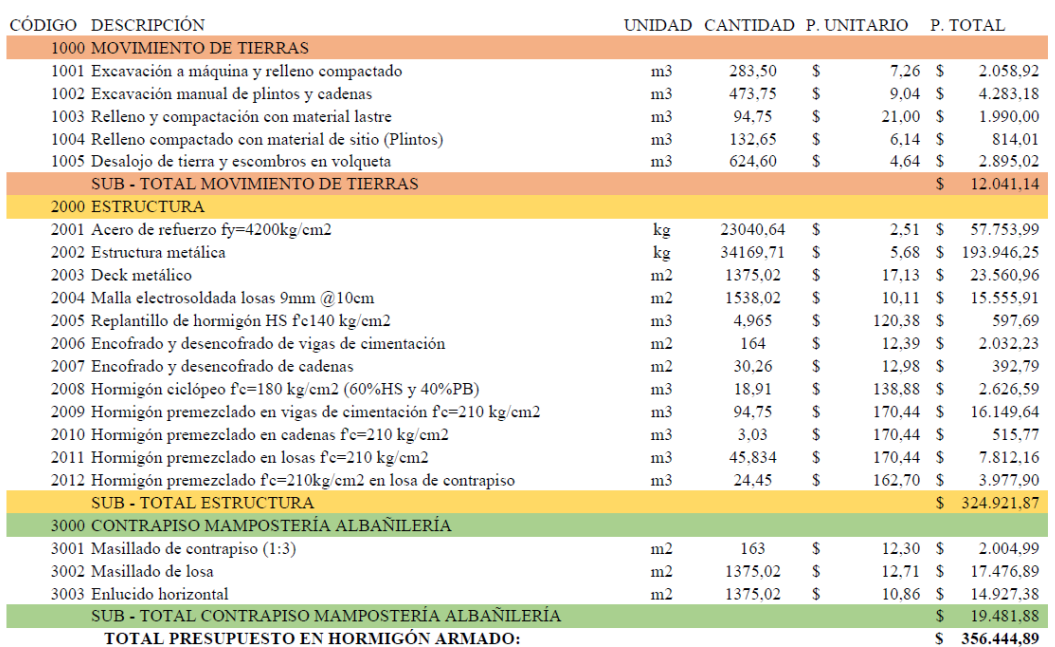

### **5.5 Cronograma de la estructura en acero estructural**

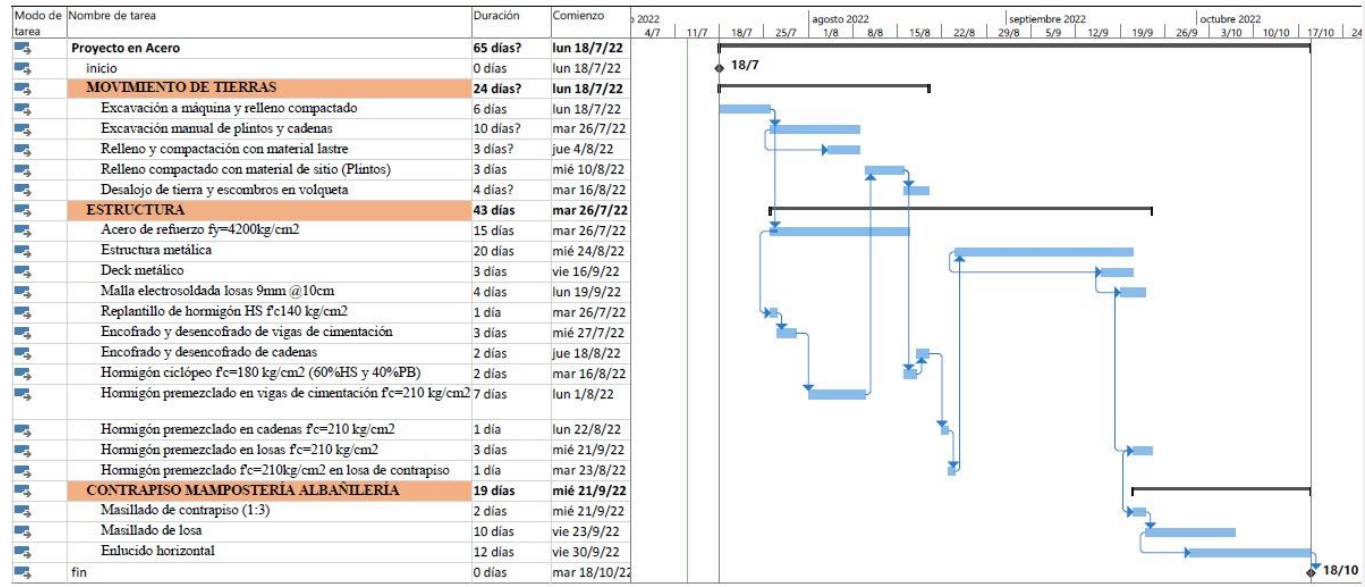

#### **CONCLUSIONES**

Respecto al prediseño de losa, viguetas, vigas, columnas, tanto para la edificación en hormigón armado como para la de acero estructural, se basó en los planos arquitectónicos provistos, utilizando la normativa vigente NEC 2015, acompañada del ACI 318 – 19 y AISC 360 – 10.

La modelación de las estructuras se las realizó en el programa SAP2000 v20., proporcionando así las dimensiones finales tanto para losas, viguetas, vigas y columnas, las cuales trabajando en conjunto brindan una estructura sismorresistente, considerando la zona geográfica en la que se encuentra, dando así secciones:

- ❖ Columnas en hormigón armado: 45x45, 50x50, 40x45
- ❖ Columnas en acero estructural: HEB 240.
- ❖ Vigas en hormigón armado: 25x30, 35x50, 30x45, 30x50, 35x50, 25x45, 25x35, 30x40.
- ❖ Vigas en acero estructural: IPE200, IPE300, I320x100x6x8, IPN340
- ❖ Viguetas: IPE200 (Acero Estructural), IPE160 (Hormigón Armado)

Del modelo en hormigón armado se obtuvo un periodo por el método 2 igual a 0.49 s, el cual se lo compara con el valor obtenido por el método 1 igual a 0.42 s, verificando así que este no excede el 30% que menciona la NEC – SE – DS.

Del modelo en acero estructural se obtuvo un periodo por el método 2 igual a 0.48 s, el cual se lo compara con el valor obtenido por el método 1 igual a 0.4 s, verificando así que este no excede el 30% que menciona la NEC – SE – DS.

Dado que la estructura en acero no cumplió con los desplazamientos esperados en el Modo 1, Modo 2 y Rotación se plantea la implementación de riostras en los ejes 3B – 4B, 4B – 4C, 2E – 3E; los cuales serán colocados en toda su elevación y de esta manera se obtuvo los desplazamientos deseados.

En el diseño de la cimentación se utilizó el valor de la capacidad admisible del suelo de 4.96  $T/m^2$  obtenido del estudio de suelos, por lo cual se procede a implementar secciones tipo T (Vigas de cimentación en dos sentidos), se obtendrán las siguientes dimensiones:

Base de cimentación: 2.50 m

Altura de la zapata: 0.30 m

Altura del alma: 0.50 m

Para obtener los costos finales de cada estructura se realizó un análisis de precios unitarios (APUS) considerando las ofertas del mercado actual, dando así un valor de \$ 309 927.95 dólares americanos para la estructura de hormigón armado, mientras que para la edificación en acero estructural se obtuvo un valor de \$ 356 426.88 dólares americanos; por lo tanto, se concluye que la oferta más económica es la de hormigón armado, siendo esta la seleccionada para su implementación.

De acuerdo a los cronogramas se concluye que la edificación en acero estructural empleará 65 días en su ejecución; mientras que, en la estructura de hormigón armado el tiempo que se empleará en su construcción será de 74 días, siendo esta, una diferencia de 9 días, la cual no tiene mayor influencia en los tiempos en los que se ejecutará la obra.

#### **RECOMENDACIONES**

Se recomienda realizar un nuevo estudio de suelos debido a que el valor de la capacidad admisible del suelo resulta ser inferior a la esperada en la zona, de esta manera se obtendría un nuevo tipo de cimentación más económica para la edificación.

Realizar una verificación manual de los resultados obtenidos de los programas computacionales, y de esta manera confirmar los valores obtenidos para la elaboración del diseño final.

Tomar en cuenta la edificación a analizarse, para obtener el valor del periodo fundamental por el método 1, debido a que los coeficientes Ct, α varían respecto al tipo de estructura.

#### **REFERENCIAS**

- ACI 318. (2019). *Requisitos de Reglamento para Concreto Estructural (ACI 318-19)* (p. 688).
- Alfonso, D., Sánchez, M., Luis, J., Mustelier, C., Lázaro, A. M., & León Sánchez, A. (2017). *Curso Básico De Dibujo Con Autocad*. http://www.fundaciongomezpardo.es/
- ANSI/AISC\_360. (2010). *Especificación ANSI / AISC 360-10 para Construcciones de Acero*. Alacero.
- Baena Paz, G. (2014). *METODOLOGÍA DE LA INVESTIGACIÓN*. GRUPO EDITORIAL PATRIA.
- CYPE. (2017). *CYPECAD*. https://www.udocz.com/apuntes/80333/cypecad-manual-del-usuario

Ebriik. (2003). Manual de Excel. *Briik*. http://hdl.handle.net/20.500.11799/15088

- Enríquez, O., & Rodriguez, M. (2017). Catálago de terrenos Reubicación de Damnificados del Terremoto 16-04-16 CASO DE ESTUDIO: PARROQUIAS MUISNE Y SAN JOSÉ DE CHAMANGA. *Ministerio de Inclusión Económica y Social*, 21.
- Hernández, E. (2008). *ETABS Extended Three Dimensional Analysis of Building Systems\_Análisis Tridimensional Extendido de Edificaciones*. https://es.pdfdrive.com/manual-de-etabs-en-español-e19400280.html
- Hernández, E. (2010). *Integrated Software for Structural Analysis & Design (Software Integrado para el Análisis y Diseño Estructural.)*. www.construaprende.com
- Hernández, R., Fernández, C., & Baptista, P. (2014). *METODOLOGÍA DE LA INVESTIGACIÓN* (Sexta Edic). McGRAW-HILL / INTERAMERICANA EDITORES, S.A. DE C.V.
- Huamán, H. (2005). *MANUAL DE TECNICAS DE INVESTIGACION Conceptos y Aplicaciones* (Segunda Ed). IPLADEES S.A.C.

Importaceros. (2021). Catalogo De Productos Importaceros. *Importaceros*.

https://www.importaceros.com/wp-content/uploads/2021/01/Catalogo-importaceros-2021 web.pdf

Instituto\_Geofísico\_EPN. (2021). *Sismos - EPN*.

https://www.igepn.edu.ec/component/fsf/?view=faq&catid=2

McCORMAC, JACK;CSERNAK, S. (2012). *DISEÑO DE ESTRUCTURAS DE ACERO* (QUINTA EDI).

MIDUVI. (2015). *NEC-SE-AC (Estructuras de acero)*. https://www.habitatyvivienda.gob.ec/wpcontent/uploads/downloads/2015/02/NEC-SE-AC-Estructuras-de-Acero.pdf

NEC-SE-DS. (2015). NEC-SE-DS Peligro Sísmico: Diseño Sismo Resistente. In *Peligro Sísmico: Diseño Sismo Resistente*. https://www.habitatyvivienda.gob.ec/wpcontent/uploads/downloads/2015/02/NEC-SE-DS-Peligro-Sísmico-parte-1.pdf

NEC-SE-HM. (2015). *NEC-SE-HM Estructuras de hormigón armado*. https://www.habitatyvivienda.gob.ec/wp-content/uploads/downloads/2015/02/NEC-SE-HM-Hormigón-Armado.pdf

Ptc\_Mathcad. (2021). *PTC Mathcad Prime 7*. https://www.mathcad.com/es/-

/media/files/pdfs/mathcad/datasheet-mathcad-prime-7-es.pdf

SAFE. (2022). *CSI Spain | SAFE*. https://www.csiespana.com/software/8/safe

Secretaría de Gestión de Riesgos. (2016). Informe-de-situación-n°65-especial-16-05-2016.

*INFORME DE SITUACION N°65*.

Suárez, C. (2012). *MÉTODOS DE CÁLCULO Y SU INCIDENCIA EN EL* 

*DIMENSIONAMIENTO DE COLUMNAS DE HORMIGÓN ARMADO*. Villegas, L. (1998). *Analisis de precios unitarios*.

Yamin, L. (1995). *Manual Técnico METAL DECK* (Primera Ed).

**ANEXOS**

### **ANEXO 1**

# **PLANO ARQUITECTÓNICO – PLANTA BAJA**

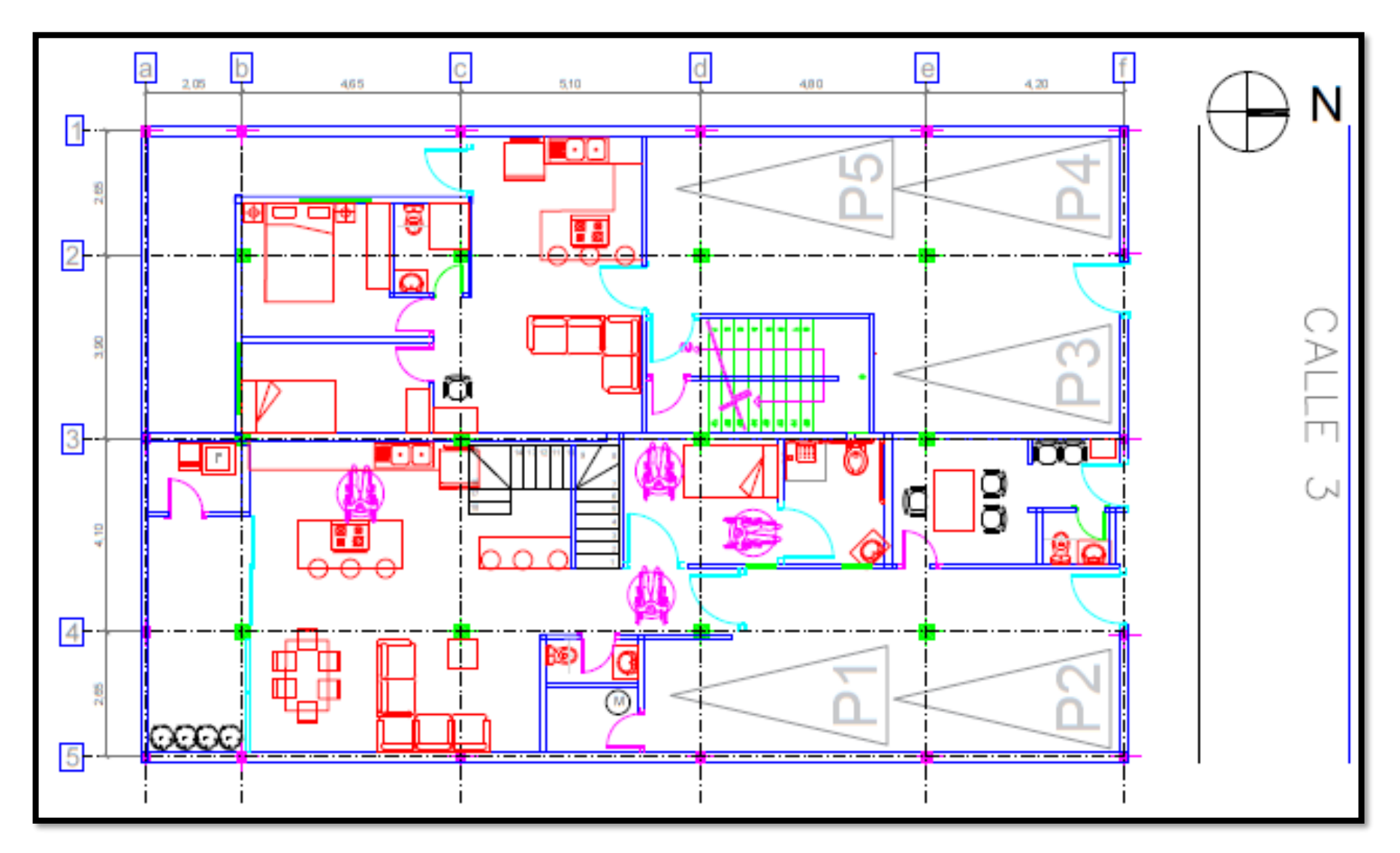

## **ANEXO 2**

# **PLANO ARQUITECTÓNICO – PRIMER PISO**

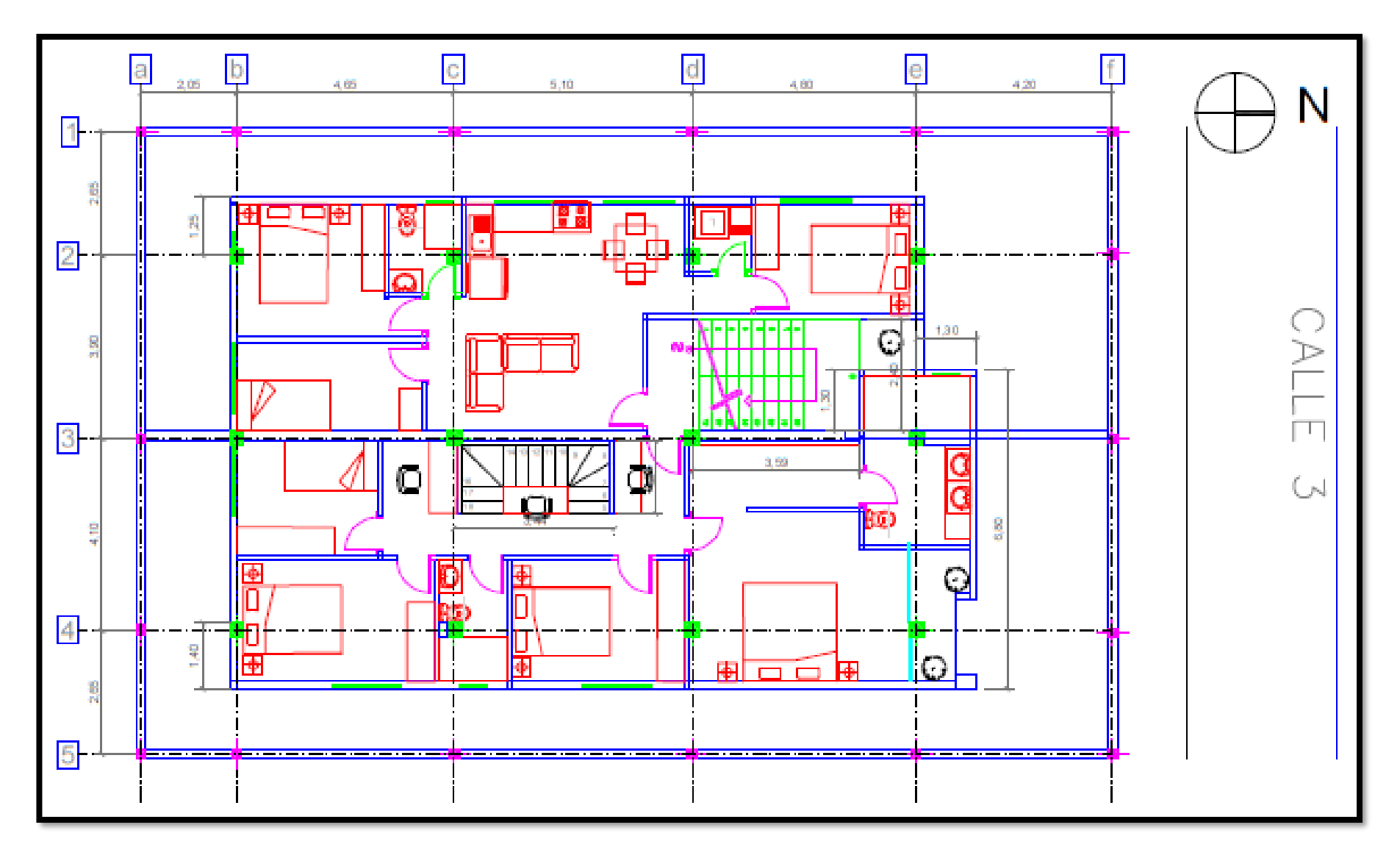

### **ANEXO 3**

# **PLANO ARQUITECTÓNICO – SEGUNDO PISO**

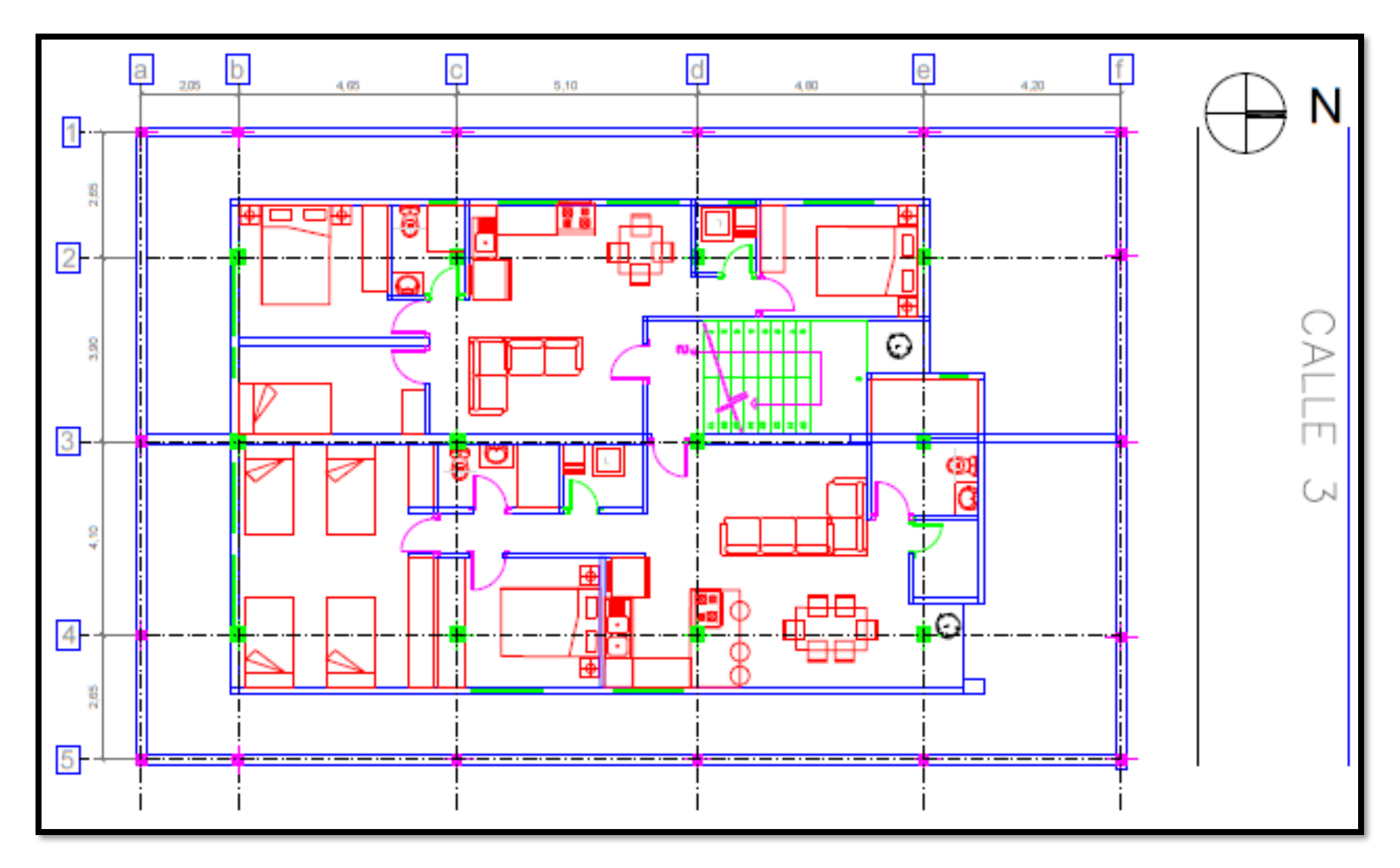
# PLANO ARQUITECTÓNICO - TERRAZAS

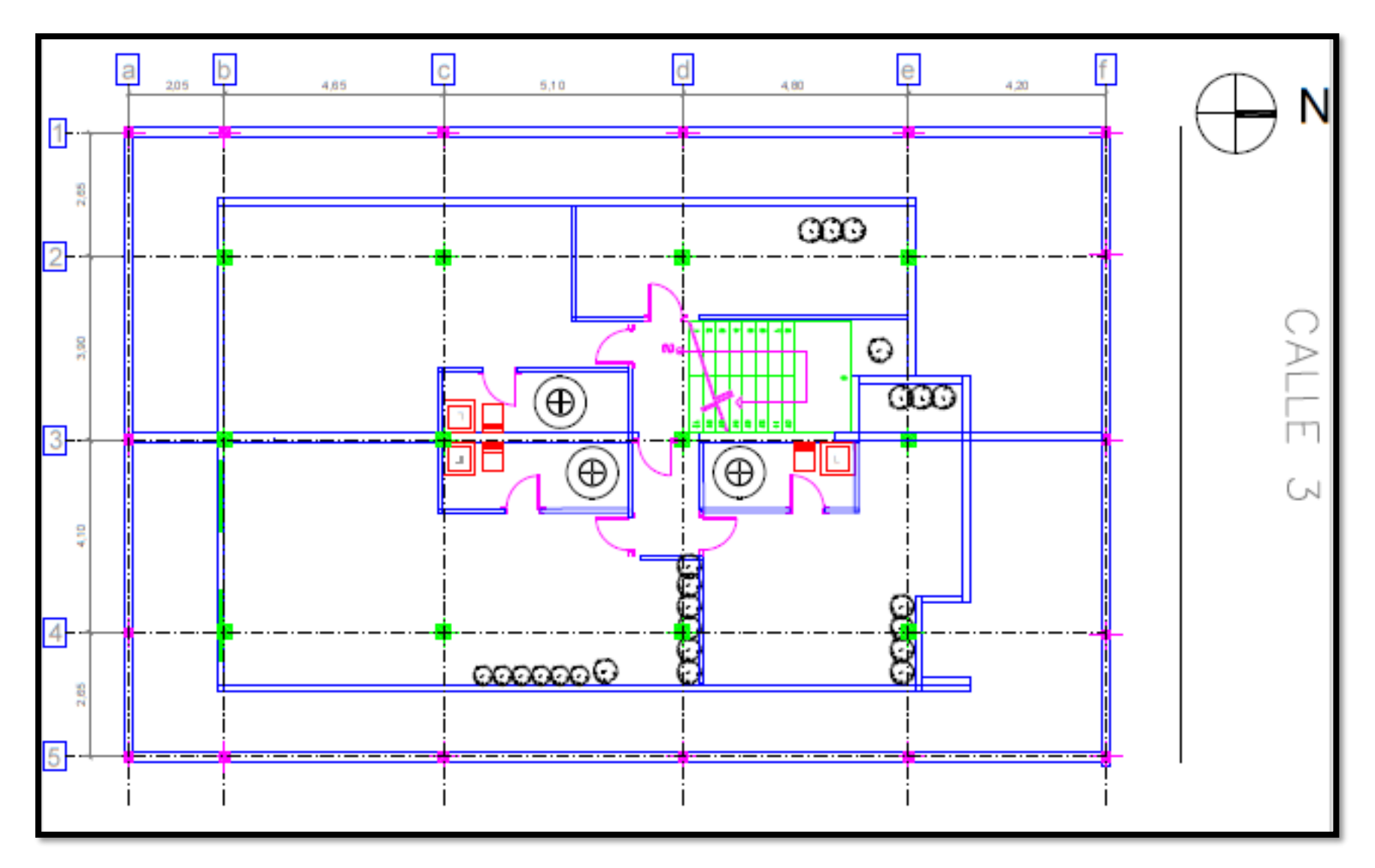

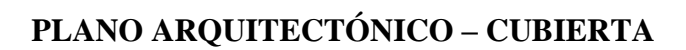

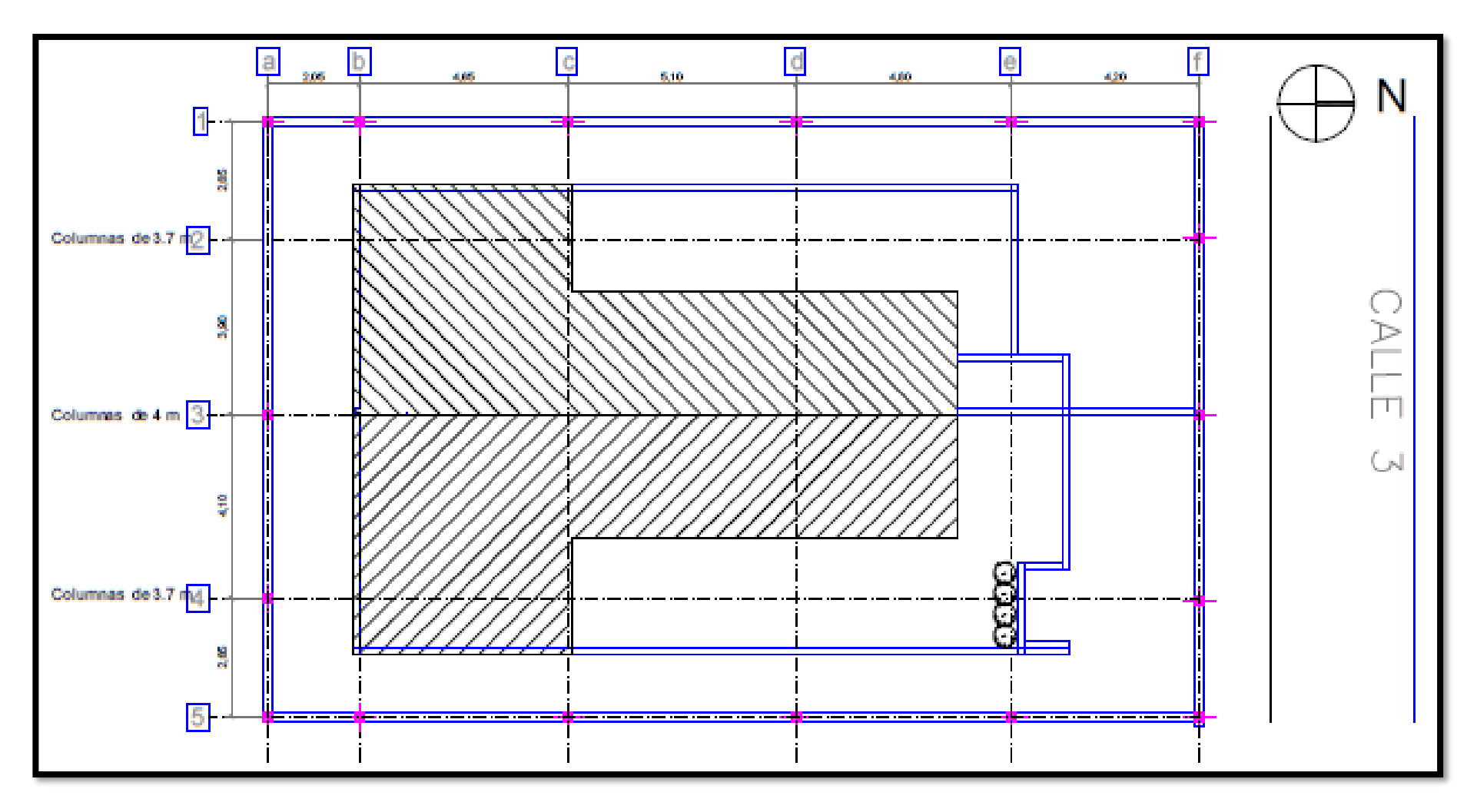

## **DEMANDA/CAPACIDAD ACERO ESTRUCTURAL - PÓRTICO 1**

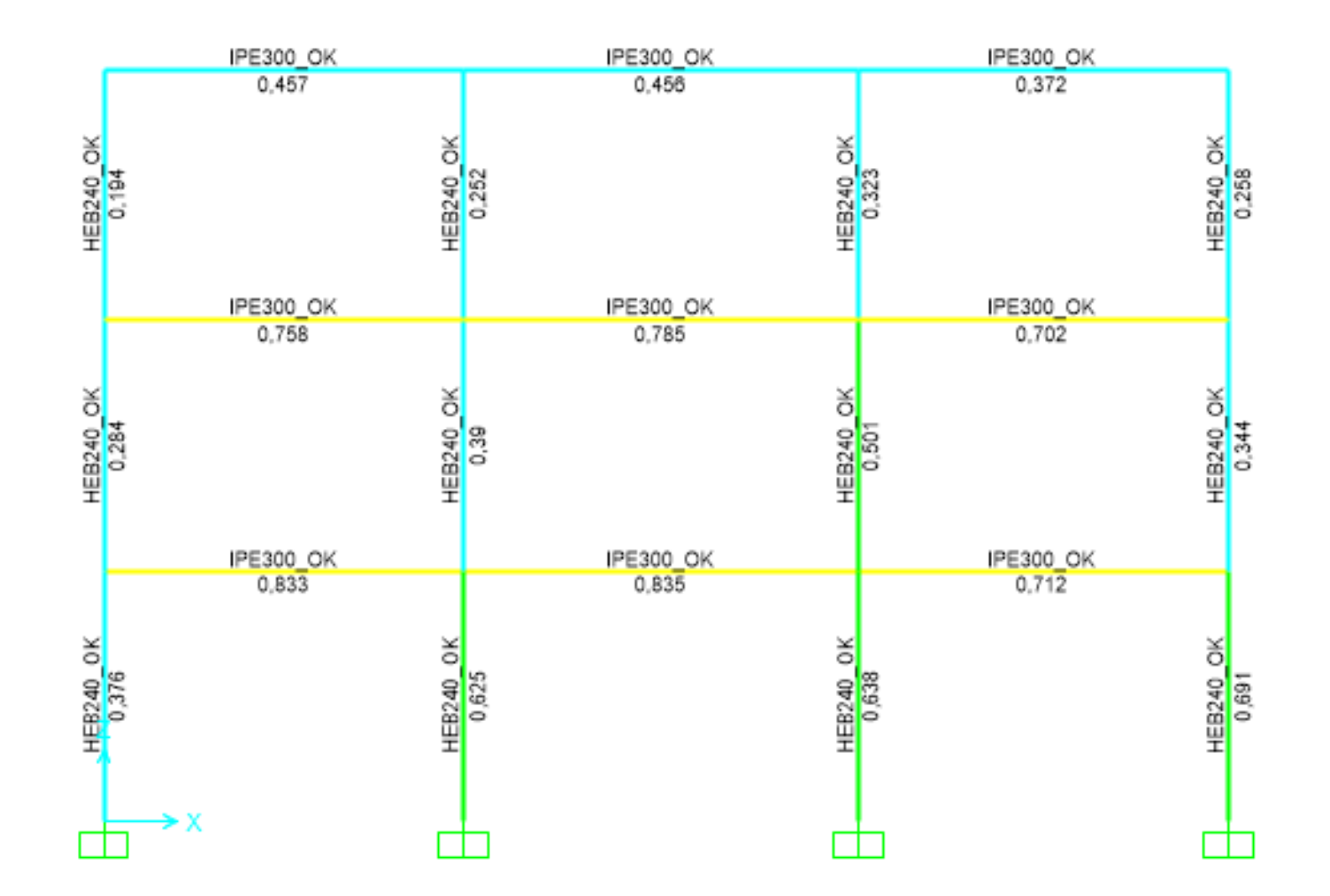

## **DEMANDA/CAPACIDAD ACERO ESTRUCTURAL - PÓRTICO 2**

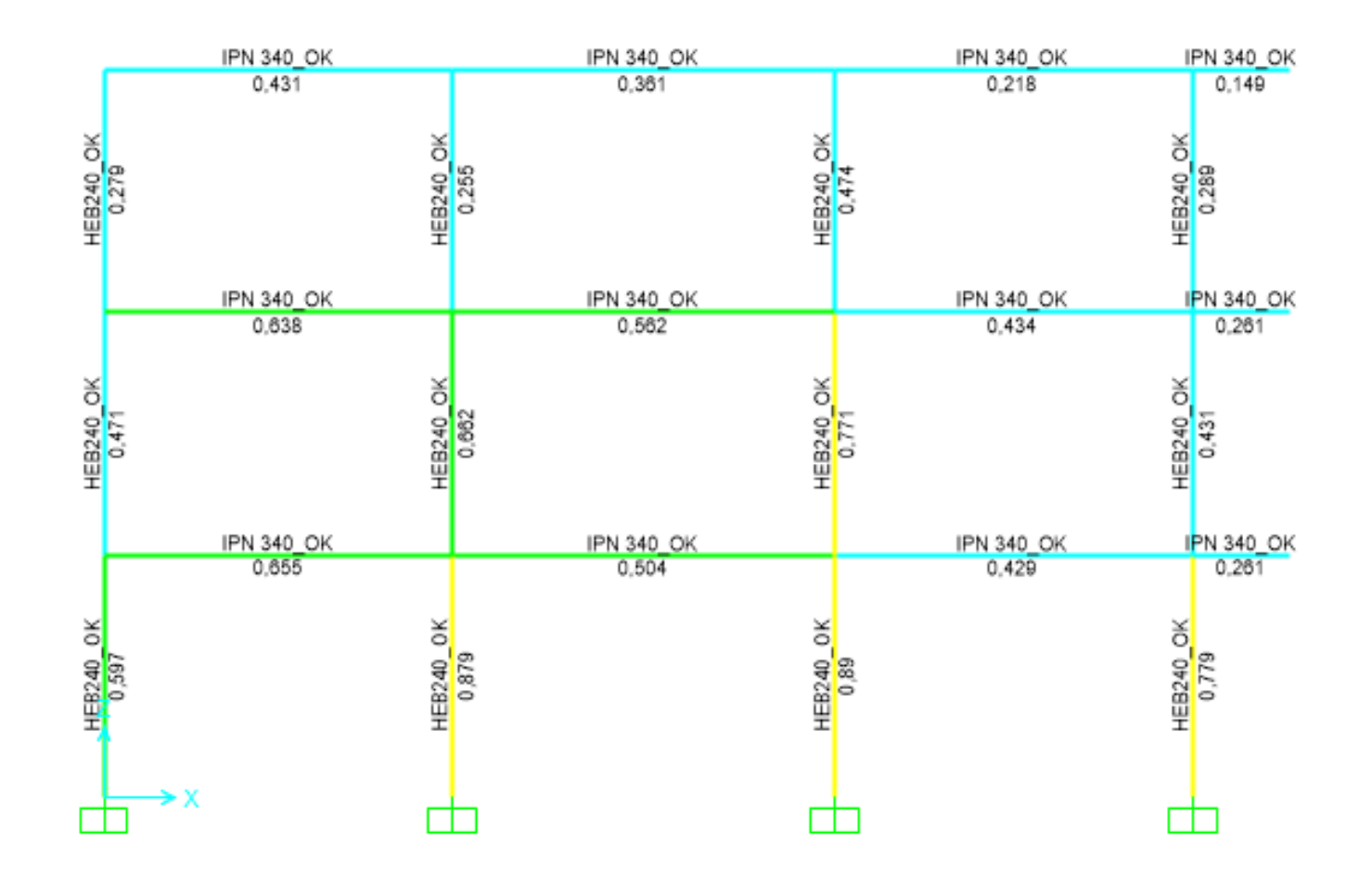

## **DEMANDA/CAPACIDAD ACERO ESTRUCTURAL - PÓRTICO 3**

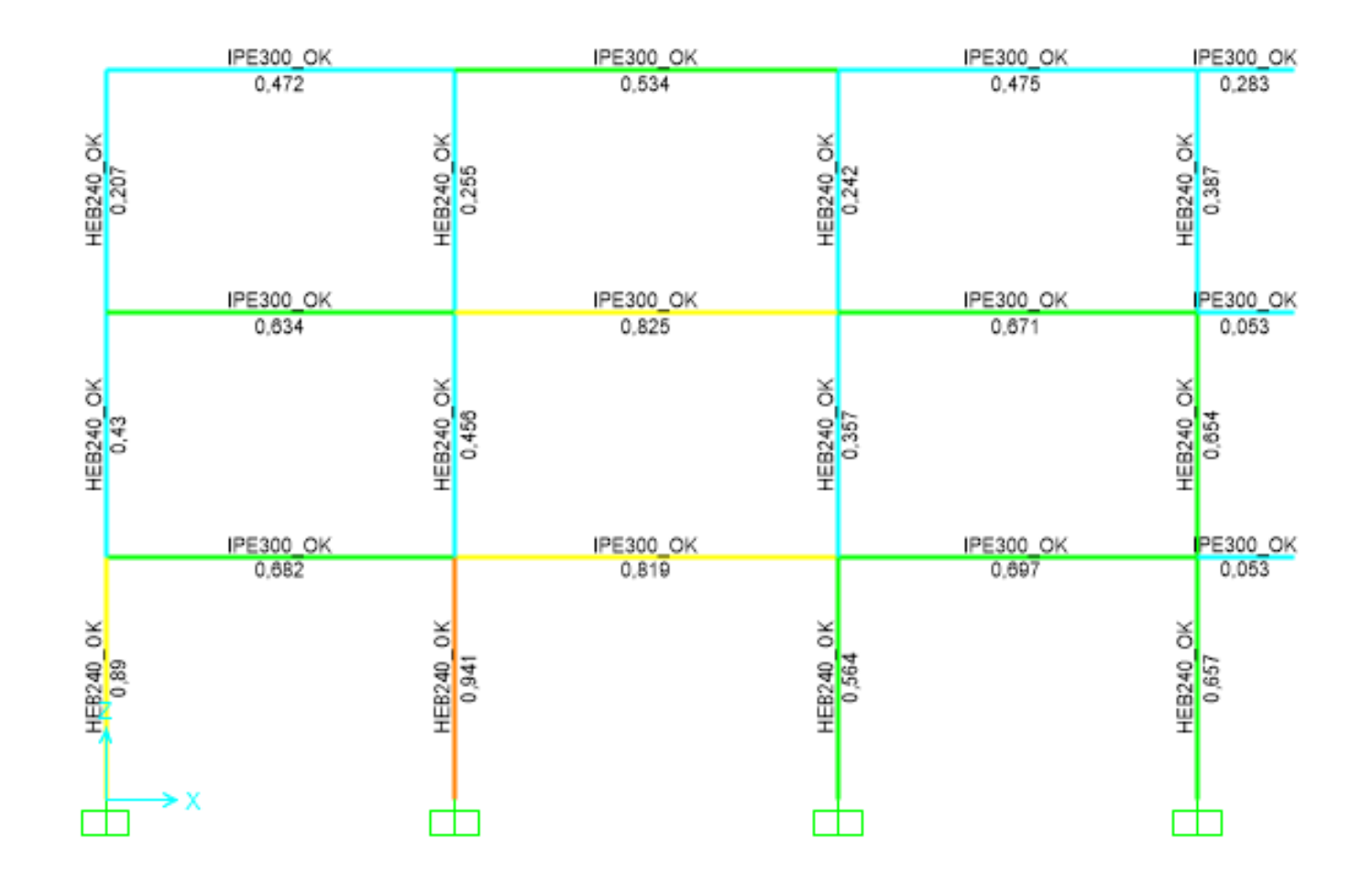